# **DDR Analysis Memory Interface Electrical Verification and Debug Solution Printable Application Help**

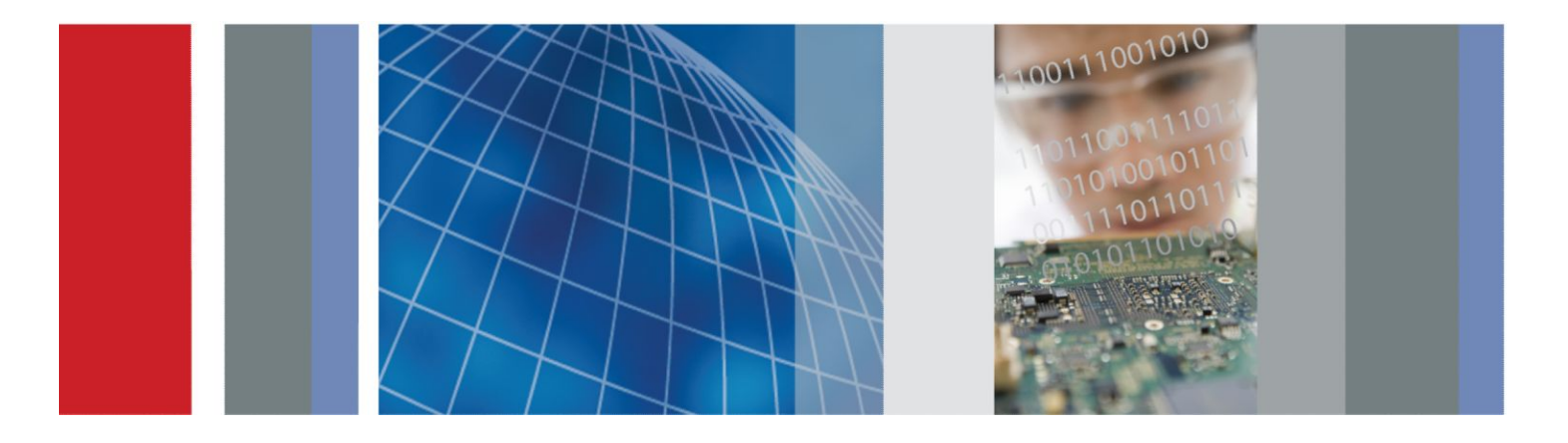

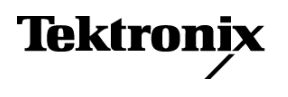

**DDR Analysis Memory Interface Electrical Verification and Debug Solution Printable Application Help**

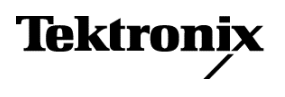

Copyright © Tektronix. All rights reserved. Licensed software products are owned by Tektronix or its subsidiaries or suppliers, and are protected by national copyright laws and international treaty provisions. Tektronix products are covered by U.S. and foreign patents, issued and pending. Information in this publication supersedes that in all previously published material. Specifications and price change privileges reserved.

TEKTRONIX and TEK are registered trademarks of Tektronix, Inc.

### **Contacting Tektronix**

Tektronix, Inc. 14150 SW Karl Braun Drive P.O. Box 500 Beaverton, OR 97077 USA

For product information, sales, service, and technical support:

- In North America, call 1-800-833-9200.
- Worldwide, visit [www.tektronix.com](http://www.tektronix.com) to find contacts in your area.

# **Table of Contents**

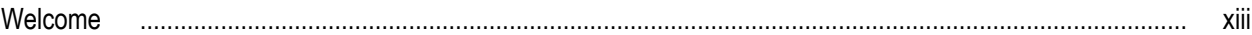

# Introduction to the application

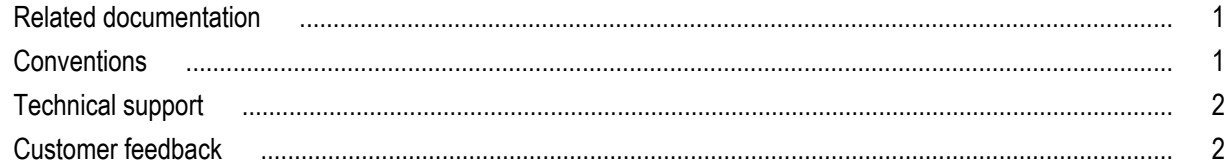

# **Getting started**

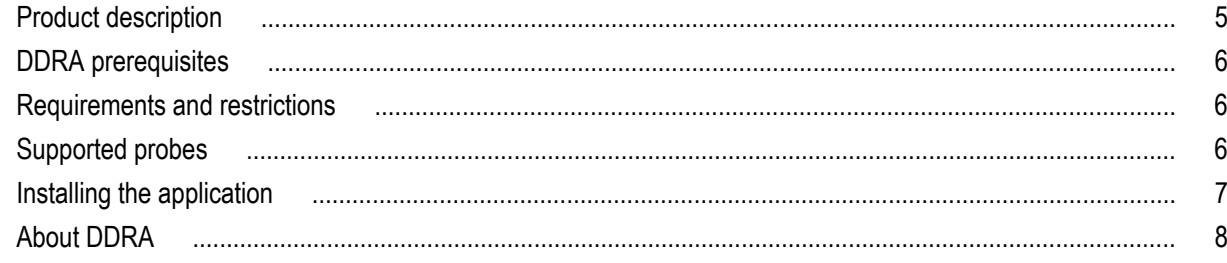

# **Operating basics**

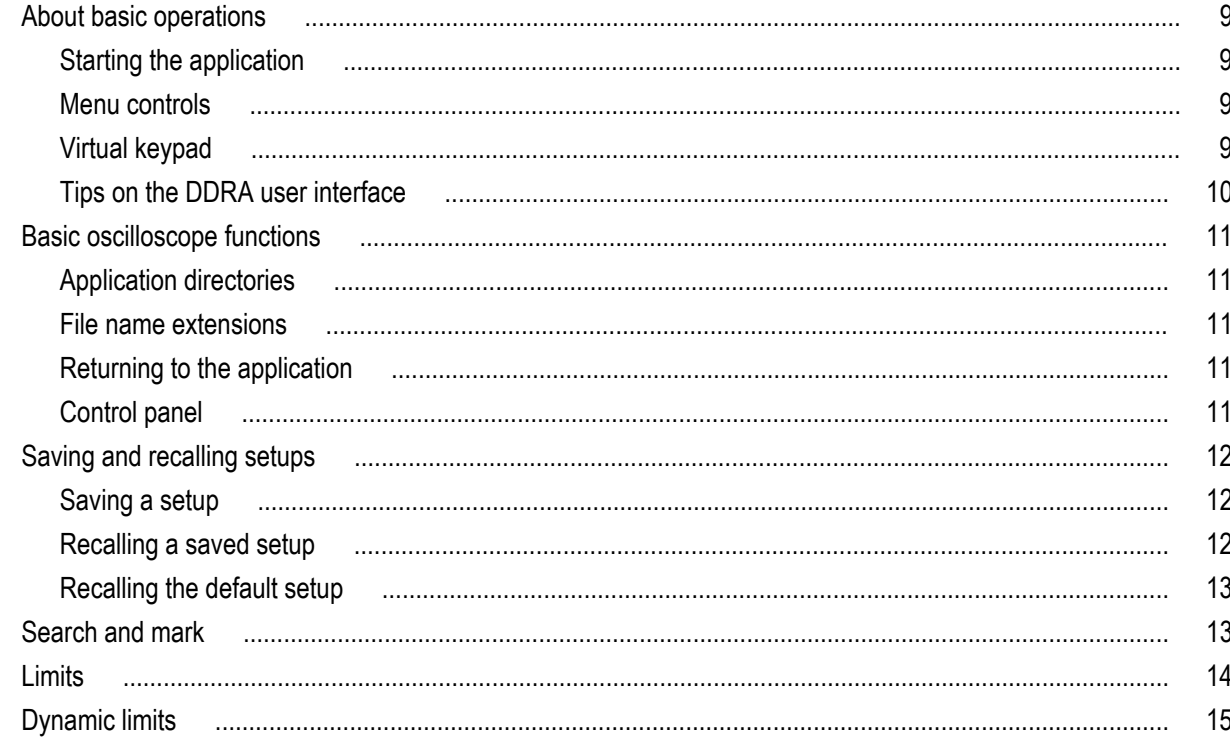

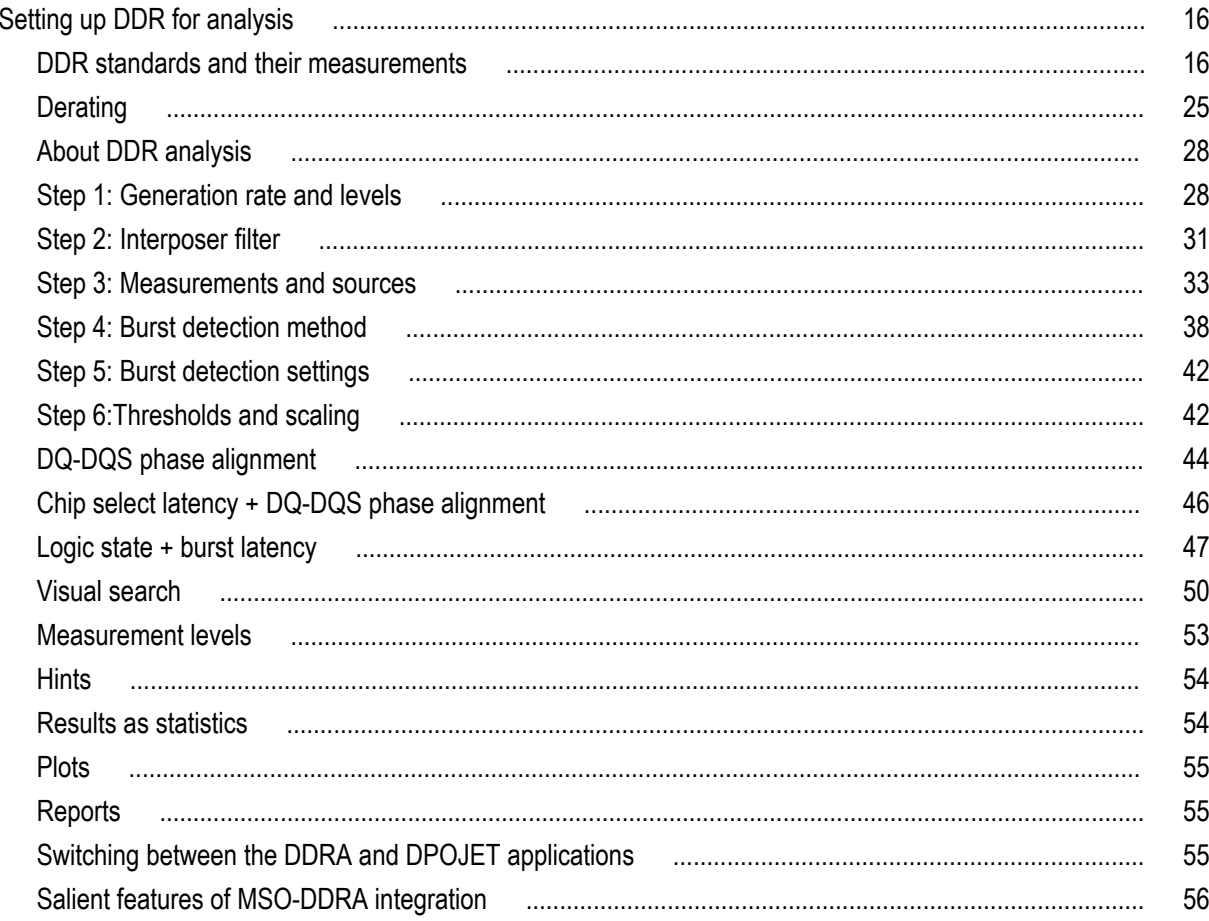

# **Tutorial**

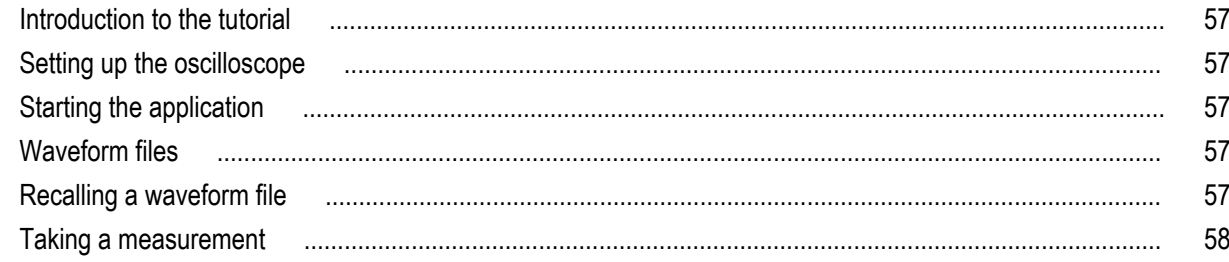

# **Parameters**

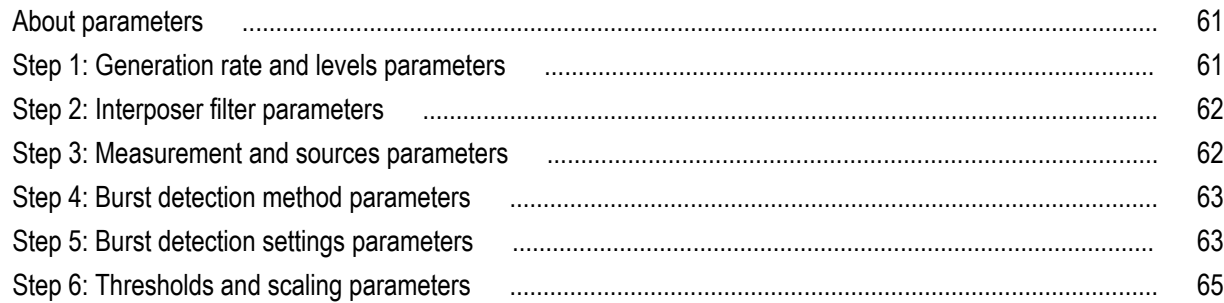

# **Reference**

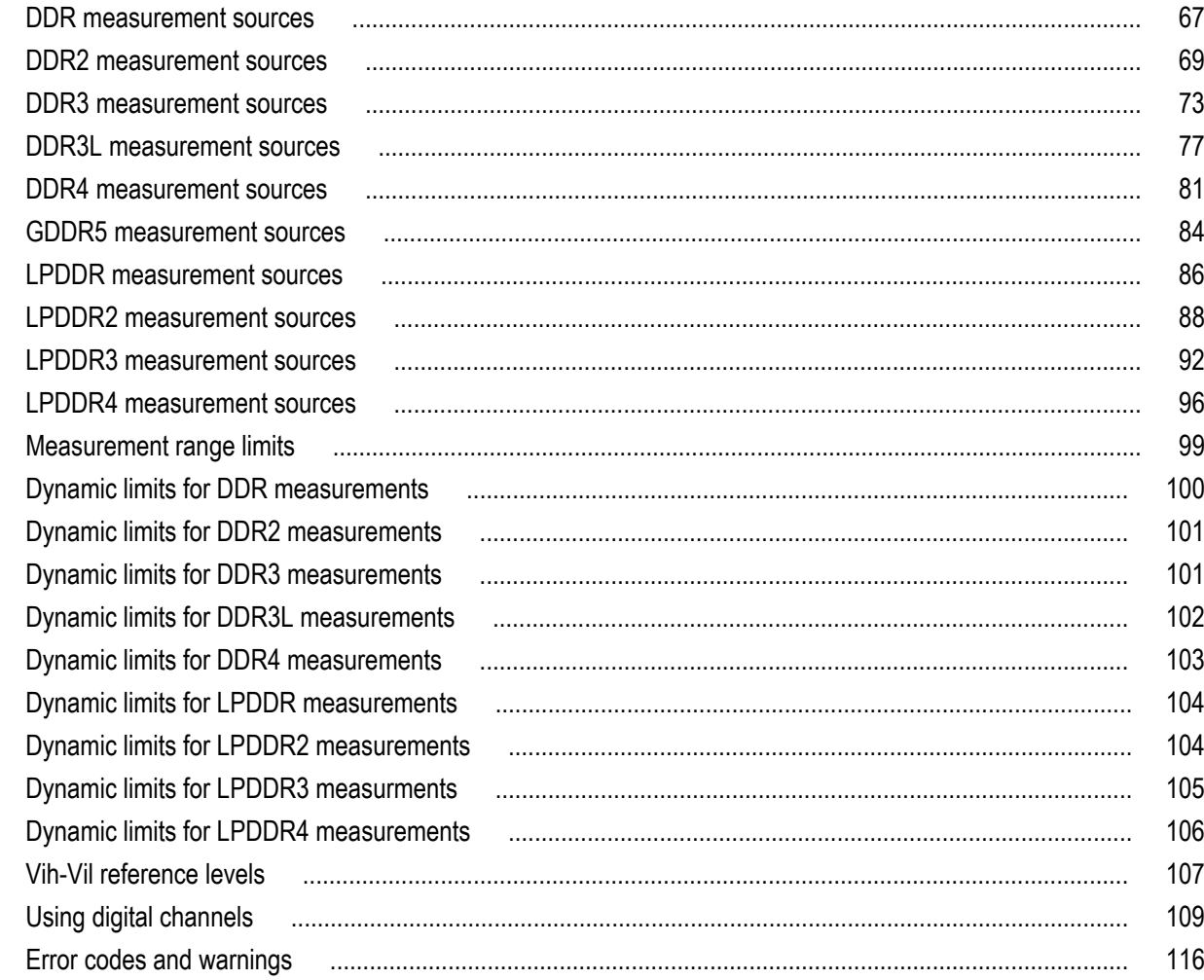

# **Algorithms**

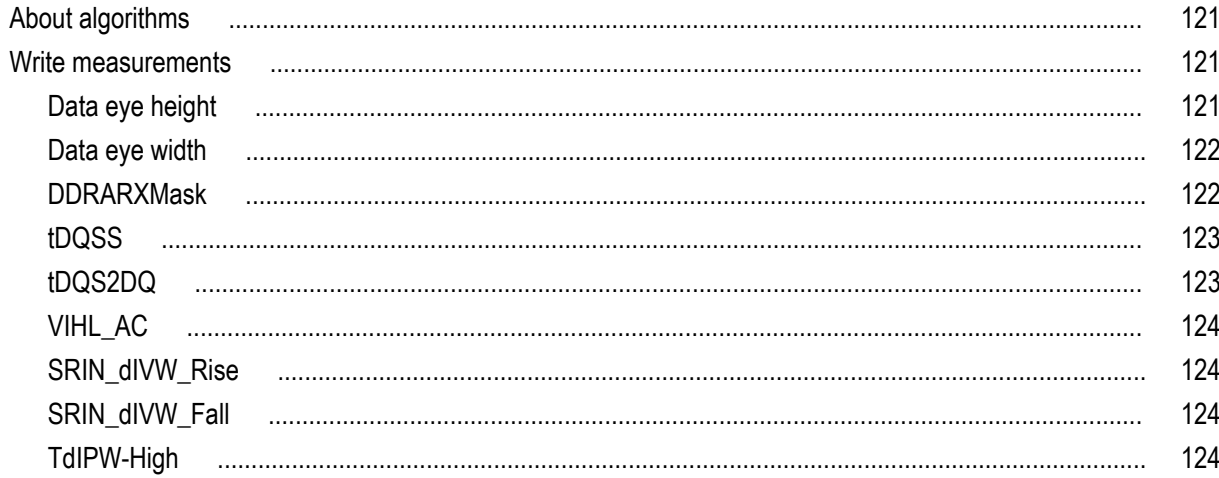

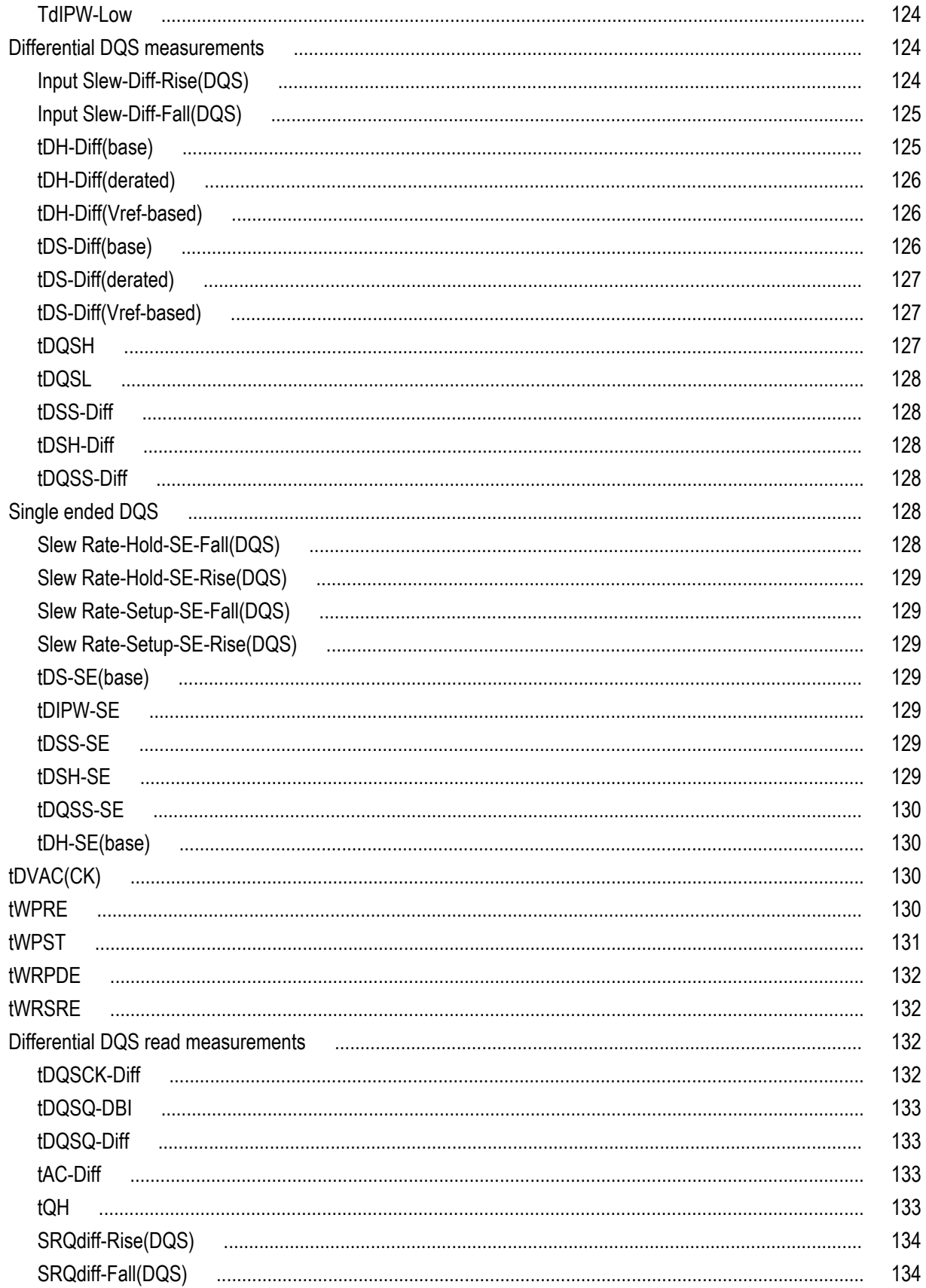

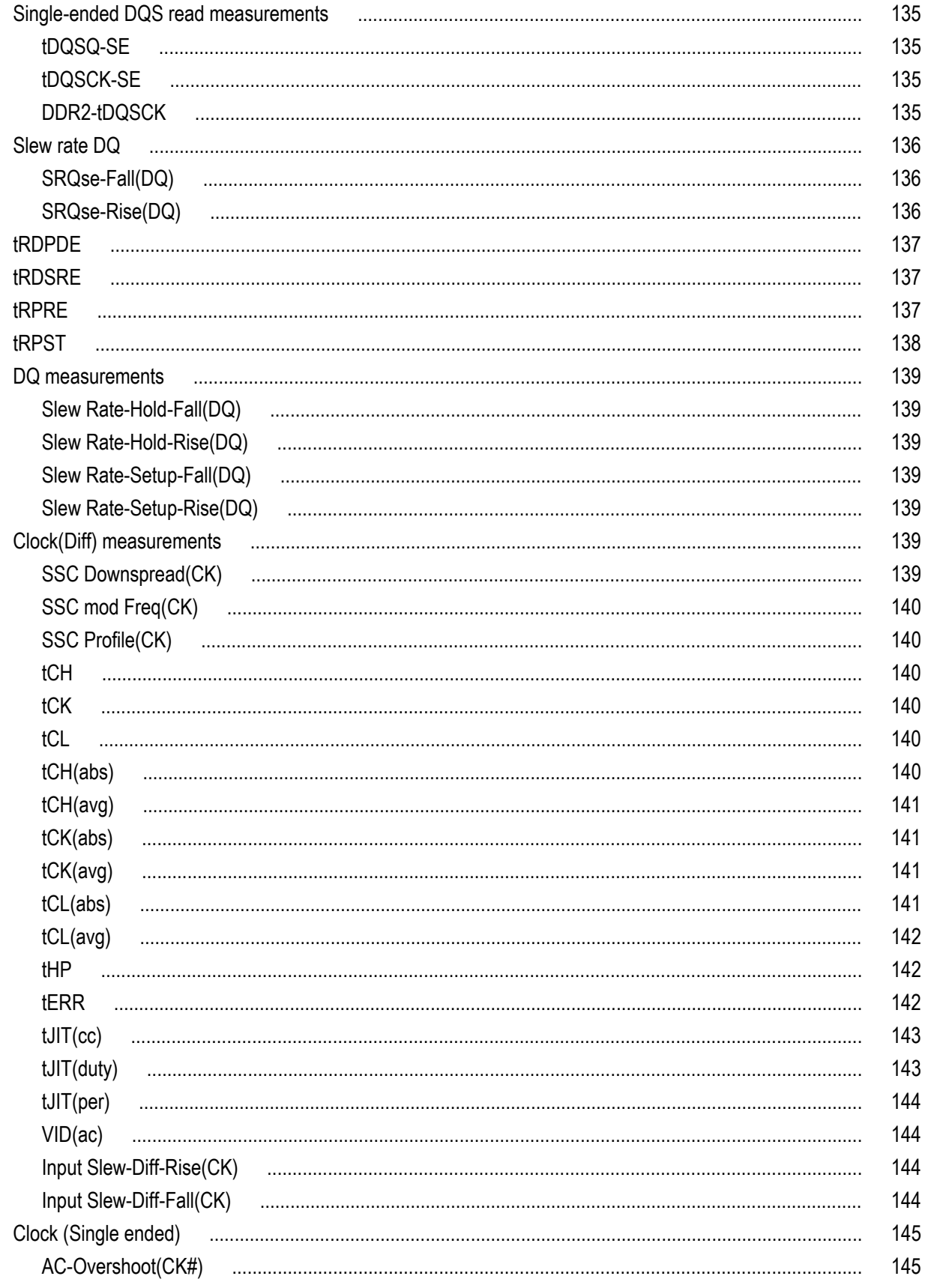

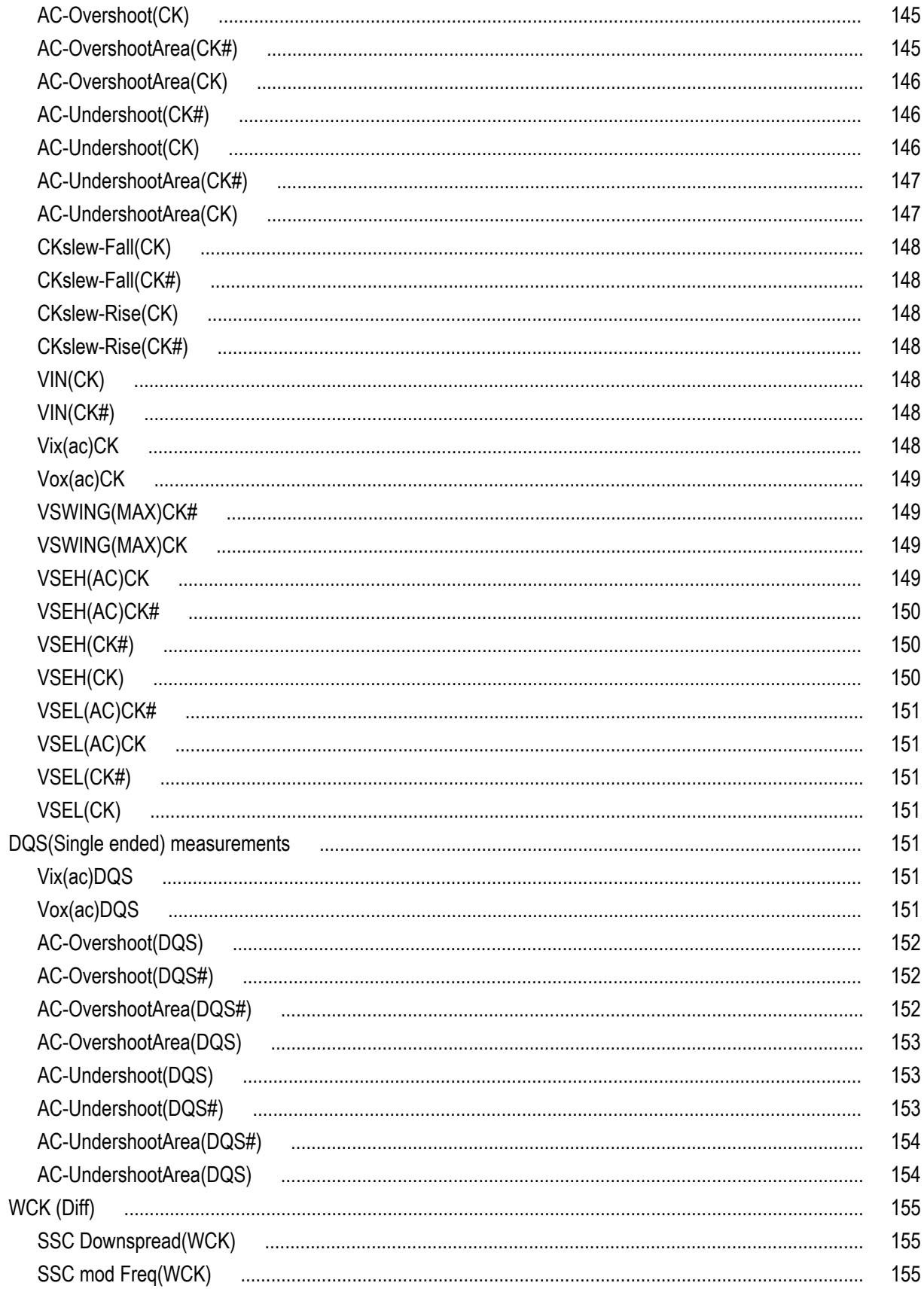

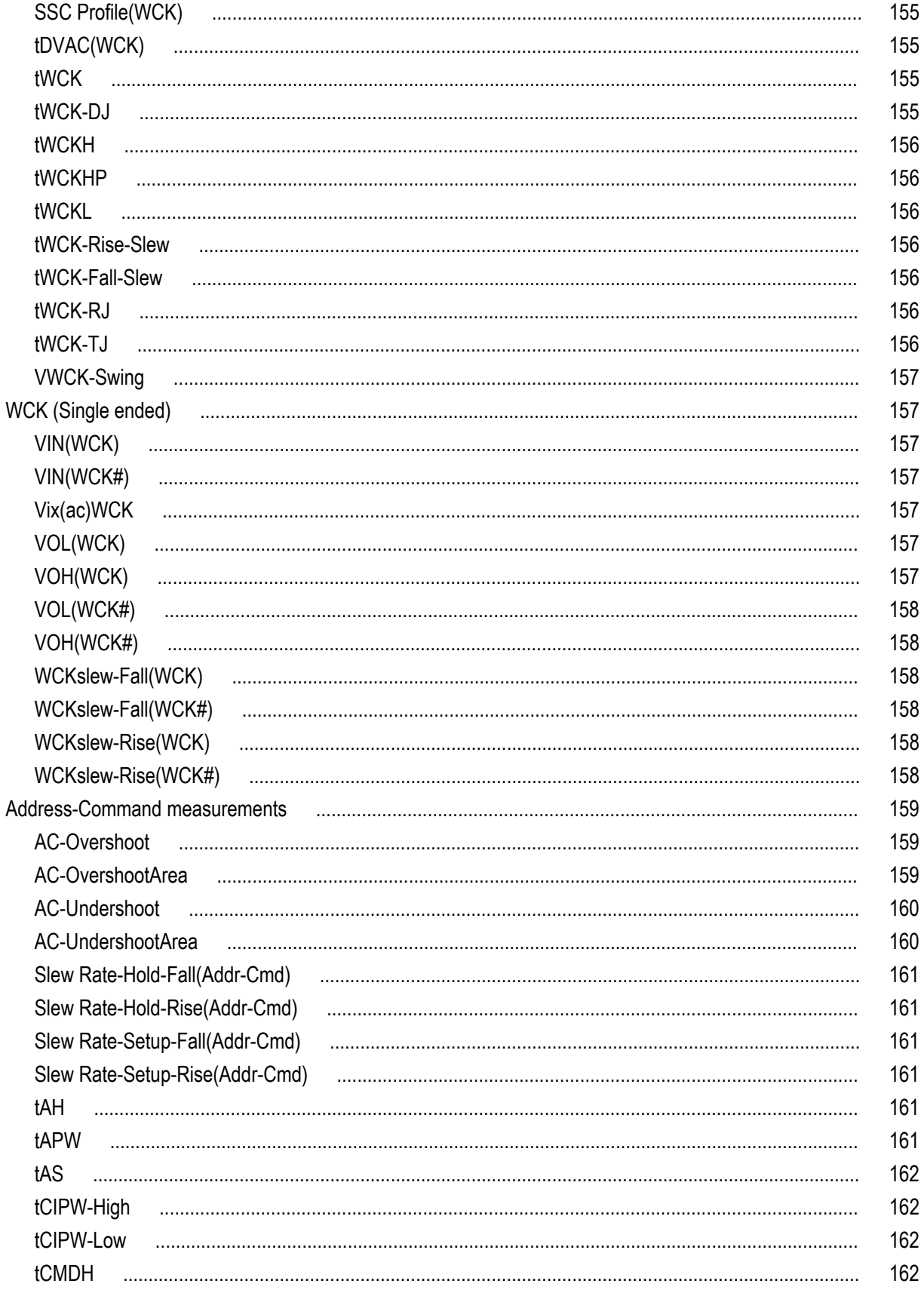

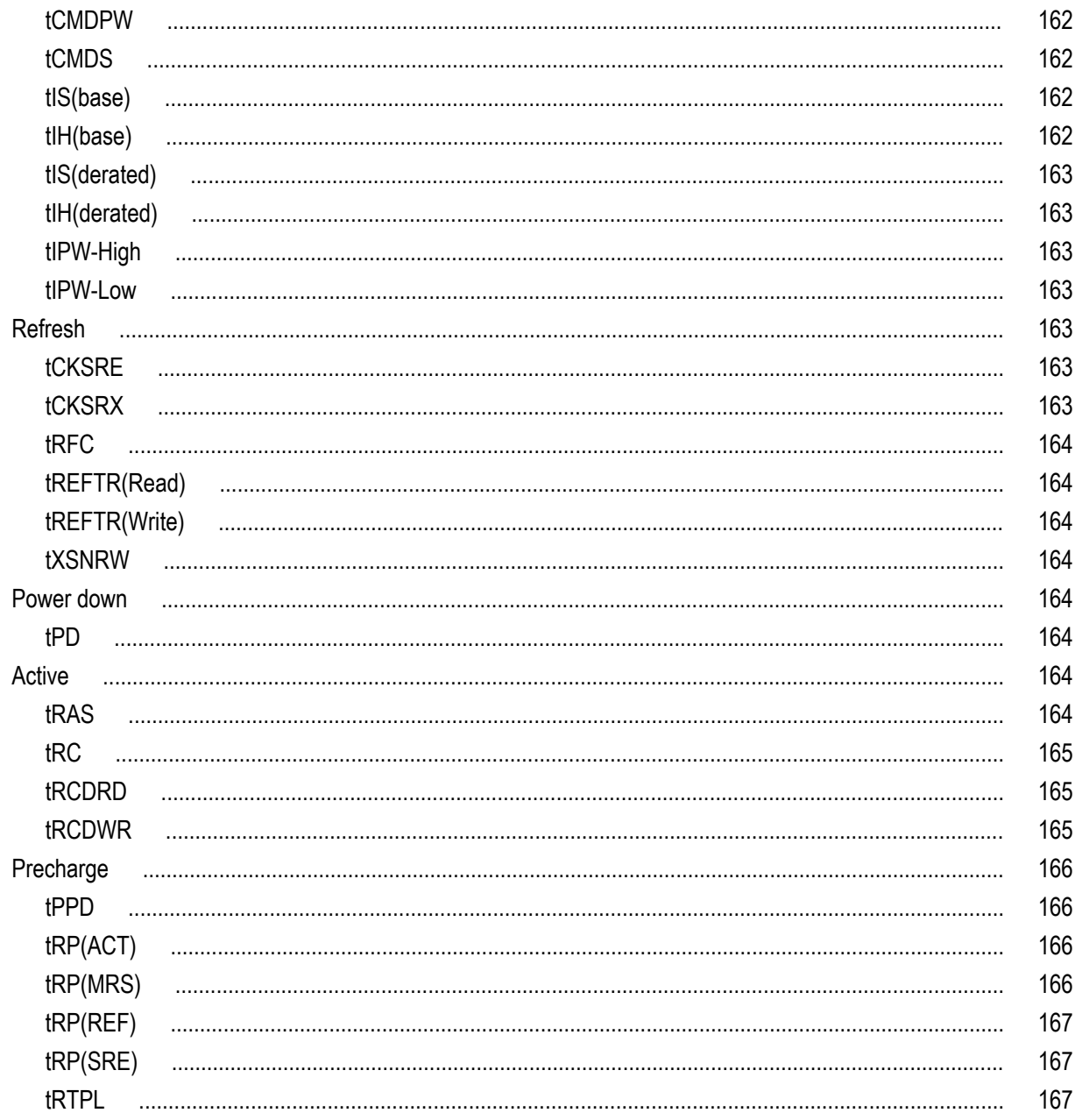

# **GPIB commands**

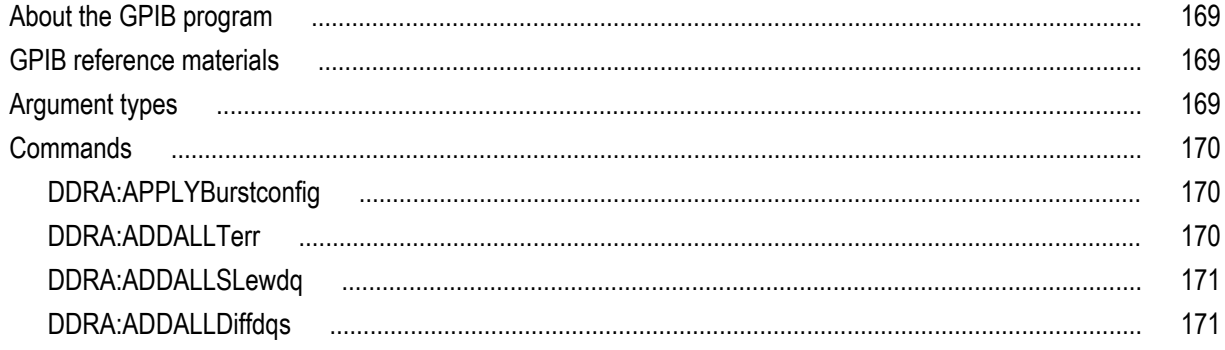

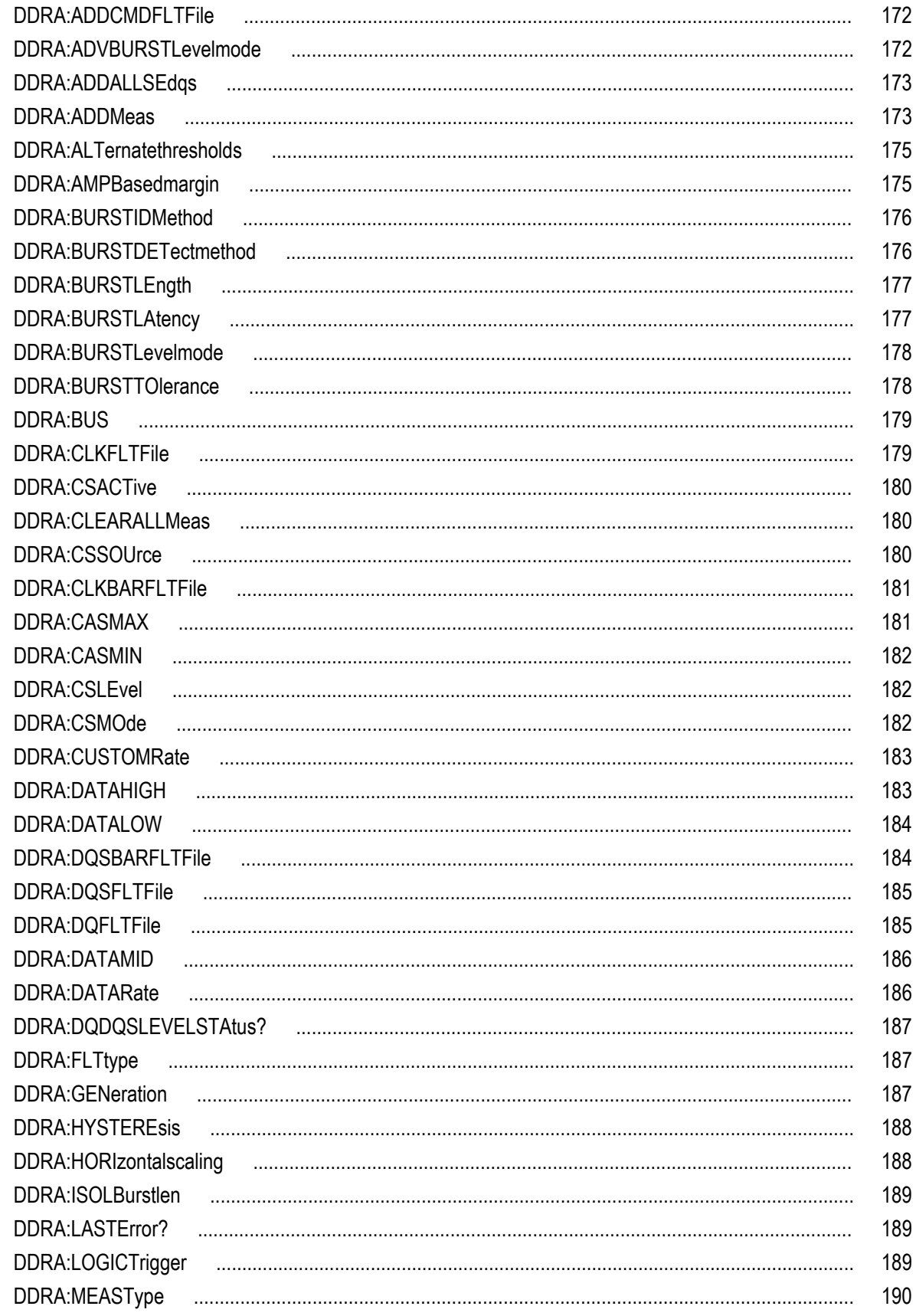

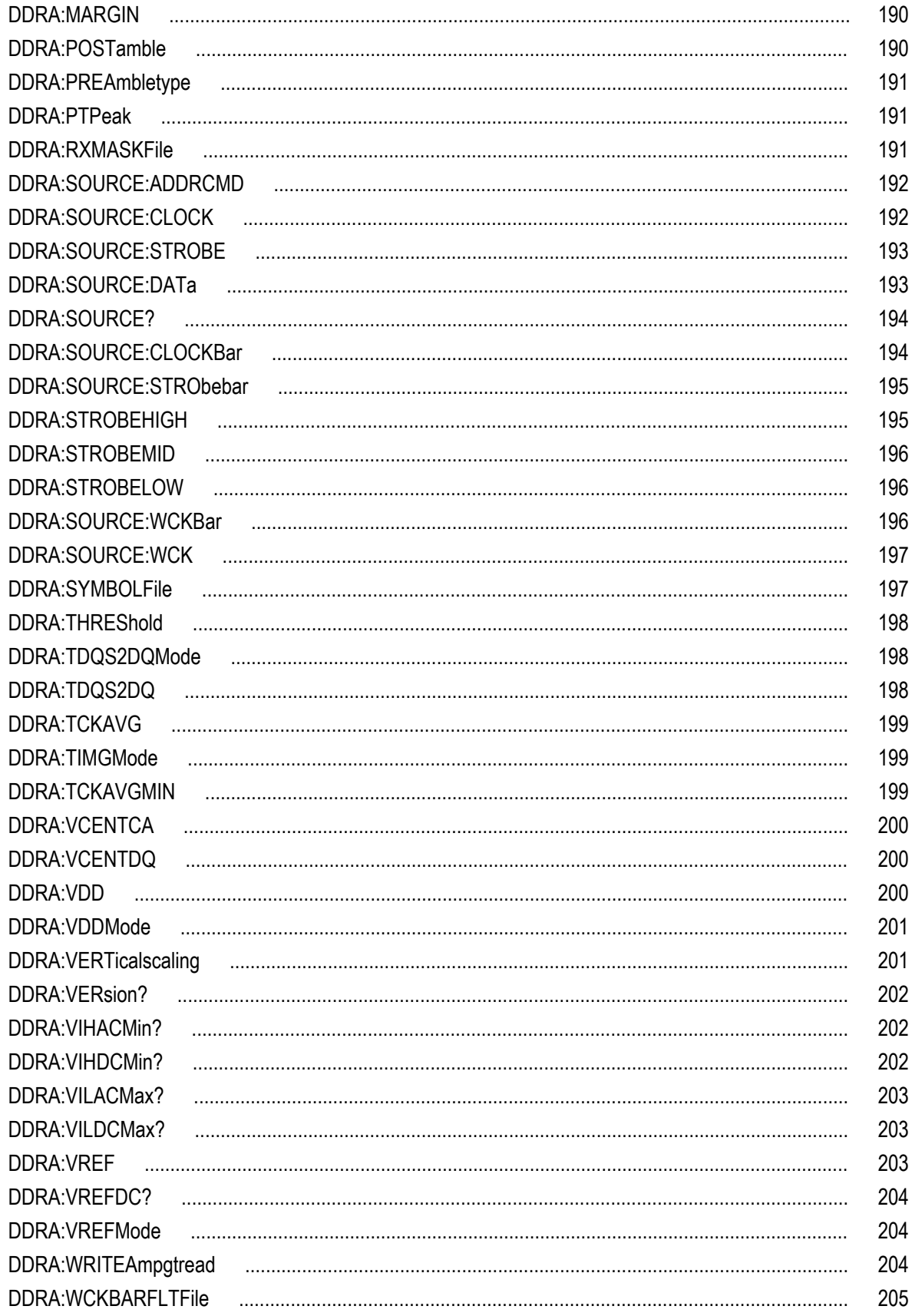

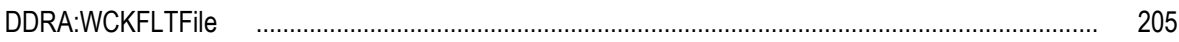

# <span id="page-16-0"></span>**Welcome**

DDR (Dual Data Rate) is a dominant and fast-growing memory technology. It offers the high data transfer rates needed for virtually all computing applications, from consumer products to the most powerful servers. The high speeds of these signals require high performance measurement tools.

The DDRA application includes compliance measurements as part of our DDR Analysis solution. The DDR Analysis solution enables you to achieve new levels of productivity, efficiency, and measurement reliability. It requires the Jitter and Eye Diagram Analysis tool (Opt. DJA) and the Advanced Search and Mark capability (Opt. ASM).

Some of the DDRA features are:

- Provides debug, analysis, and compliance in one solution for multiple DDR standards such as DDR, DDR2, DDR3, DDR3L, DDR4. LPDDR, LPDDR2, LPDDR3,LPDDR4, GDDR3, and GDDR5.
- Enables analysis of compliance measurements either through the DDRA or DPOJET application for all bursts in an acquisition.
- Differentiates data reads from writes, or analyzes signal integrity on the clock or on a data (DQ) line during Read or Write cycles, or measures Data to Strobe setup and hold during Write cycles.
- Includes limit files to test measurement pass/fail status per standard, speed grades and speed bins. Supports non-standard speed grades.
- Provides both single-ended and differential measurements on Data, Strobe, Clock, Address and Command signals.
- Includes comprehensive measurement statistics.
- Includes sophisticated graphical analysis tools such as Histograms, Time Trends, Spectrums, Bathtub Plots, and Real-Time Eye® diagrams with superimposition of the strobe eye with the data eye.
- Produces consolidated reports automatically with pass/fail information, statistical measurement results, setup information, limits information, waveform path location, plots and user comments, if any.
- Automatically applies signal slew rate derating of measurement limits for Address/Command and data signals.
- Dynamically normalizes limits for clock measurements such as tERR based on the measured tCK(avg).
- Logic state configuration using the DDRA user interface.

#### **DDR**

DDR is the DRAM (Dynamic Random Access Memory) technology responsible for increasing data transfer rates to meet highspeed requirements and data capacity of computer systems.

#### **DDR2**

DDR2 is the Double Data Rate 2 SDRAM and is widely available in products with data rates up to 1066MT/s.

#### **DDR3**

DDR3 DRAM memory is widely available in products and extends data rates to 1600 MT/s and faster rates to come.

#### **DDR3L**

DDR3L (low voltage) DRAM memory is widely available in products and extends data rates to 1600 MT/s and faster rates to come.

#### **DDR4**

DDR4 DRAM memory is widely available in products and extends data rates to 3200 MT/s and faster rates to come.

#### **Low Power DDR**

LPDDR (Low Power DDR) is a technology for mobile phones and portable computing devices, driven by the need for faster operation with long battery life.

#### **Low Power DDR2**

LPDDR2 (Low Power DDR2) is a technology for mobile phones and portable computing devices as it supports advanced power management. Includes a reduced interface voltage of 1.2 V from the 1.8 V specification as compared to LPDDR memory technology. This results in a power consumption reduced by over 50%.

#### **Low Power DDR3**

LPDDR3 (Low Power DDR3) is a technology for mobile phones and portable computing devices as it supports advanced power management. Includes a reduced interface voltage of 1.2 V from the 1.8 V specification as compared to LPDDR memory technology. This results in a power consumption reduced by over 50%.

#### **LPDDR4**

LPDDR4 (Low Power DDR4) is an emerging technology for mobile phones and portable computing devices as it supports advanced power management. Includes a reduced interface voltage of 1.1 V from the 1.8 V specification as compared to LPDDR memory technology.

#### **Graphic DDR3**

GDDR3 (Graphic DDR) offers faster access and is used in graphics-intensive applications such as video cards and gaming systems.

#### **GDDR5**

GDDR5 (Graphic DDR) is a type of high performance dynamic random-access graphics card memory designed for applications requiring high bandwidth.

# <span id="page-18-0"></span>**Introduction to the application**

## **Related documentation**

Tektronix manuals are available at: *[www.tektronix.com/manuals](http://www.tektronix.com/manuals)* and *[www.tektronix.com/software](http://www.tektronix.com/software)*. Use the following table to determine the document that you need:

### **Table 1: List of reference documents**

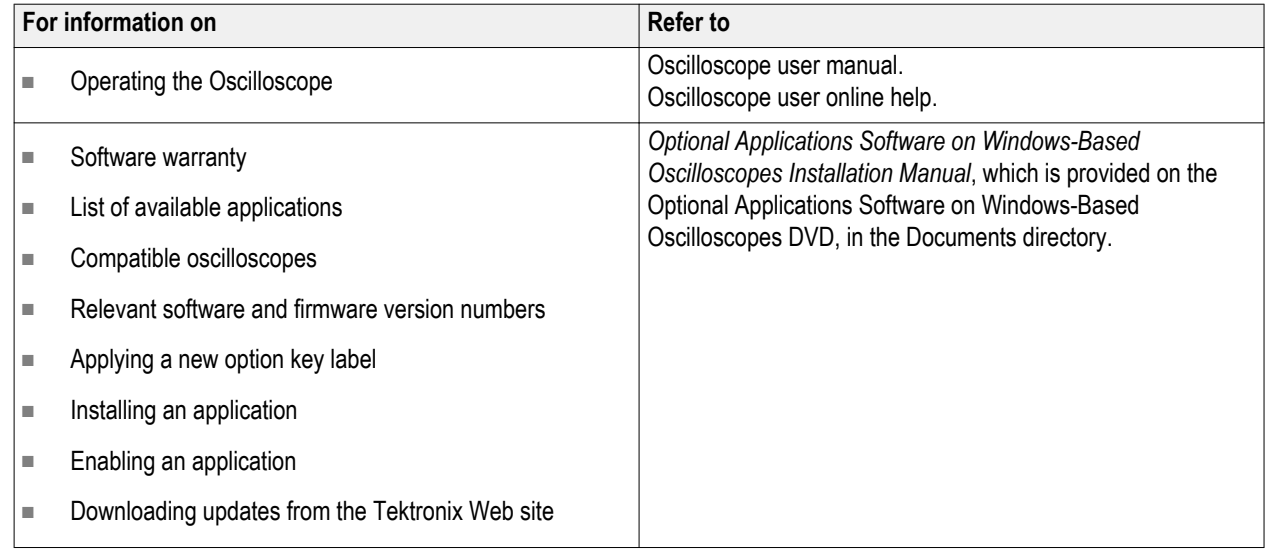

## **Conventions**

Online Help uses the following conventions:

- When steps require a sequence of selections using the application interface, the > delimiter marks each transition between a menu and an option. For example, **Analyze> DDR Analysis.**
- The terms DDR application and application refer to DDRA.
- The term DPOJET application or DPOJET refers to Jitter and Eye Diagram Analysis Tool.
- The term oscilloscope refers to any product on which this application runs.
- The term DUT is an abbreviation for Device Under Test.
- The term select is a generic term that applies to the methods of choosing an option: with a mouse or with the touch screen.
- User interface screen graphics are taken from a DPO7000 series oscilloscope.

You can find a PDF (portable document format) file for this document in the Documents directory on the *Optional Applications Software on Windows-Based Oscilloscopes DVD*. The DVD booklet contains information on installing the application from the DVD and on how to apply a new label.

### <span id="page-19-0"></span>**Table 2: Icon descriptions**

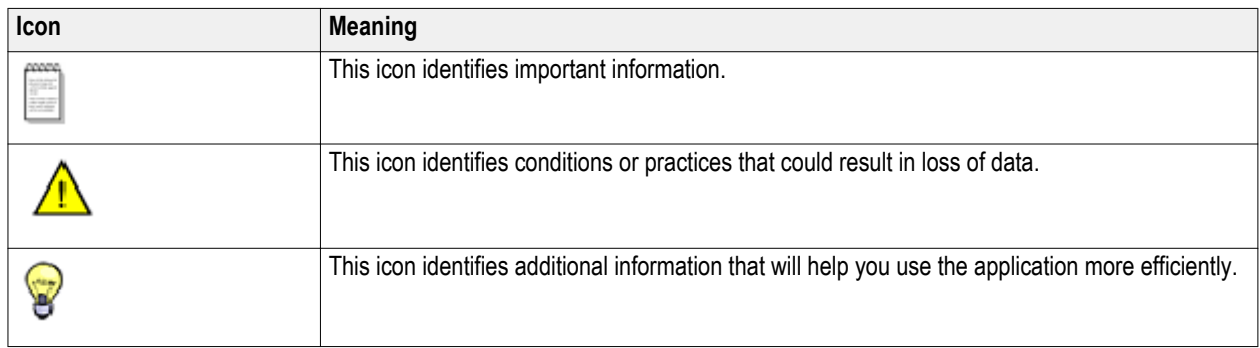

## **Technical support**

Tektronix welcomes your comments about products and services. Contact Tektronix through mail, telephone, or the Web site. Click *Contacting Tektronix* for more information. Tektronix also welcomes your feedback. Click *Customer feedback* for suggestions for providing feedback to Tektronix.

## **Customer feedback**

Tektronix values your feedback on our products. To help us serve you better, please send us your suggestions, ideas, or other comments you may have regarding the application or oscilloscope.

Direct your feedback via e-mail to

#### **techsupport@tektronix.com**

Or FAX at (503) 627-5695, and include the following information:

## **General Information**

- Oscilloscope series (for example: DPO7000C or DSA/DPO/MSO70000C/D/DX series) and hardware options, if any.
- Software version number.
- Probes used.

### **Application-specific Information**

- Description of the problem such that technical support can duplicate the problem.
- If possible, save the oscilloscope and application setup files as . set and associated . xm1 files.
- If possible, save the waveform on which you are performing the measurement as a . wfm file.

Once you have gathered this information, you can contact technical support by phone or through e-mail. In the subject field, please indicate DDRA Problem and attach the .set, .xml and .wfm files to your e-mail. If there is any query related to the actual measurement results, then you can generate a .mht report and send it. If you need to send very large files, technical support can assist you to transfer the files via ftp (file transfer protocol).

The following items are important, but optional:

- Your name
- Your company
- Your mailing address
- Your phone number
- Your FAX number

Enter your suggestion. Please be as specific as possible.

Please indicate if you would like to be contacted by Tektronix regarding your suggestion or comments.

# <span id="page-22-0"></span>**Getting started**

## **Product description**

DDR Analysis is a standard specific solution tool for Tektronix Performance Digital Oscilloscopes (DPO7000C or DSA/DPO/ MSO70000C/D/DX series). DDR Analysis requires Jitter and Eye Diagram Analysis Tool (Opt.DJA) and the advanced Search and Mark capability (Opt. ASM).

The features of DDRA are:

- Provides debug, analysis, and compliance in one solution for multiple DDR standards such as DDR, DDR2, DDR3, DDR3L, DDR4. LPDDR, LPDDR2, LPDDR3, LPDDR4,GDDR3, and GDDR5.
- Identifies Read and/or Write operations automatically.
- Custom data rates and input levels to tailor DDRA Read and/or Write burst identification.
- Provides both single-ended and differential measurements on Data, Strobe, Clock, Address and Command signals.
- Analyze compliance measurements either through DDRA or Jitter and Eye Diagram Analysis Tool.
- Limit files to test measurement pass/fail status.
- Automatically applies signal slew rate derating of measurement limits for Address/Command and data signals.
- Preferences shortcut available for all DDRA steps. For more details, refer to the DPOJET online help.
- Logic state configuration using the DDRA user interface.

#### **DDR**

DDR is the DRAM (Dynamic Random Access Memory) technology responsible for increasing data transfer rates to meet highspeed requirements and data capacity of computer systems.

#### **DDR2**

DDR2 is the Double Data Rate 2 SDRAM and is widely available in products with data rates up to 1066MT/s.

#### **DDR3**

DDR3 DRAM memory is widely available in products and extends data rates to 1600 MT/s and faster rates to come.

#### **DDR3L**

DDR3L (low voltage) DRAM memory is widely available in products and extends data rates to 1600 MT/s and faster rates to come.

#### **DDR4**

DDR4 DRAM memory is widely available in products and extends data rates to 3200 MT/s and faster rates to come.

#### **Low Power DDR**

LPDDR (Low Power DDR) is an emerging technology for mobile phones and portable computing devices, driven by the need for faster operation with long battery life.

#### **Low Power DDR2**

LPDDR (Low Power DDR) is an emerging technology for mobile phones and portable computing devices, driven by the need for faster operation with long battery life.

#### <span id="page-23-0"></span>**Low Power DDR3**

LPDDR3 (Low Power DDR3) is a technology for mobile phones and portable computing devices as it supports advanced power management. Includes a reduced interface voltage of 1.2 V from the 1.8 V specification as compared to LPDDR memory technology. This results in a power consumption reduced by over 50%.

#### **Low Power DDR4**

LPDDR4 (Low Power DDR4) is an emerging technology for mobile phones and portable computing devices as it supports advanced power management. Includes a reduced interface voltage of 1.1 V from 1.8 V specification as compared to LPDDR memory technology.

#### **Graphic DDR3**

GDDR3 (Graphic DDR) offers faster access and is used in graphics-intensive applications such as video cards and gaming systems.

#### **GDDR5**

GDDR5 (Graphic DDR) is a type of high performance dynamic random-access graphics card memory designed fro applications requiring high bandwidth.

## **DDRA prerequisites**

To use the DDRA application on instruments using 64-bit operating systems, you need DPOJET Advanced (Opt. DJA) enabled.

## **Requirements and restrictions**

DPOJET (DJA) is required to operate DDRA on your oscilloscope. Also refer to subsequent requirements for DPOJET.

## **Supported probes**

The application supports the following probes:

- TAP2500
- TAP1500
- TCP0030
- P6158
- P6101B
- P6246
- P6247 (DPO7254 only)
- P6248 (DPO7254 only)
- P6249
- P6150
- P6158
- P7240
- P7260
- P7330
- P7340A
- <span id="page-24-0"></span>■ P7350
- P7360A
- P7380A
- P7313A
- P7513
- P7520A
- P7520
- P7500 Series TriMode

## **Installing the application**

Refer to the *Optional Applications Software on Windows-Based Oscilloscopes Installation Manual* for the following information:

- Software warranty.
- List of available applications, compatible oscilloscopes, and relevant software and firmware version numbers.
- Applying a new option installation key label.
- Installing an application.
- Enabling an application.
- Downloading updates from the Tektronix Web site.

You can find a PDF (portable document format) file for this document in the Documents directory on the *Optional Applications Software on Windows-Based Oscilloscopes DVD*. The DVD booklet contains information on how to install the application from the DVD and on how to apply a new option installation key label.

# <span id="page-25-0"></span>**About DDRA**

Click **Help > About DPOJET** to view DDRA application details such as the software released version number, application name and copyright.

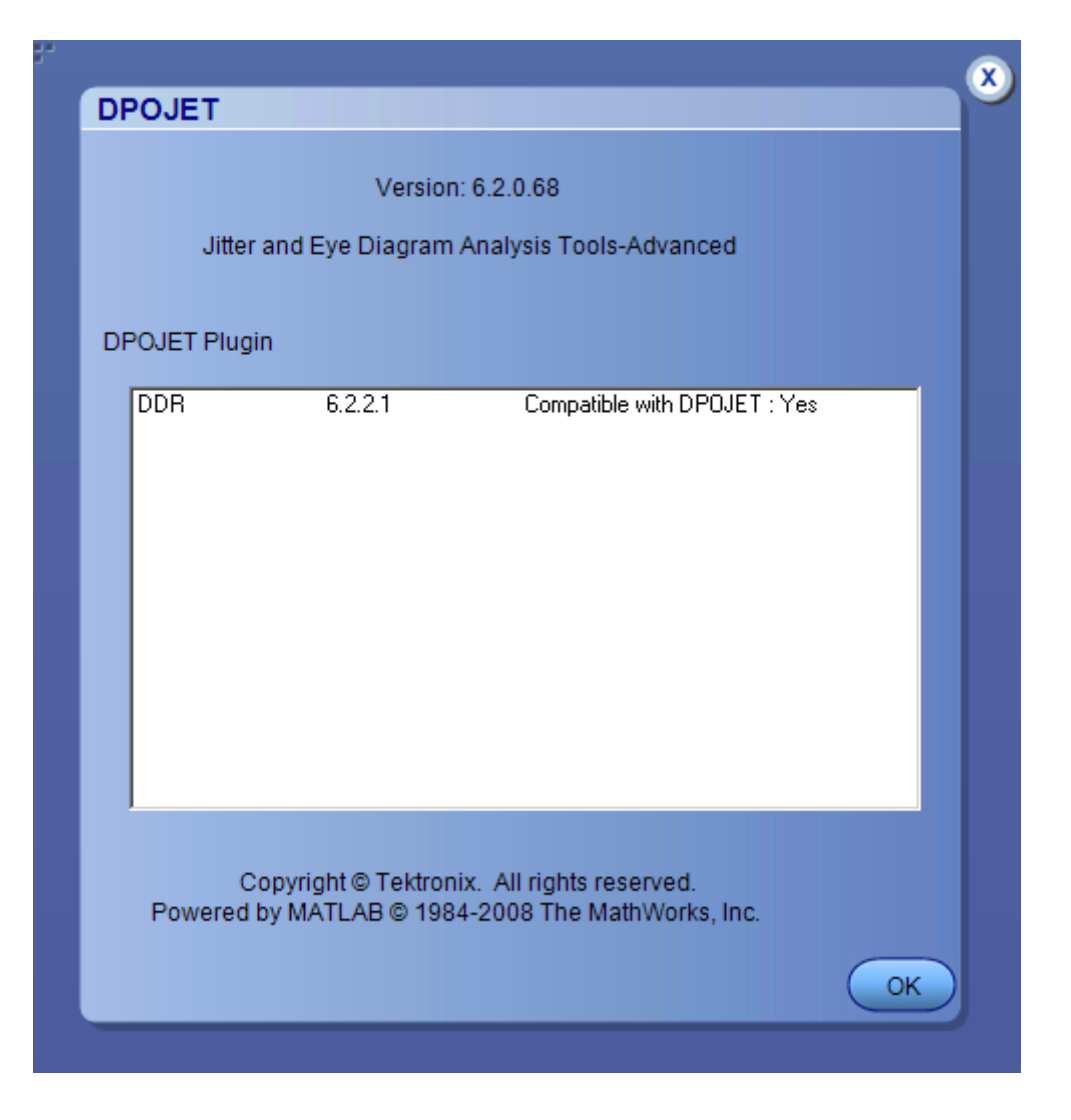

*NOTE. The version displayed above is indicative only, the version number displayed will vary depending upon the exact version of the application installed.*

# <span id="page-26-0"></span>**Operating basics**

# **About basic operations**

### **Starting the application**

On the oscilloscope menu bar, click **Analyze > DDR Analysis** to open the application.

### **Menu controls**

#### **Table 3: Application Menu Controls descriptions**

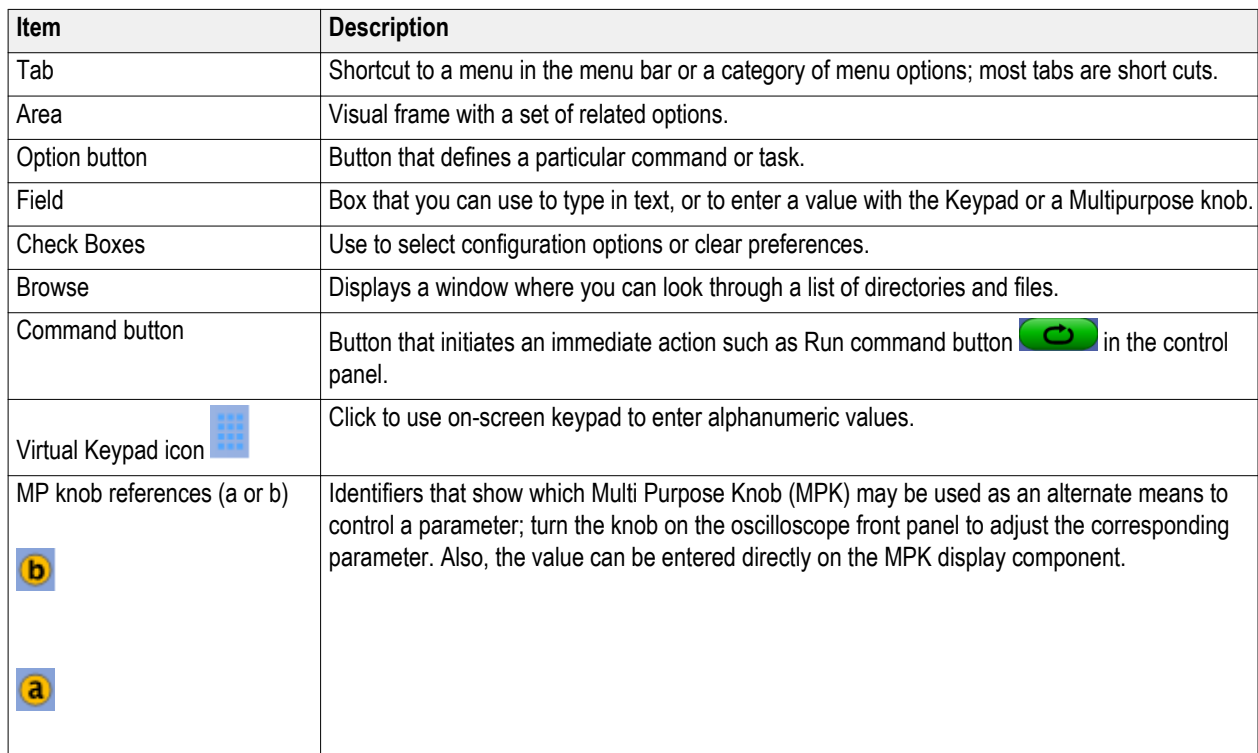

## **Virtual keypad**

Select the **1888** icon and use the virtual keypad to enter alphanumeric values, such as reference voltage levels.

<span id="page-27-0"></span>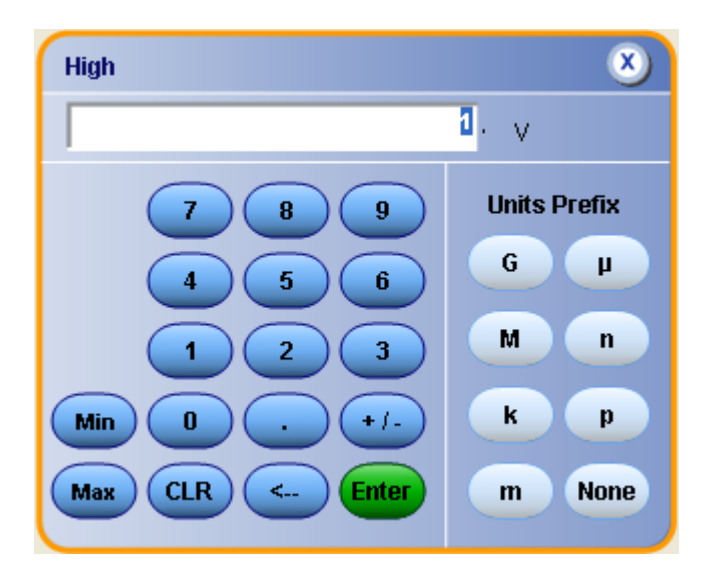

### **Tips on the DDRA user interface**

Here are some tips to help you with the application user interface:

- Use the Single button  $\Box$  to obtain a set of measurements from a single new waveform acquisition. Pushing the button again before process is completed will interrupt the processing cycle.
- Use the Run button  $\Box$  to continuously acquire and accumulate measurements. If prior measurements have been acquired and have not been cleared, the new measurement are added to the existing set. Push the button again to interrupt the current acquisition.
- Use the Recalc button to perform measurements on the waveform currently displayed on the oscilloscope without performing a new acquisition. This is useful if you wish to modify a configuration parameter and re-run the measurements on the current waveform.
- Use the Clear button **the clear all existing measurement results**. Note that adding or deleting a measurement, or changing a configuration parameter of an existing measurement, will also cause measurements to be cleared. This is to prevent the accumulation of measurement statistics or sets of statistics that are not coherent.

# <span id="page-28-0"></span>**Basic oscilloscope functions**

### **Application directories**

The installation directory for DDRA executable files is C:\TekApplications\DDRA for oscilloscope running with Windows and **C:\Users\Public\Tektronix\TekApplications\DDRA** for oscilloscopes running with Windows7 operating system. During installation, the application sets up a limits folder in the user directory. This folder contains limit files for various DDR standards and speed grades.

For 64-bit systems, the DDRA installer copies the symbol files into the following location:  $C:\Upsilon\$  sers\Public\Tektronix \TekScope\BusDecodeTables\DDR. This is different from the default TekScope location at C:\Users\[Username] \Tektronix\Tekscope\BusDecodeTables.

### **File name extensions**

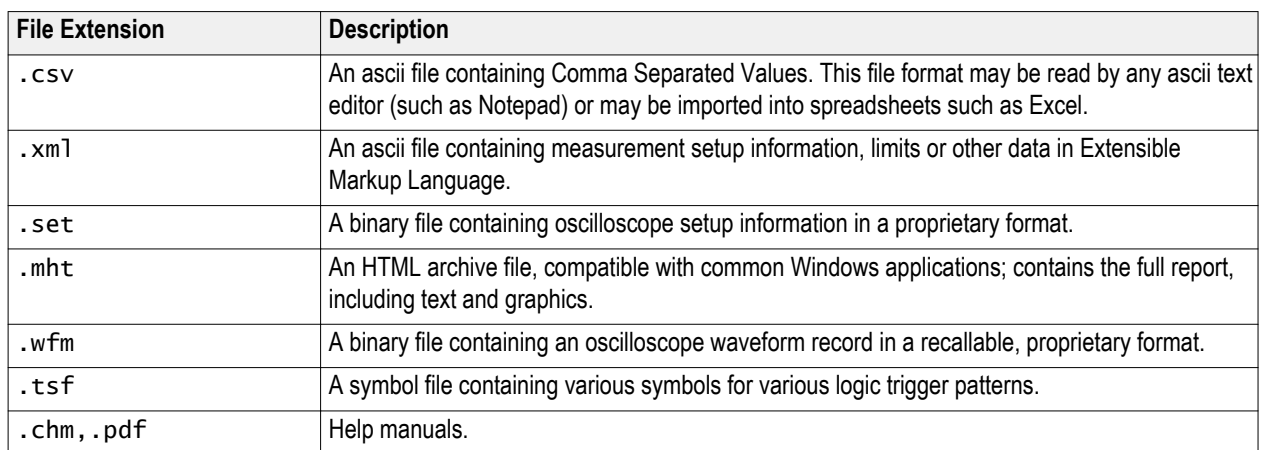

#### **Table 4: File name extensions**

### **Returning to the application**

When you access oscilloscope functions, the DDRA control windows may be replaced by the oscilloscope control windows or by the oscilloscope graticule. You can access oscilloscope functions in the following ways:

- From the menu bar on the oscilloscope, choose **Analyze > DDR Analysis**.
- Alternatively, you can switch between recently used control panels using the forward or backward arrows  $\triangleright$  on the right corner of the control panel.

### **Control panel**

The Control Panel appears on the right of the application window. Using this panel, you can start or stop the sequence of processes for the application and the oscilloscope to acquire information from the waveform. The controls are Clear, Recalc, Single, and Run. The following table describes each of these controls:

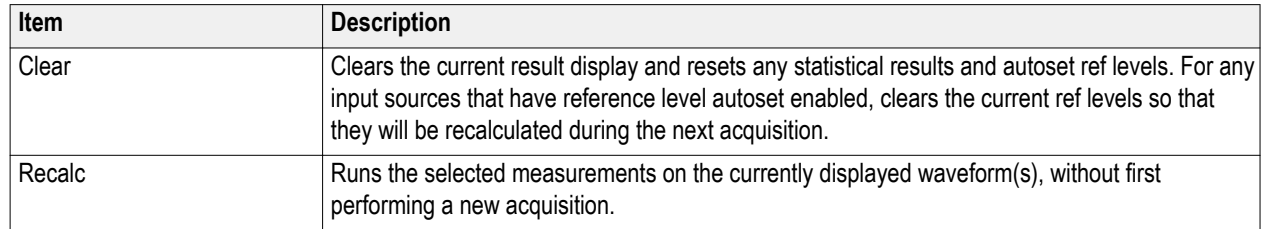

<span id="page-29-0"></span>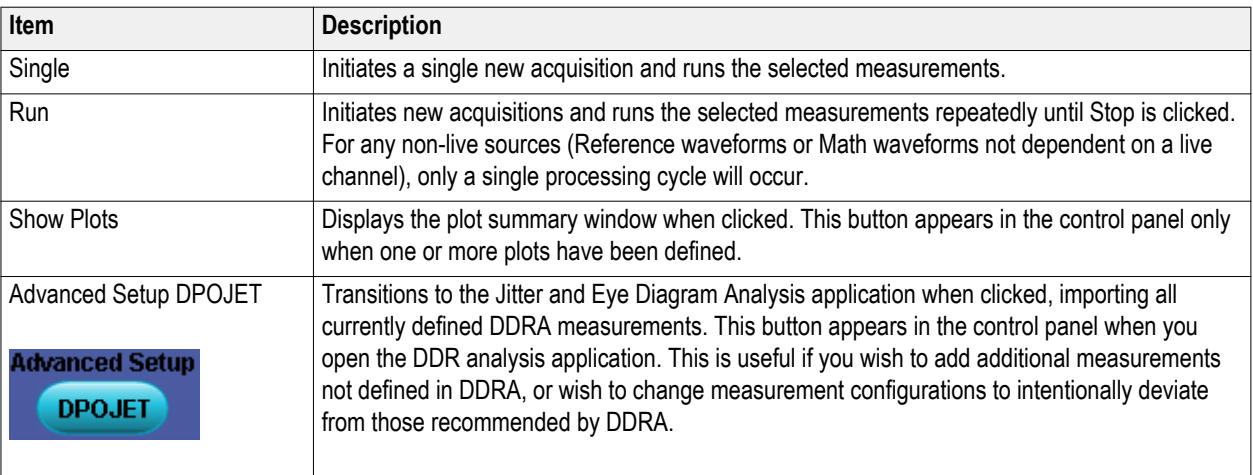

## **Saving and recalling setups**

### **Saving a setup**

The DDRA application state is automatically saved along with the oscilloscope state. To save the oscilloscope settings and the application state, follow these steps:

- **1.** Click **File > Save As > Setup**.
- **2.** In the file browser, select the directory to save the setup file.
- **3.** Select or enter a file name. The application appends \*\_DDRA.xml and \*\_DPOJET.xml to store the DDR setup, and \*.set to store the oscilloscope settings.
- **4.** Click **Save**.

*NOTE. After the oscilloscope application is started, DDRA needs to be launched at least once before any saved DDRA configuration can be recalled.*

### **Recalling a saved setup**

To recall a previously saved set of application and oscilloscope settings, do the following steps:

*NOTE. While recalling setup files with both DDRA and DPOJET saved settings, DDRA setup values get a higher precedence over DPOJET setup values. For example: Select a DPOJET measurement and a DDRA measurement, change the ref levels of DPOJET measurement and save the setup file. On recalling the setup file, you will see that the DPOJET ref level settings are overwritten by the DDRA measurement ref levels.*

- **1.** Click **File > Recall**.
- **2.** Click **Setup** in the left column if it is not already selected.
- **3.** Select the directory in the file browser from which you wish to recall the setup file.
- **4.** Select a .set file and click **Recall**.

*NOTE. Only .set files can be selected for recall; any corresponding \*\_DDRA.xml and \*\_DPOJET.xml file in the same directory will be recalled as well, if DDRA has been launched at least once since the oscilloscope application was started. If DDRA has not been launched at least once, the oscilloscope settings will be recalled but the DDRA configuration will be ignored.*

### <span id="page-30-0"></span>**Recalling the default setup**

To recall the default application and oscilloscope settings, click **File > Recall Default Setup**.

*NOTE. Recalling default setup sets the DDRA application to DDR3 generation and data rate, None.*

## **Search and mark**

The data rate, generation, and measurement type selected in DDRA are also set in Advanced Search and Mark (ASM). Marks are available only for Read and Write bursts measurement type. You can configure Search using **Advance > Search > Configure**. The identified bursts are shown as small inverted marks ( $\Box$ ) in the oscilloscope display area. Each pair of marks specifies the start and stop of a burst. You can traverse from one mark to the other using the Mark Control window.

*NOTE. LPDDR4 burst cannot be configured from ASM window.*

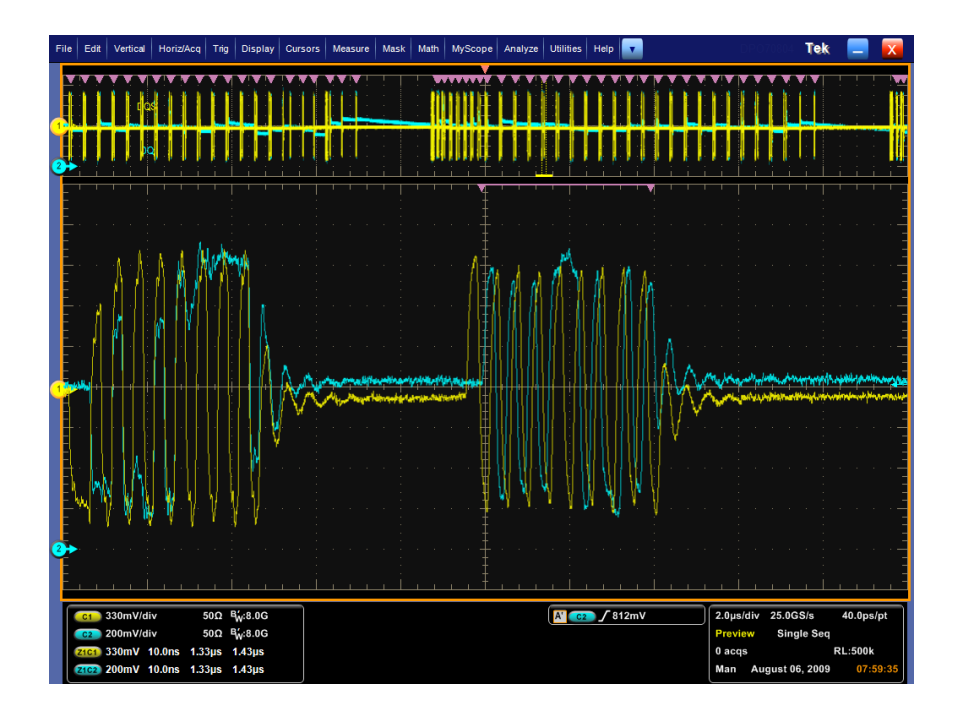

## <span id="page-31-0"></span>**Limits**

A limits file allows you to configure the limits used to determine Pass or Fail status for tests. Each limits file includes a list of one or more measurements, and the ranges of acceptable values for any or all statistics for each measurement that include combinations of all measurements and statistical characteristics, and an appropriate range of values for each combination.

The application provides preconfigured limits files for many combinations of standards and speed grades. You can create one by specifying limits for any of the result parameters such as Mean, Std Dev, Max, Min, peak-to-peak, population, MaxPosDelta and MinPosDelta. For each of these result parameters, you can specify the Upper Limit Equality (ULE), Lower Limit Equality (LLE), or Both. The measurement names in the limits file must be entered as mentioned in *[About DDR Analysis](#page-45-0)*.

To include Pass/Fail status in the result statistics, you can create a custom limits file in the following format using an XML editor or any other editor. If the file is created in any other editor such as Notepad, it should be saved in Unicode format.

The following is a sample of the limit file for DDR2 generation, the data rate being 667 MHz

```
<?xml version="1.0" encoding="utf-16" ?>
<Main>
<Measurement>
<NAME>DDR Hold–Diff</NAME>
<STATS>
<STATS_NAME>Min</STATS_NAME>
<LIMIT>BOTH</LIMIT>
<ULE>175e-12</ULE>
<LLE>0</LLE>
</STATS>
<Measurement>
<NAME>tDH-Diff(base)</NAME>
<STATS>
<STATS_NAME>Min</STATS_NAME>
<LIMIT>BOTH</LIMIT>
<ULE>175e-12</ULE>
<LLE>0</LLE>
</STATS>
</Measurement>
</Main>
```
You can find limit files for various data rates of different DDR standards and speed bins at  $C:\Upsilon$ sers\Public\Tektronix \TekApplications\DDRA\Limits.

*NOTE. Base limit values change based on the selected AC configuration at Ste[p6](#page-59-0) . For DDR3 1333 MT/s and 1600 MT/s, AC 150 ref level are applied independent of the specified AC config.*

# <span id="page-32-0"></span>**Dynamic limits**

The application supports both static (predefined using limits file) and dynamic limits. Dynamic limits are available for DDRA clock and other measurement groups. They are calculated using the result of other measurement(s).

The concept of dynamic limits is explained taking an example of a measurement, tCH(avg):

■ If the dynamic limits of a measurement depend on the result of other measurement(s) that has not yet been calculated, the limit text field in the results panel shows Derived.... A tool tip displays the message This limit is calculated based on measurement tCK(avg).

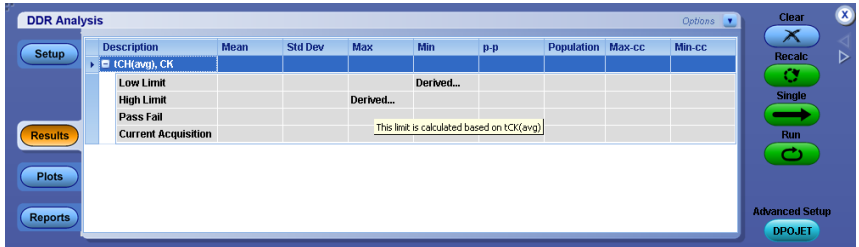

■ On clicking Run/Single, the results are shown in the following figure:

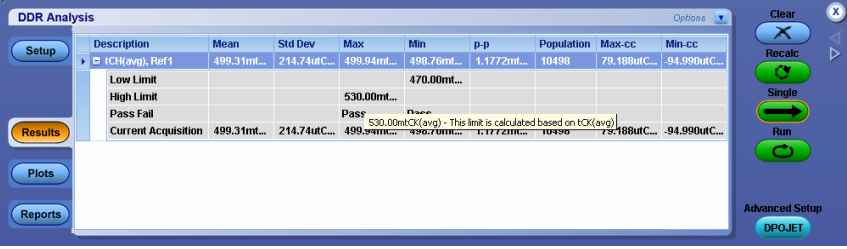

■ If there is an error in calculating dynamic limits, the limit text field displays Error... as shown. A tool tip displays the message This limit is calculated based on measurement tCK(avg).

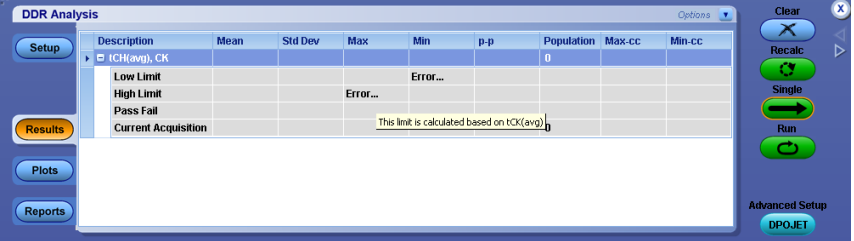

### <span id="page-33-0"></span>**References**

*[Dynamic Limits for LPDDR Measurements](#page-121-0)*

*[Dynamic Limits for LPDDR2 Measurements](#page-121-0)*

*[Dynamic Limits for LPDDR4 Measurements](#page-123-0)*

*[Dynamic Limits for DDR Measurements](#page-117-0)*

*[Dynamic Limits for DDR2 Measurements](#page-118-0)*

*[Dynamic Limits for DDR3 Measurements](#page-118-0)*

# **Setting up DDR for analysis**

### **DDR standards and their measurements**

The following tables lists the measurements displayed for each DDR standard:

*NOTE. For more details on the measurements, refer to the Algorithms section.*

*The clock measurements displayed for LPDDR and DDR standards are tCH, tCK, tHP, and tCL.*

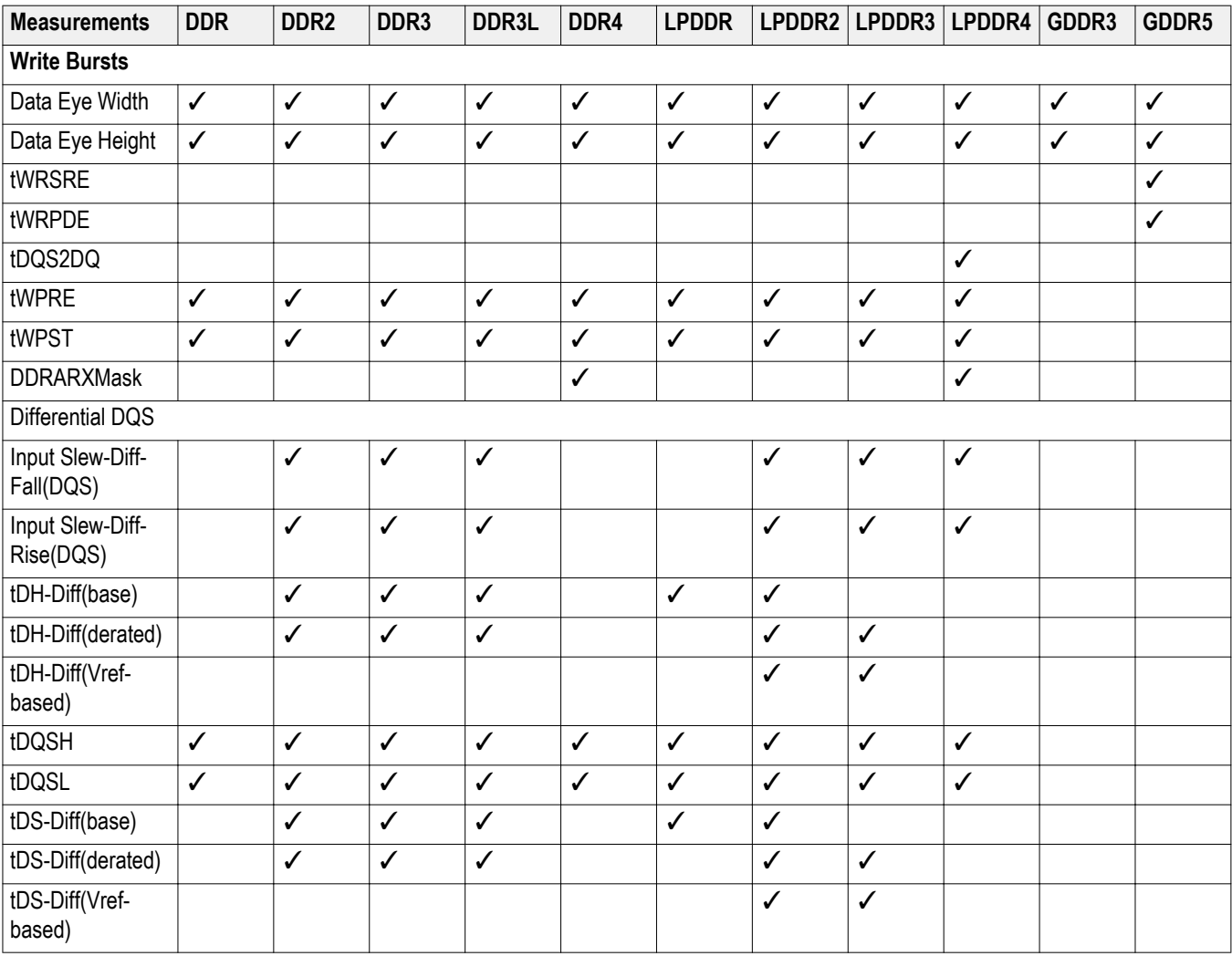

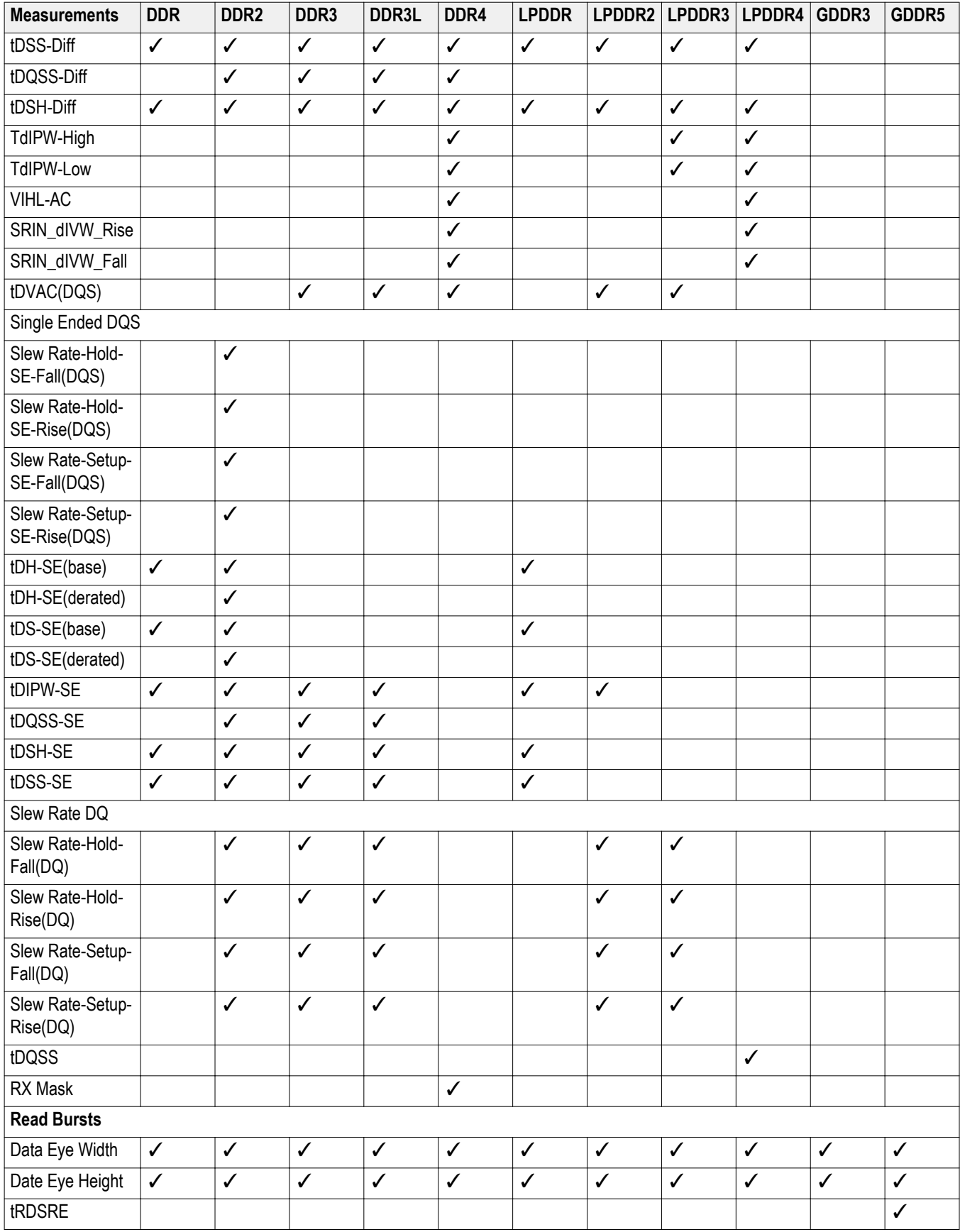

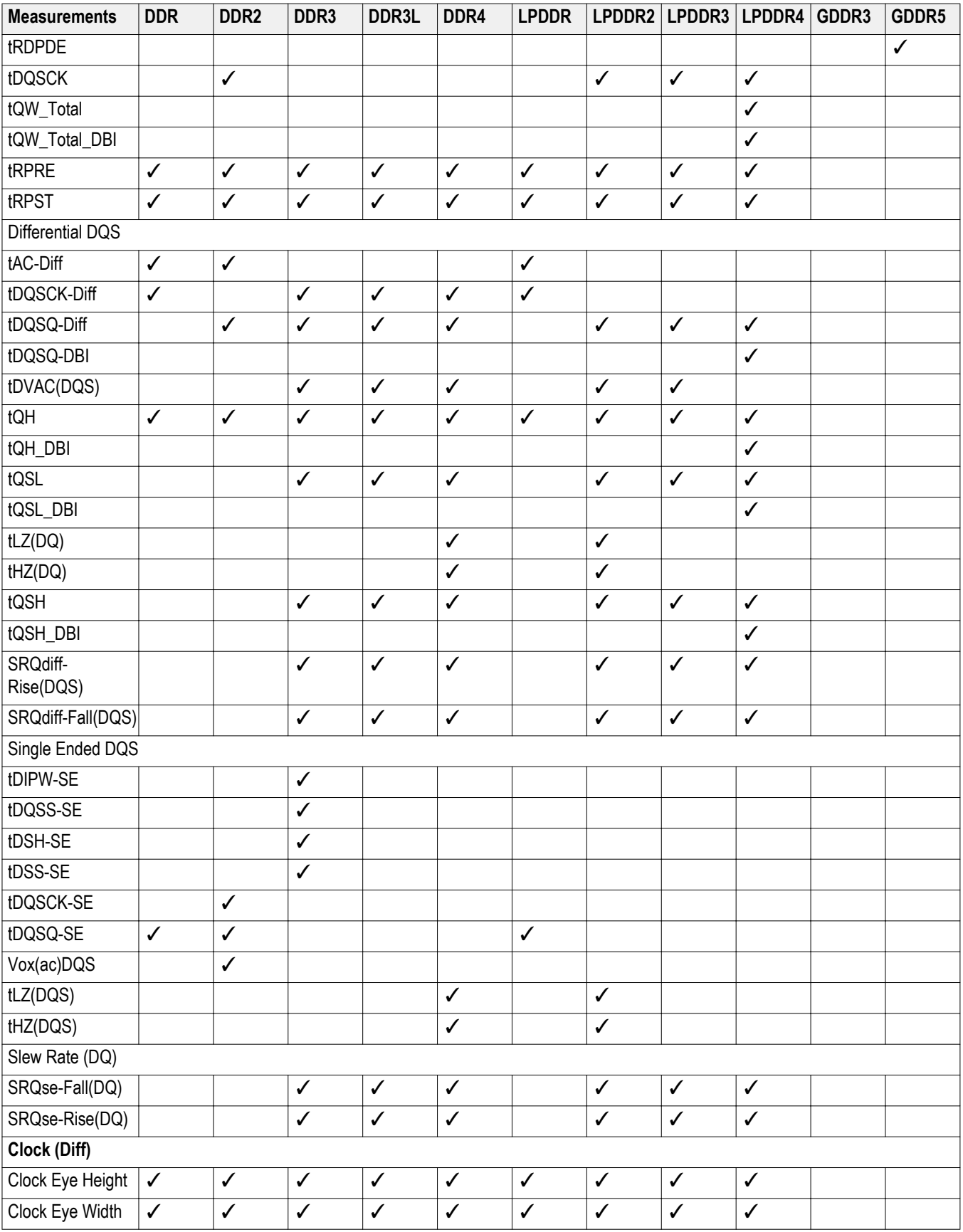
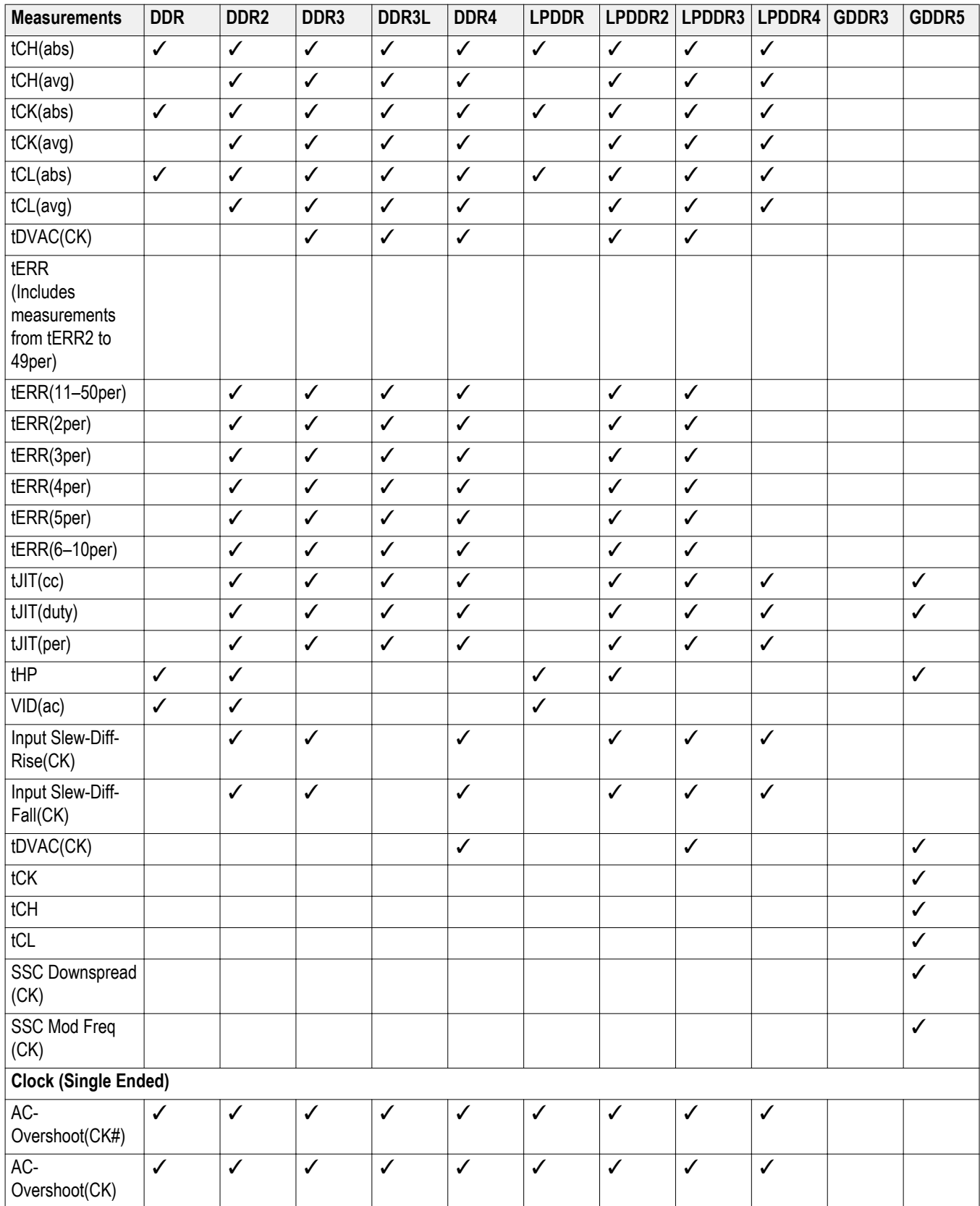

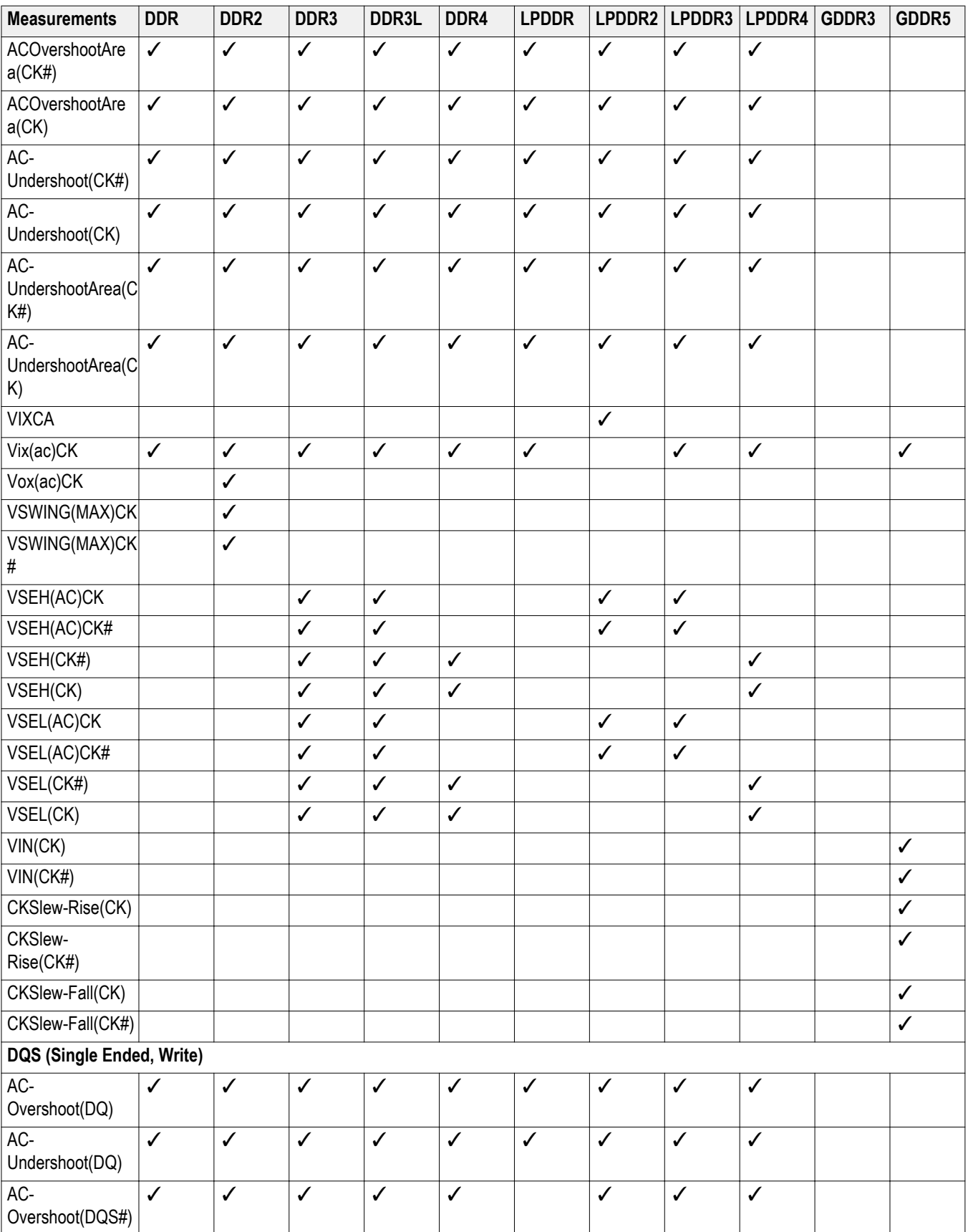

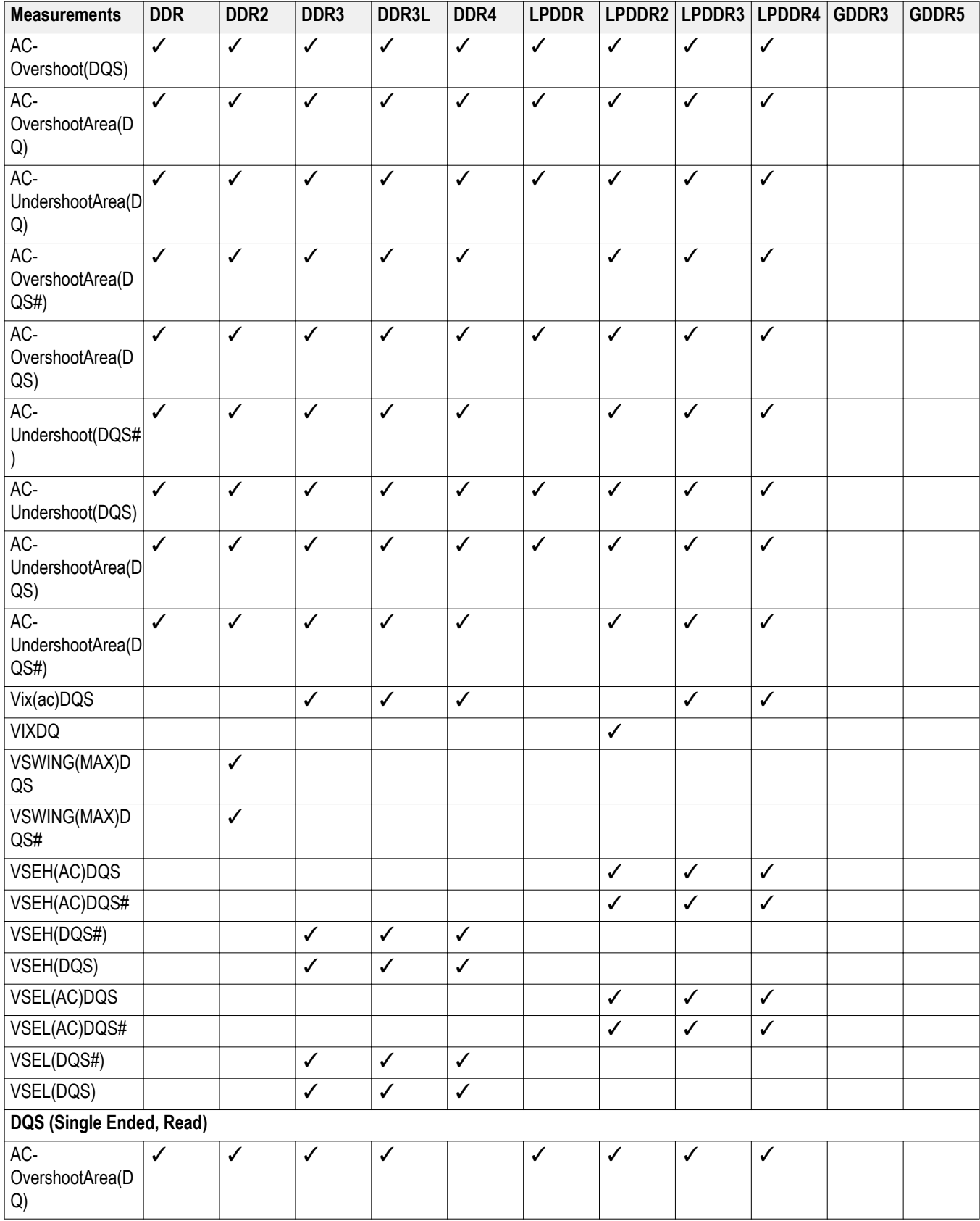

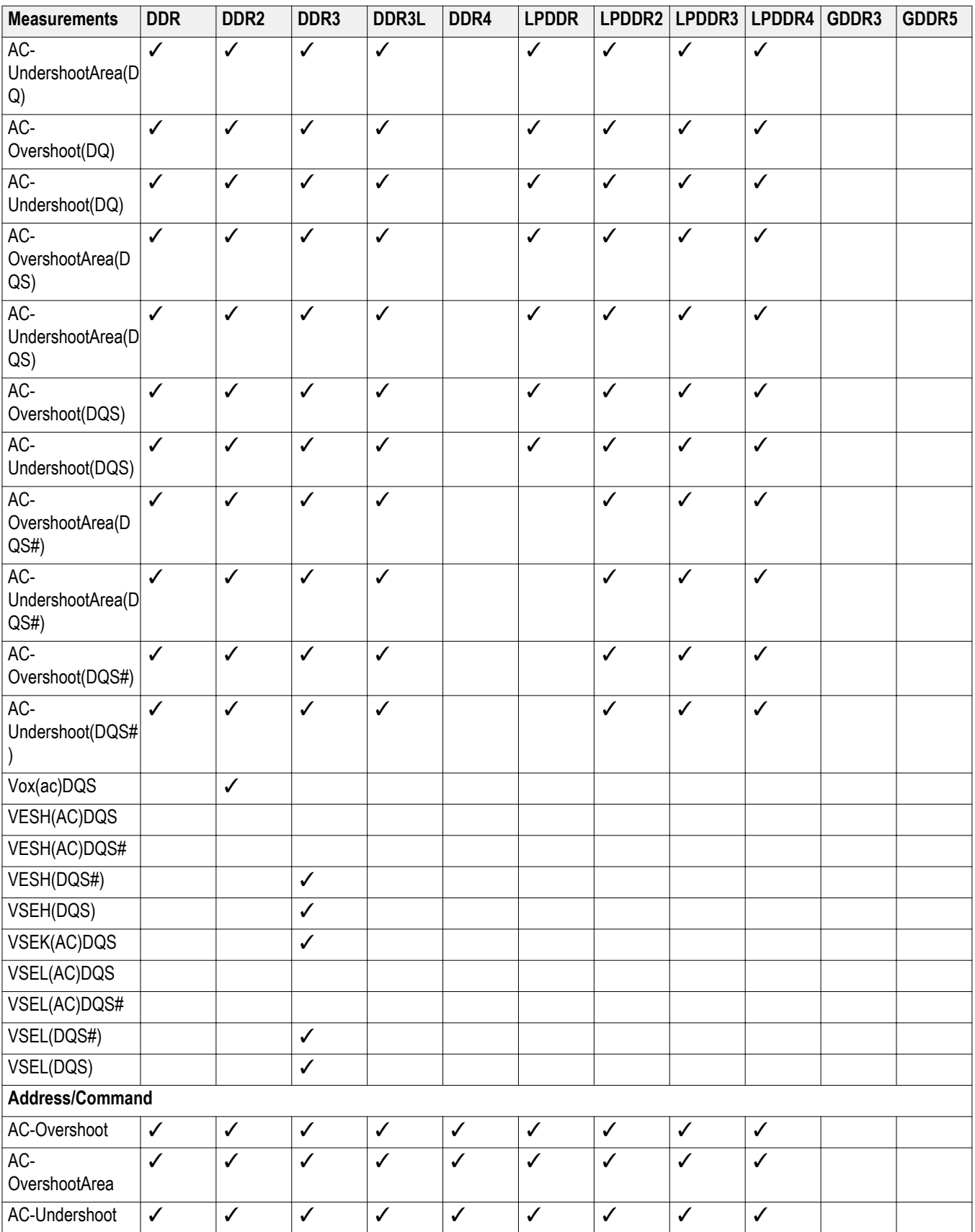

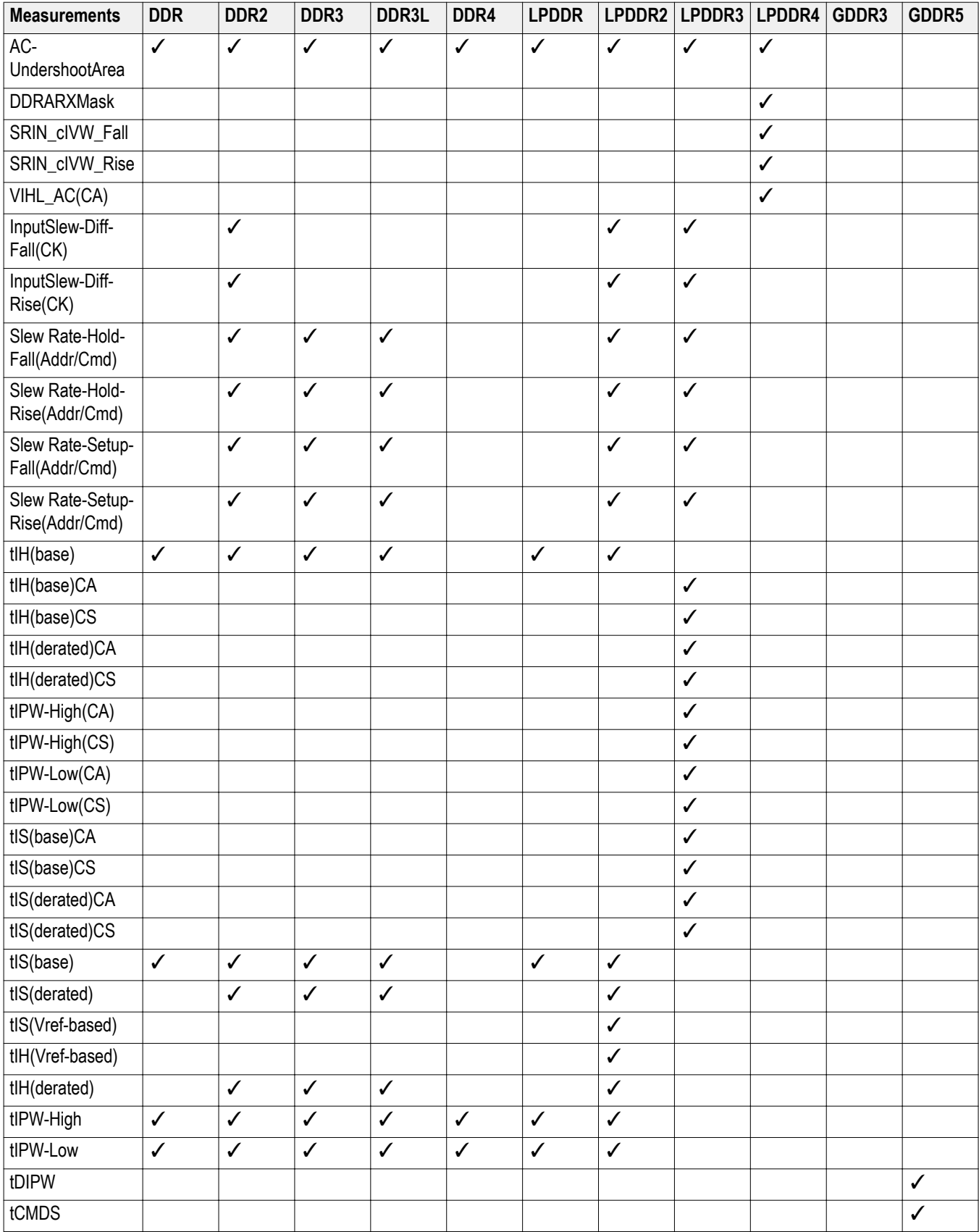

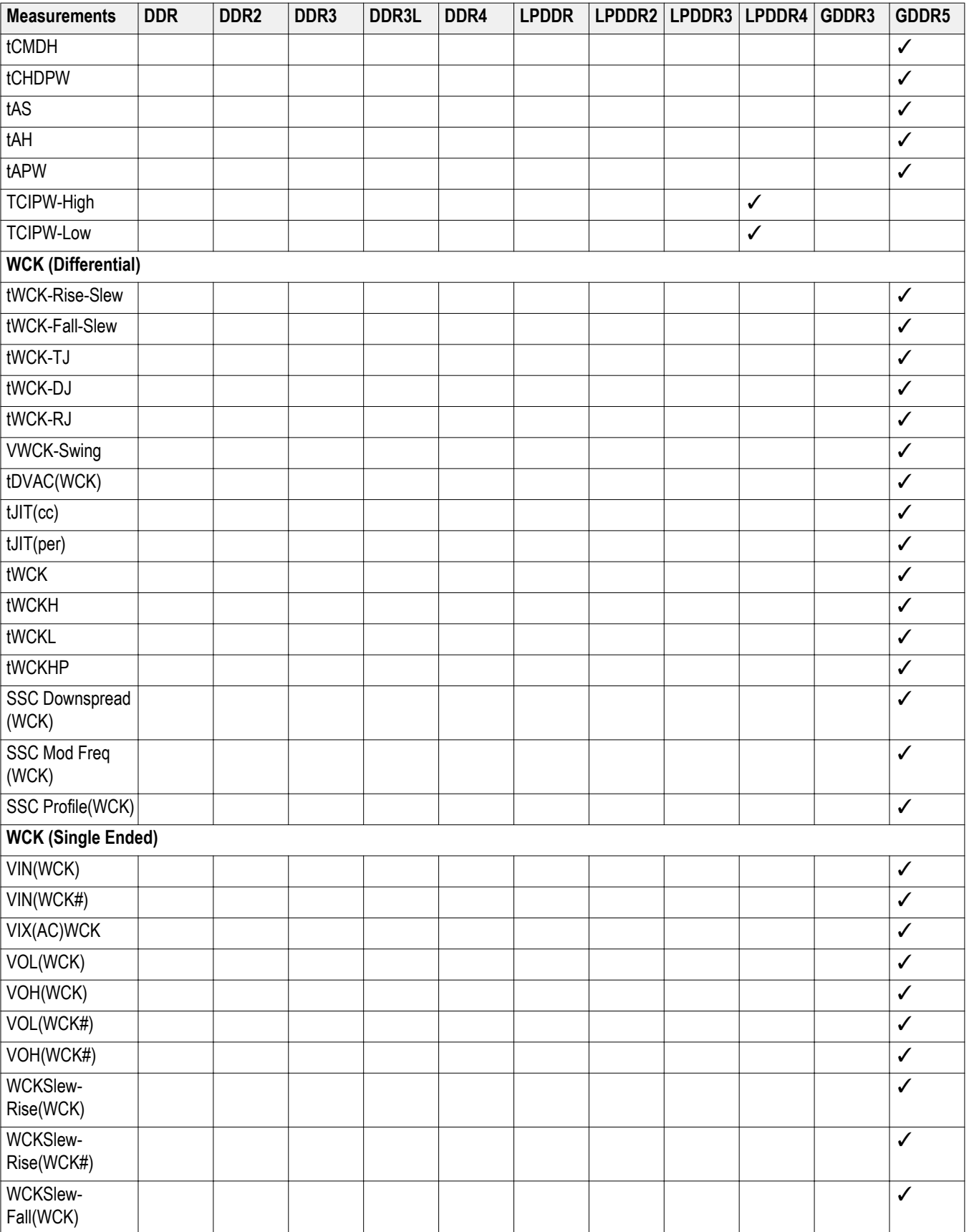

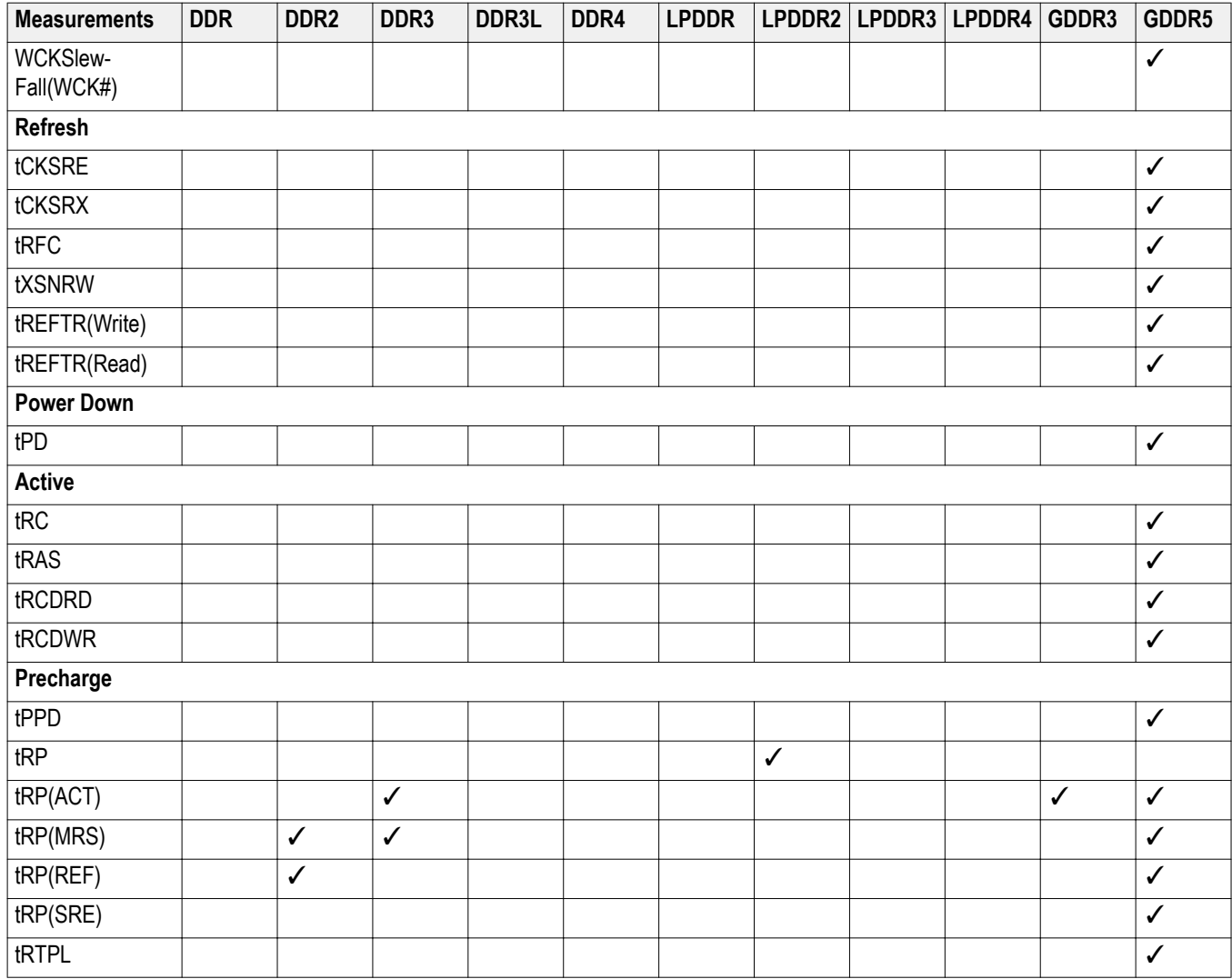

*NOTE. The clock measurements displayed for LPDDR and DDR standards are tCH, tCH, tHP, and tCL.*

When you select GDDR3 as the standard, the application displays a message: GDDR3 not completely supported.

## **Derating**

Signal slew rate derating is required to verify the setup and hold timing requirements on address/command and data signals. The base setup and hold limits are defined using input signals that have a 1.0 V/ns slew rate. To determine final pass/fail status, the limits must be adjusted based on the actual slew rates of the target signals, according to derating tables appearing in the DDR2 and DDR3 specifications.

DDR2 derated measurements for data signals are as follows:

- tDS-SE(derated)
- tDH-SE(derated)
- tDS-Diff(derated)
- tDH-Diff(derated)

DDR3 derated measurements are as follows:

- tDS-Diff(derated)
- tDH-Diff(derated)

The DDR2/DDR3 Address/Command derated measurements are as follows:

- tIH(derated)
- tIS(derated)

The derated value (Δ) is calculated as per the JEDEC standard using either the DDR Method or Nominal Method, depending on the user configuration.

Derating is explained taking an example of Setup(tIS) measurement. The same concept is applicable for other derated measurements.

When the nominal method is set, Setup(tIS) nominal slew rate for a rising signal is defined as the slew rate between the last crossing of  $V_{REF(dc)}$  and the first crossing of  $V_{IH(ac)min}$ . Setup (tIS) nominal slew rate for a falling signal is defined as the slew rate between the last crossing of V<sub>REF(dc)</sub> and the first crossing of V<sub>IL(ac)</sub>max.

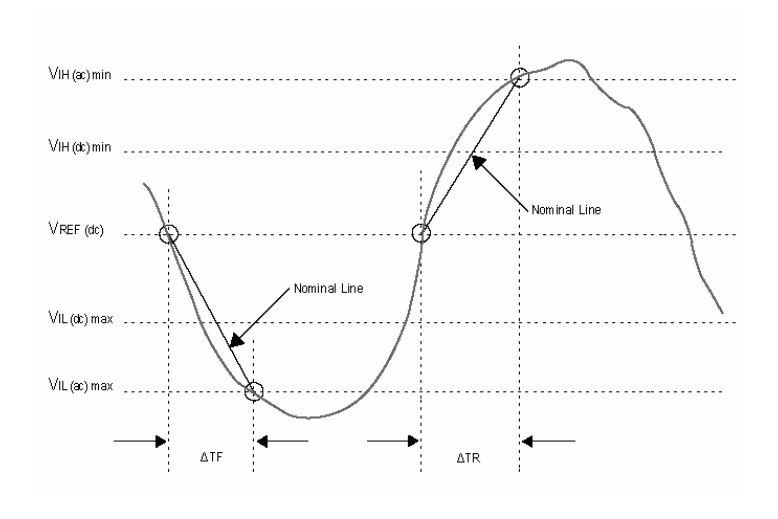

+

If the DDR Method is set, the application takes the maximum slope. This method is applicable if the actual signal is earlier than the nominal slew rate line.

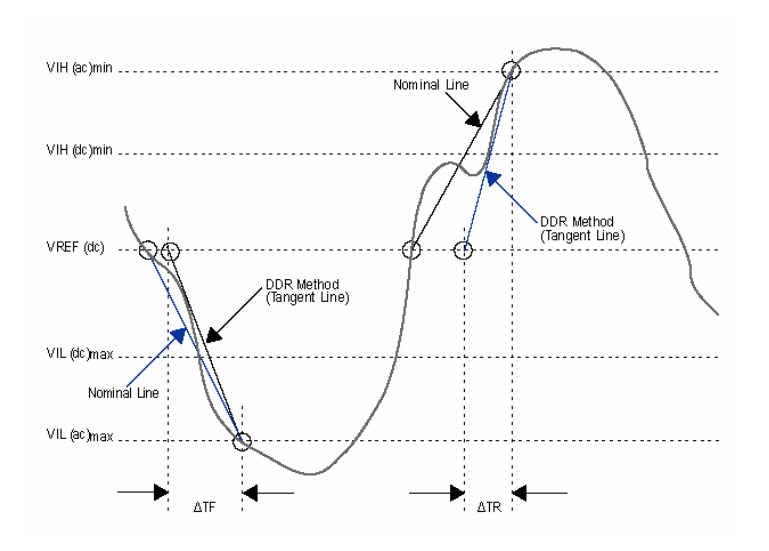

According to the specified reference levels, rise slew rate is always positive whereas fall slew rate is negative. A single slew rate value is obtained by averaging the absolute values of rise and fall slew rate. Using this value and a similarly-derived slew rate for the clock signal, the total setup time (tIS) is calculated by adding ΔtIS to the tIS(base)limit from the following table:

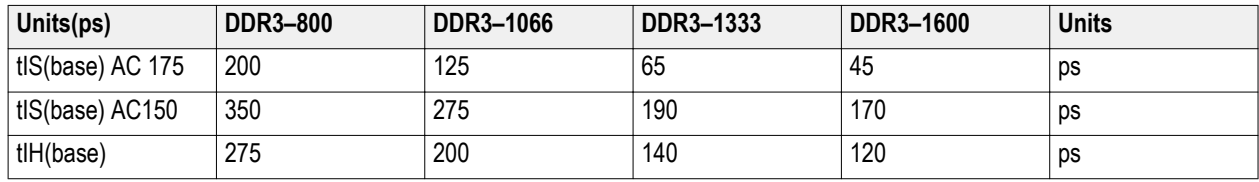

### **Table 5: Address/Command Setup and Hold Values**

*NOTE. For DDR3 speeds 1333 and 1600 MT/s, the AC 150 reference levels are applied, though the default selection in the Step [6](#page-59-0) is AC175.*

ΔtIS is determined using the derating table (*[AC 175](#page-60-0)*), where the Y-axis represents the Address/Command slew rate and the Xaxis, the clock differential value. By indexing the Address/Command value and Clock differential value, ΔtIS value is obtained from AC175 table.

The calculated slew rate is approximated to the derating table specified value (Example: 0.4 V/ns ≈ 1.0V/ns). For values greater than 4.0 V/ns, the table returns the base limit value.

For example: For a Clock differential value= 1.0 V/ns, Address/Command Slew Rate =1.0 V/ns, and AC 175 Threshold selected in Step *[6](#page-59-0)*, the resulting derated values are:

tIS<sub>deratedlimit</sub>= tIS(base)<sub>limit</sub>+ΔtIS.

 $tIS<sub>deratedlimit</sub>= 200+ 40= 240$ 

The result statistics of the both tIS(base) and tIS(derated) are the same as shown in the following figure. In case of derating, the limit values get changed depending on the signal slew rate.

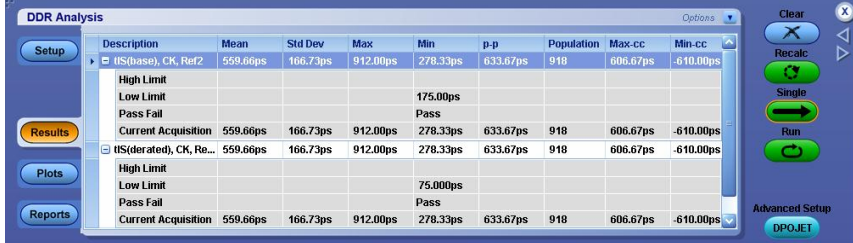

**Reference.** '

*[DDR3 Measurement Sources](#page-90-0) [DDR2 Measurement Sources](#page-86-0)*

# <span id="page-45-0"></span>**About DDR analysis**

The DDR Analysis window allows you to select various standards, set up and run a pre-configured measurement either through the DDRA or the DPOJET application.

Select **Analyze > DDR Analysis** to open the DDRA application.

The setup panel in the DDR Analysis application includes the following steps:

*Generation, Rate and Levels [Interposer Filter](#page-48-0)*

*[Measurements and Sources](#page-50-0)*

*[Burst Detection Method](#page-55-0)*

*[Burst Detection Settings](#page-59-0)*

*[Thresholds and Scaling](#page-59-0)*

*NOTE. You can use the Next/Prev buttons or click directly on the step numbers to traverse through the steps in the DDR Analysis. The steps for which configuration is complete are denoted .*

The setup panel displays hints to help you understand the configuration options wherever applicable.

You can run a set of measurement in either of the two ways:

Click Run to start the acquisition sequence using the selected settings and to view the results in the DDRA window. This is the normal way to generate results.

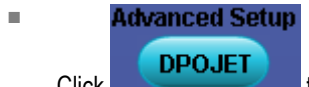

Click **CLICICIA**<br>Click to move to the DPOJET application, where you can add or modify measurements before

**DDR Analysis** 

sequencing. For more details, refer to the DPOJET Online Help. You need to click in the DPOJET in the DPOJET application to return to the DDRA window. Alternatively, you can reselect **Analyze >DDR Analysis** from the menu bar.

## **Step 1: Generation rate and levels**

Select the DDR generation, data rate and the voltage levels (if required). There are different *[speed bins](#page-48-0)* for each standard data rate for specific DDR generations.

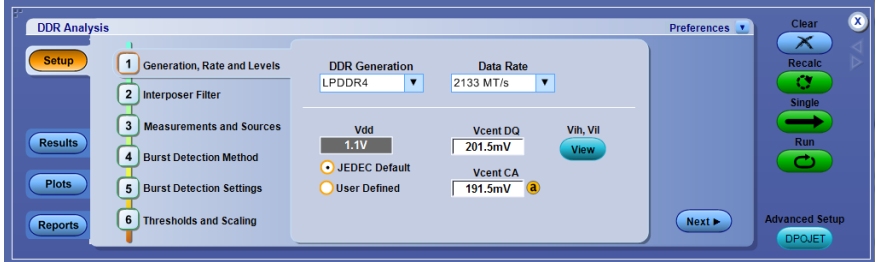

- **1.** Select the DDR Generation from the drop-down list.
- **2.** Select the Data Rate from the drop-down list. On selecting Custom, an edit box allows you to enter the value using the virtual keypad. Limit files are not defined for custom data rates for Pass/Fail status and as a result, the application displays a hint at the bottom of the screen Please provide a limits file under Jitter and Eye Analysis > Limits. Note that selecting nonstandard data rates in ASM (under Search > DDR Read or DDR Write), changes the data rate to None in DDRA.
- **3.** Set the voltage levels:
	- If you select JEDEC Defaults, the application uses the nominal voltage levels according to the JEDEC specification.The Vdd field is not editable.
	- If you select User Defined, enter the Vdd or Vref voltage values using the virtual keypad.

*NOTE. The Vcent DQ and Vcent CA voltage values are only available for LPDDR4. For DDR4 and LPDDR4, the external Vref is not available. Vcent is similar to the traditional Vref parameter but takes into account the fact that the actual reference voltage used inside the DRAM is adjusted during write training and is not physically visible at the balls of the DRAM.*

**4.** (Optional) Click **View** to view the Vih and Vil values calculated automatically based on the Vref value. To manually adjust the reference levels, go to *[Step6](#page-59-0)* of DDRA or use the DPOJET source configuration panel.

### **Vdd**

Is the supply voltage for each DDR standard. Vdd is based on DDR generation.

### **Vref**

Is the reference voltage for each DDR standard. Vref is calculated using Vdd, which in turn is based on DDR generation. In most cases, Vref=0.5Vdd.

### **VcentDQ**

VcentDQ is the voltage at which the cumulative eye of the pin DQx is widest.

### **VcentCA**

VcentCA is the voltage at which the cumulative eye of the pin CAx is widest.

The following table lists the minimum and maximum values of Vdd, Vref, VcentDQ, and VcentCA in the **User Defined** mode for all DDR generations:

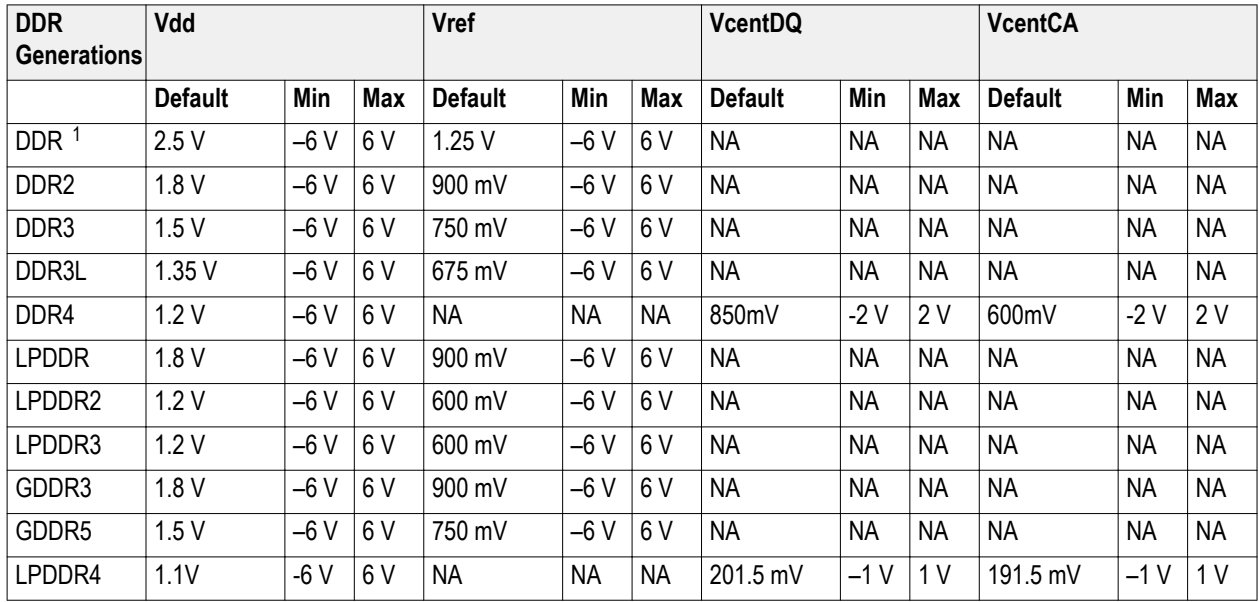

<sup>&</sup>lt;sup>1</sup> DDR 400 MT/s has Vdd value set to 2.6 V and Vref Value set to 1.3 V.

Vdd and Vref. The configured values of Vdd and Vref are used to calculate V<sub>IH(ac)</sub>min, V<sub>IH(dc)</sub>min, V<sub>IL(dc)</sub>max and V<sub>IL(ac)</sub>max, which are applied on the input signal. These levels are further used for calculating Setup and Hold measurements.

For DDR2, the relationship between Vdd and Vref is as shown in the following tables:

### **Table 6: Input DC logic Level**

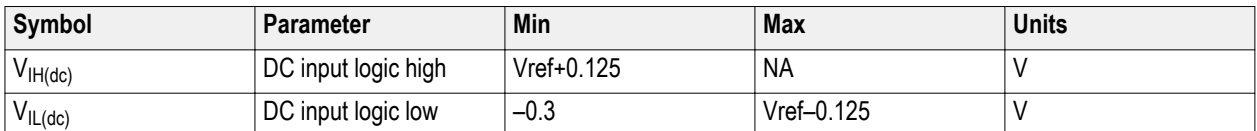

### **Table 7: Input AC logic Level**

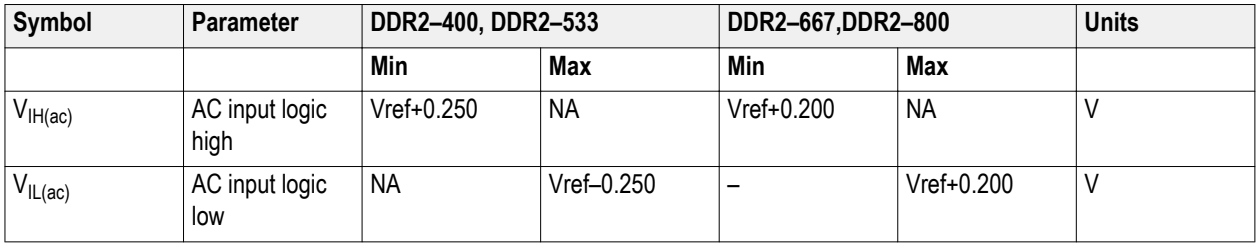

*NOTE. Similar reference voltage levels are defined for DDR3 standard.*

<span id="page-48-0"></span>**Speed Bins.** For each DDR standard, the DDRA application automatically applies limits appropriate for the standard data rates without speed bins. Limit values are different for different speed bins. If you want to test according to a speed bin, you must manually configure the limit values from within DPOJET by manually overriding the limit file before running the measurements.

For more details, refer to Limits in the DPOJET help.

The following table lists the speed bins available for which pre-configured limit files are provided:

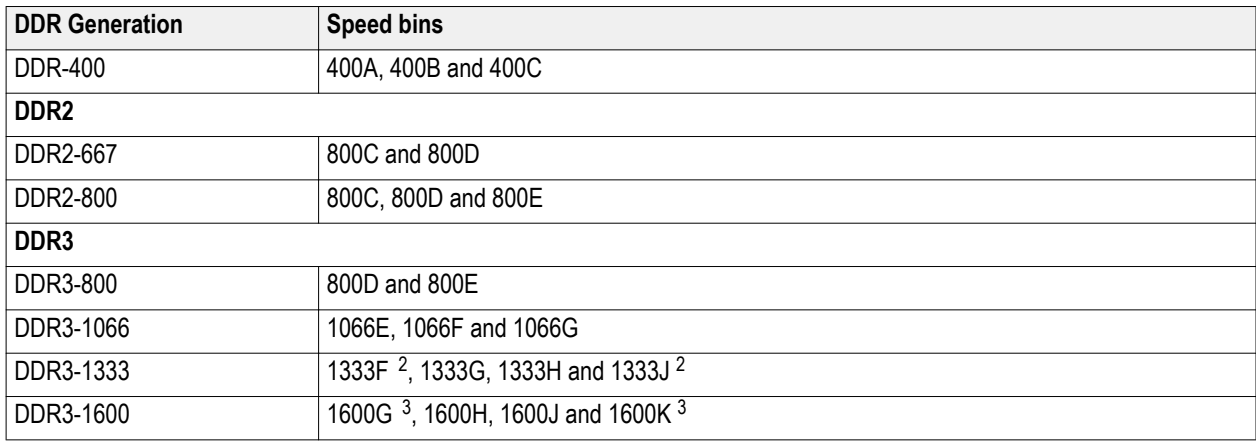

*NOTE. You can find limit files for various speed bins at . You need to manually select these limit files by clicking .*

**Vih**

Is the input logic HIGH voltage.

**Vil**

Is the input logic LOW voltage.

## **Step 2: Interposer filter**

Allows you to select and apply interposer type for each of the sources. Filter.xml file is available at C:\Users\Public\Filters. This file can be edited to add different interposer types. The absolute filter path for each source can be specified. You can specify filter files either for all the available sources or only to a subset of sources

When interposer filters are applied, MATH cannot be used as the measurement source in Step 3. The filter file will be applied when the scope acquisition sample rate is supported in the filter file..

*NOTE. The fields and options on the Interposer filter panel will populate based on the type of generation selected.*

<sup>2</sup> 1333F and 1333J are optional

<sup>3</sup> 1600G and 1600K are optional

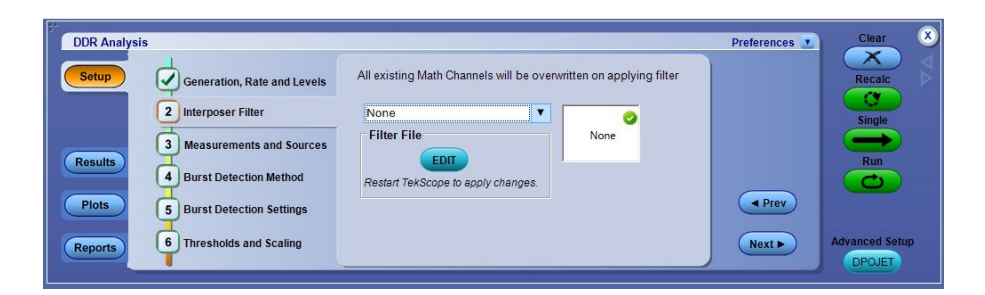

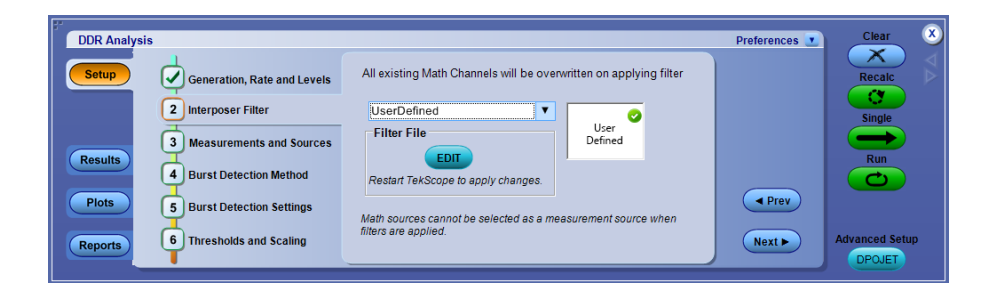

#### **Filter types**

- **None**: Select if you do not to want to apply filter files. This option is selected by default.
- **Direct Attached**: Select to attach pre-defined filter files.
- **User Defined**: Select to define a pre-defined filter files. If you do not define at least one filter for a source, then, after clicking OK, the Interposer selection becomes to None.

*NOTE. Interposer types such as None, Direct Attached and User Defined are embedded in the application.*

You can add additional filter files by adding the filter file name to the Filter.xml file. Once you update the XML file, restart the Tekscope to apply the changes. The names you added are now referenced in the **Interposer** filter type drop-down list.

*NOTE. If filter files do not exist or there is any typo in entering the path, the application displays a message as Filter File does not exist for <source name> in the path specified. The list of sources for which the filter files are not found will be listed.*

**Edit** button: Opens the Filter.xml file for editing.

When you select User Defined from the drop-down list, User Defined text is auto populated on the image box .Click on the image box to view the User Defined Filter Path dialog box, and then select different filer files for each source.

<span id="page-50-0"></span>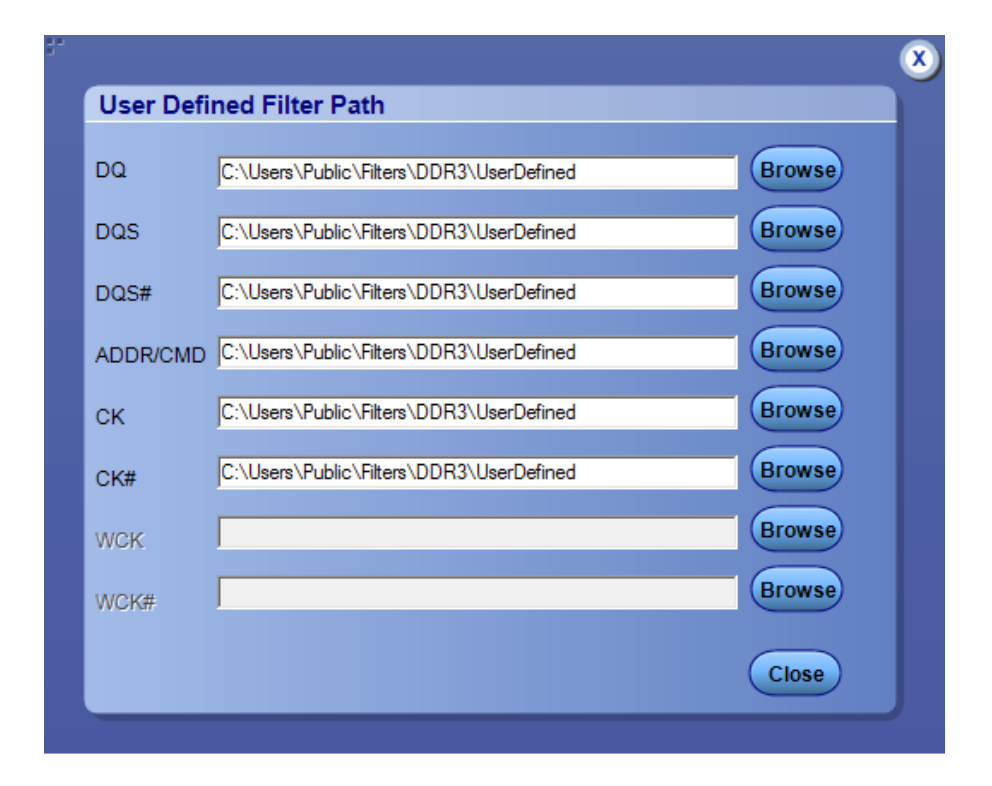

*NOTE. The source displayed in User Defined Filter Path dialog box shall be enabled or disabled based on generation. For example, the source DQ, DQS shall remain disabled for GDDR5 and WCK shall be disabled for DDR3, DDR3L, DDR4, LPDDR3 and LPDDR4. You can select filter files either for all the available sources or only a subset of sources. The Filters.xml file is located at C:\Users\Public\Filters folder. The filter file can be modified outside the application as well.*

# **Step 3: Measurements and sources**

Select measurements and their corresponding *[sources](#page-54-0)* in this step. Measurement availability depends on the selected DDR standard. Select the **Measurement Type** (Read Bursts, Write Bursts, Clock(Diff), Clock(Single Ended), Address/Command, Address/Command, DQS(Single Ended), WCK(Single Ended), WCK(Diff), Refresh, Power Down, Active, or Precharge) from the drop-down list. WCK(Single Ended), WCK(Diff), Refresh, Power Down, Active, or Precharge are only available for GDDR5. Power Down, Active, and Precharge are only available 64-bit instruments. A message prompts you to select one or more measurements before moving to the next step.

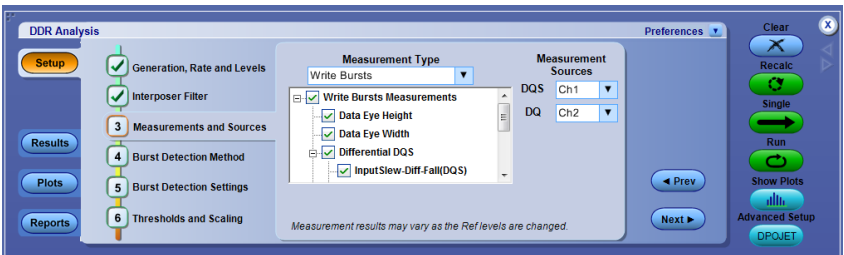

**Measurement Type Reference Levels.** The voltage reference levels for each measurement are automatically set to be consistent with JEDEC guidelines unless they are manually overridden. In cases where none of the chosen measurements have any applicable guidelines or manually set levels, DDRA will automatically choose reference levels based on the signal's maximum and minimum levels. DDRA displays a hint if both Single Ended DQS and Differential DQS measurements are selected at the same time, and measurements made with this configuration may not be accurate due to conflicting ref level requirements. When two or more measurements are selected in different sub-node categories under a Measurement Type, the following precedence is set for measurement ref levels:

- Slew Rate ref levels
- Single Ended specific ref levels
- Differential specific ref levels

For Example: When Eye Width measurement is selected along with Differential DQS or Single Ended DQS or Slew Rate measurements, Eye measurement may not produce the expected results. This is because the actual mid level needed by Eye Width gets overwritten with SE levels and hence produces no results.

**Tree Structure Flow.** The measurement tree structure is as follows:

■ The tree structure displays only those measurements appropriate for the selected measurement type.

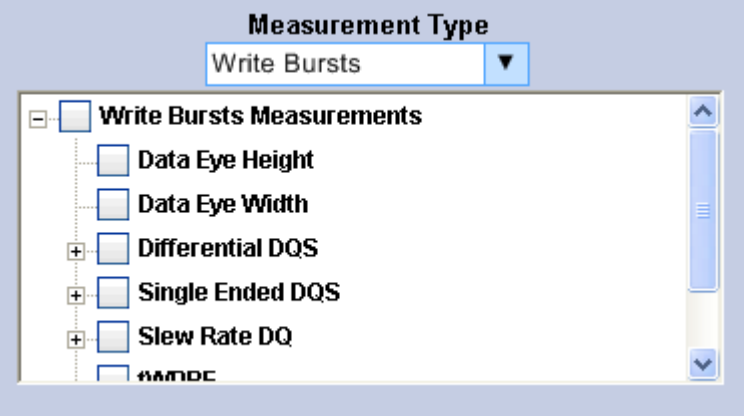

■ All generations except GDDR3 display both parent and nested elements under measurement type (such as tERR) as shown:

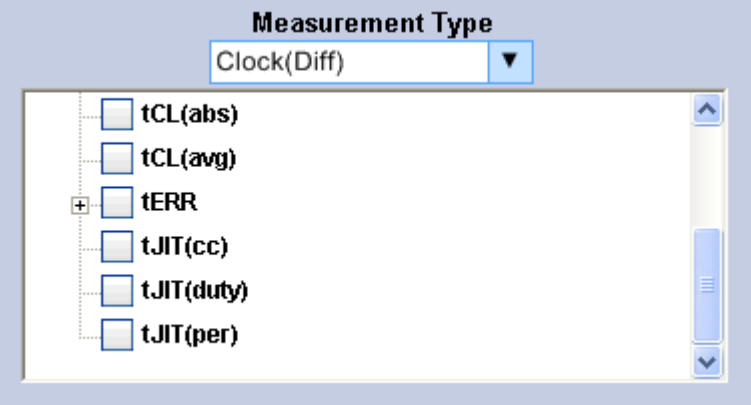

- $\blacksquare$  Click  $\blacksquare$  to expand and show the elements within the parent element.
- $\blacksquare$  Click  $\blacksquare$  to collapse and hide the elements within the parent element.
- Selecting the parent check box, selects all the children elements. Selecting all the children elements, selects the parent element.

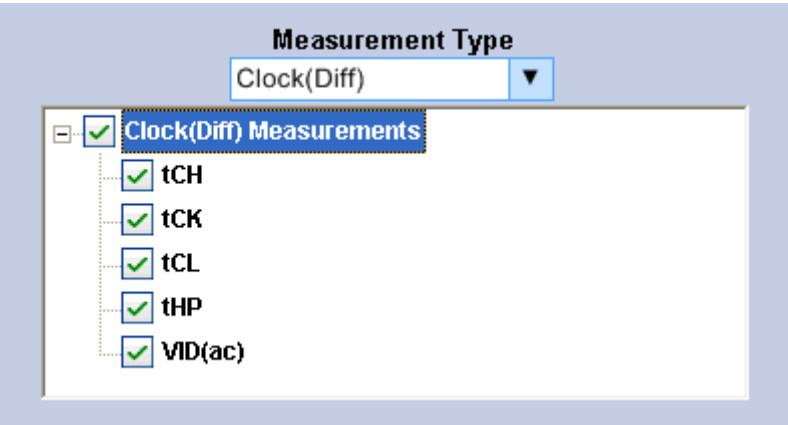

- Clearing the parent check box clears all the children elements.
- When the children include both checked and unchecked elements, the parent element becomes highlighted as shown:

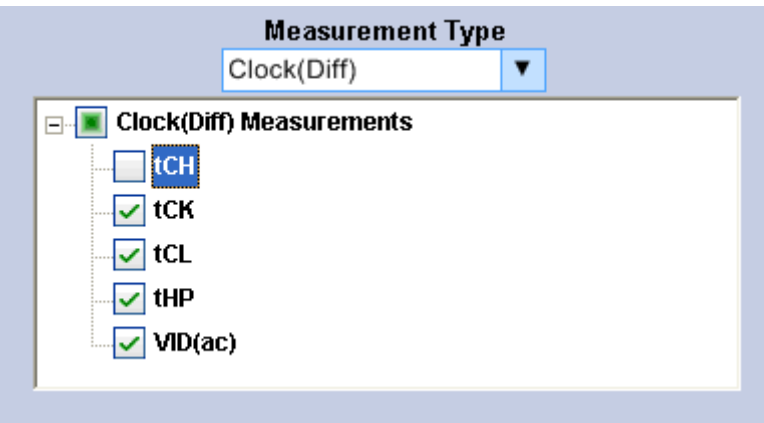

*NOTE. If you move to the next step without selecting any measurements, the application displays the message Please select measurements in Step3.*

**Timing Mode.** When you select any measurement from the Address/Command group, the Timing Mode drop-down field is populated. Select either 1T or 2T depending on memory mode in which they are operating. This field is applicable for DDR3, DDR3L, and DDR4 generations. Selecting 1T and 2T timing is mandatary for Address/Command setup and hold measurements.

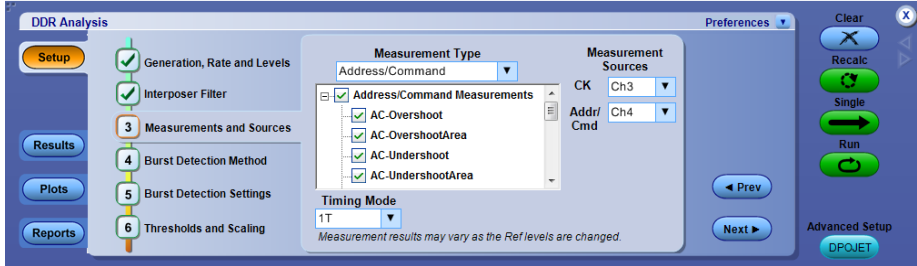

<span id="page-54-0"></span>**Mask Margin Measurement.** You can specify a custom mask file using the **Mask file** control. The Mask file control allows you to change mask width, mask height, and mask position. When Mask margin measurement is selected, the application will update the default mask file depending on the data rate selected. You should not modify the default mask files.

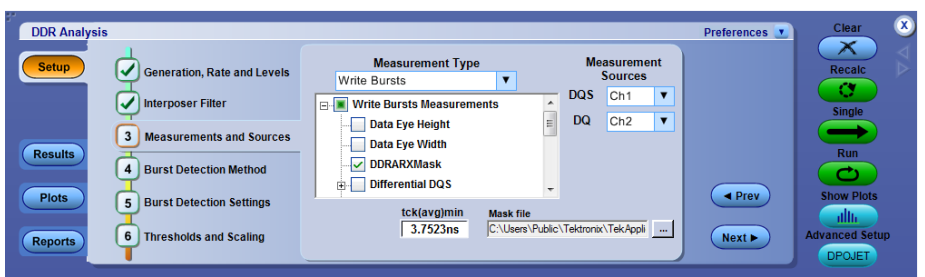

**Timing error (tERR) measurements.** Timing error measurements such as tERR(2per), tERR(3per) until tERR(50per) are grouped together and included as a nested element (tERR) under the parent element, Clock(Diff)measurements. Selecting tERR selects all the timing error measurements.

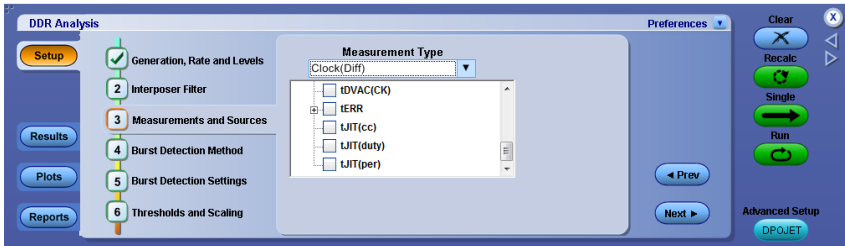

**Sources.** Select a measurement to view the sources available for the measurement. The sources are mutually exclusive. For each required signal, select the appropriate source. A tool tip displays the required sources for the selected measurement at the nodes of the measurement tree. A maximum of four analog sources are available at a time.

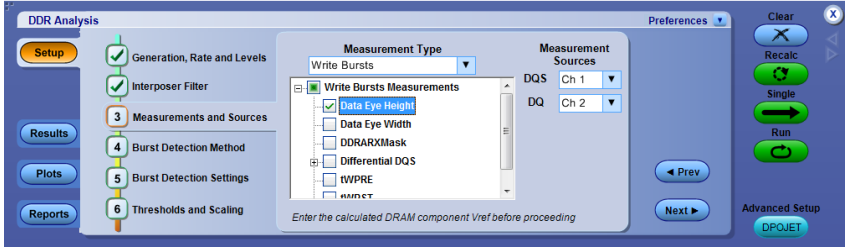

*NOTE. If the same channels are used for DQ/DQS/Clock sources (Example: DQ=Ch1, DQS=Ch1), the application displays a hint Cannot use the same waveform for different sources. If Live and Ref channels are used together (Example: Ch1 for DQS and Ref2 for DQ), the application displays a hint Cannot use Live and Ref waveforms together.*

### <span id="page-55-0"></span>**Reference.**

*[Hints](#page-71-0)*

*[LPDDR Measurement Sources](#page-103-0) [LPDDR2 Measurement Sources](#page-105-0) [LPDDR3 Measurement Sources](#page-109-0) [LPDDR4 Measurement Sources](#page-113-0) [DDR Measurement Sources](#page-84-0) [DDR2 Measurement Sources](#page-86-0) [DDR3 Measurement Sources](#page-90-0) [DDR3L Measurement Sources](#page-94-0) [DDR4 Measurement Sources](#page-98-0) [GDDR5 Measurement Sources](#page-101-0)*

## **Step 4: Burst detection method**

Burst Detection is based on the measurement type and generation, and is applicable only for Write Bursts, Read Bursts, DQS(Single Ended, Read) and DQS(Single Ended) measurement types.

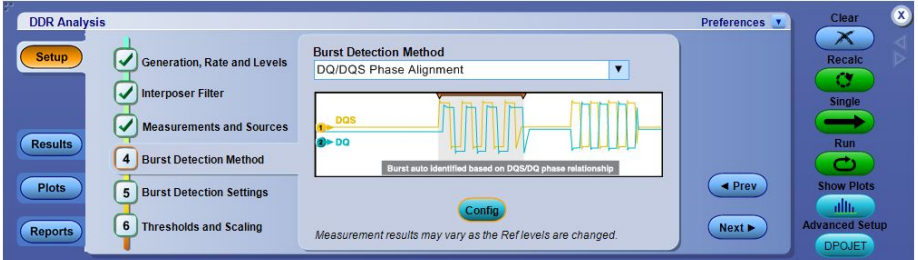

The application supports the following burst detection methods for DPO/DSA/MSO oscilloscopes:

- *[DQ/DQS Phase Alignment](#page-61-0)*
- *[Chip Select, Latency + DQ/DQS Phase Alignment](#page-63-0)*
- [Logic State + Burst Latency](#page-64-0) (Available only for MSO series of oscilloscopes)
- *[Visual Search](#page-67-0)*
- Preamble Pattern Matching
- Amplitude Based

*NOTE. The Preamble Pattern Matching and Amplitude Based detection methods are applicable only to LPDDR4.*

#### **Config** button

Click the **Config** button to select Preamble Pattern Matching and Amplitude Based burst identification method. The fields on the Configuration panel are populated based on the measurement type selected in Step 3.

*NOTE. The Config button appears only for LPDDR4 generation.*

The Configuration panel dialog box is displayed.

# **Measurement Type=Writer Burst=Preamble Pattern Matching**

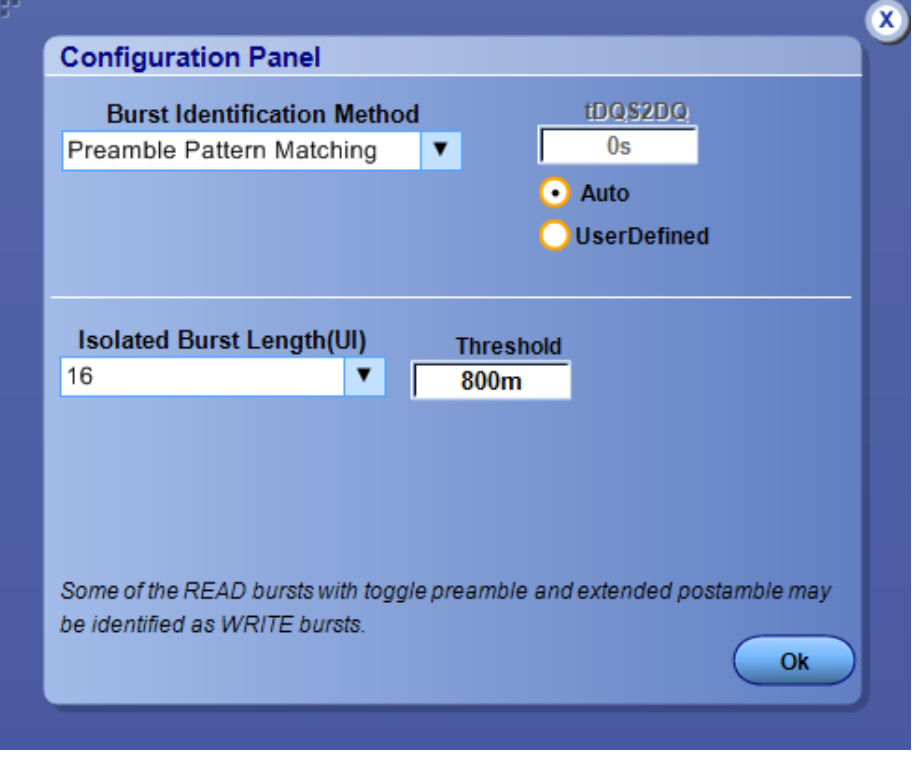

**Measurement Type=Read Burst=Preamble Pattern Matching**

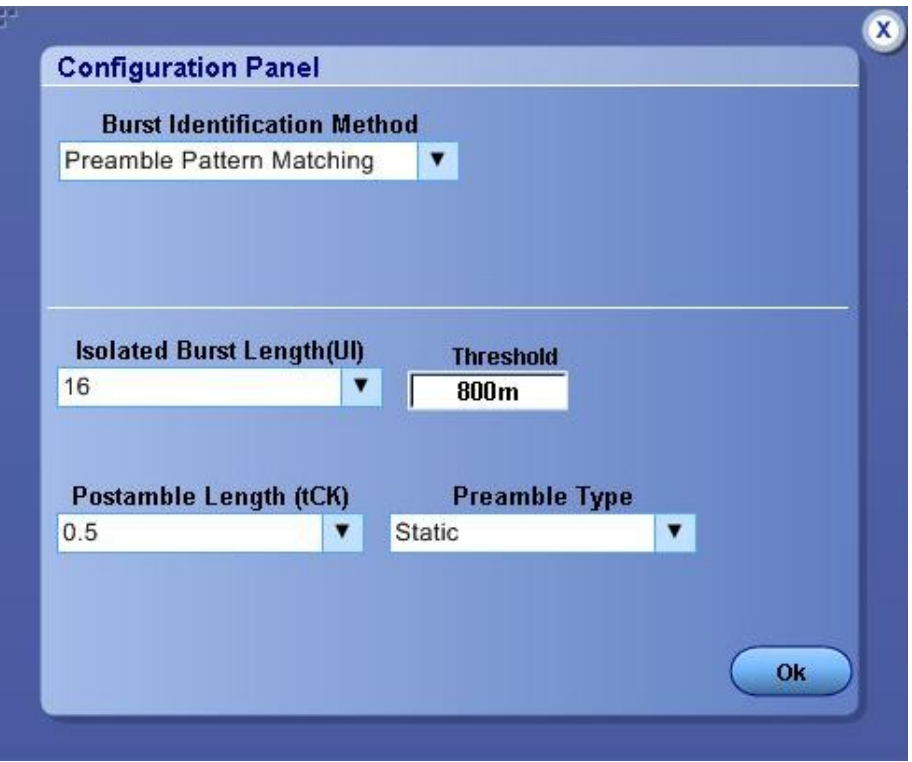

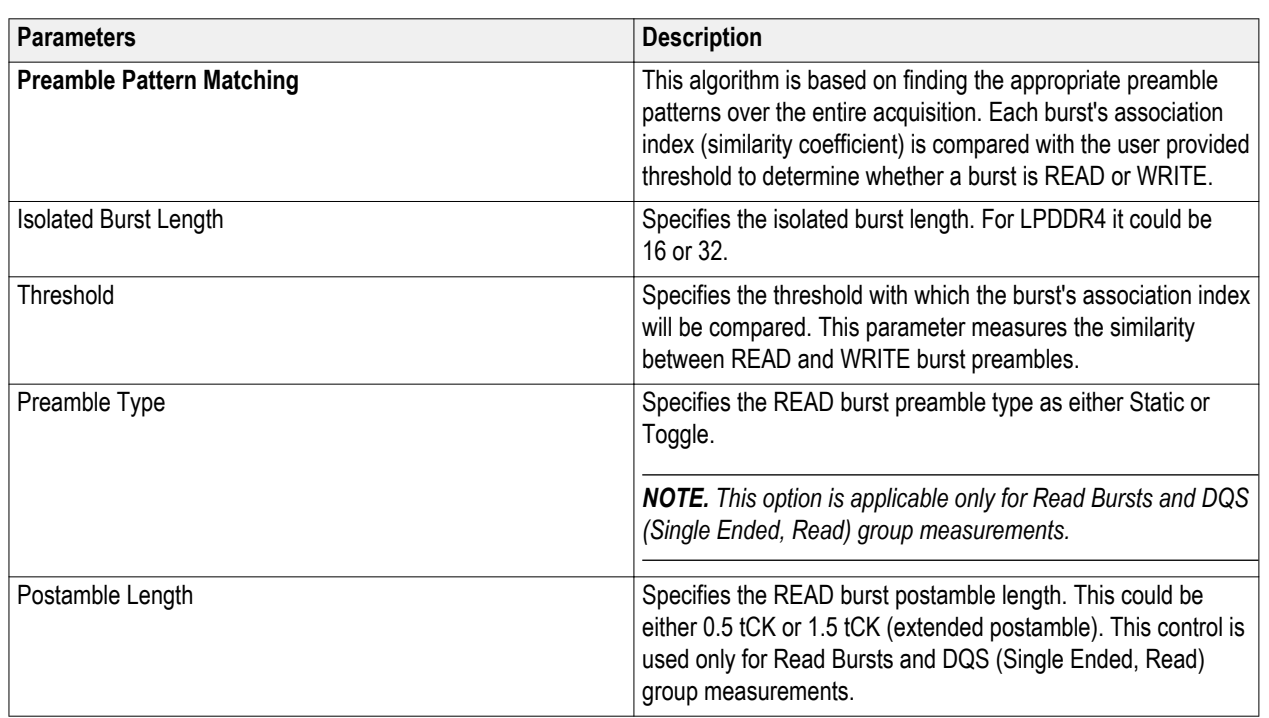

# **Table 8: Burst Detection Parameter**

## **Limitations**

#### **Preamble Pattern Matching**

- Needs at least one isolated burst in the acquisition.
- In some scenarios, the algorithm may not distinguish properly between WRITE bursts and READ bursts with toggle preamble and extended postamble.

#### **Measurement Type=Write Burst=Amplitude Based**

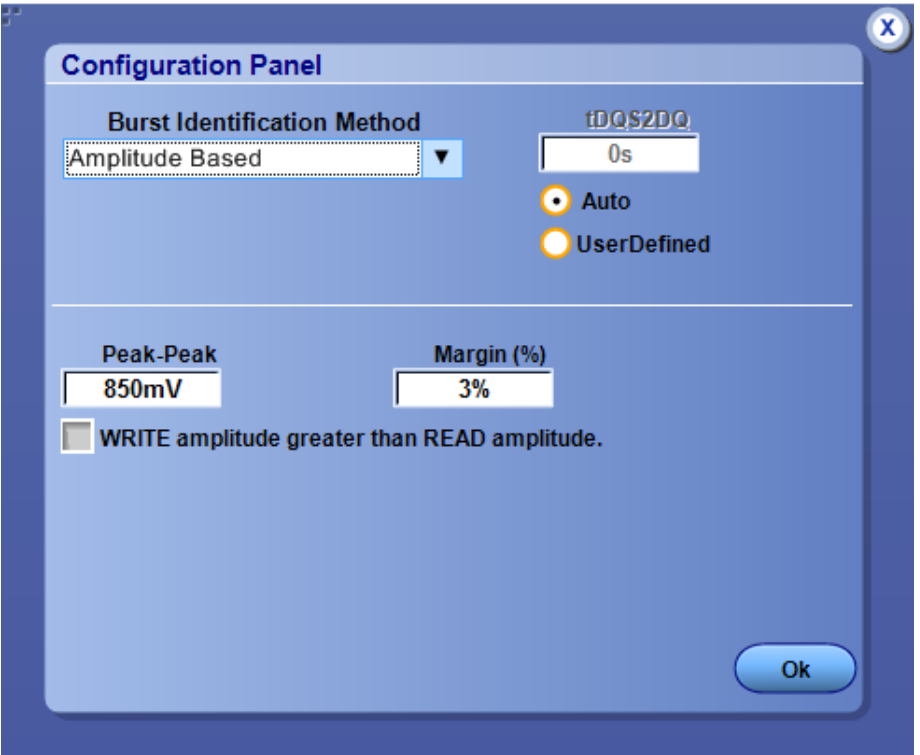

### **Table 9: Burst Detection Parameter**

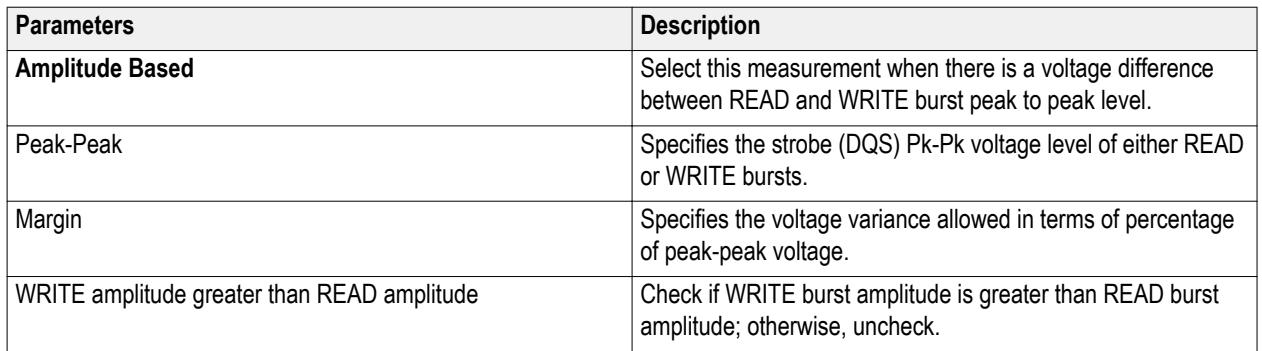

This option is available for both the DQ-DQS Phase Alignment and Chip Select Latency + DQ-DQS Phase Alignment methods. By default, the Preamble Pattern Matching option is selected. For Write Bursts and DQS (Single Ended, Write) group measurements, you can specify the tDQS2DQ by selecting User Defined. By default, this is set to Auto so that the ASM (Advanced Search and Mark Capability) algorithm will calculate the tDQS2DQ and use that in burst marking. When User Defined is selected, the value you specify is used for burst marking.

<span id="page-59-0"></span>*NOTE. Current version of the application supports only write bursts having 2 clock cycle preamble.*

**Reference.** *[Hints](#page-71-0)*

### **Step 5: Burst detection settings**

Displays the settings based on the burst detection method:

- *[DQ/DQS Phase Alignment](#page-61-0)*
- *[Chip Select, Latency+ DQ/DQS Phase Alignment](#page-63-0)*
- [Logic State + Burst Latency](#page-64-0) (Available only for MSO series of oscilloscopes)
- *[Visual Search](#page-67-0)*

### **Step 6:Thresholds and scaling**

The left half of this panel controls selection of critical voltage thresholds used by the measurement algorithms. The right half determines whether scaling is automatically adjusted each time you sequence.

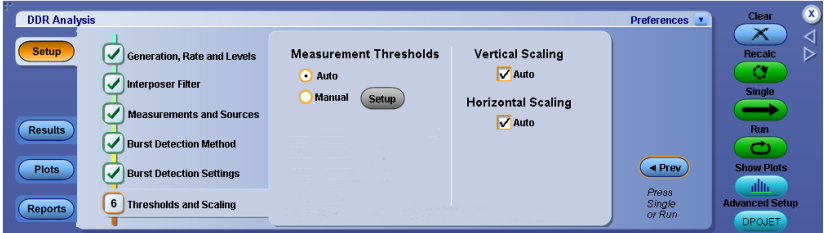

**Measurement Thresholds.** Select either Auto or Manual as the Measurement Threshold type.

- If you select Auto, the application calculates these levels for you based on the DDR generation and speed grade. It is recommended that you use this option.
- If you select Manual, set the *[measurements levels](#page-70-0)* by clicking the **Setup** button.

For more details, refer to Ref Levels in the DPOJET help.

*NOTE. For every measurement selected in DDRA, appropriate reference levels are set in the DPOJET application. You can change these levels, if needed, from the DPOJET application.*

**Vertical Scaling.** Selecting Auto performs autoset on the oscilloscope vertical settings only.

For more details, refer to Source Autoset in the DPOJET help.

**Horizontal Scaling.** Selecting Auto performs autoset on the oscilloscope horizontal settings only.

For more details, refer to Source Autoset in the DPOJET help.

*NOTE. If both Vertical and Horizontal are checked, the application performs autoset on both vertical and horizontal oscilloscope settings when Single/Run is selected.*

<span id="page-60-0"></span>**Alternate Thresholds.** Alternate Thresholds are only applicable to DDR3 and DDR3L Address and Command measurement type. It allows you to select derating values(Δ) from the derating tables– *AC 175* and AC 150. The default is AC 175 (typical).

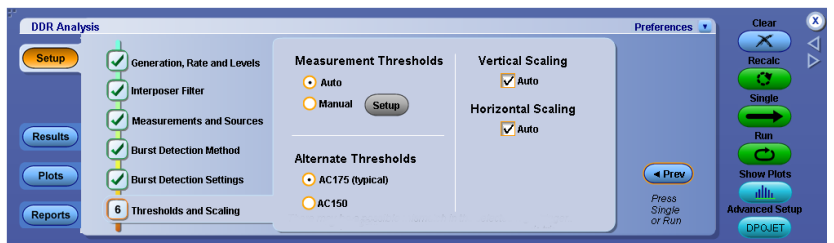

**AC 175.** The AC 175 Threshold derating table is as follows:

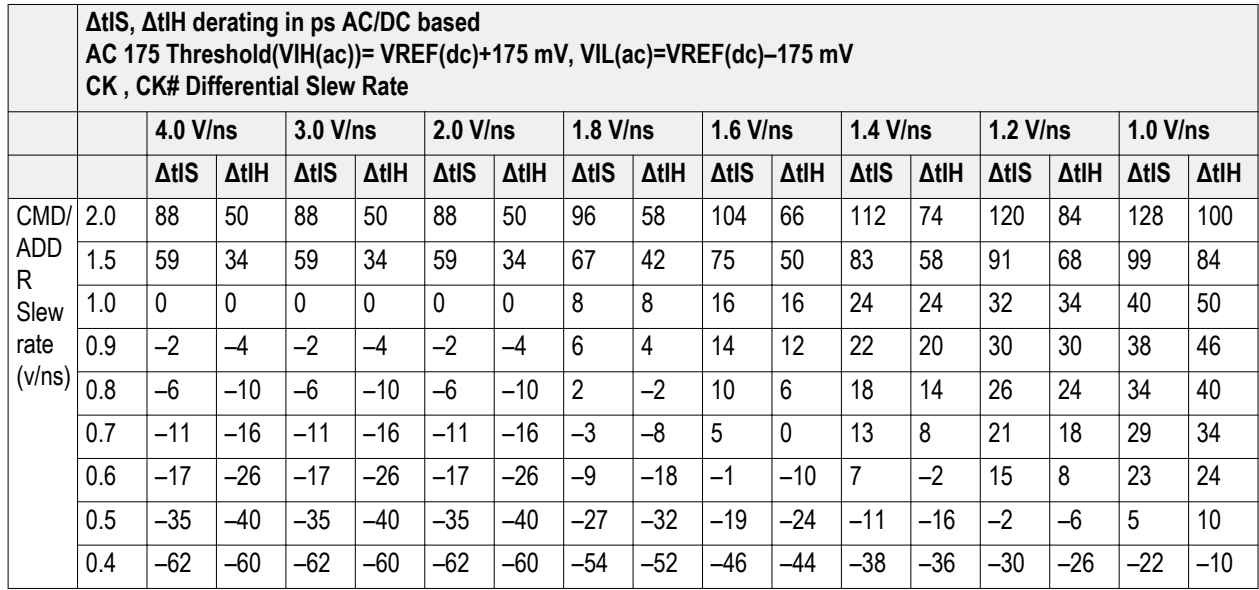

## **Table 10: Derating Values for DDR3 800/1066/1333/1600 MT/s tIS/tIH**

<span id="page-61-0"></span>**AC 150.** The AC 150 Threshold derating table is as follows:

### **Table 11: Derating Values for DDR3 800/1066/1333/1600 MT/s tIS/tIH**

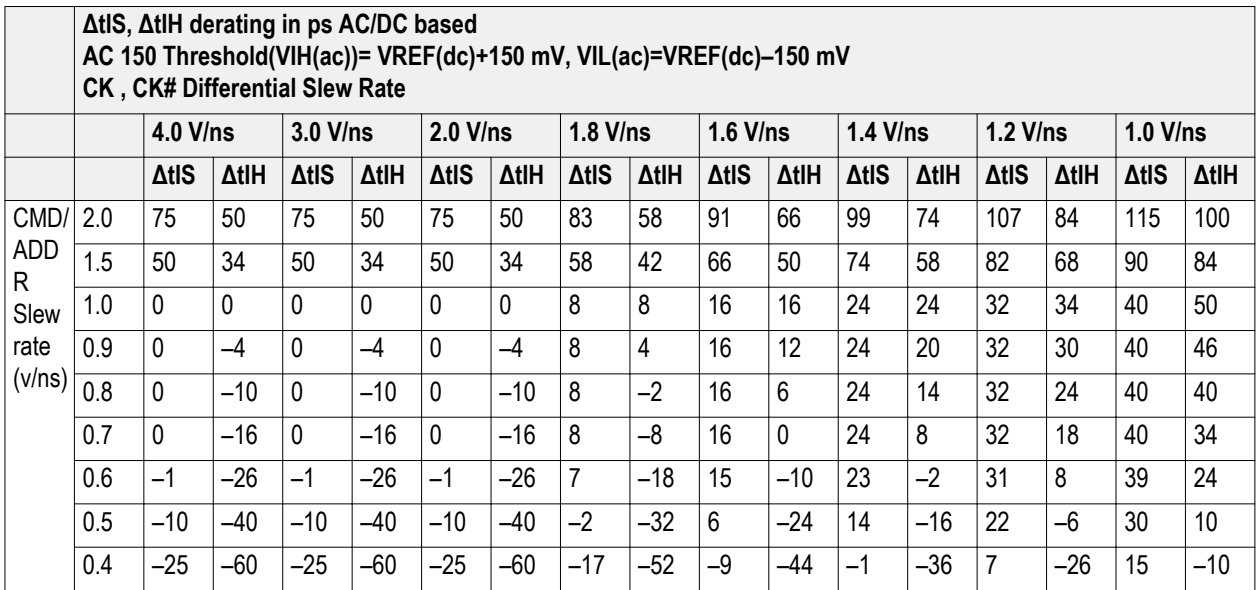

For DDR3 1866 and 2133 speeds, AC135 (typical) and AC125 are default settings.

#### **Reference.**

*[Hints](#page-71-0)*

## **DQ-DQS phase alignment**

Select the burst detection method as shown:

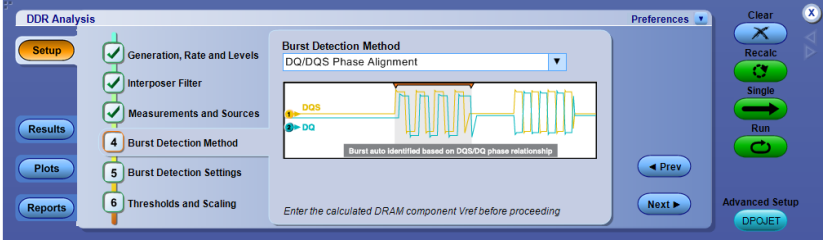

The DQ/DQS levels indicator shows Auto when both Strobe/Data and Edge detection hysteresis are set to Auto. If one of the options is Manual, then the DQ/DQS levels shows as Manual. Click **Settings** tab to set advanced burst detection parameters.

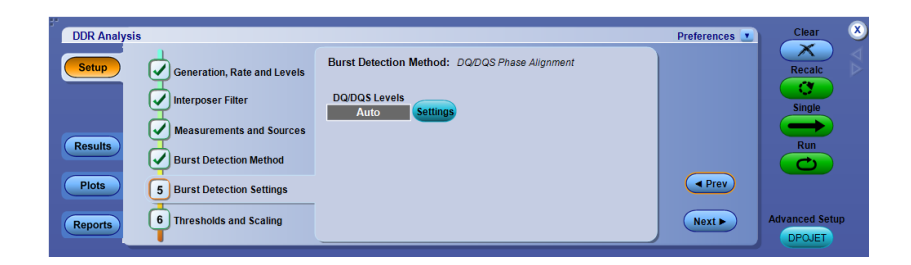

The burst detection settings panel controls how data bursts are identified within a waveform that includes tri-state levels. For appropriately-probed signals with good signal fidelity, no adjustment to the default values should be required. For signals with poor fidelity or unusual properties, burst detection can be improved by switching to Manual control and adjusting the detection levels.

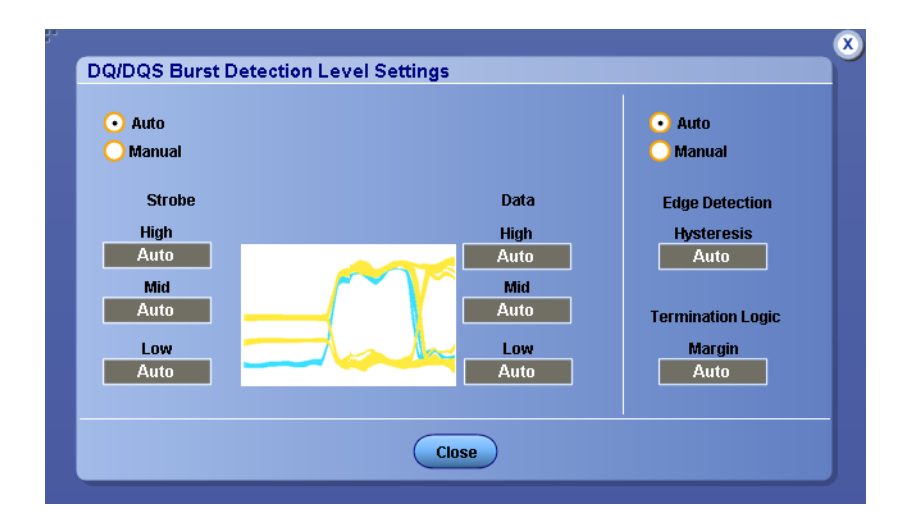

*NOTE. The High/Mid/Low levels used for burst detection have no relationship to the reference levels used for measurement points. The measurement thresholds are defined in [Step6](#page-59-0) .*

- **1.** Select the type of burst detection level for the search.
	- If you select Auto, the application calculates these levels for you . It is recommended unless you find that manual levels are necessary for reliable detection.
	- If you select Manual, enter both the Strobe and Data reference levels for the signal (High, Mid, and Low). As you adjust the detection levels, observe the search-and-mark sprites that appear above the waveform. These sprites are dynamically updated as you adjust the levels, helping you to identify levels that properly delimit the selected burst type.
- **2.** These settings need not be changed in most cases:
	- **Edge Detection Hysteresis:** This control configures the internal edge finder's hysteresis band which is used to detect read or write bursts. In the event of noisy inputs, it can be increased to correct marks which may be larger than appropriate.
	- **Termination Logic Margin:** This control can be increased to help in terminating marks on back-to-back writes in cases where otherwise a continuous strobe would cause a write-mark to merge two back-to-back writes.

# <span id="page-63-0"></span>**Chip select latency + DQ-DQS phase alignment**

**1.** If you wish to filter the data bursts based on a CS Source signal, select the CS Source using the CS Source drop-down. Select CS Active and CS Mode as shown in the following figure. CS source is available only for Read and Write bursts measurements.

*NOTE. Postamble length is applicable for LPDDR4 generation Read and DQS (Single Ended, Read) measurements. Set the postamble length to 0.5 tCK or 1.5 tCK, depending on the actual read postamble length.*

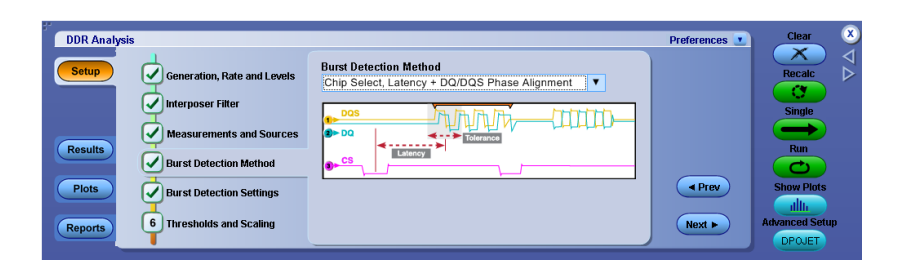

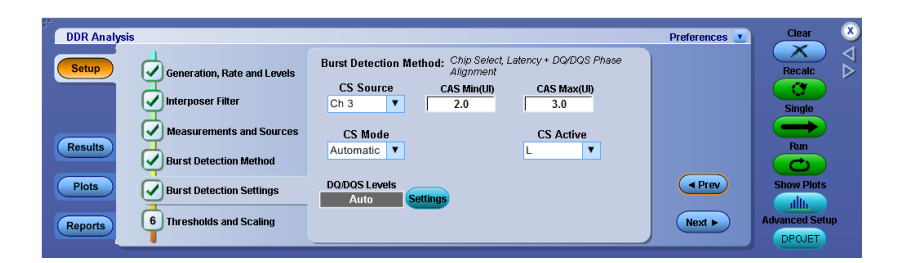

*NOTE. If a CS source is selected, CS-DQS(Strobe) is used for signal separation otherwise DQS(Strobe)-DQ(Data) is used. You must configure DQ source to enable Search and Mark.*

#### **CS Source**

CS Source is used as a logic input to select read or write bursts corresponding to the chip select signal. When a chip-select signal source other than none is specified, reads or writes will only be shown when the chip-select source is active.

#### **CS Active**

Selects whether the chip-select source logic is considered active high or active low.

#### **CS Mode**

CS Mode consists of two modes – Auto and Manual. CS Auto mode calculates the level automatically for you (as half the peakto-peak voltage), while manual mode allows you to specify a CS level. In cases where an entire acquisition could occur with no transitions on the chip-select line, you must select the manual mode to set the correct logic level.

## <span id="page-64-0"></span>**Logic state + burst latency**

This burst detection method is available only on MSO series of oscilloscopes. You can configure the logic state, burst latency, tolerance, burst length, and DQ/DQS levels.

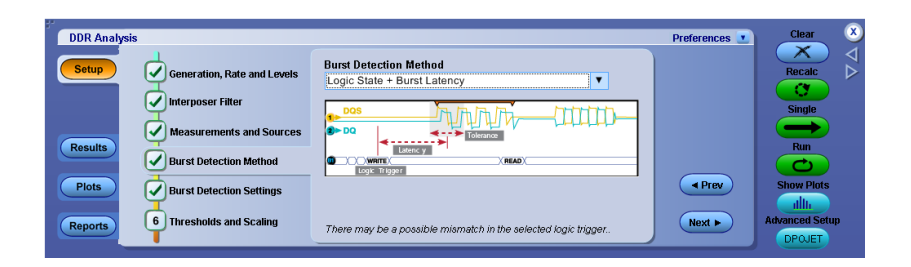

The DDRA application provides a shortcut, **Bus Setup**, to configure the bus in the oscilloscope bus setup window. Click **Bus Setup** in Step 5 to view the Bus setup screen as shown

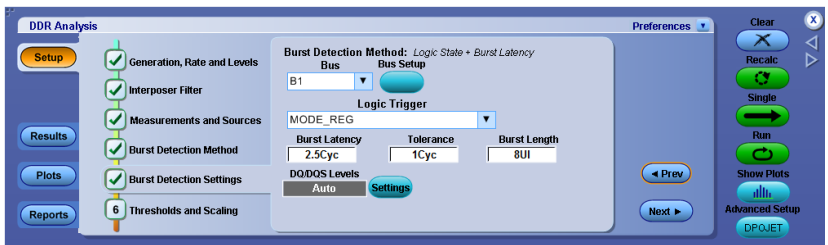

*NOTE. For more details, refer to Bus Setup Control Window (Select Tab) section in your oscilloscope online help.*

DDRA application lists the buses defined in the bus setup menu. For DDRA to use the logic bus for read/write burst detection, it must have an associated symbol file.

*NOTE. The Burst Length field is not used for LPDDR4 generation. The LPDDR4 burst detection algorithm will internally analyze the digital Bus to get the burst length.*

By default, the DDRA application displays the symbol file that corresponds to the selected DDR generation in Step *[Step:1](#page-45-0)*. Click **Browse** to select a symbol file of your choice. On selecting the symbol file, the Logic trigger lists the available patterns as shown. The symbol files per generation are located at C:\Users\Public\Tektronix\TekScope\busDecodeTables\DDR This is different from the default TekScope location at C:\Users\[Username]\Tektronix\Tekscope\BusDecodeTables.

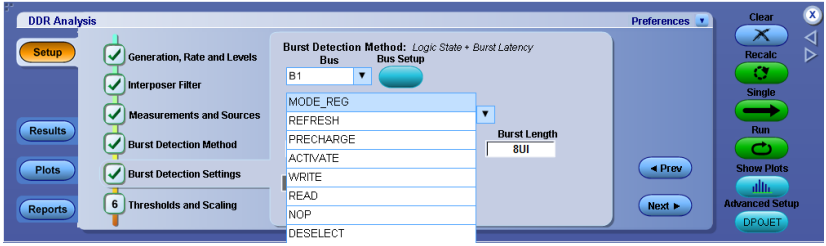

Edit/customize the symbols based on your requirements and save it in \*. tsf format. Place the created symbol files for access at C:\Users\Public\Tektronix\TekScope\busDecodeTables\DDR. Use Bus setup config menu or browse (Step 5) to access the created symbol file. A sample file for DDR3 is as shown:

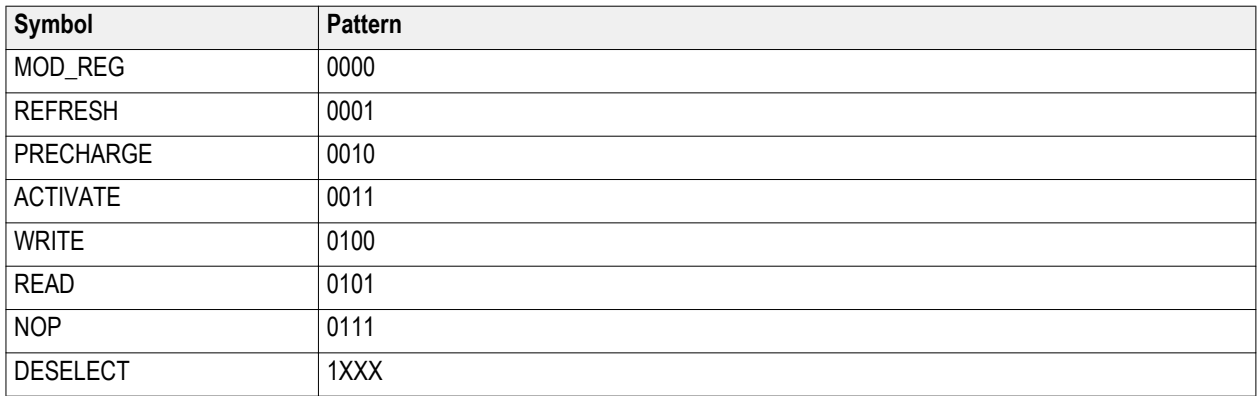

The DDRA application displays a hint There may be a possible mismatch in the selected logic trigger and the measurement type. Please verify before continuing when you select a logic state of READ and the measurement type selected is WRITE or vice versa.

*NOTE. Any change in the symbol file in the DDRA application, is reflected in the oscilloscope bus configuration menu. The symbols of interest for DDRA are READ and WRITE patterns.*

### **Symbol File**

Symbol files are files of alphanumeric symbol names and associated data values, and are used to map a group value to a text string. The oscilloscope displays the symbol in place of the numeric value. For more details on symbol file format, refer to your oscilloscope online help .

Specify the Burst Latency, Tolerance, and burst length values.

#### **CAS Min and Max**

For READ commands, Read Latency (RL) is defined as the delay, in clock cycles, between the rising CLK edge that latches the READ command and the rising DQS edge signifying availability of the first data bit. The Read Latency is equal to the additive Latency and the CAS Latency (RL = AL + CL). CAS Min specifies the minimum time delay between the start of READ bus state and the initial rising DQS edge, for the first bit to be recognized. CAS Max specifies the maximum time delay between the end of the READ bus state and the initial rising DQS edge, for the first bit to be recognized. In the following figure, the actual READ latency is 2 and the CAS Min and CAS Max are set to 2. The green zone indicates where the initial rising DQS edge must be for burst recognition to occur.

For WRITE commands, Write Latency (WL) is defined as the delay, in clock cycles, between the rising CLK edge that latches the WRITE command and the rising DQS edge in the center of the first data bit. The Write Latency is equal to the Additive Latency and the CAS Write Latency (WL = AL + CWL). As with the READ case, the CAS Max and CAS Min parameters define a window following the WRITE bus state where the initial rising DQS edge must be for burst recognition to occur.

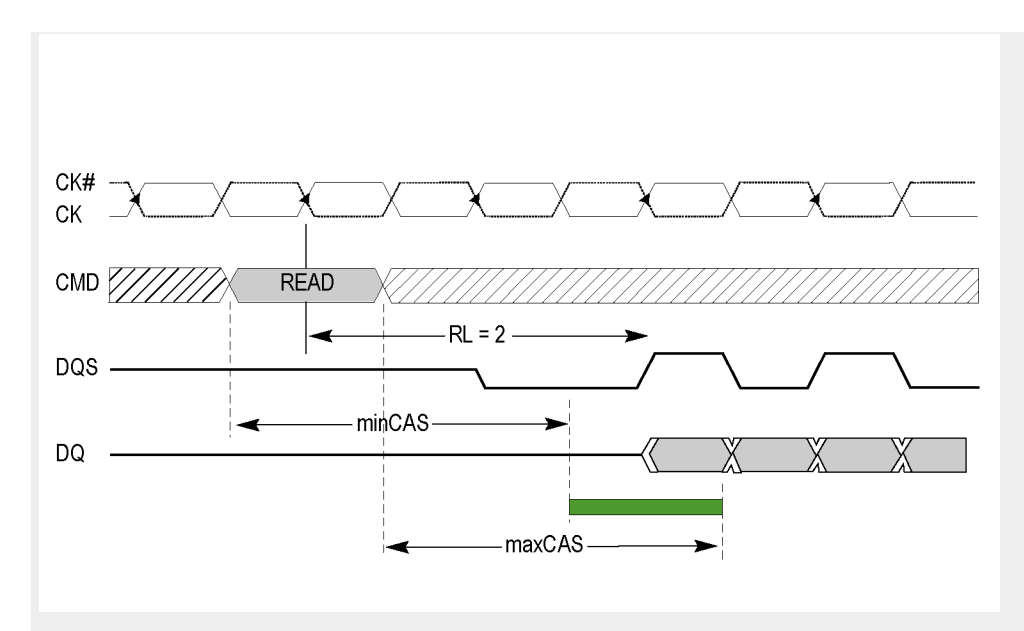

### **Entering Read Latency(RL) and Write Latency(LW) in case of LPDDR4**

**Read Latency (RL)**: Enter the time delay between the mid of the first READ command to start of the data.

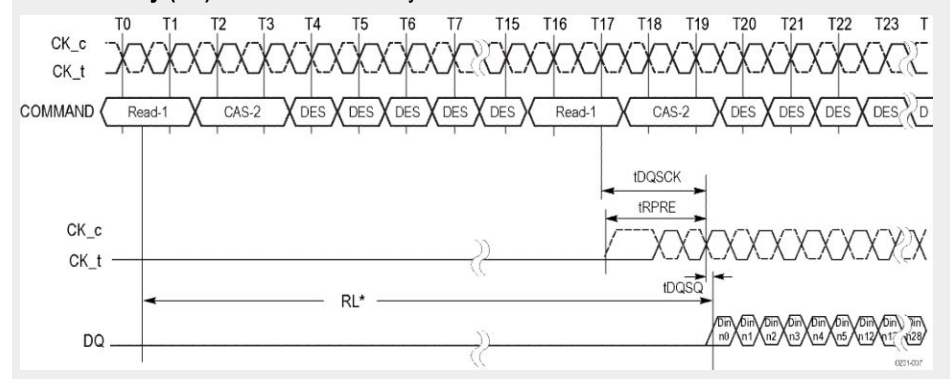

In the above diagram, RL\* is the latency that you have to enter as Read Latency.

**Writer Latency(WL)**: Enter the time delay between the mid of the first WRITE command and the center of the first data eye.

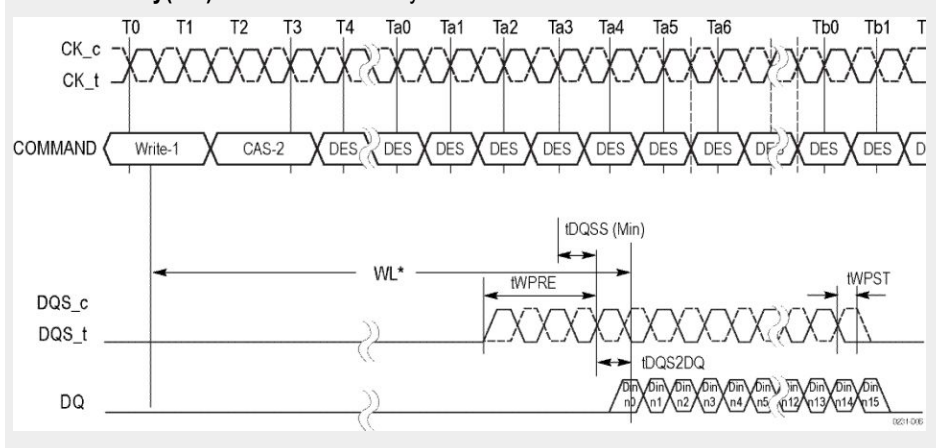

In the above diagram, WL\* is the latency that you have to enter as Writer Latency.

### <span id="page-67-0"></span>**Burst Length**

READ and WRITE operations are burst oriented, they start at a selected location, and continue for a burst length. Burst length, specified in cycles, determines where a read/write mark ends after the start of a read/write mark has been identified. Any change in DDR generation resets the burst length to 8.0.

### **Reference.**

*[Salient Features of MSO-DDR Integration Using Digital Channels](#page-73-0)*

## **Visual search**

Capturing and analyzing the right part of the waveform can require hours of collecting and sorting through the many acquisitions. The Visual Trigger feature in the oscilloscope makes the identification of the desired waveform events quick and easy by scanning through acquired analog waveforms and graphically comparing them to geometric shapes on the display. By discarding acquired waveforms which do not meet the graphical definition, Visual Triggering extends the trigger capabilities of the oscilloscope beyond the traditional hardware trigger system.

In DDR, Visual Trigger can be used to separate Read bursts from Write Bursts and mark them. By selecting the Visual Search option in Step4: Burst Detection Method, these marked bursts can be used for further debugging and analysis.

**Marking Read/Write bursts using visual trigger.** Visual Trigger can also be used to mark all bursts which have a specific property (for example, marking a Read burst that has a spike just before it comes out of tri-state or marking a Write burst with a known data pattern). The figure below shows Visual Trigger that was used to mark (green marks) Write bursts with a known data pattern.

Along with the Visual search mark, Advanced search and mark (another feature in Tektronix oscilloscopes) has also been used to mark all the Write bursts (pink marks). Visual trigger has been used to isolate a burst with a specific data pattern, which allows the marked burst to be used for further debugging and analysis.

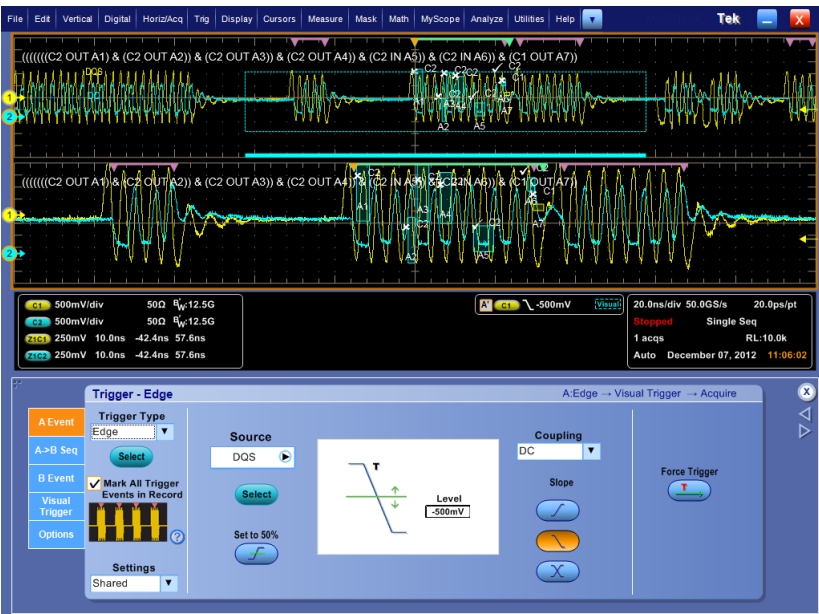

**Isolating Read and Write bursts on the DDR3 bus using Visual trigger.** DDR3 SDRAM is a high speed, dynamic random access memory internally configured as an eight bank DRAM. It can Read (fetch) and Write data as a burst operation. The burst length can be 4 clock cycles, 8 clock cycles, and can go up to 32 clock cycles so that it can fetch the data byte 1 to 8 bytes in a burst.

DDR3 defines the polarity of the Preamble different for Read and Write. For a Read burst, the Preamble would be negative polarity. For a Write burst, the Preamble would be positive polarity. For DDR3, the Read and Write Preamble widths are defined by parameters tRPRE and tWPRE in the JEDEC specification, and whose minimum value has been defined as 0.9 times that of the clock period.

Additionally, the phase between the Strobe signal (DQS) and Data Signals (DQ) are different for Read and Write. DQS and DQ are aligned for Read bursts and shifted by 90 degrees for Write bursts.

**Isolating based on Preamble polarity and phase between DQS and DQ using Visual trigger.** Figure 1 shows a screen capture of using Visual Trigger to isolate Read signals based on Preamble polarity and phase difference between the DQS and DQ signals. Channel 1 of the oscillocope is DQS and Channel 2 is DQ. Areas A1 and A2 are set so that when a signal is captured, there is no DQS signal in these regions. This ensures that the captured signal is coming out of tri-state. Area A3 is set to select the negative polarity of the Preamble. Areas A4 and A5 are set so that the DQ signal does not enter these regions, making sure that the DQS and DQ are aligned.

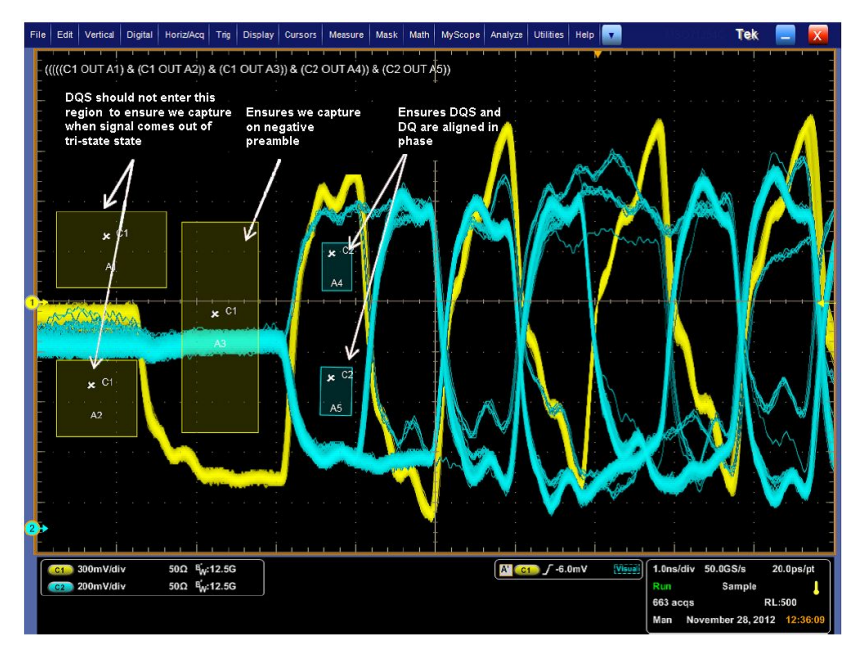

#### **Figure 1: Read burst**

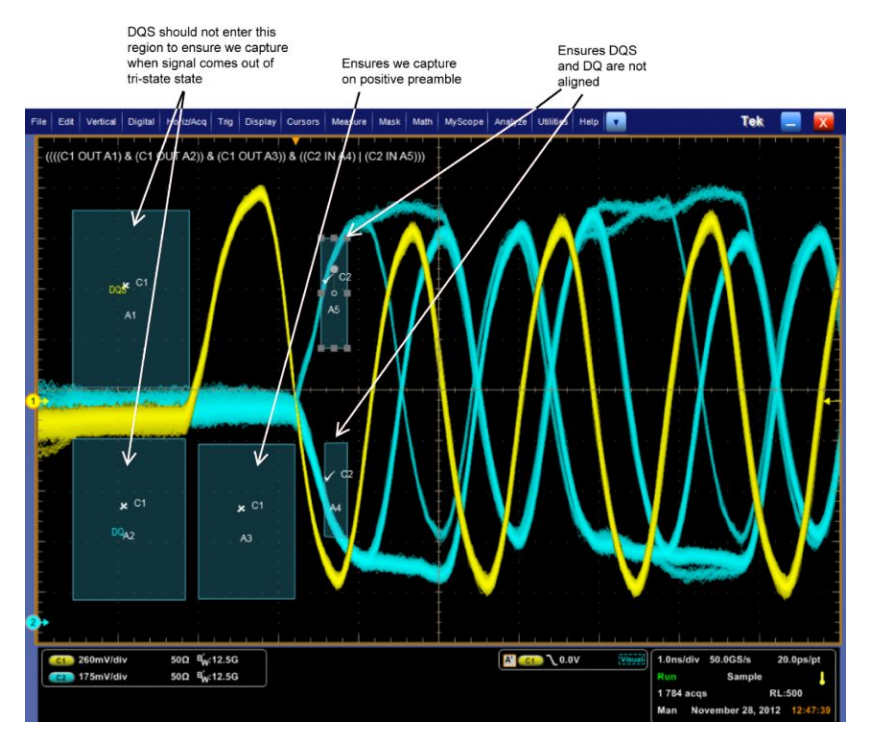

**Figure 2: Write burst**

## <span id="page-70-0"></span>**Measurement levels**

By definition, edges occur when a waveform crosses specified reference voltage levels. Reference voltage levels must be set so that the application can identify state transitions on a waveform. By default, the application automatically chooses reference voltage levels when necessary.

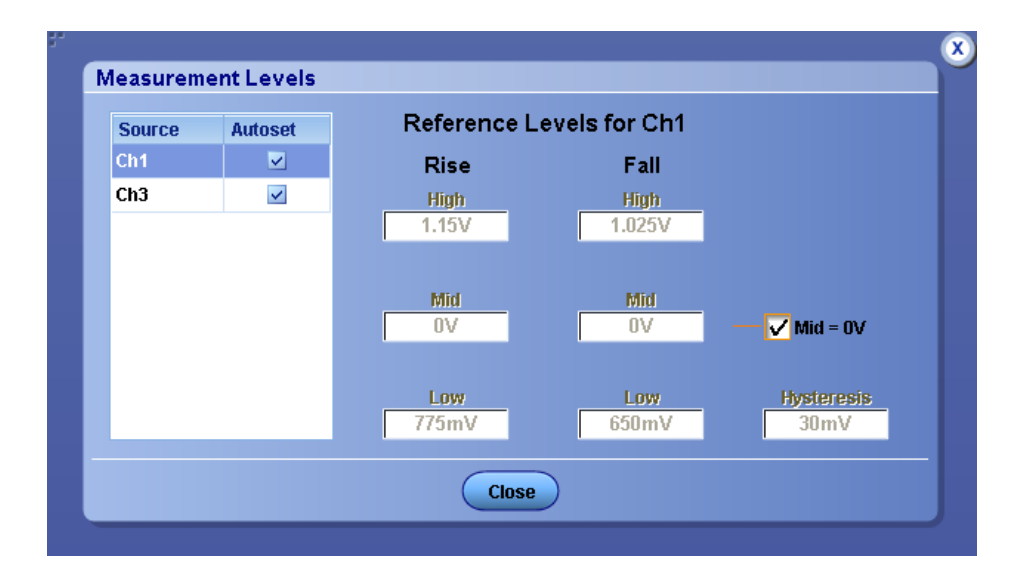

The DDRA application uses three basic reference levels: High, Mid and Low. In addition, a hysteresis value defines a voltage band that prevents a noisy waveform from producing spurious edges. The reference levels and hysteresis are independently set for each source waveform, and are specified separately for rising versus falling transitions.

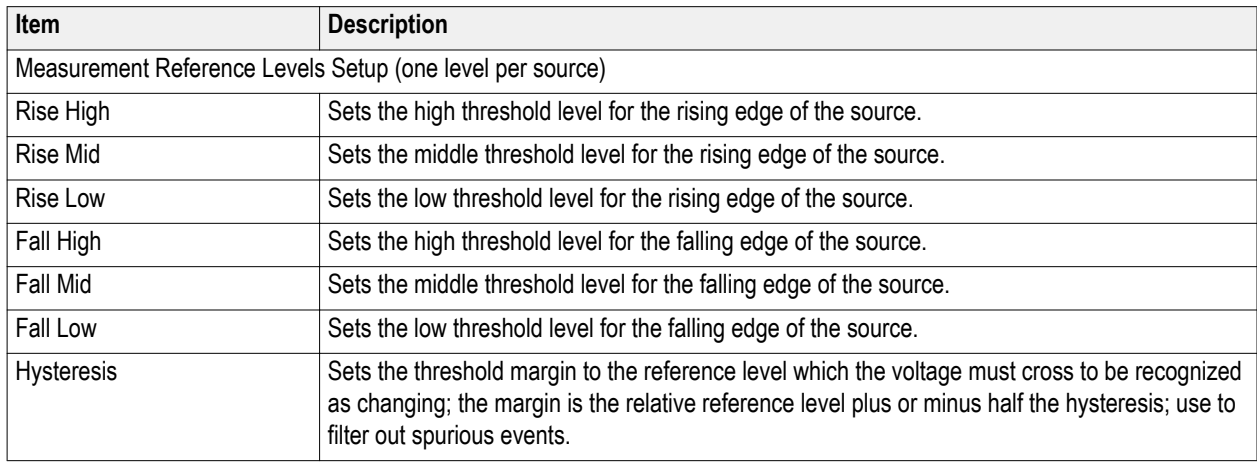

# <span id="page-71-0"></span>**Hints**

The DDRA application displays the following hints at different steps:

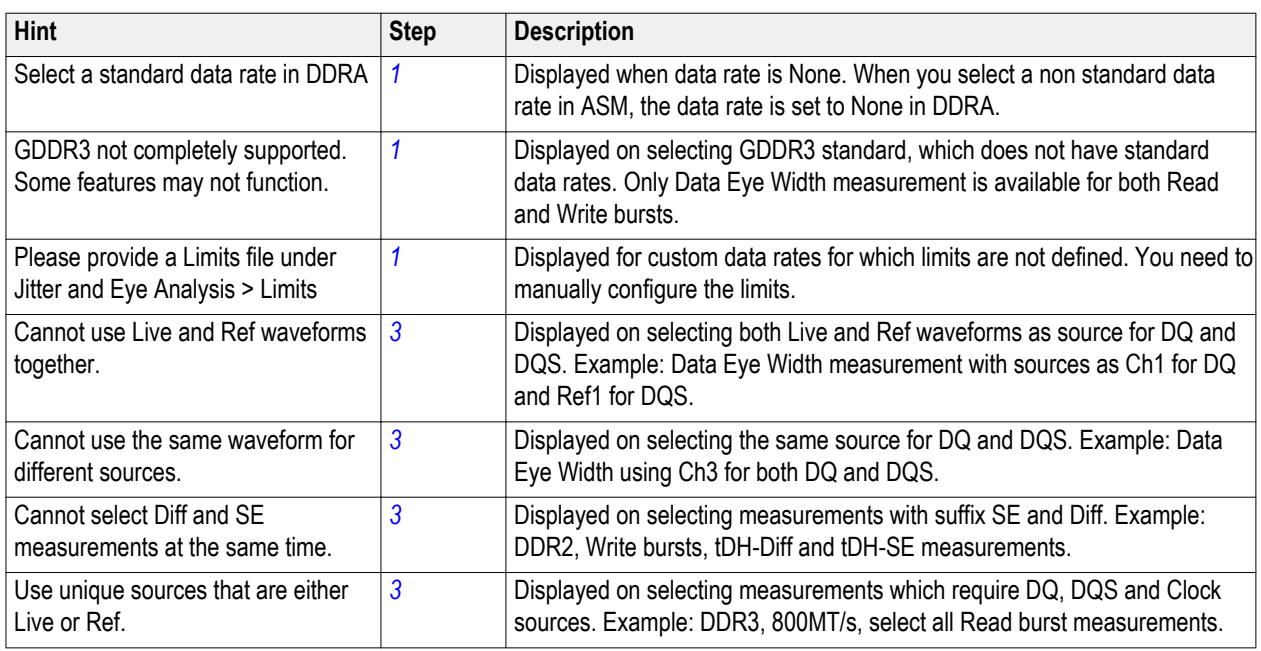

# **Results as statistics**

Result statistics for most of the measurements show **Population** in terms of UI or transitions. According to the JEDEC specification, the analysis for most of the clock measurements is done for a 200-cycle moving window. However, for clock measurements such as tCL(avg) and tCH(avg), the population is shown as tCK(avg) units. For some measurements such as Data Eye Width, exactly one measurement occurs per acquisition. For such measurements, the population increases by one for each acquisition independent of the number of UI in the acquisition.

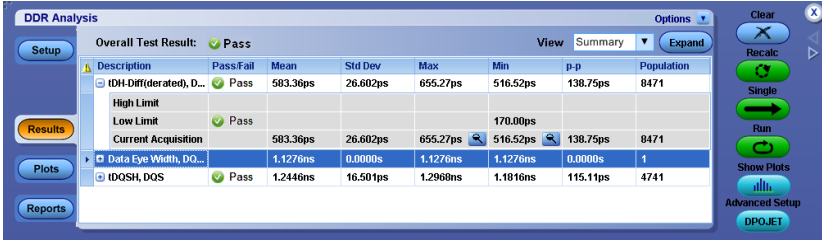

For more details, refer to Viewing Statistical Results in the DPOJET help.

### **Reference.**

*[Dynamic Limits](#page-32-0)*
### **Plots**

The only measurement for which a plot is automatically configured is *[Data Eye Width](#page-139-0)*, which is available for both Read and Write bursts. However, plots may be added for other measurements through the plot panel. The plot selection and configuration methods are identical to those used for DPOJET. For more details, refer to the DPOJET help.

For acquisitions containing more than one read or write burst, time trend plots connect together all measurements within each burst with a continuous line, but do not draw lines between bursts. If a vertical cursor is placed where it does not intersect a line, the cursor annotation will read NaN (Not a Number).

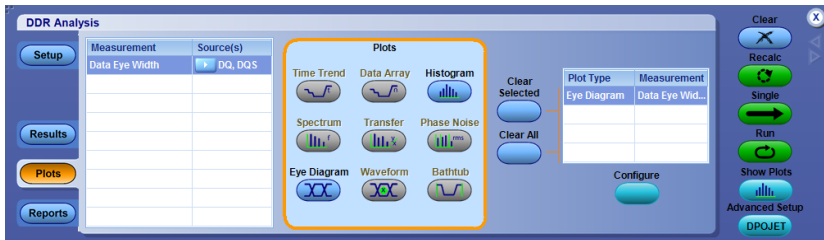

For more details, refer to About Configuring Plots in the DPOJET help.

### **Reports**

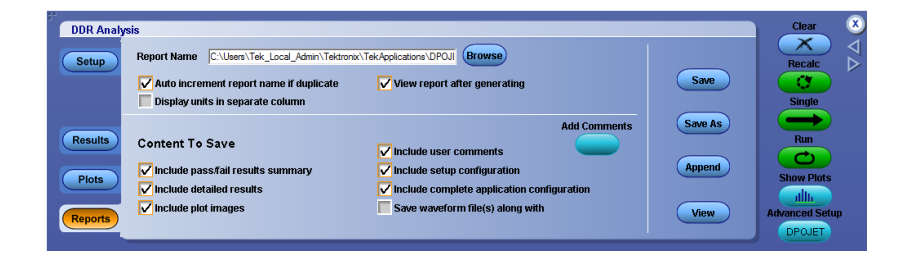

For more details, refer to About Reports in the DPOJET help.

### **Switching between the DDRA and DPOJET applications**

**Advanced Setup** 

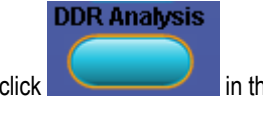

For advanced analysis, click **COPOJET** to switch to the DPOJET application. Likewise, click in the DPOJET application to revert to the DDRA application.

The transition behaves as follows:

- The application name in the title bar switches between **DDR Analysis** and **Jitter and Eye Diagram Analysis Tool**.
- Measurement name remains unchanged while traversing from DDRA to DPOJET.
- Within DPOJET, more measurements may be added to those automatically configured in DDRA. These measurements must be configured manually.
- Once in DPOJET, measurements automatically configured by DDRA may be reconfigured. (The measurements will generally no longer be JEDEC-compliant in this case.)
- Upon returning to DDRA, new or non-standard measurements will be retained.
- Measurement sequencing, results analysis and report generation can be done from either application.
- Any change in generation and measurement type in the DDRA deselects all the currently selected measurements.
- Switching back from DPOJET to DDRA, always resets focus to the Setup panel.
- DPOJET or DDRA application is always accessible from the oscilloscope menu bar, as an alternative to the quick navigation buttons.
- If DPOJET application is opened from the oscilloscope menu (Analyze > Jitter and Eye Diagram Analysis), the shortcut button to DDR Analysis is not shown. This shortcut only appears if DPOJET is entered from the DDRA interface.
- Any change in the reference voltage levels in DPOJET is reflected in DDRA Step 1, *[Vih and Vil](#page-124-0)*. Vih and Vil specify the static voltage reference levels of the measurements. You can modify these levels either in Step *[6](#page-59-0)* of DDRA or in the DPOJET source configuration screen.

### **Salient features of MSO-DDRA integration**

The following are the salient features of MSO-DDR integration:

- Use the DDRA user interface for the required settings without exiting from the DDRA setup panel for digital configuration.
- Logic State burst detection method is more reliable than the conventional DQ/DQS Phase alignment.
- Digital configurations are available at Step 4 and Step 5 of the DDRA application. The Logic pattern or Logic state triggering is used on the digital control signals such as RAS, CAS, CS and WE, which identify the desired burst type.
- Symbol files per DDR generation are available.
- Identify marks using the specified digital control signals and Burst Latency and Tolerance values. The Burst Latency and Tolerance values are important to precisely mark the bursts.
- Change in DDR generation resets the burst length to 8.0.

# **Tutorial**

### **Introduction to the tutorial**

This tutorial teaches how to set up the application, take measurements, and view results as plots or statistics.

Before you begin the tutorial, perform the following tasks:

- Set up the oscilloscope.
- Start the application.
- Recall the tutorial waveform.

### **Setting up the oscilloscope**

The steps to set up the oscilloscope are:

- Click File > Recall Default Setup in the oscilloscope menu bar to recall the default settings.
- Press the individual CH1, CH2, CH3, and CH4 buttons as needed to add or remove active waveforms from the display.

# **Starting the application**

Click **Analyze > DDR Analysis** to open the application.

### **Waveform files**

The DDRA application provides the following waveforms at  $C:\Upsilon\P$ ublic $\Tektronix\TekApplications\DRA$ \Waveforms for oscilloscopes running the Windows7 operating system:

- DDR2\_800\_DQS\_Write.wfm
- DDR2\_800\_DQ\_Write.wfm
- DDR2\_800\_CLK.wfm

*NOTE. These waveforms have to be used only for Write bursts and CLK.*

### **Recalling a waveform file**

To recall a waveform file, follow these steps:

- **1.** Click **File > Recall** in the oscilloscope menu bar to display the Recall dialog box.
- **2.** Click Waveform icon in the left of the Recall dialog box.
- **3.** Select Ref1, Ref2, Ref3, or Ref4 as the Destination option.
- **4.** Browse to select the waveform. Use the keypad to edit the waveform file name.
- **5.** Click **Recall**. The oscilloscope recalls and activates the Reference Waveform control window.
- **6.** Click **On** to display the waveform.
- **7.** Click  $\triangleleft$  to return to the application. Alternatively, DDRA can also be accessed from **Analyze > DDR Analysis**.

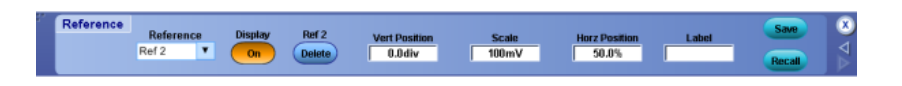

### **Taking a measurement**

This tutorial uses the following example

#### **DDR2 800MT/s, Write bursts - Differential measurements**

**Waveforms Used:** DDR2\_800\_DQS\_Write.wfm and DDR2\_800\_DQ\_Write.wfm

- **1.** To set the application to default values, click **File > Recall Default Setup**. This is not necessary if you have just started the application.
- **2.** To view the DDRA application, select **Analyze > DDR Analysis**.
- **3.** At Step 1, select the DDR2 standard and the data rate as 800 MT/s. The default voltage settings are retained as shown:

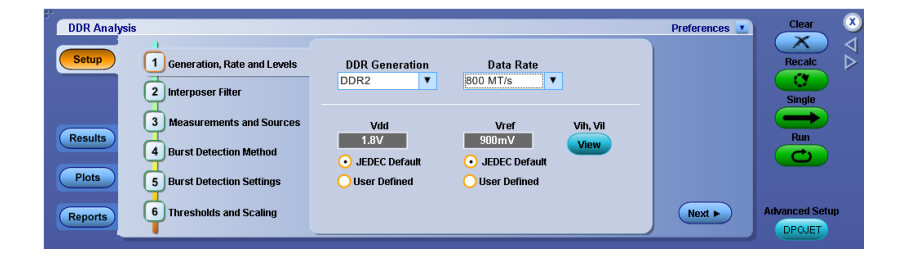

**4.** At Step 2, select the filter and the probing type.

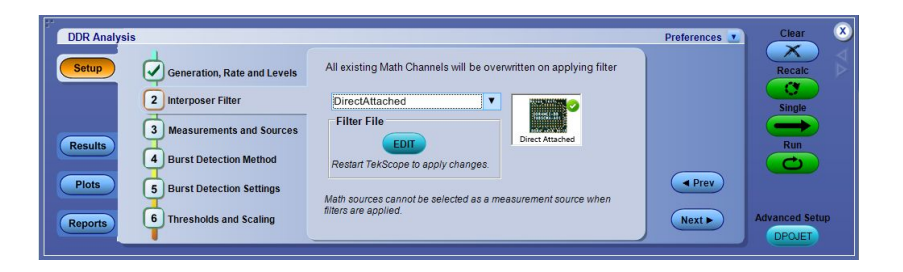

**5.** At Step 3, select the measurements and the associated sources.

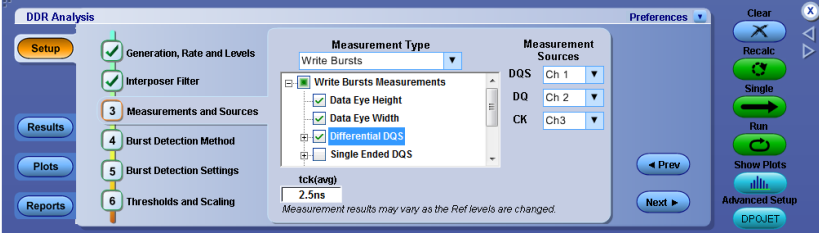

**6.** At Step 4, select the burst detection method.

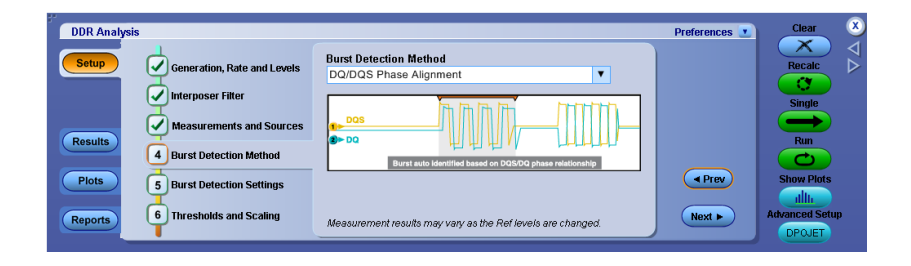

The selected data rate, generation, and measurement type are reflected in ASM on selection in DDRA. Marks are available only for Read and Write bursts measurement type. Configure Search using **Advance > Search > Configure**. The identified bursts are shown as small inverted marks (**a)** in the oscilloscope display area. Each pair of marks specifies the start and stop of a burst. You can traverse from one mark to the other using the Mark Control window. For more details, refer to your oscilloscope online help.

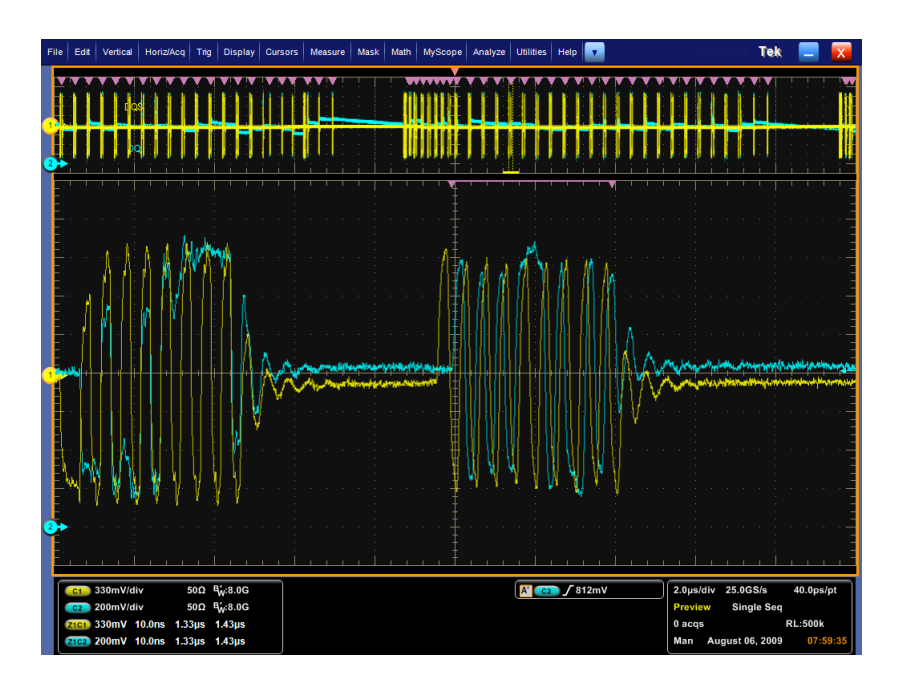

*NOTE. Logic state+ DQ/DQS Phase Alignment is available only for MSO series of oscilloscopes.*

**7.** At Step 5, select the burst detection settings based on the selected burst detection method as shown:

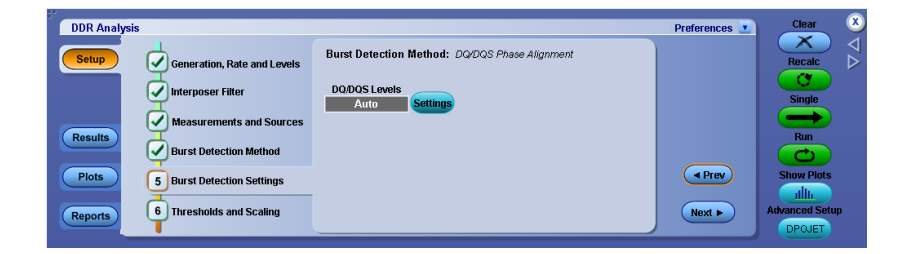

**8.** At Step 6, retain the settings as shown:

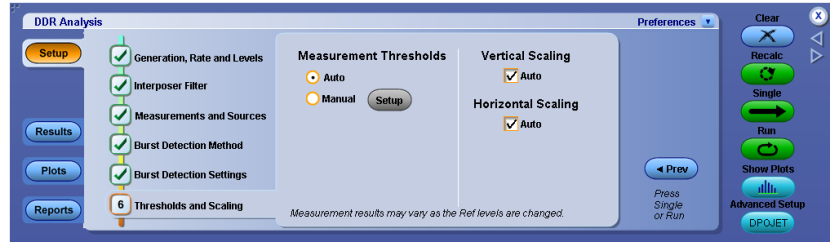

**9.** Click **Single** to run the application. When complete, the result statistics with limits are shown in the results tab.

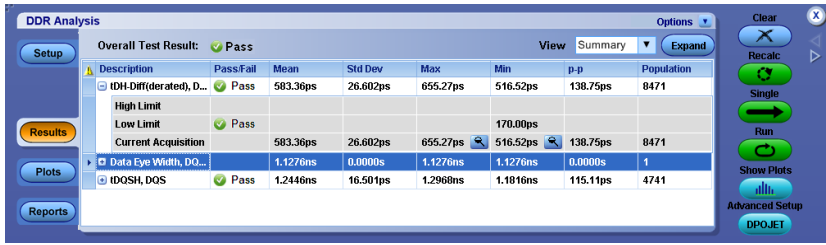

The eye diagram plot is displayed as shown:

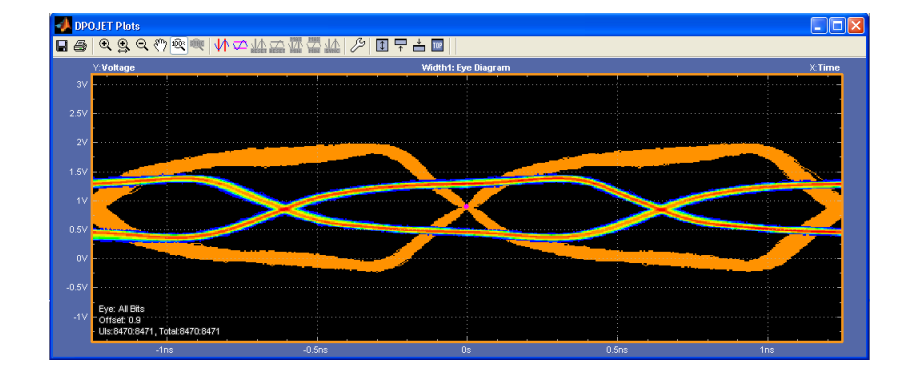

# **Parameters**

# **About parameters**

This section describes the DDRA application parameters and includes the menu default settings. Refer to the user manual of your oscilloscope for operating details of other controls, such as front-panel buttons.

The parameter tables list the selections or range of values available for each option, the incremental unit of numeric values, and the default selection or value.

# **Step 1: Generation rate and levels parameters**

Step1 includes the following parameters:

### **Table 12: Generation, rate and levels parameters**

| <b>Option</b>          | <b>Parameters</b>                                                                                                    | <b>Default setting</b> |
|------------------------|----------------------------------------------------------------------------------------------------|------------------------|
|                        | DDR Generation   DDR, DDR2, DDR3, DDR3L, DDR4, LPDDR, LPDDR2, LPDDR3,<br>LPDDR4, GDDR3, and GDDR5                            | DDR <sub>3</sub>       |
| Data Rate <sup>1</sup> | <b>DDR</b> : 200 MT/s, 266 MT/s, 333 MT/s, 400 MT/s, Custom and None                                                         | 200 MT/s for DDR       |
|                        | <b>DDR2: 400 MT/s, 533 MT/s, 667 MT/s, 800 MT/s, 1066 MT/s, Custom</b><br>and None                                           | 400 MT/s for DDR2      |
|                        | <b>DDR3</b> : 800 MT/s, 1066 MT/s, 1333 MT/s, 1866 MT/s, 2133 MT/s,<br>Custom and None                                       | 800 MT/s for DDR3      |
|                        | <b>DDR3L: 800 MT/s, 1066 MT/s, 1333 MT/s, 1600 MT/s, 1866 MT/s,</b><br>Custom and None                                       | 800 MT/s for DDR3L     |
|                        | DDR4: 1600 MT/s, 1866 MT/s, 2133 MT/s, 2400 MT/s, 2466 MT/s,<br>3200 MT/s, Custom and None                                   | 1600 MT/s for DDR4     |
|                        | LPDDR: 200 MT/s, 266 MT/s, Custom and None                                                                                   | 200 MT/s for LPDDR     |
|                        | LPDDR2: 333 MT/s, 400 MT/s, 533 MT/s, 667 MT/s, 933 MT/s,<br>1066 MT/s, Custom and None                                      | 333 MT/s for LPDDR2    |
|                        | LPDDR3: 333 MT/s, 800 MT/s, 1066 MT/s, 1200 MT/s, 1333 MT/s,<br>1466 MT/s, 1600 MT/s, Custom and None                        | 333 MT/s for LPDDR3    |
|                        | LPDDR4: 533 MT/s, 1066 MT/s, 1600 MT/s, 2133 MT/s, 2400 MT/s,<br>2667 MT/s, 3200 MT/s, 3733 MT/s, 4266 MT/s, Custom and None | 533 MT/s for LPDDR4    |
|                        | GDDR3: 500 MT/s, 600 MT/s, 700 MT/s, 800 MT/s, 900 MT/s, 1000 MT/<br>s. Custom and None                                      | 500 MT/s for GDDR3     |
|                        | GDDR5: 4000 MT/s, 4800 MT/s, 5000 MT/s, 5500 MT/s, Custom, and<br>None                                                       | 4000 MT/s for GDDR5    |
|                        | Custom                                                                                                    | 800 MT/s               |
| Vdd                    | JEDEC Default, User Defined                                                                                                  | <b>JEDEC Default</b>   |
| Vref                   | JEDEC Default, User Defined                                                                                                  | <b>JEDEC Default</b>   |
| Vcent DQ               | LPDDR4: JEDEC Default, User Defined                                                                                          | 201.5 mv               |

<sup>&</sup>lt;sup>1</sup> Data rate varies for different DDR standards.

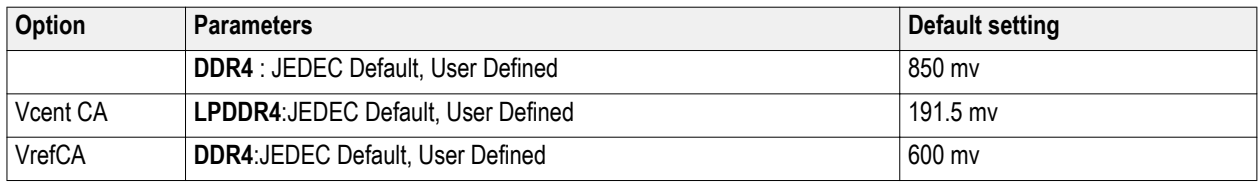

# **Step 2: Interposer filter parameters**

Step2 includes the following parameters under Filter Type:

- None
- User Defined
- Direct Attached

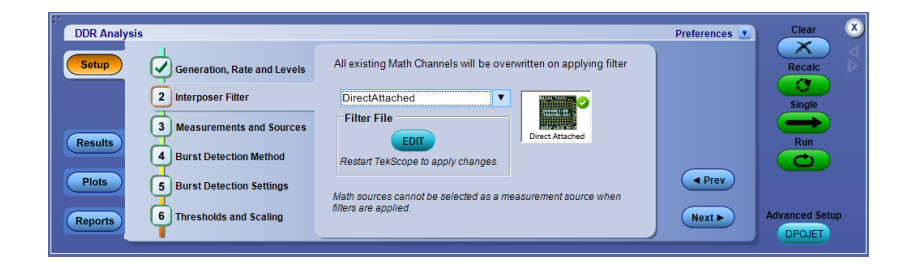

### **Step 3: Measurement and sources parameters**

Step3 includes the following parameters under Measurement Type:

- Read Bursts
- Write Bursts
- $\blacksquare$  WCK(Single Ended)<sup>2</sup>
- $\blacksquare$  WCK(Diff)  $^2$
- Clock(Diff)
- Clock(Single Ended)
- Address/Command
- $\blacksquare$  Refresh <sup>2</sup>
- Power Down<sup>2</sup>
- Active <sup>2</sup>
- Precharge 2
- DQS(Single Ended)/DQS(Single Ended,Write)
- DQS(Single Ended, Read)

The sources parameters are as shown in the following table:

<sup>2</sup> These measurement types and parameters are available for GDDR5 generation.

#### **Table 13: Sources parameters**

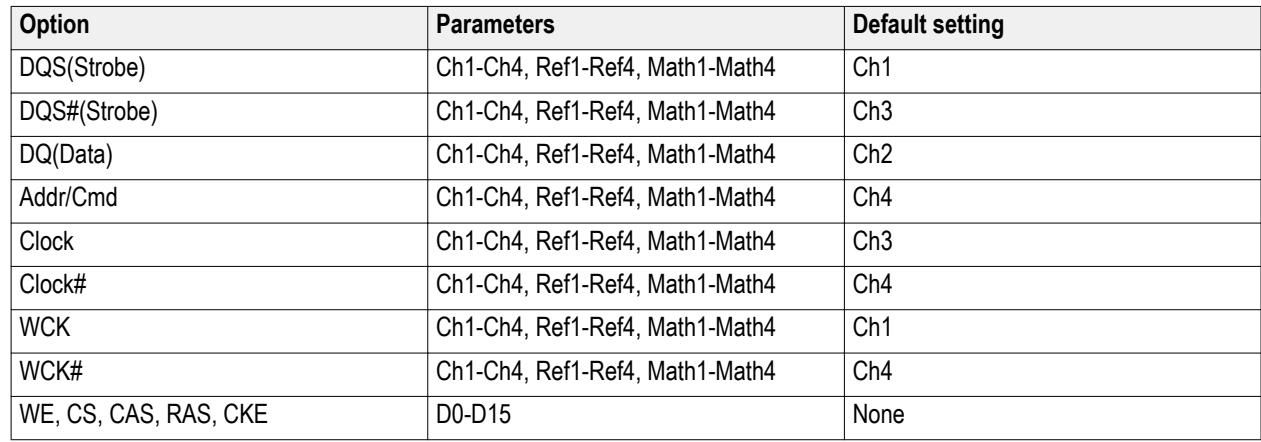

# **Step 4: Burst detection method parameters**

Step 4 has the following parameters:

- *[DQ/DQS Phase Alignment](#page-61-0)*
- *[Chip Select, Latency + DQ/DQS Phase Alignment](#page-63-0)*
- *[Logic State + Burst Latency](#page-64-0)*
- *[Visual Search](#page-67-0)*

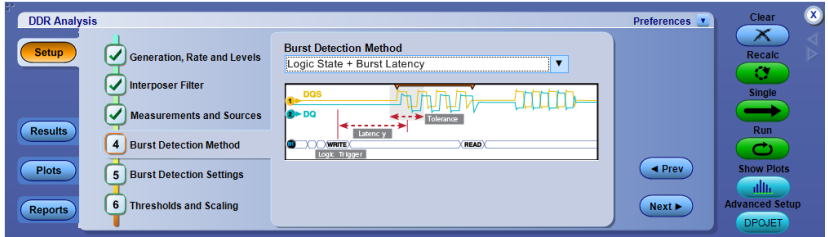

# **Step 5: Burst detection settings parameters**

Step5 has the following parameters:

*NOTE. The DQ/DQS Phase Alignment settings are same for Chip Select and Logic State Burst Detection methods.*

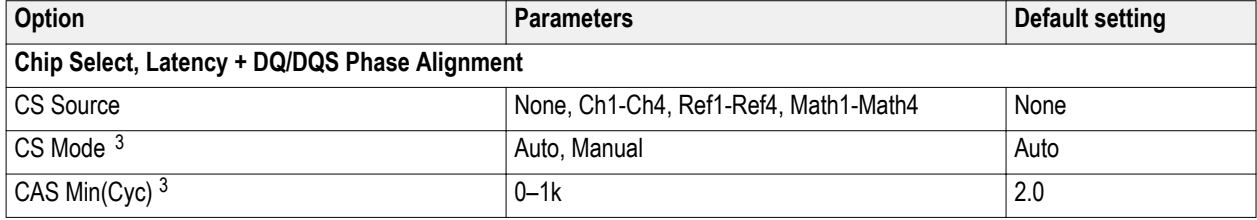

#### **Table 14: Burst detection parameters**

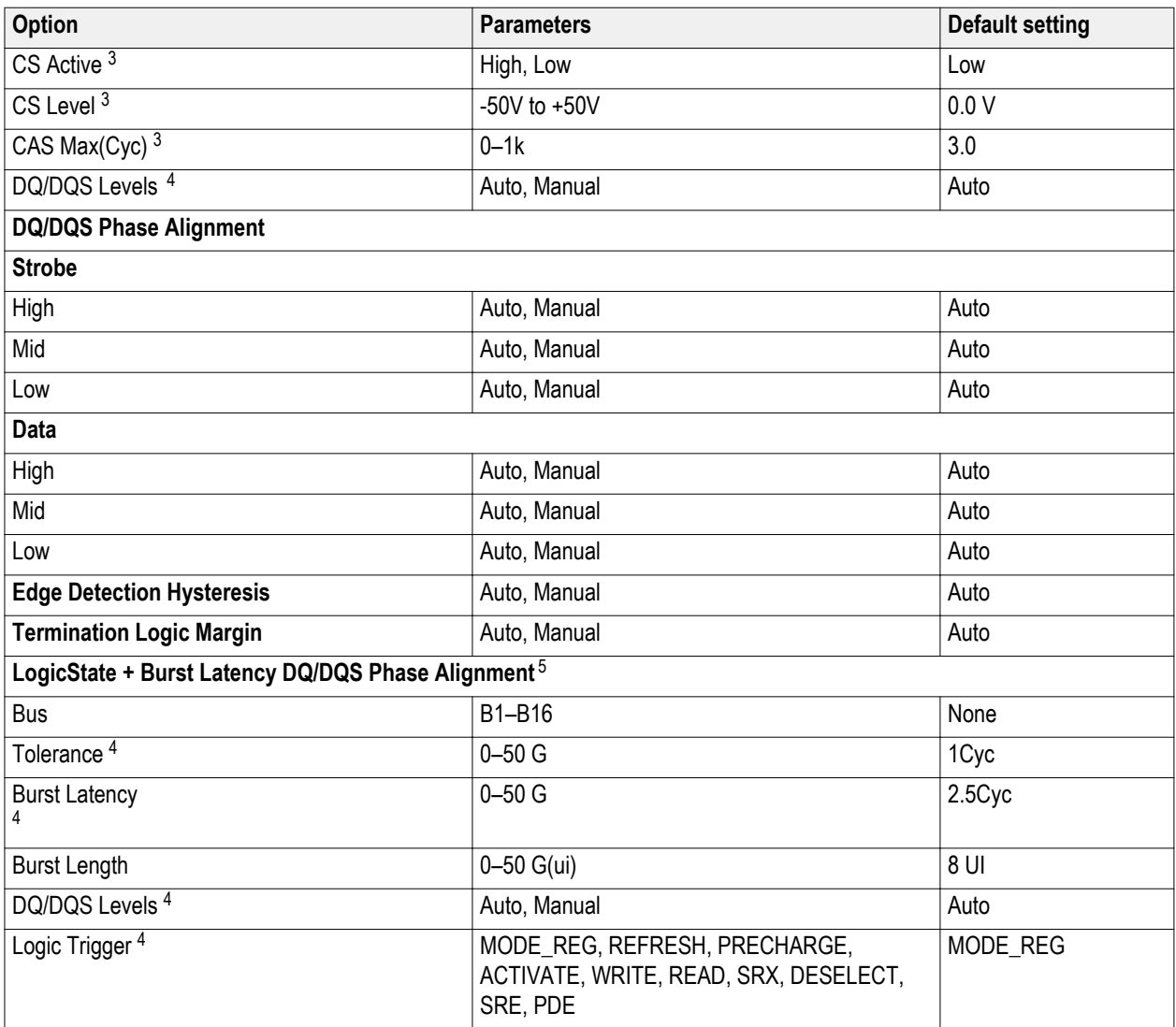

 $3$  Available only when you select CS source.

 $4$  These measurement types and parameters are available for GDDR5 generation.

<sup>&</sup>lt;sup>5</sup> Available only for the MSO series of oscilloscopes.

# **Step 6: Thresholds and scaling parameters**

Step6 has the following parameters:

### **Table 15: Thresholds and scaling parameters**

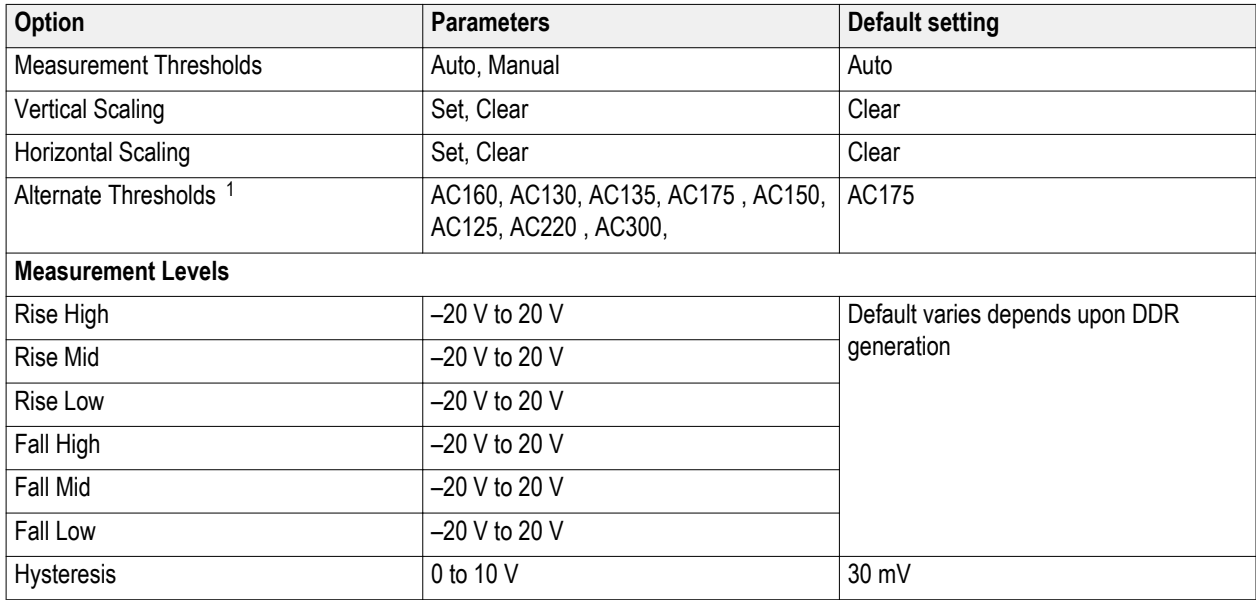

<sup>1</sup> Available for DDR3,DDR3L generation.

# **Reference**

### **DDR measurement sources**

The sources required for analysis may include DQS(Strobe), DQ(Data), DQS# (Strobe), Clock, Clock#, and Addr/Cmd. Clock and DQS can be either Single-Ended (SE) or Differential (Diff). CS Source is available, as appropriate, as an optional qualifier.

The following table lists the sources required for each DDR measurement:

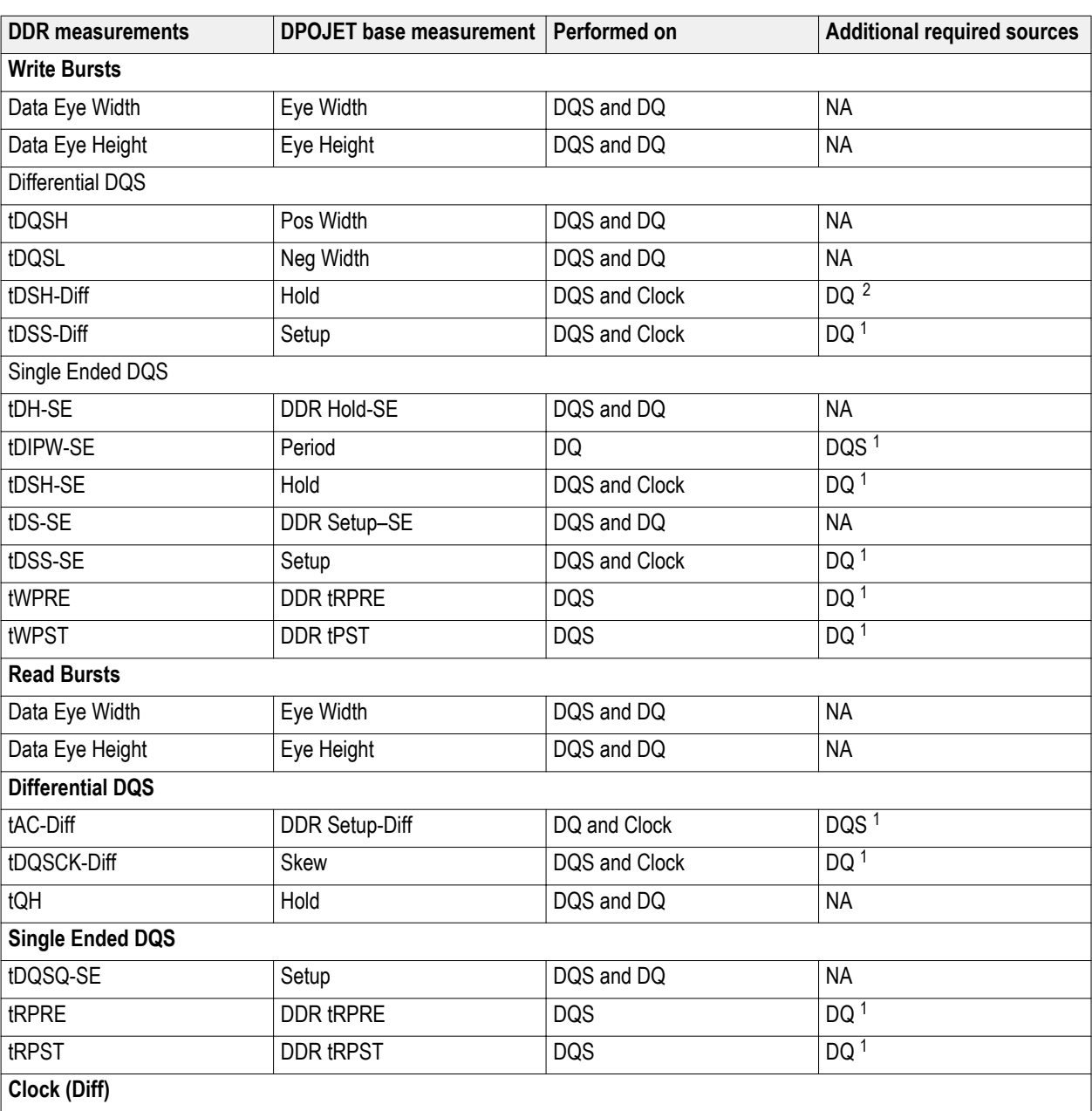

### **Table 16: DDR measurement sources**

<sup>2</sup> Required so that the Search-and-Mark feature can properly identify bursts

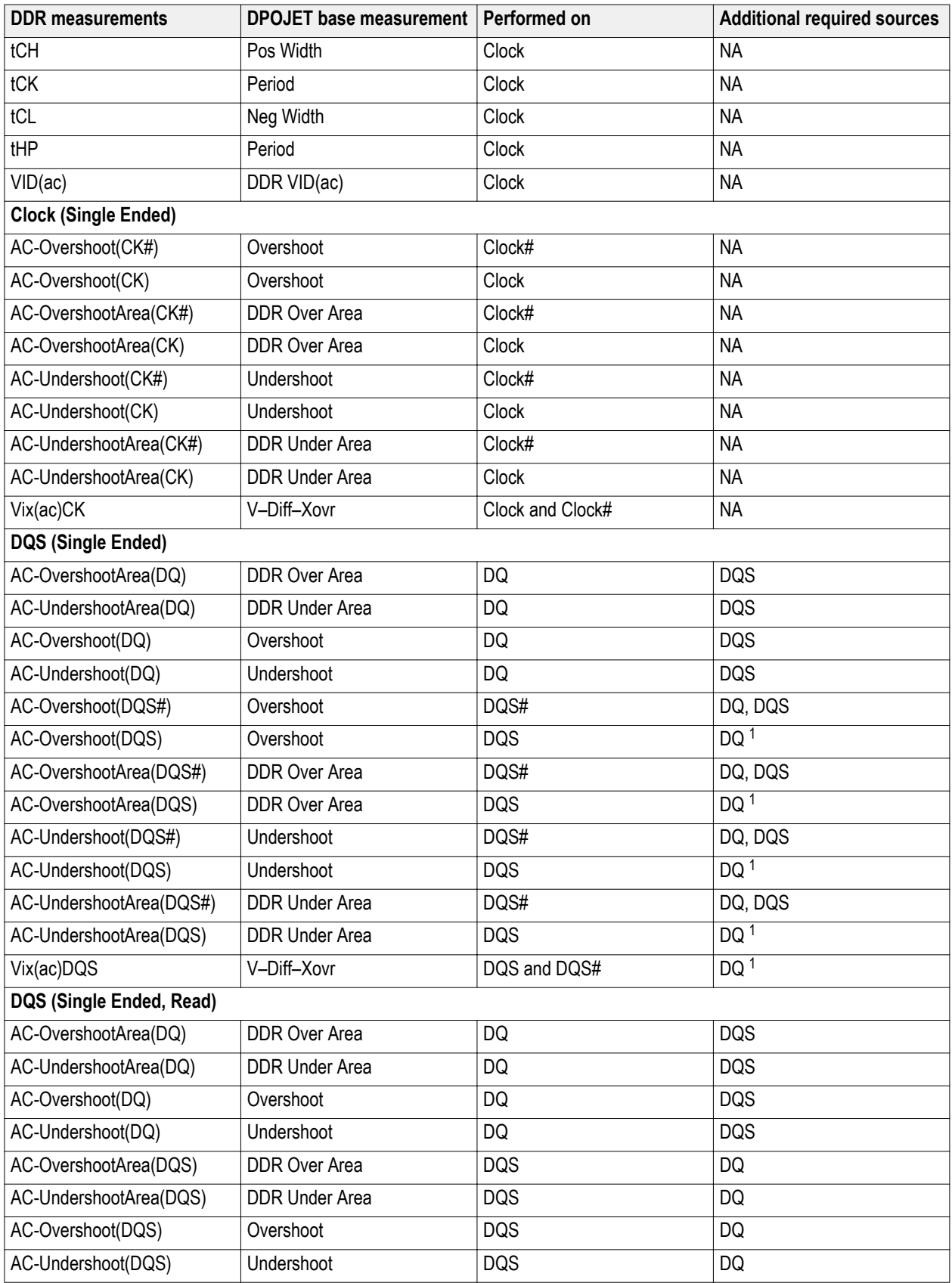

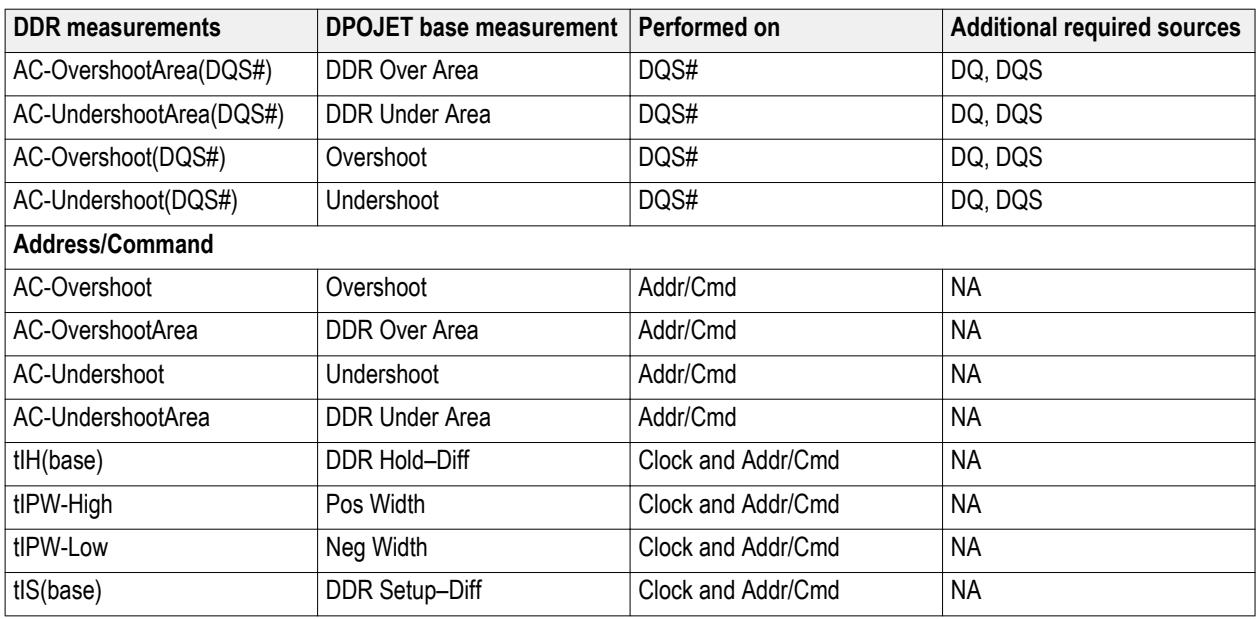

### **DDR2 measurement sources**

The sources required for analysis may include DQS(Strobe), DQ(Data), DQS# (Strobe), Clock, Clock#, CS Source, and Addr/ Cmd. Clock and DQS can be either Single-Ended (SE) or Differential (Diff). Read and Write bursts have CS as an optional source.

The following table lists the sources required for each DDR2 measurement:

#### **Table 17: DDR2 measurement sources**

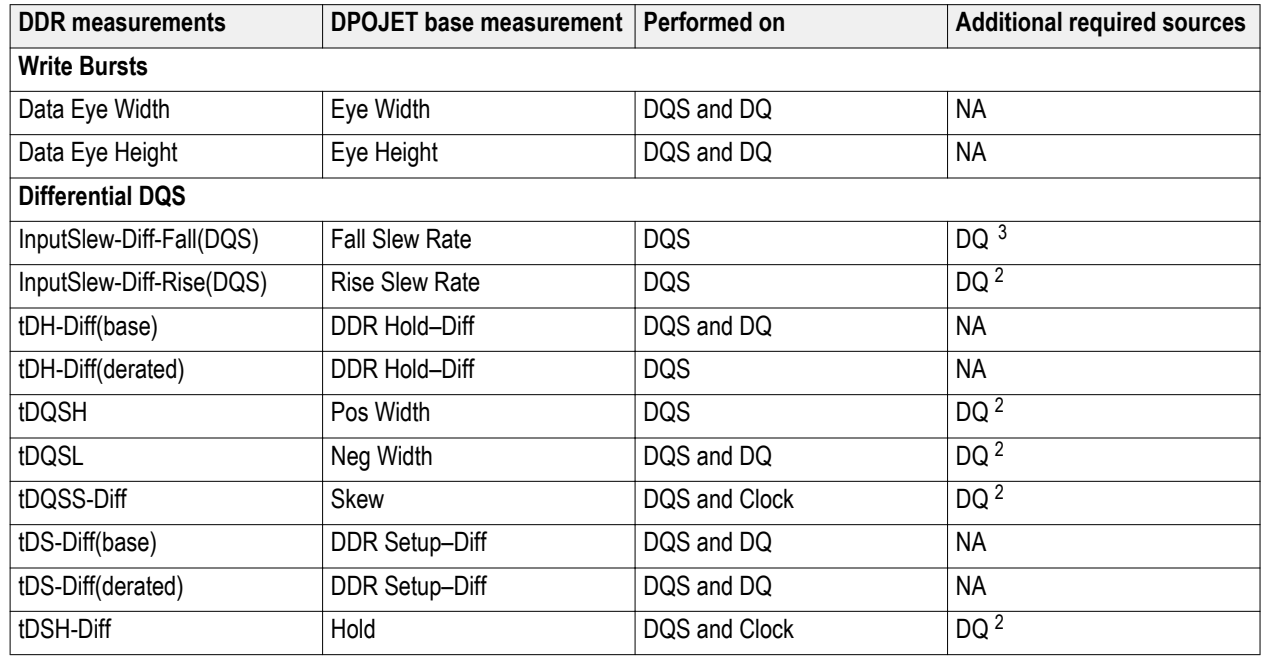

<sup>3</sup> Required so that the Search-and-Mark feature can properly identify bursts

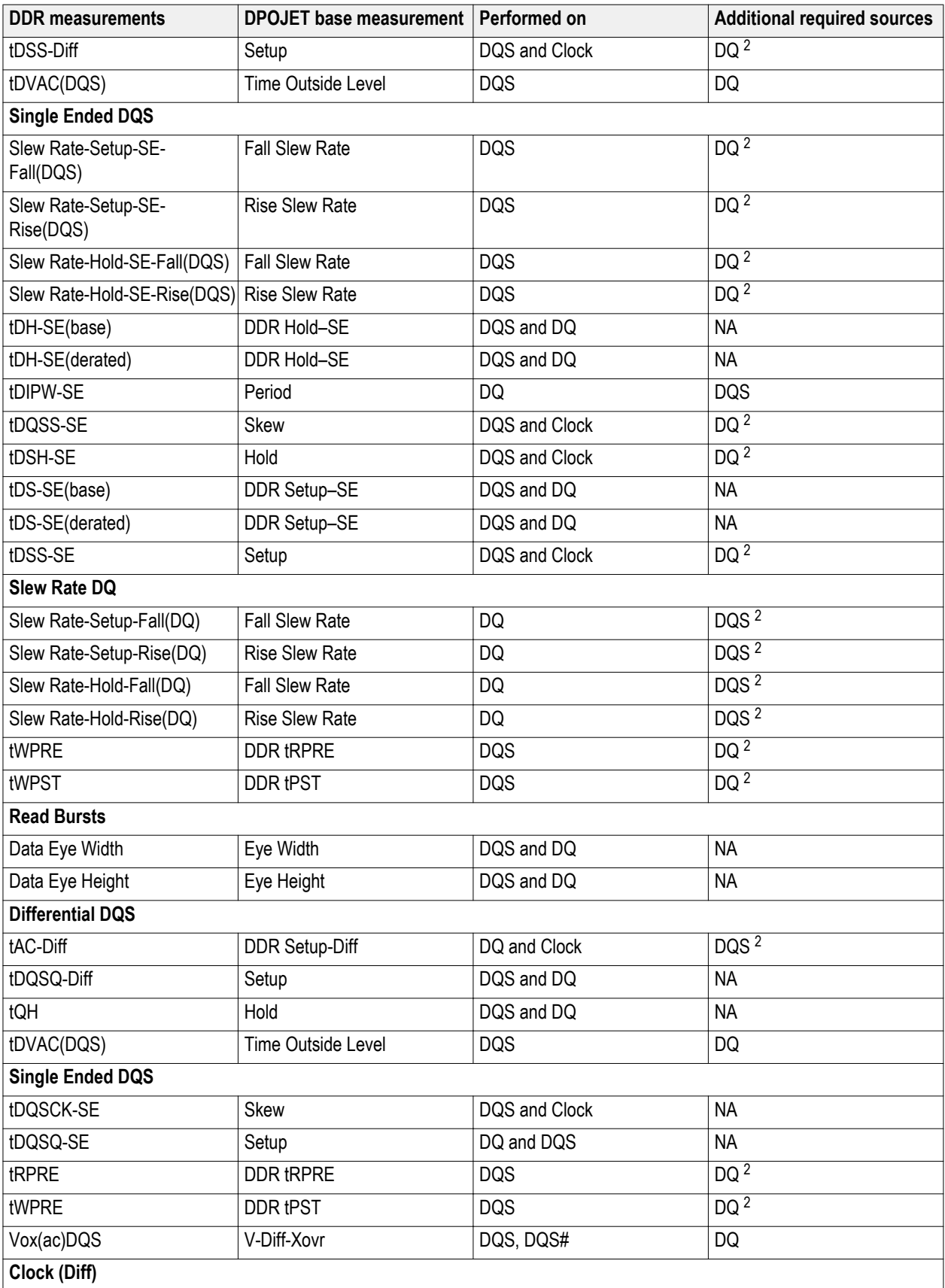

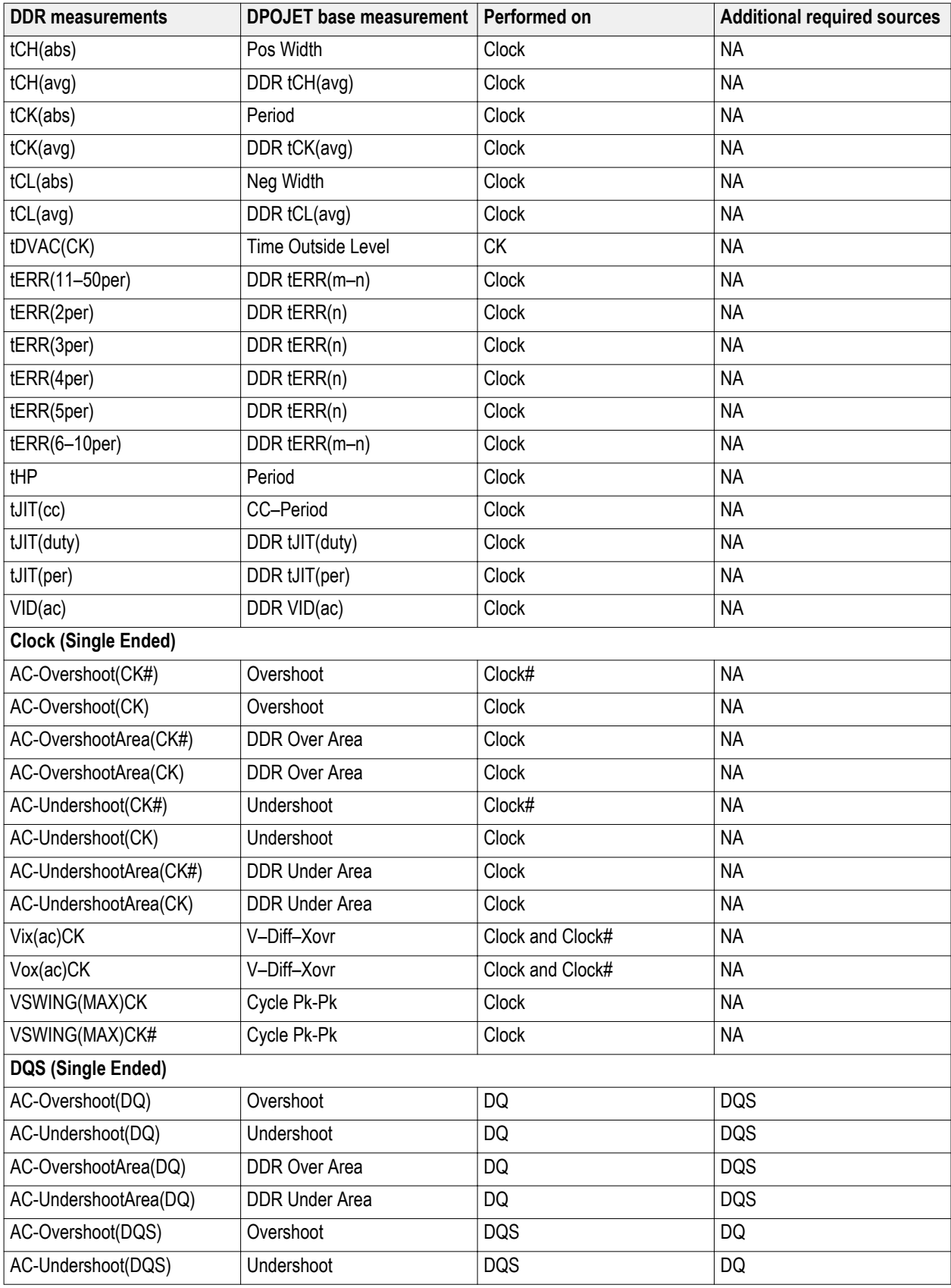

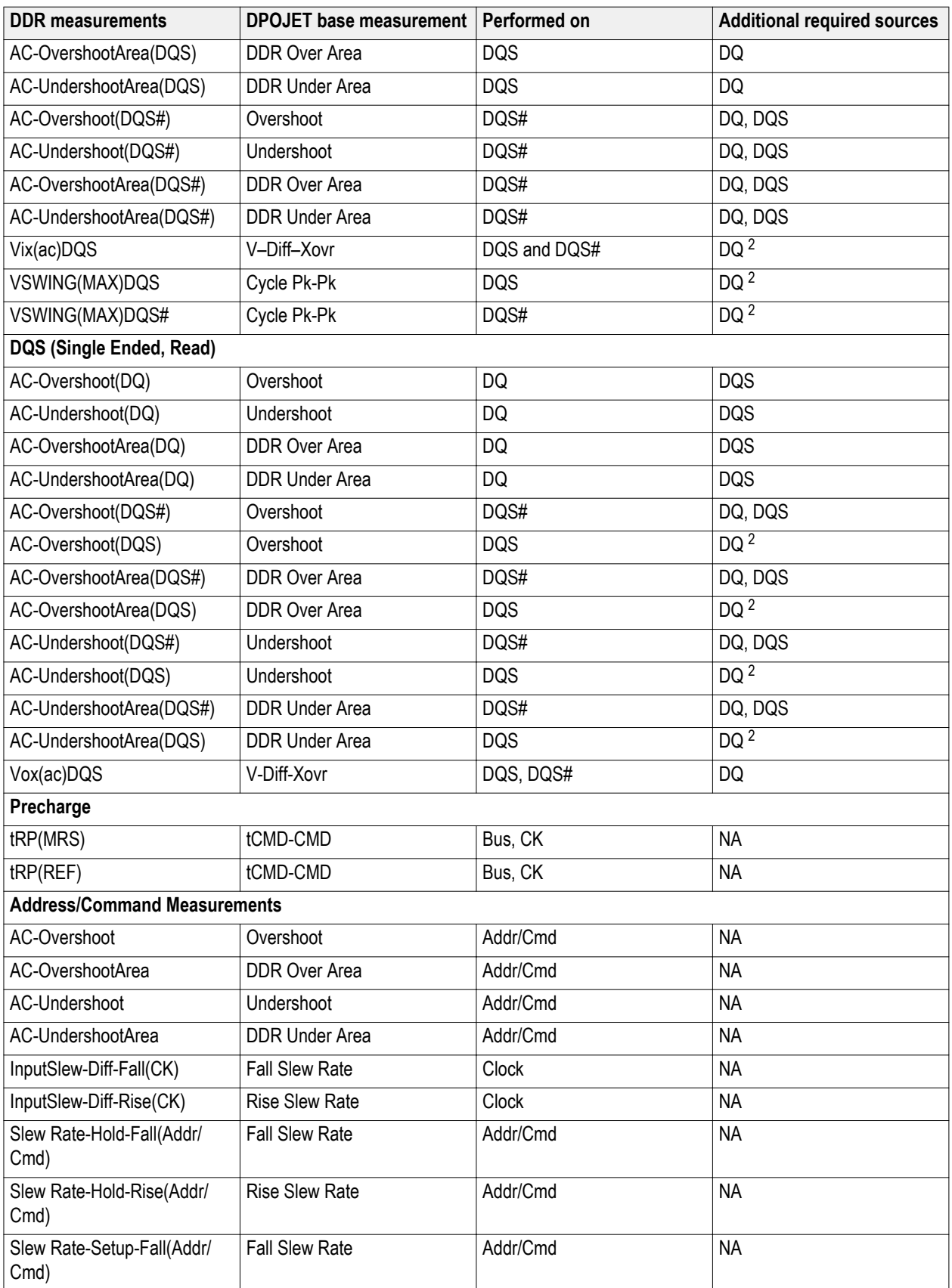

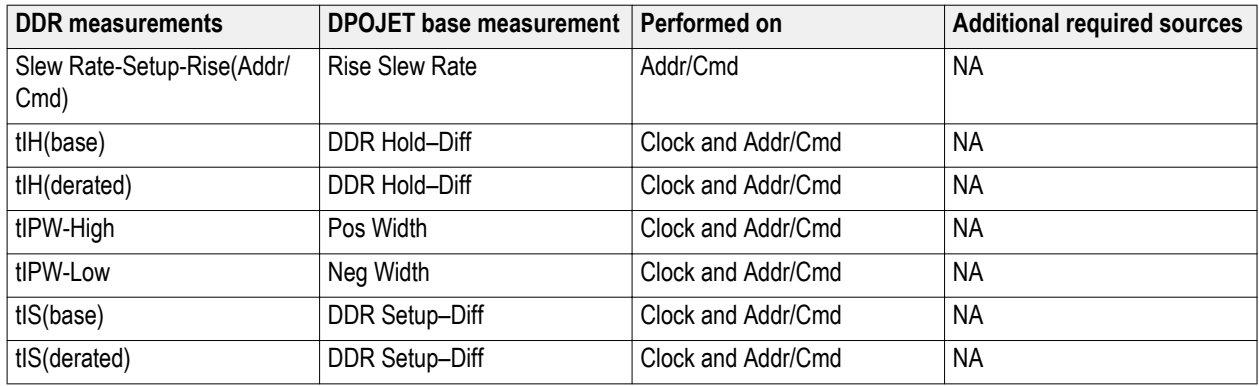

### **DDR3 measurement sources**

The sources required for analysis may include DQS(Strobe), DQ(Data), DQS# (Strobe), Clock, Clock#, and Addr/Cmd. Clock and DQS can be either Single-Ended (SE) or Differential (Diff). CS Source is available, as appropriate, as an optional qualifier.

The following table lists the sources required for each DDR3 measurement:

### **Table 18: DDR3 measurement sources**

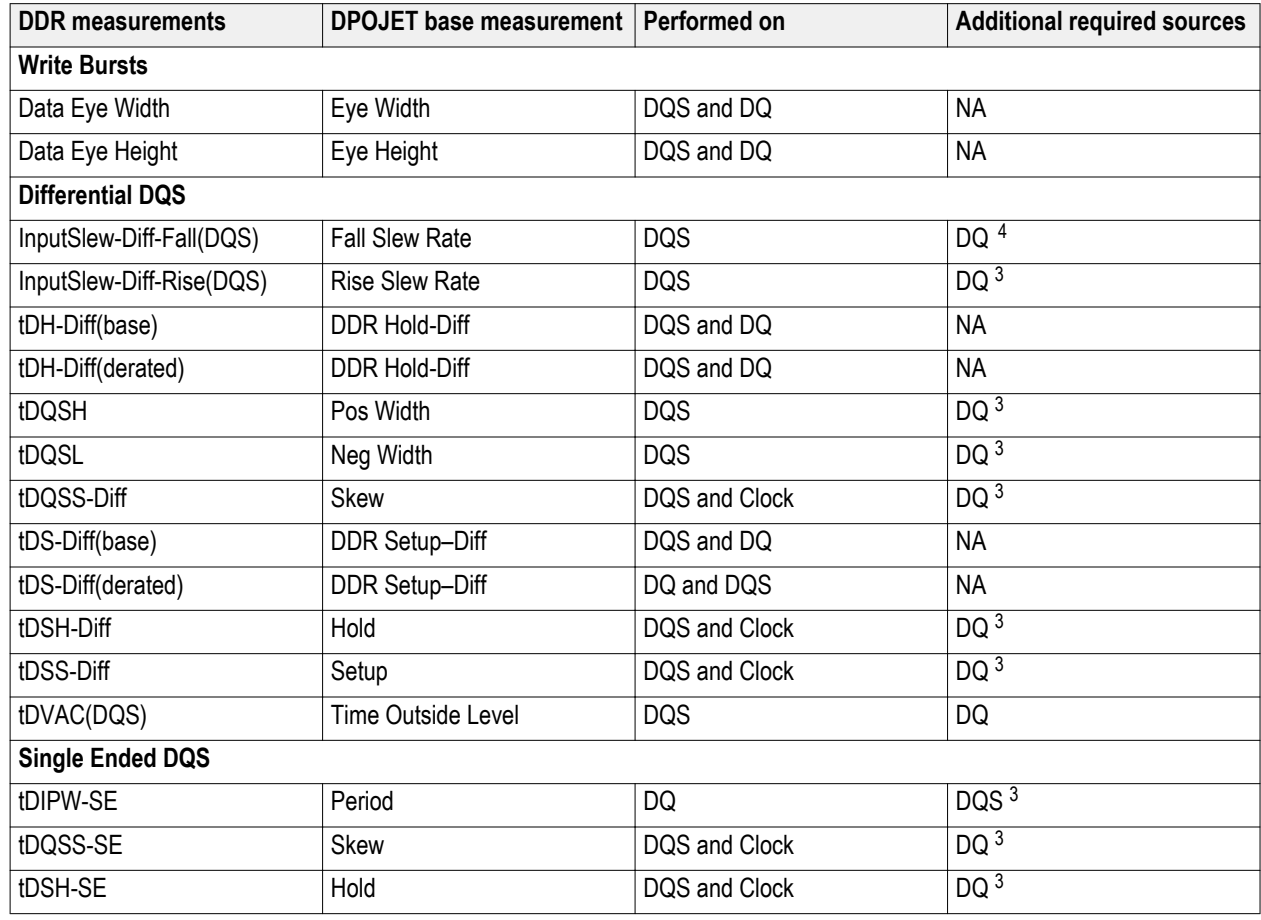

<sup>4</sup> Required so that the Search-and-Mark feature can properly identify bursts

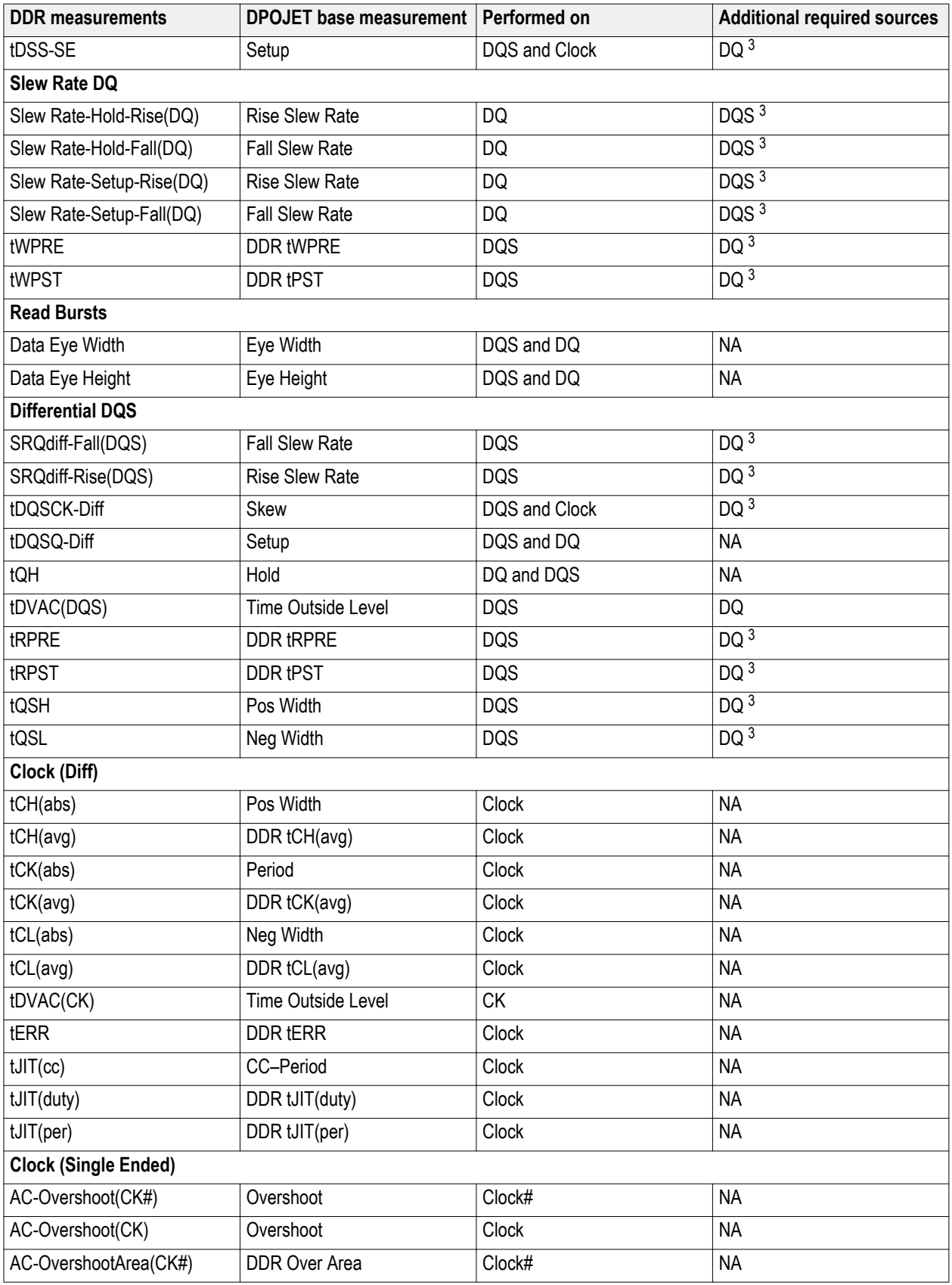

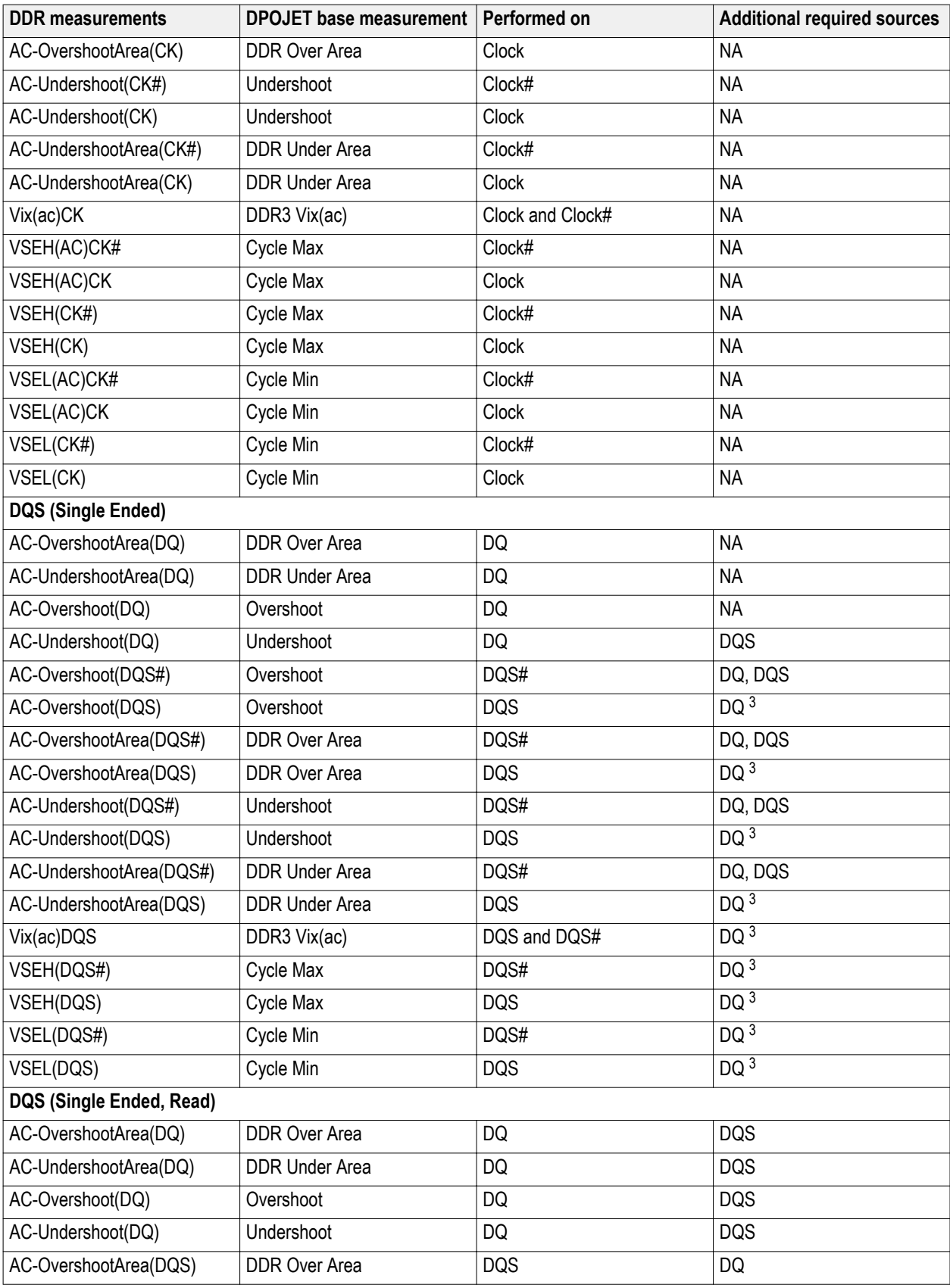

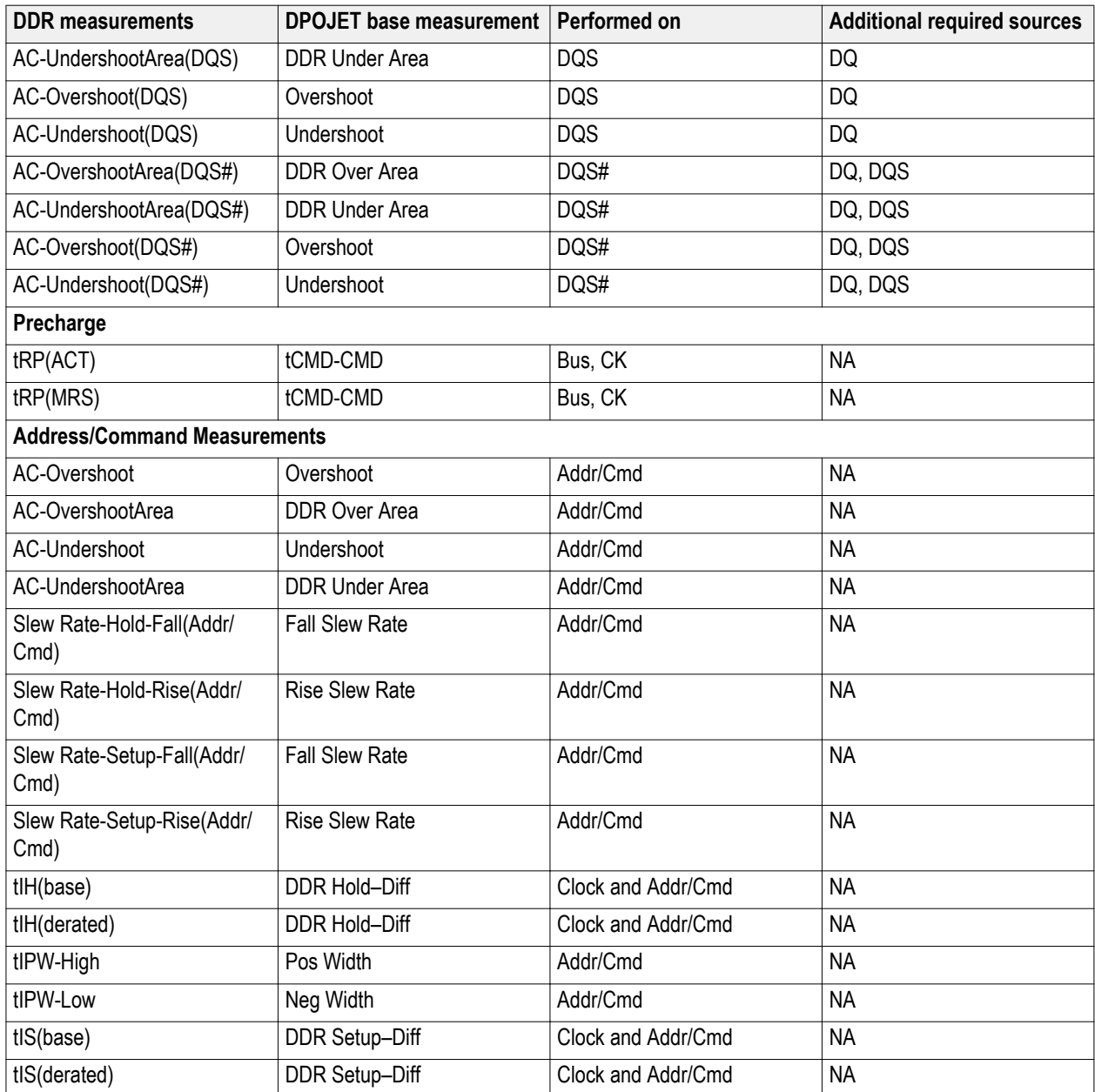

# **DDR3L measurement sources**

The sources required for analysis may include DQS (Strobe), DQS# (Strobe), DQ (Data), Clock, Clock #, and Addr/Cmd. Clock and DQS can be either Single-Ended (SE) or Differential (Diff). Read and Write bursts have CS as an optional source.

The following table lists the sources required for each DDR3L measurement:

### **Table 19: DDR3L measurement sources**

| <b>DDR</b> measurements  | DPOJET base measurement   Performed on |               | <b>Additional required sources</b> |  |
|--------------------------|----------------------------------------|---------------|------------------------------------|--|
| <b>Write Bursts</b>      |                                        |               |                                    |  |
| Data Eye Width           | Eye Width                              | DQS and DQ    | <b>NA</b>                          |  |
| Data Eye Height          | Eye Height                             | DQS and DQ    | <b>NA</b>                          |  |
| tWPRE                    | DDR tRPRE                              | <b>DQS</b>    | DQ <sub>5</sub>                    |  |
| tWPST                    | DDR tPST                               | <b>DQS</b>    | DQ <sup>4</sup>                    |  |
| Differential DQS         |                                        |               |                                    |  |
| InputSlew-Diff-Fall(DQS) | Fall Slew Rate                         | <b>DQS</b>    | DQ <sup>4</sup>                    |  |
| InputSlew-Diff-Rise(DQS) | Rise Slew Rate                         | <b>DQS</b>    | DQ <sup>4</sup>                    |  |
| tDH-Diff(base)           | <b>DDR Hold-Diff</b>                   | DQS and DQ    | <b>NA</b>                          |  |
| tDH-Diff(derated)        | <b>DDR Hold-Diff</b>                   | DQS and DQ    | <b>NA</b>                          |  |
| tDQSH                    | Pos Width                              | DQS and DQ    | <b>NA</b>                          |  |
| tDQSL                    | Neg Width                              | DQS and DQ    | <b>NA</b>                          |  |
| tDQSS-Diff               | Skew                                   | DQS and Clock | DQ <sup>4</sup>                    |  |
| tDS-Diff(base)           | DDR Setup-Diff                         | DQS and DQ    | <b>NA</b>                          |  |
| tDS-Diff(derated)        | DDR Setup-Diff                         | DQS and DQ    | <b>NA</b>                          |  |
| tDSH-Diff                | Hold                                   | DQS and Clock | DQ <sup>4</sup>                    |  |
| tDSS-Diff                | Setup                                  | DQS and Clock | DQ <sup>4</sup>                    |  |
| tDVAC(DQS)               | Time Outside Level                     | <b>DQS</b>    | DQ <sup>4</sup>                    |  |
| <b>Single Ended DQS</b>  |                                        |               |                                    |  |
| tDIPW-SE                 | Period                                 | <b>DQ</b>     | DQS <sup>4</sup>                   |  |
| tDQSS-SE                 | Skew                                   | DQS and Clock | DQ <sup>4</sup>                    |  |
| tDSH-SE                  | Hold                                   | DQS and Clock | DQ <sup>4</sup>                    |  |
| tDSS-SE                  | Setup                                  | DQS and Clock | DQ <sup>4</sup>                    |  |
| <b>Slew Rate DQ</b>      |                                        |               |                                    |  |
| Slew Rate-Hold-Rise(DQ)  | <b>Rise Slew Rate</b>                  | <b>DQ</b>     | DQS <sup>4</sup>                   |  |
| Slew Rate-Hold-Fall(DQ)  | Fall Slew Rate                         | <b>DQ</b>     | DQS <sup>4</sup>                   |  |
| Slew Rate-Setup-Rise(DQ) | <b>Rise Slew Rate</b>                  | <b>DQ</b>     | DQS <sup>4</sup>                   |  |
| Slew Rate-Setup-Fall(DQ) | Fall Slew Rate                         | <b>DQ</b>     | DQS <sup>4</sup>                   |  |
| <b>Read Bursts</b>       |                                        |               |                                    |  |
| Data Eye Width           | Eye Width                              | DQS and DQ    | <b>NA</b>                          |  |

<sup>5</sup> Required so that the Search-and-Mark feature can properly identify bursts

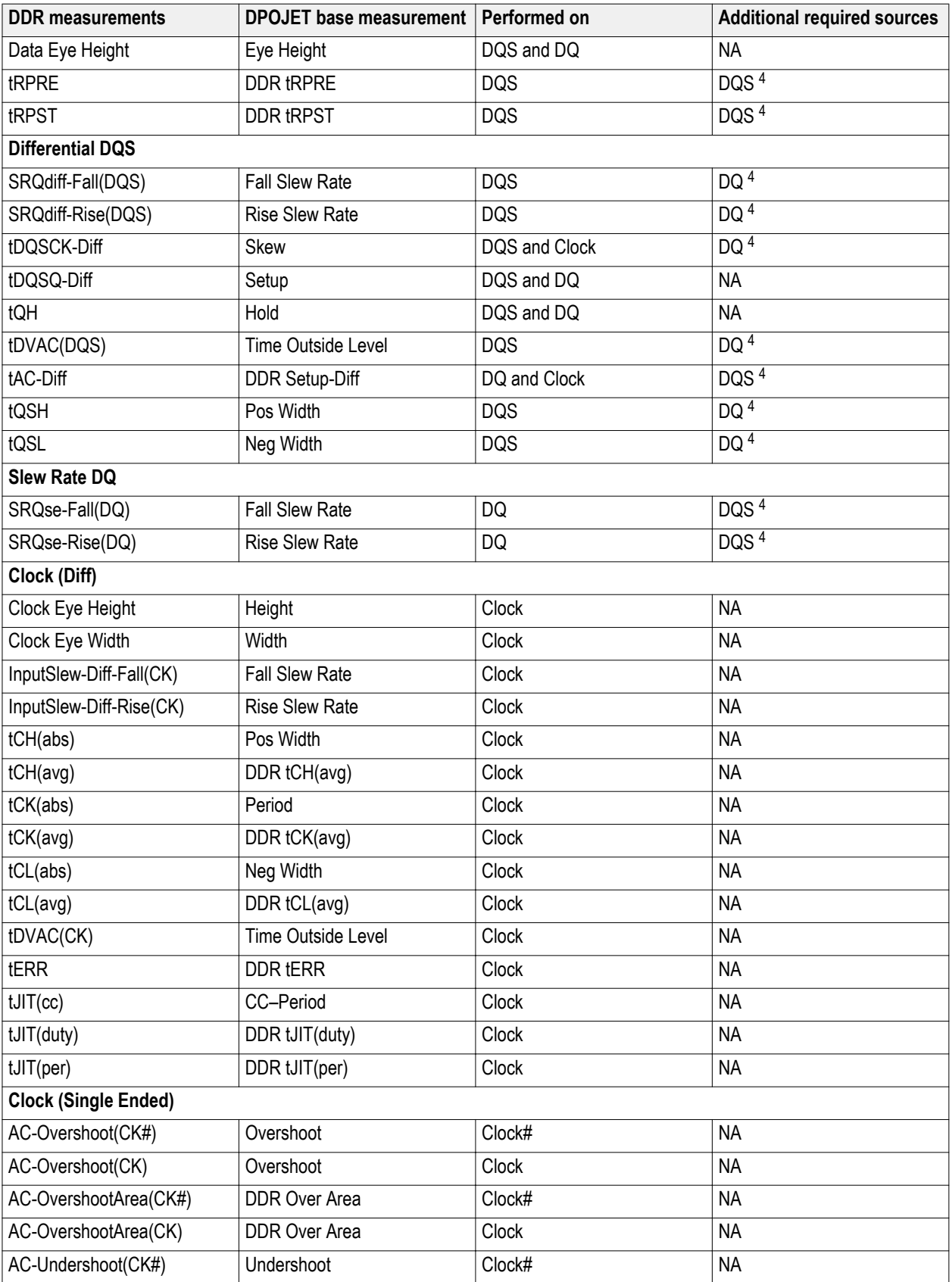

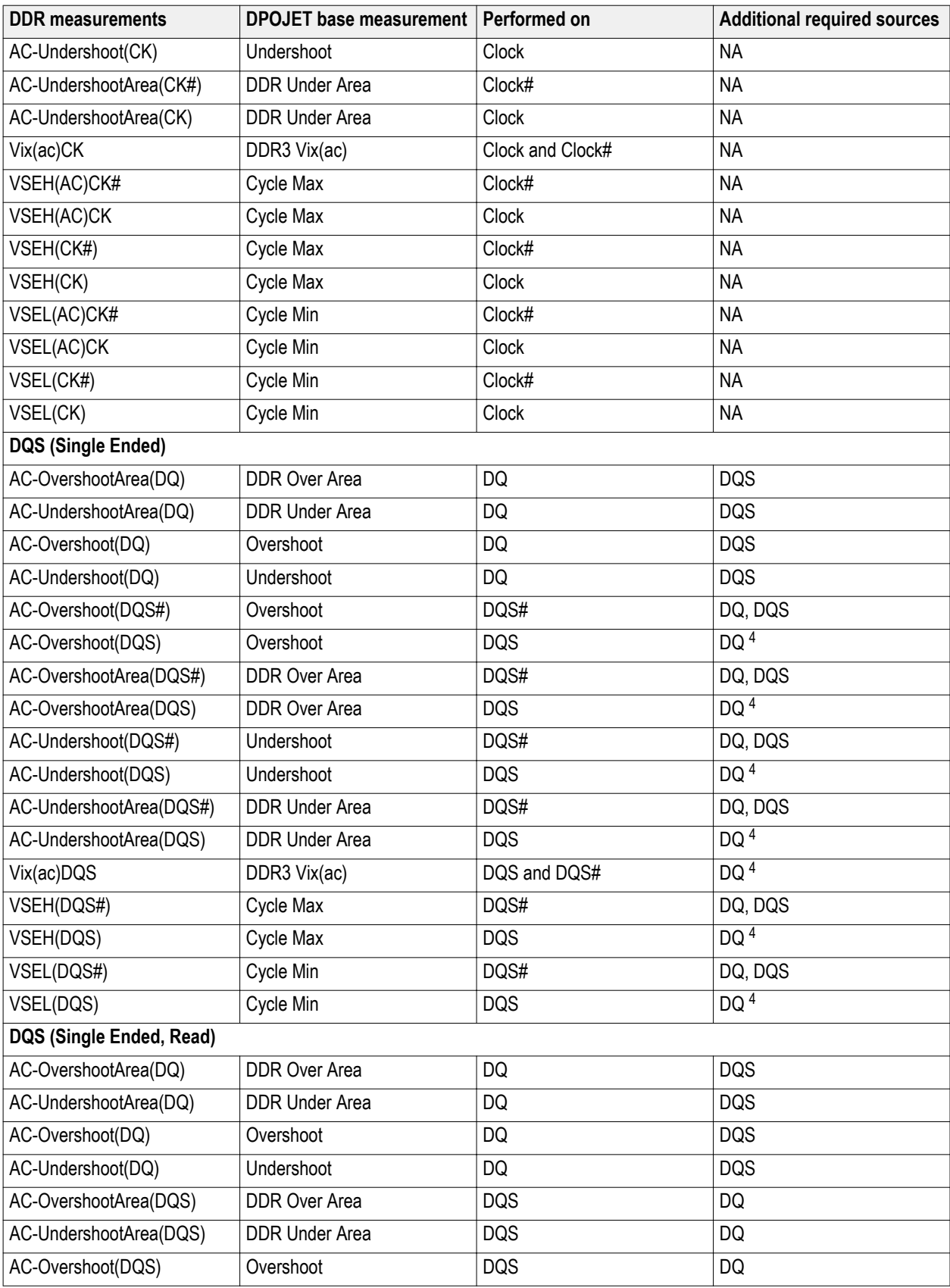

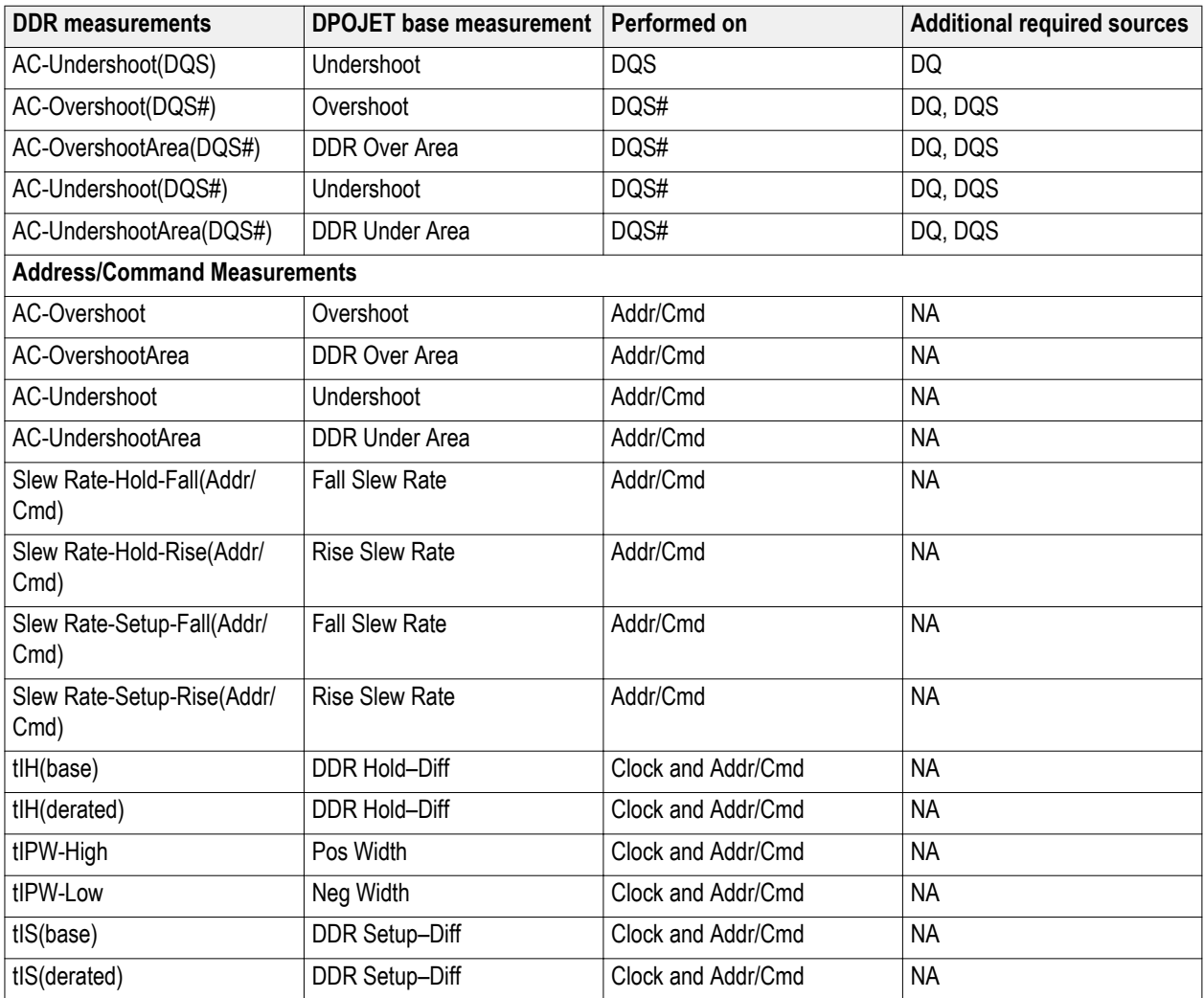

# **DDR4 measurement sources**

The sources required for analysis may include DQS (Strobe), DQS# (Strobe), DQ (Data), Clock, Clock #, and Addr/Cmd. Clock and DQS can be either Single-Ended (SE) or Differential (Diff). Read and Write bursts have CS as an optional source.

The following table lists the sources required for each DDR4 measurement:

#### **Table 20: DDR4 measurement sources**

| <b>DDR</b> measurements | DPOJET base measurement   Performed on |               | <b>Additional required sources</b> |  |
|-------------------------|----------------------------------------|---------------|------------------------------------|--|
| <b>Write Bursts</b>     |                                        |               |                                    |  |
| Data Eye Width          | Eye Width                              | DQS and DQ    | <b>NA</b>                          |  |
| Data Eye Height         | Eye Height                             | DQS and DQ    | <b>NA</b>                          |  |
| <b>DDRARX Mask</b>      | Mask Hits                              | DQS and DQ    | <b>NA</b>                          |  |
| tWPRE                   | <b>DDR tRPRE</b>                       | <b>DQS</b>    | DQ <sub>6</sub>                    |  |
| tWPST                   | DDR tPST                               | <b>DQS</b>    | DQ <sup>5</sup>                    |  |
| VIHL_AC                 | Cycle Pk-Pk                            | <b>DQ</b>     | DQS <sup>5</sup>                   |  |
| <b>Differential DQS</b> |                                        |               |                                    |  |
| srf1                    | Fall Slew Rate1                        | <b>DQ</b>     | DQS <sup>5</sup>                   |  |
| srr1                    | Rise Slew Rate1                        | <b>DQ</b>     | DQS <sup>5</sup>                   |  |
| TdlPW-High              | Pos Width                              | <b>DQ</b>     | DQS <sup>5</sup>                   |  |
| <b>TdlPW-Low</b>        | Neg Width                              | DQ            | DQS <sup>5</sup>                   |  |
| tDQSH                   | Pos Width                              | <b>DQS</b>    | DQ <sub>5</sub>                    |  |
| tDQSL                   | Neg Width                              | <b>DQS</b>    | DQ <sub>5</sub>                    |  |
| tDQSS-Diff              | Skew                                   | Clock and DQS | DQ <sup>5</sup>                    |  |
| tDSH-Diff               | Hold                                   | Clock and DQS | DQ <sub>5</sub>                    |  |
| tDSS-Diff               | Setup                                  | Clock and DQS | DQ <sub>5</sub>                    |  |
| tDVAC(DQS)              | Time Outside Level                     | <b>DQS</b>    | DQ <sub>5</sub>                    |  |
| <b>Read Bursts</b>      |                                        |               |                                    |  |
| Data Eye Width          | Eye Width                              | DQS and DQ    | <b>NA</b>                          |  |
| Data Eye Height         | Eye Height                             | DQS and DQ    | <b>NA</b>                          |  |
| tRPRE                   | DDR tRPRE                              | <b>DQS</b>    | DQ <sub>5</sub>                    |  |
| tRPST                   | DDR tRPST                              | <b>DQS</b>    | DQ <sub>5</sub>                    |  |
| <b>Differential DQS</b> |                                        |               |                                    |  |
| SRQdiff-Fall(DQS)       | Fall Slew Rate                         | <b>DQS</b>    | DQ <sub>5</sub>                    |  |
| SRQdiff-Rise(DQS)       | Rise Slew Rate                         | <b>DQS</b>    | $\overline{DQ^5}$                  |  |
| tDQSCK-Diff             | Skew                                   | DQS and Clock | DQ <sub>5</sub>                    |  |
| tDQSQ-Diff              | Setup                                  | DQS and DQ    | <b>NA</b>                          |  |
| tDVAC(DQS)              | Time Outside Level                     | <b>DQS</b>    | DQ <sup>5</sup>                    |  |
| tHZ(DQ)                 | DDR tHZDQ                              | Clock and DQ  | DQS <sup>5</sup>                   |  |

 $6$  Required so that the Search-and-Mark feature can properly identify bursts

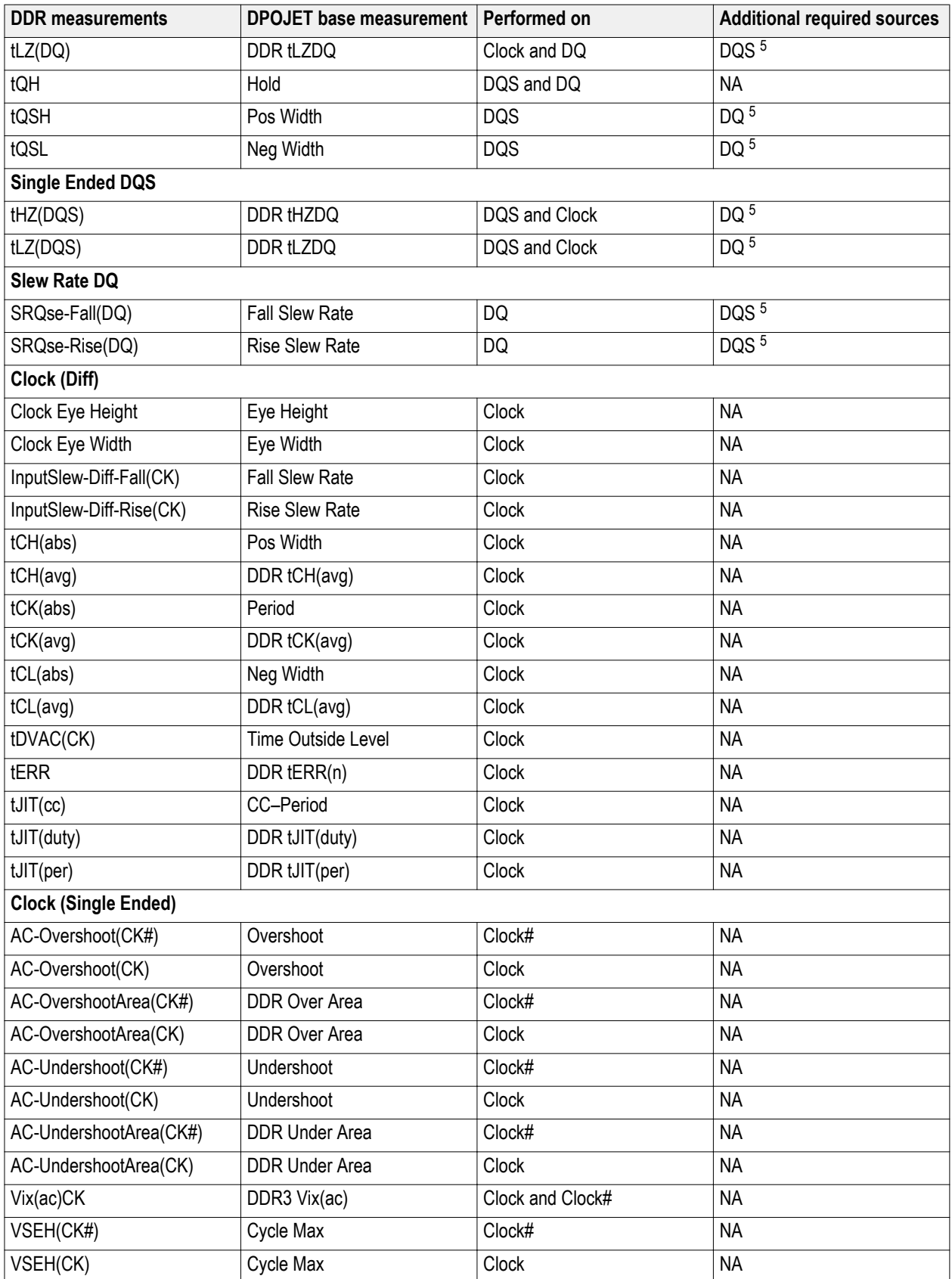

| <b>DDR</b> measurements             | <b>DPOJET</b> base measurement | Performed on       | <b>Additional required sources</b> |
|-------------------------------------|--------------------------------|--------------------|------------------------------------|
| VSEL(CK#)                           | Cycle Min                      | Clock#             | <b>NA</b>                          |
| VSEL(CK)                            | Cycle Min                      | Clock              | <b>NA</b>                          |
| <b>DQS (Single Ended)</b>           |                                |                    |                                    |
| AC-OvershootArea(DQ)                | <b>DDR</b> Over Area           | DQ                 | <b>DQS</b>                         |
| AC-UndershootArea(DQ)               | <b>DDR Under Area</b>          | <b>DQ</b>          | <b>DQS</b>                         |
| AC-Overshoot(DQ)                    | Overshoot                      | <b>DQ</b>          | <b>DQS</b>                         |
| AC-Undershoot(DQ)                   | Undershoot                     | <b>DQ</b>          | <b>DQS</b>                         |
| AC-Overshoot(DQS#)                  | Overshoot                      | DQS#               | DQ, DQS                            |
| AC-Overshoot(DQS)                   | Overshoot                      | <b>DQS</b>         | DQ <sub>5</sub>                    |
| AC-OvershootArea(DQS#)              | <b>DDR Over Area</b>           | DQS#               | DQ, DQS                            |
| AC-OvershootArea(DQS)               | DDR Over Area                  | <b>DQS</b>         | DQ <sub>5</sub>                    |
| AC-Undershoot(DQS#)                 | Undershoot                     | DQS#               | DQ, DQS                            |
| AC-Undershoot(DQS)                  | Undershoot                     | <b>DQS</b>         | DQ <sub>5</sub>                    |
| AC-UndershootArea(DQS#)             | <b>DDR Under Area</b>          | DQS#               | DQ, DQS                            |
| AC-UndershootArea(DQS)              | <b>DDR Under Area</b>          | <b>DQS</b>         | DQ <sub>5</sub>                    |
| Vix(ac)DQS                          | DDR3 Vix(ac)                   | DQS and DQS#       | DQ <sup>5</sup>                    |
| VSEH(DQS#)                          | Cycle Max                      | DQS#               | DQ, DQS                            |
| VSEH(DQS)                           | Cycle Max                      | <b>DQS</b>         | DQ <sub>5</sub>                    |
| VSEL(DQS#)                          | Cycle Min                      | DQS#               | DQ, DQS                            |
| VSEL(DQS)                           | Cycle Min                      | <b>DQS</b>         | DQ <sub>5</sub>                    |
| <b>Address/Command Measurements</b> |                                |                    |                                    |
| AC-Overshoot                        | Overshoot                      | Addr/Cmd           | <b>NA</b>                          |
| AC-Overshoot(AbsMax)                | Overshoot                      | Addr/Cmd           | <b>NA</b>                          |
| AC-OvershootArea                    | <b>DDR Over Area</b>           | Addr/Cmd           | <b>NA</b>                          |
| AC-OvershootArea(AbsMax)            | DDR Over Area                  | Addr/Cmd           | <b>NA</b>                          |
| AC-Undershoot                       | Undershoot                     | Addr/Cmd           | <b>NA</b>                          |
| AC-UndershootArea                   | <b>DDR Under Area</b>          | Addr/Cmd           | NA                                 |
| SRIN_clVW_Fall                      | <b>Fall Slew Rate</b>          | Addr/Cmd           | <b>NA</b>                          |
| SRIN_clVW-Rise                      | Rise Slew Rate                 | Addr/Cmd           | <b>NA</b>                          |
| tlH(base) $^7$                      | DDR Hold-Diff                  | Clock and Addr/Cmd | <b>NA</b>                          |
| tlH(Vref) $8$                       | DDR Hold-Diff(Vref)            | Clock and Addr/Cmd | <b>NA</b>                          |
| tlPW-High                           | Pos Width                      | Addr/Cmd           | <b>NA</b>                          |
| tIPW-Low                            | Neg Width                      | Addr/Cmd           | <b>NA</b>                          |
| tlS(base) $9$                       | <b>DDR Setup-Diff</b>          | Clock and Addr/Cmd | <b>NA</b>                          |
| $t\sqrt{S(Vref)}$ <sup>10</sup>     | DDR Setup-Diff(Vref)           | Clock and Addr/Cmd | <b>NA</b>                          |

<sup>&</sup>lt;sup>7</sup> tIH(base) : Command and Address hold time to CK\_t, CK\_c referenced to Vih(ac) / Vil(ac) levels. It uses the DPOJET measurement DDR Hold-Diff.<br><sup>8</sup> tIH(Vref) : Command and Address hold time to CK\_t, CK\_c referenced to V

<sup>9</sup> tIS(base) : Command and Address setup time to CK\_t, CK\_c referenced to Vih(ac) / Vil(ac) levels. It uses the DPOJET measurement DDR Setup-Diff'.

<sup>10</sup> tIS(Vref) : Command and Address setup time to CK\_t, CK\_c referenced to Vref levels. It uses the DPOJET measurement DDR Setup-Diff(Vref).

# **GDDR5 measurement sources**

The sources required for analysis may include DQ, WCK, WCK#, CK, CK#,WE, CS, CAS, RAS, CKE, and Addr/Cmd.

The following table lists the sources required for each GDDR5 measurement:

### **Table 21: GDDR5 measurement sources**

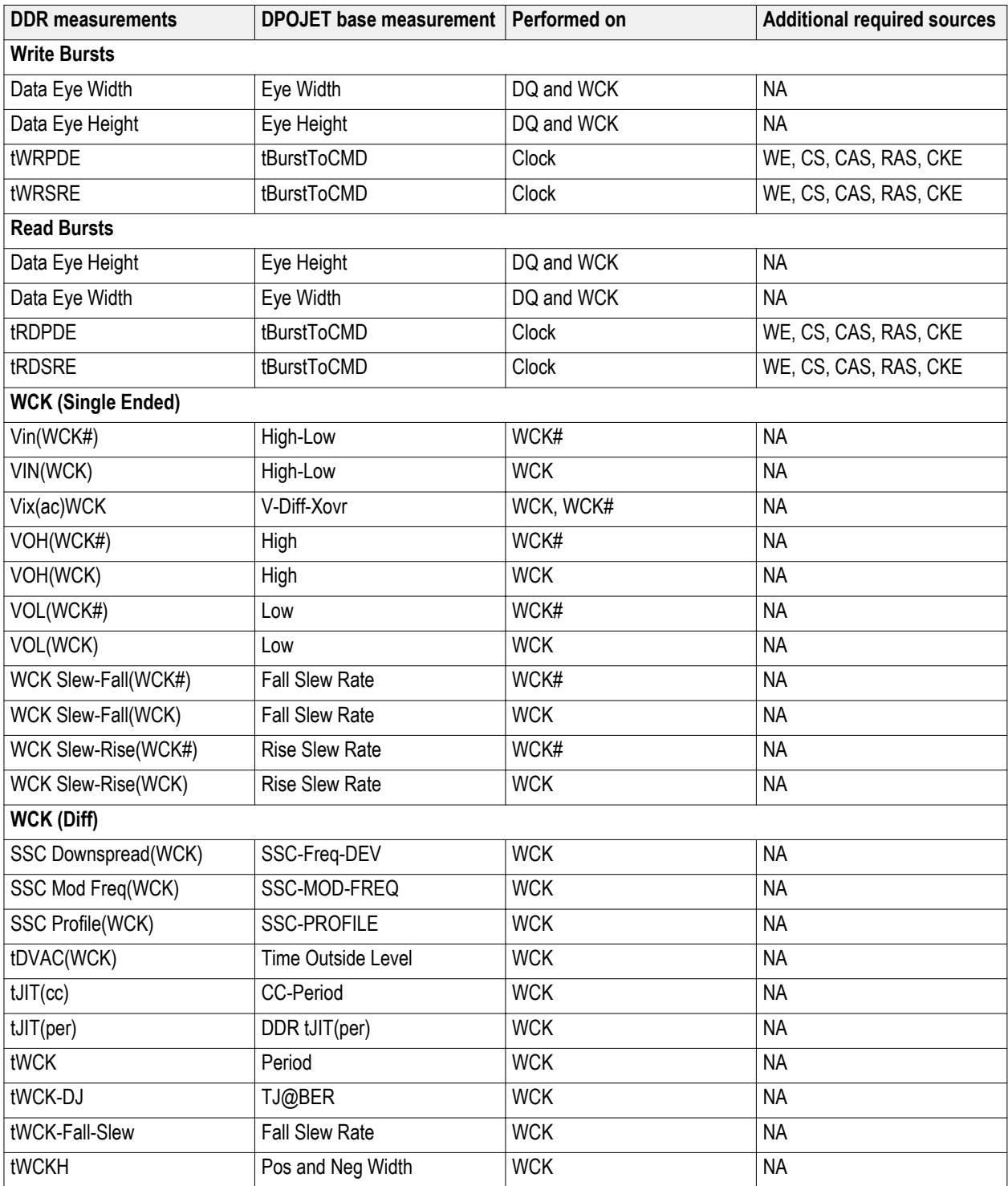

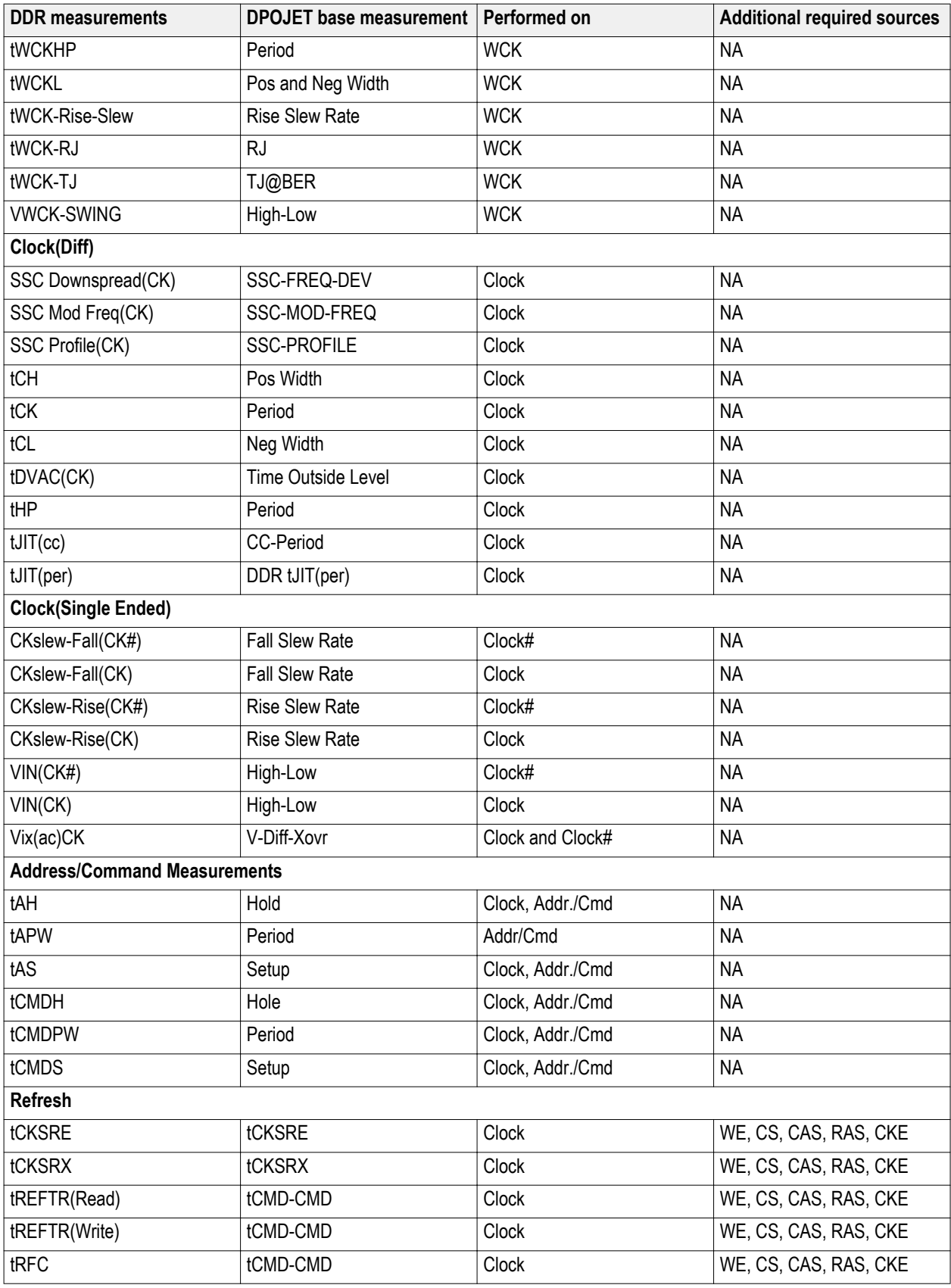

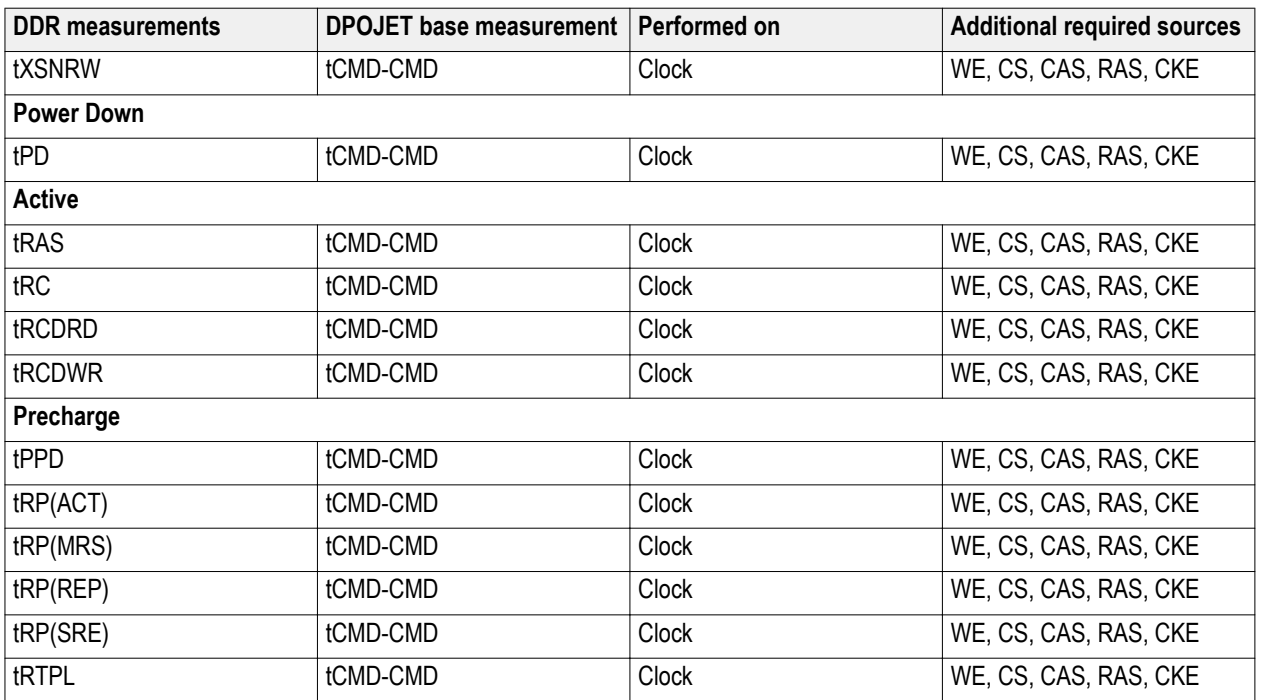

## **LPDDR measurement sources**

The sources required for analysis may include DQS (Strobe), DQS# (Strobe), DQ (Data), Clock, Clock #, and Addr/Cmd. Clock and DQS can be either Single-Ended (SE) or Differential (Diff). Read and Write bursts have CS as an optional source.

The following table lists the sources required for each LPDDR measurement:

### **Table 22: LPDDR measurement sources**

| <b>DDR</b> measurements | DPOJET base measurement   Performed on |               | <b>Additional required sources</b> |  |
|-------------------------|----------------------------------------|---------------|------------------------------------|--|
| <b>Write Bursts</b>     |                                        |               |                                    |  |
| Data Eye Width          | Eye Width                              | DQS and DQ    | NА                                 |  |
| Data Eye Height         | Eye Height                             | DQS and DQ    | NА                                 |  |
| tWPRE                   | DDR tRPRE                              | <b>DQS</b>    | $DQ^{10}$                          |  |
| tWPST                   | DDR tPST                               | <b>DQS</b>    | $DQ^{10}$                          |  |
| Differential DOS        |                                        |               |                                    |  |
| tDH-Diff(base)          | DDR Hold-Diff                          | DQS and DQ    | NА                                 |  |
| tDQSH                   | Pos Width                              | DQS and DQ    | <b>NA</b>                          |  |
| tDQSL                   | Neg Width                              | DQS and DQ    | NА                                 |  |
| tDS-Diff(base)          | DDR Setup-Diff                         | DQS and DQ    | NА                                 |  |
| tDSH-Diff               | Hold                                   | DQS and Clock | DO <sup>11</sup>                   |  |
| tDSS-Diff               | Setup                                  | DQS and Clock | $DQ^{10}$                          |  |
| Single Ended DQS        |                                        |               |                                    |  |

<sup>11</sup> Required so that the Search-and-Mark feature can properly identify bursts

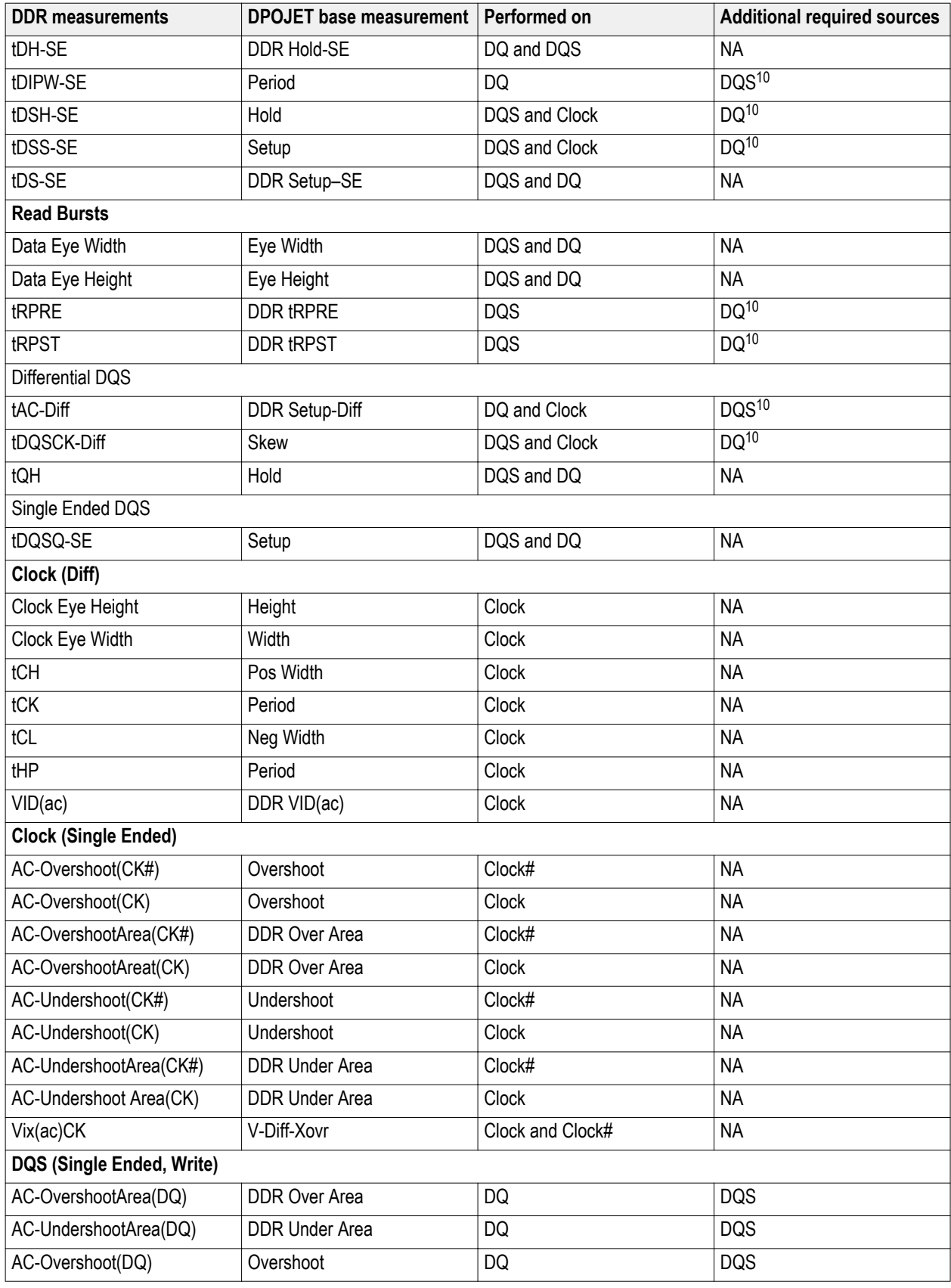

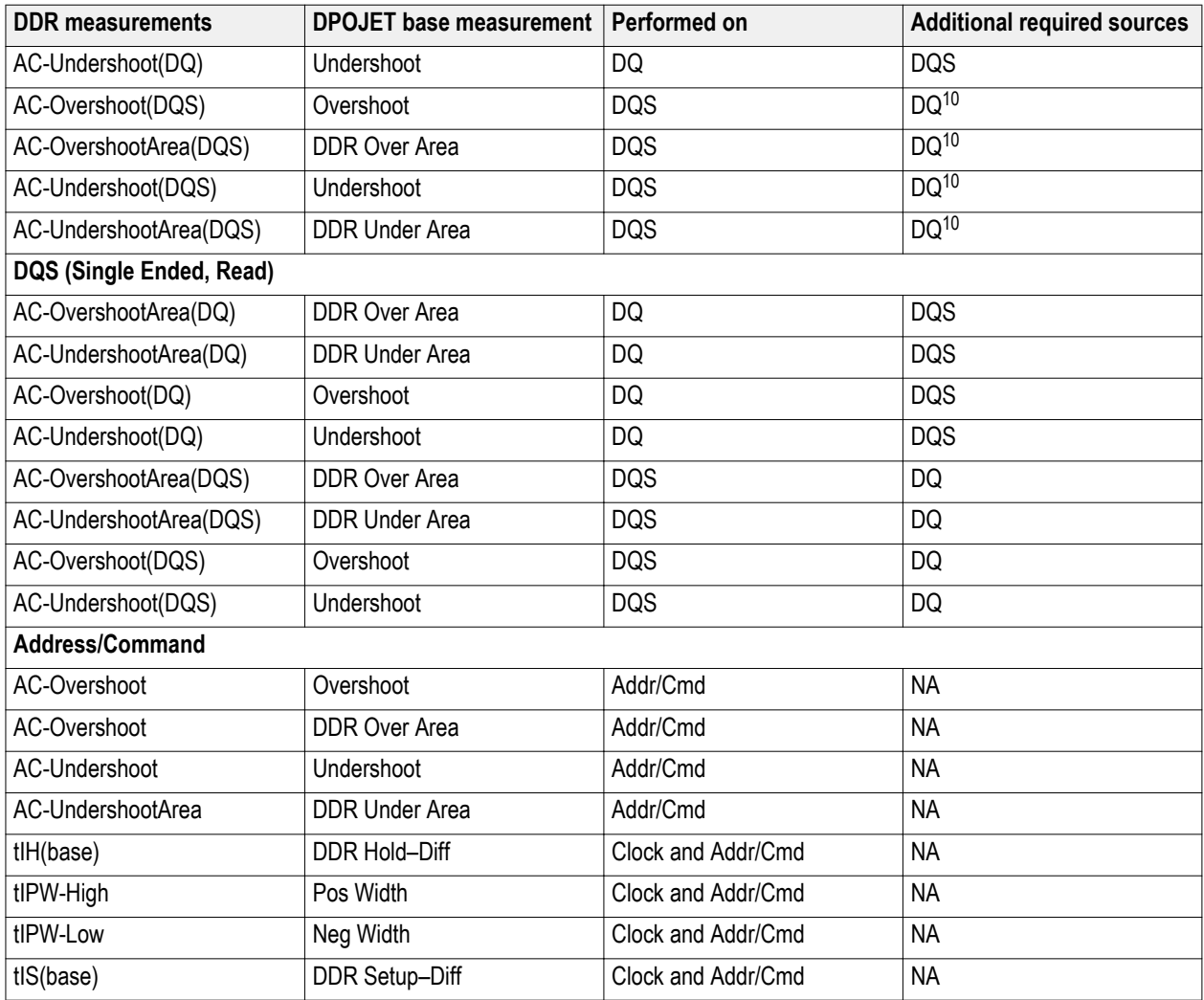

# **LPDDR2 measurement sources**

The sources required for analysis may include DQS (Strobe), DQS# (Strobe), DQ (Data), Clock, Clock #, and Addr/Cmd. DQS and Clock can be either Single-Ended (SE) or Differential (Diff). Read and Write bursts have CS as an optional source.

The following table lists the sources required for each LPDDR2 measurement:

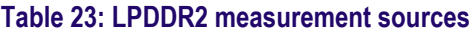

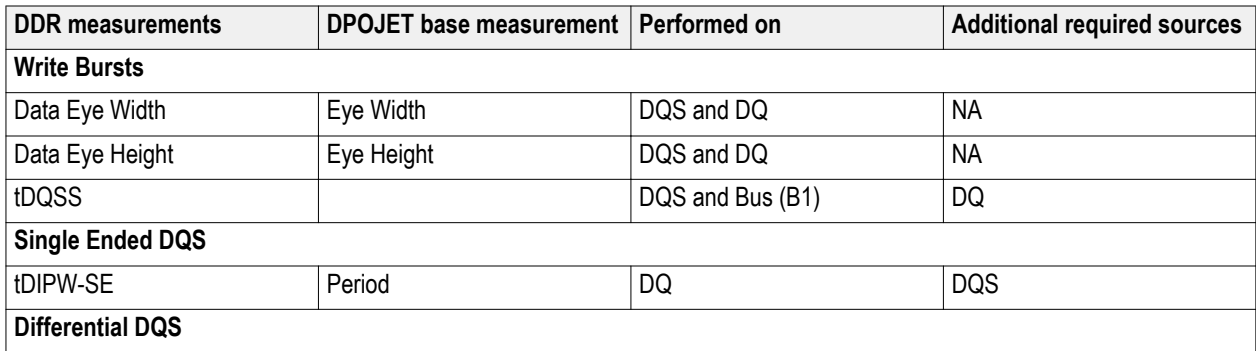

| <b>DDR</b> measurements  | <b>DPOJET</b> base measurement | Performed on  | <b>Additional required sources</b> |  |
|--------------------------|--------------------------------|---------------|------------------------------------|--|
| InputSlew-Diff-Fall(DQS) | <b>Fall Slew Rate</b>          | DQS and DQ    | <b>NA</b>                          |  |
| InputSlew-Diff-Rise(DQS) | Rise Slew Rate                 | DQ and DQS    | <b>NA</b>                          |  |
| tDH-Diff(base)           | <b>DDR Hold-Diff</b>           | <b>DQ</b>     | $DQS$ <sup>12</sup>                |  |
| tDH-Diff(derated)        | <b>DDR Hold-Diff</b>           | DQS and DQ    | <b>NA</b>                          |  |
| tDH-Diff(Vref-based)     | Hold                           | DQS and DQ    | <b>NA</b>                          |  |
| tDQSH                    | Pos Width                      | <b>DQS</b>    | $DQ$ <sup>11</sup>                 |  |
| tDQSL                    | Neg Width                      | <b>DQS</b>    | DQ 11                              |  |
| tDS-Diff(base)           | <b>DDR Setup-Diff</b>          | DQS and DQ    | <b>NA</b>                          |  |
| tDS-Diff(derated)        | DDR Setup-Diff                 | DQS and Clock | DO <sup>11</sup>                   |  |
| tDS-Diff(Vref-based)     | Setup                          | <b>DQS</b>    | DO <sup>11</sup>                   |  |
| tDSH-Diff                | Hold                           | DQS and Clock | DQ <sup>11</sup>                   |  |
| tDSS-Diff                | Setup                          | DQS and Clock | DO <sup>11</sup>                   |  |
| tDVAC(DQS)               | Time Outside Level             | <b>DQS</b>    | <b>DQ</b>                          |  |
| <b>Slew Rate DQ</b>      |                                |               |                                    |  |
| Slew Rate-Hold-Fall(DQ)  | <b>Fall Slew Rate</b>          | DQ            | DQS <sup>11</sup>                  |  |
| Slew Rate-Hold-Rise(DQ)  | <b>Rise Slew Rate</b>          | DQ            | DQS <sup>11</sup>                  |  |
| Slew Rate-Setup-Fall(DQ) | <b>Fall Slew Rate</b>          | DQ            | DQS <sup>11</sup>                  |  |
| Slew Rate-Setup-Rise(DQ) | <b>Rise Slew Rate</b>          | DQ            | DQS <sup>11</sup>                  |  |
| tWPRE                    | <b>DDR tRPRE</b>               | <b>DQS</b>    | $DQ$ <sup>11</sup>                 |  |
| tWPST                    | <b>DDRtPST</b>                 | <b>DQS</b>    | DQ <sup>11</sup>                   |  |
| <b>Read Bursts</b>       |                                |               |                                    |  |
| <b>Differential DQS</b>  |                                |               |                                    |  |
| SRQdiff-Fall(DQS)        | <b>Fall Slew Rate</b>          | <b>DQS</b>    | DO <sup>11</sup>                   |  |
| SRQdiff-Rise(DQS)        | Rise Slew Rate                 | <b>DQS</b>    | $DQ$ <sup>11</sup>                 |  |
| tDQSQ-Diff               | Setup                          | DQS and DQ    | <b>NA</b>                          |  |
| tDVAC(DQS)               | Time Outside Level             | <b>DQS</b>    | DQ                                 |  |
| tQH                      | Hold                           | DQS and DQ    | <b>NA</b>                          |  |
| Slew Rate DQ             |                                |               |                                    |  |
| SRQse-Fall(DQ)           | Fall Slew Rate                 | DQ            | $DQS$ <sup>11</sup>                |  |
| SRQse-Rise(DQ)           | Rise Slew Rate                 | DQ            | DQS <sup>11</sup>                  |  |
| tRPRE                    | DDR tRPRE                      | DQS           | DQ 11                              |  |
| tRPST                    | DDR tPST                       | <b>DQS</b>    | $DQ$ <sup>11</sup>                 |  |
| Clock (Diff)             |                                |               |                                    |  |
| tCH(abs)                 | Pos Width                      | Clock         | <b>NA</b>                          |  |
| tCH(avg)                 | DDR tCH(avg)                   | Clock         | <b>NA</b>                          |  |
| tCK(abs)                 | Period                         | Clock         | <b>NA</b>                          |  |

<sup>12</sup> Required so that the Search-and-Mark feature can properly identify bursts

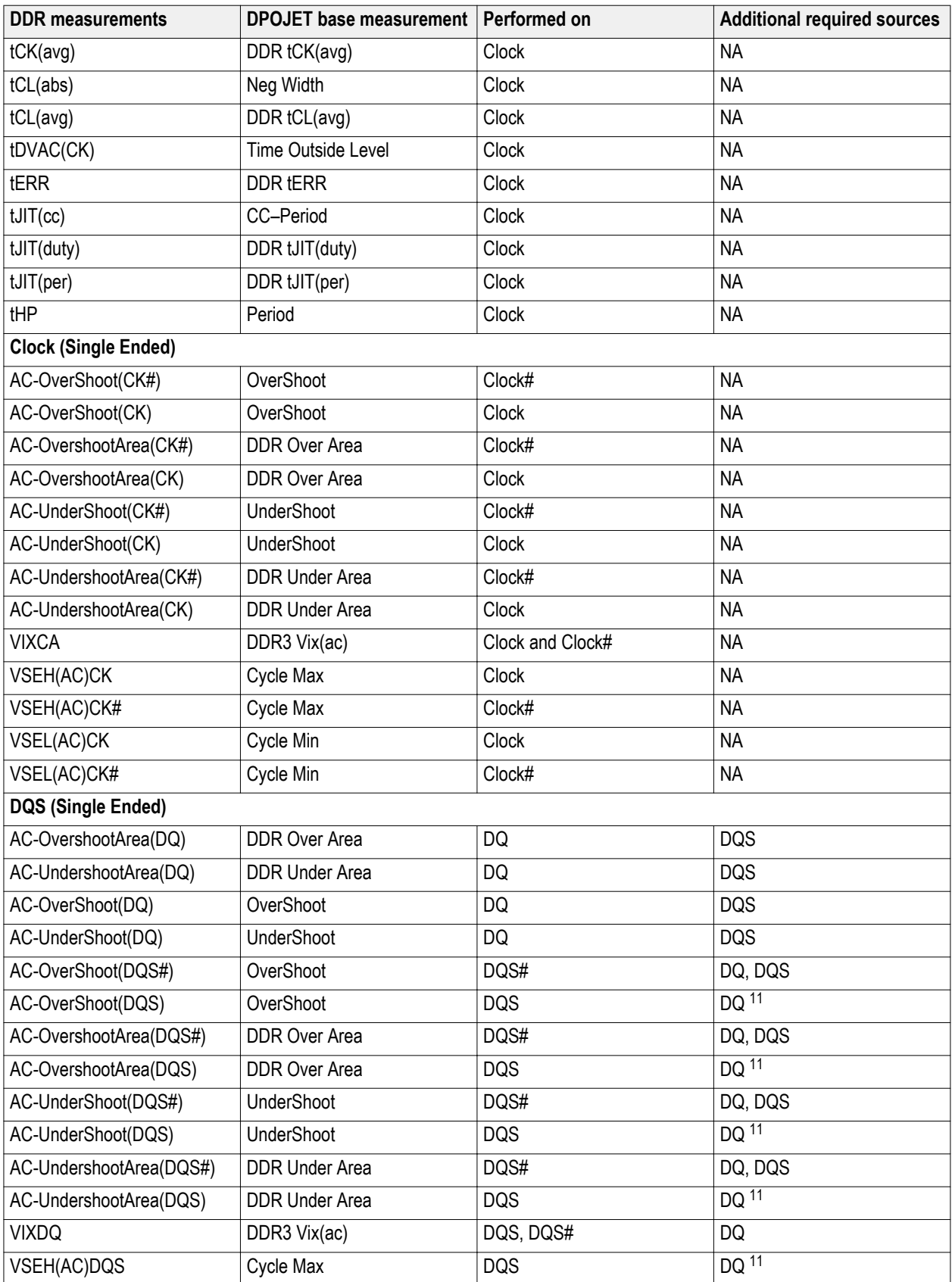
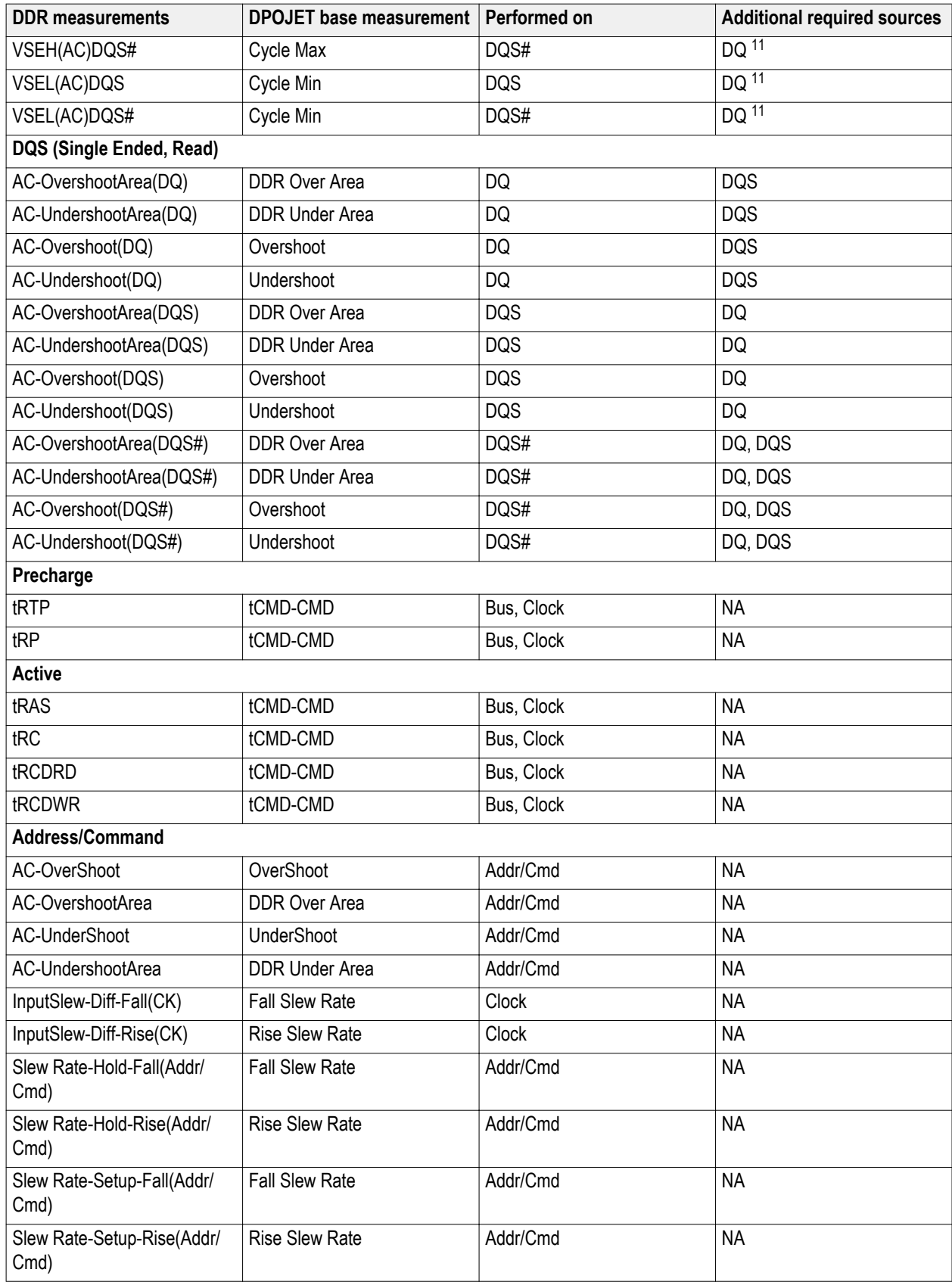

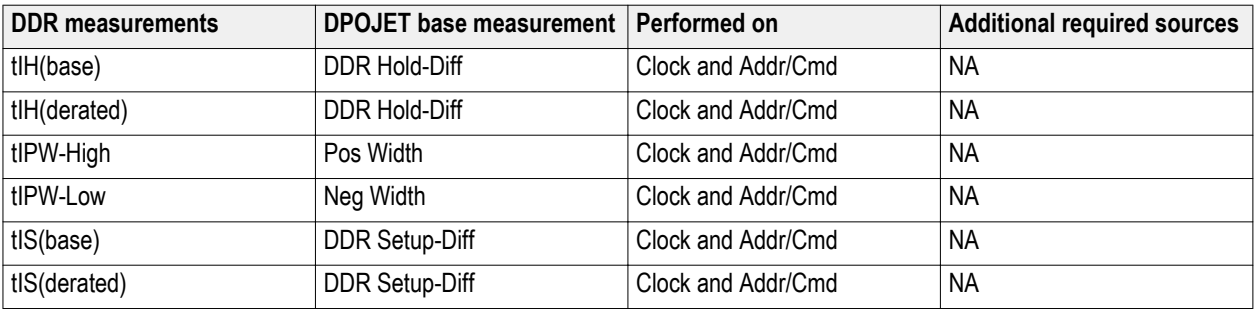

## **LPDDR3 measurement sources**

The sources required for analysis may include DQS (Strobe), DQS# (Strobe), DQ (Data) , Clock, Clock #, and Addr/Cmd. Clock and DQS can be either Single-Ended (SE) or Differential (Diff). Read and Write bursts have CS as an optional source.

The following table lists the sources required for each LPDDR3 measurement:

### **Table 24: LPDDR3 measurement sources**

| <b>DDR</b> measurements  | DPOJET base measurement   Performed on |                  | <b>Additional required sources</b> |  |  |
|--------------------------|----------------------------------------|------------------|------------------------------------|--|--|
| <b>Write Bursts</b>      |                                        |                  |                                    |  |  |
| Data Eye Width           | Eye Width                              | DQS and DQ       | <b>NA</b>                          |  |  |
| Data Eye Height          | Eye Height                             | DQS and DQ       | <b>NA</b>                          |  |  |
| tDQSS                    | DDR tDQSS                              | DQS and Bus (B1) | <b>DQ</b>                          |  |  |
| tWPRE                    | <b>DDR tRPRE</b>                       | <b>DQS</b>       | $DQ$ <sup>13</sup>                 |  |  |
| tWPST                    | DDR tPST                               | <b>DQS</b>       | $DQ^{12}$                          |  |  |
| <b>Differential DQS</b>  |                                        |                  |                                    |  |  |
| InputSlew-Diff-Fall(DQS) | <b>Fall Slew Rate</b>                  | <b>DQS</b>       | $DQ^{12}$                          |  |  |
| InputSlew-Diff-Rise(DQS) | Rise Slew Rate                         | <b>DQS</b>       | $DQ^{12}$                          |  |  |
| tDH-Diff(base)           | <b>DDR Hold-Diff</b>                   | DQS and DQ       | <b>NA</b>                          |  |  |
| tDH-Diff(derated)        | <b>DDR Hold-Diff</b>                   | DQS and DQ       | <b>NA</b>                          |  |  |
| tDH-Diff(Vref-based)     | Hold                                   | DQS and DQ       | <b>NA</b>                          |  |  |
| tDQSH                    | Pos Width                              | DQS and DQ       | <b>NA</b>                          |  |  |
| tDQSL                    | Neg Width                              | DQS and DQ       | <b>NA</b>                          |  |  |
| tDS-Diff(base)           | DDR Setup-Diff                         | DQS and DQ       | <b>NA</b>                          |  |  |
| tDS-Diff(derated)        | DDR Setup-Diff                         | DQS and DQ       | <b>NA</b>                          |  |  |
| tDS-Diff(Vref-based)     | Setup                                  | DQS and DQ       | <b>NA</b>                          |  |  |
| tDSH-Diff                | Hold                                   | DQS and Clock    | DQ <sup>12</sup>                   |  |  |
| tDSS-Diff                | Setup                                  | DQS and Clock    | DQ <sup>12</sup>                   |  |  |
| tDVAC(DQS)               | Time Outside Level                     | <b>DQS</b>       | $DQ^{12}$                          |  |  |
| TdlPW-High               | Pos Width                              | DQ               | $DQS$ <sup>12</sup>                |  |  |
| <b>TdlPW-Low</b>         | Neg Width                              | DQ               | DQS 12                             |  |  |

 $13$  Required so that the Search-and-Mark feature can properly identify bursts

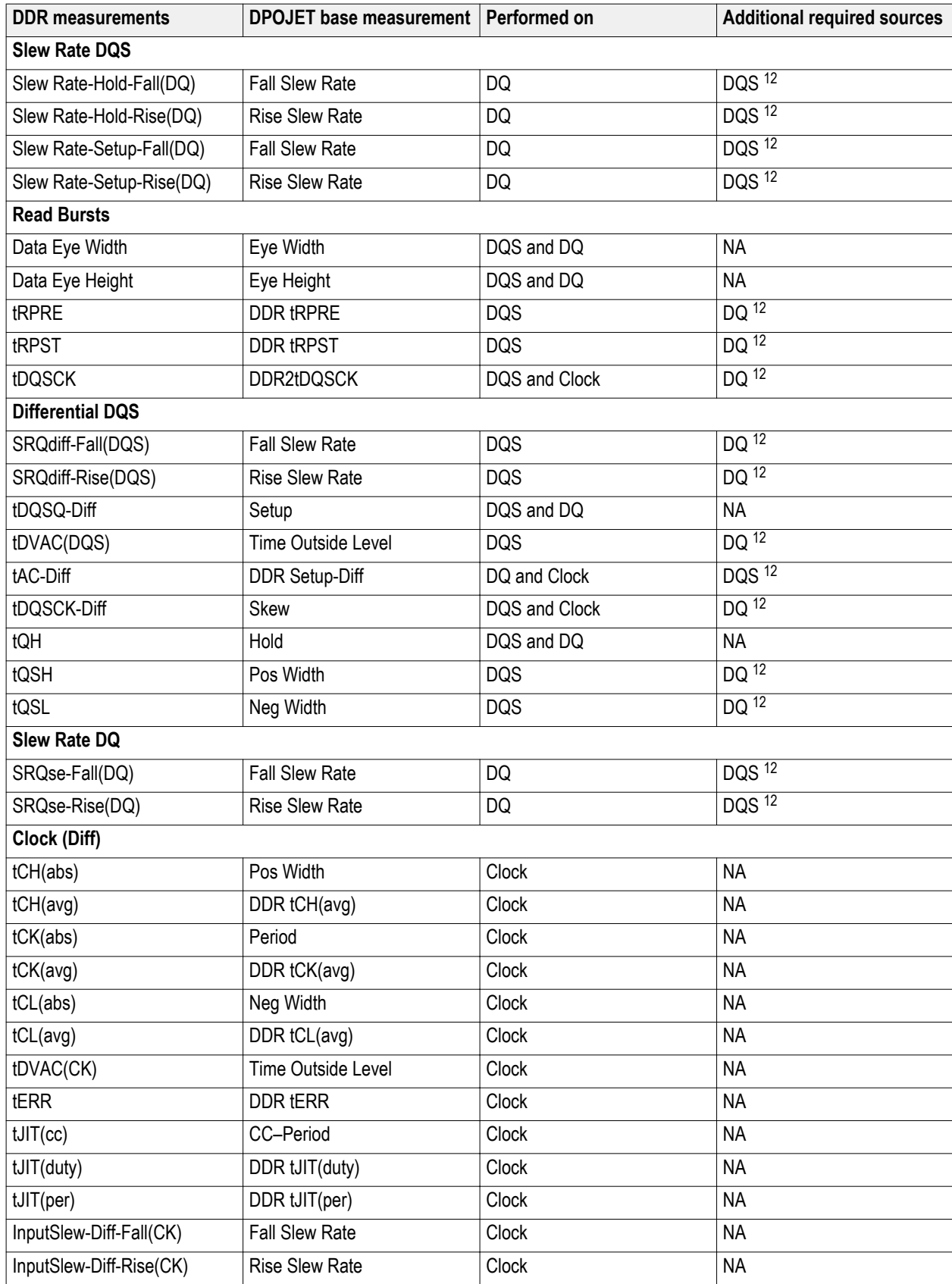

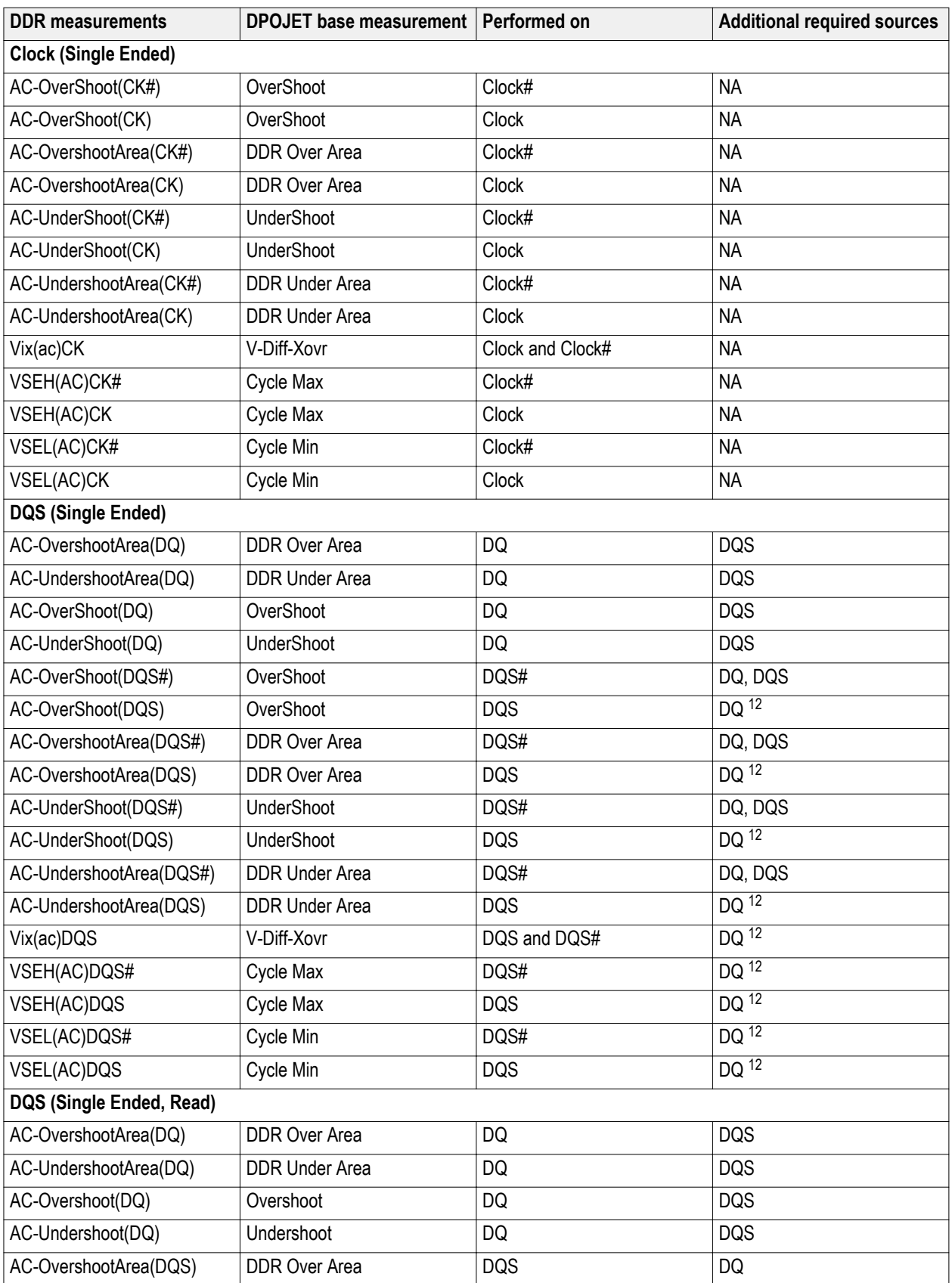

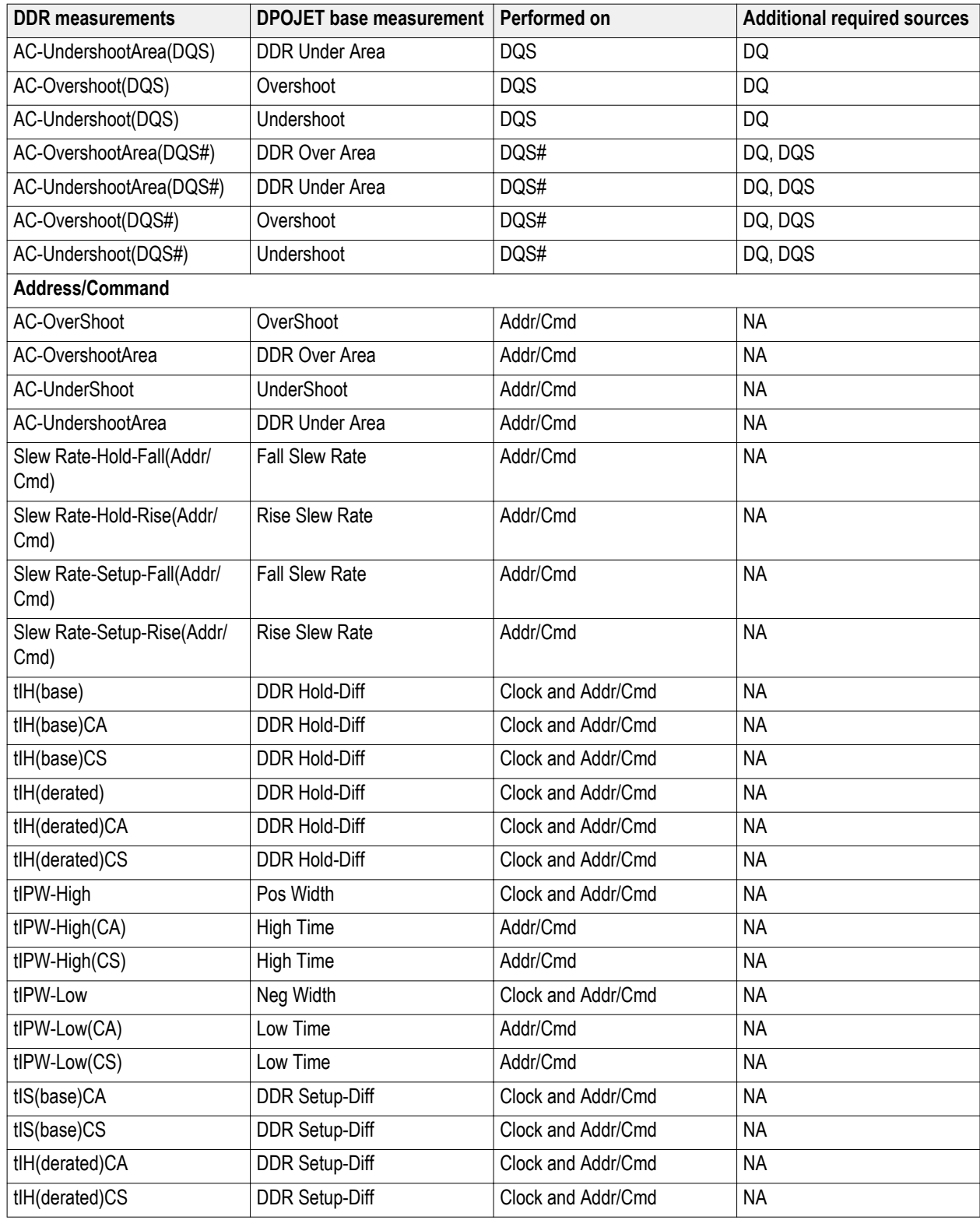

## **LPDDR4 measurement sources**

The sources required for analysis may include DQS (Strobe),DQS# (Strobe),DQ (Data),Clock,Clock #,and Addr/Cmd. DQ and DQS can be either Single-Ended (SE) or Differential (Diff). Read and Write bursts have CS as an optional source.

The following table lists the sources required for each LPDDR4 measurement:

### **Table 25: LPDDR4 measurement sources**

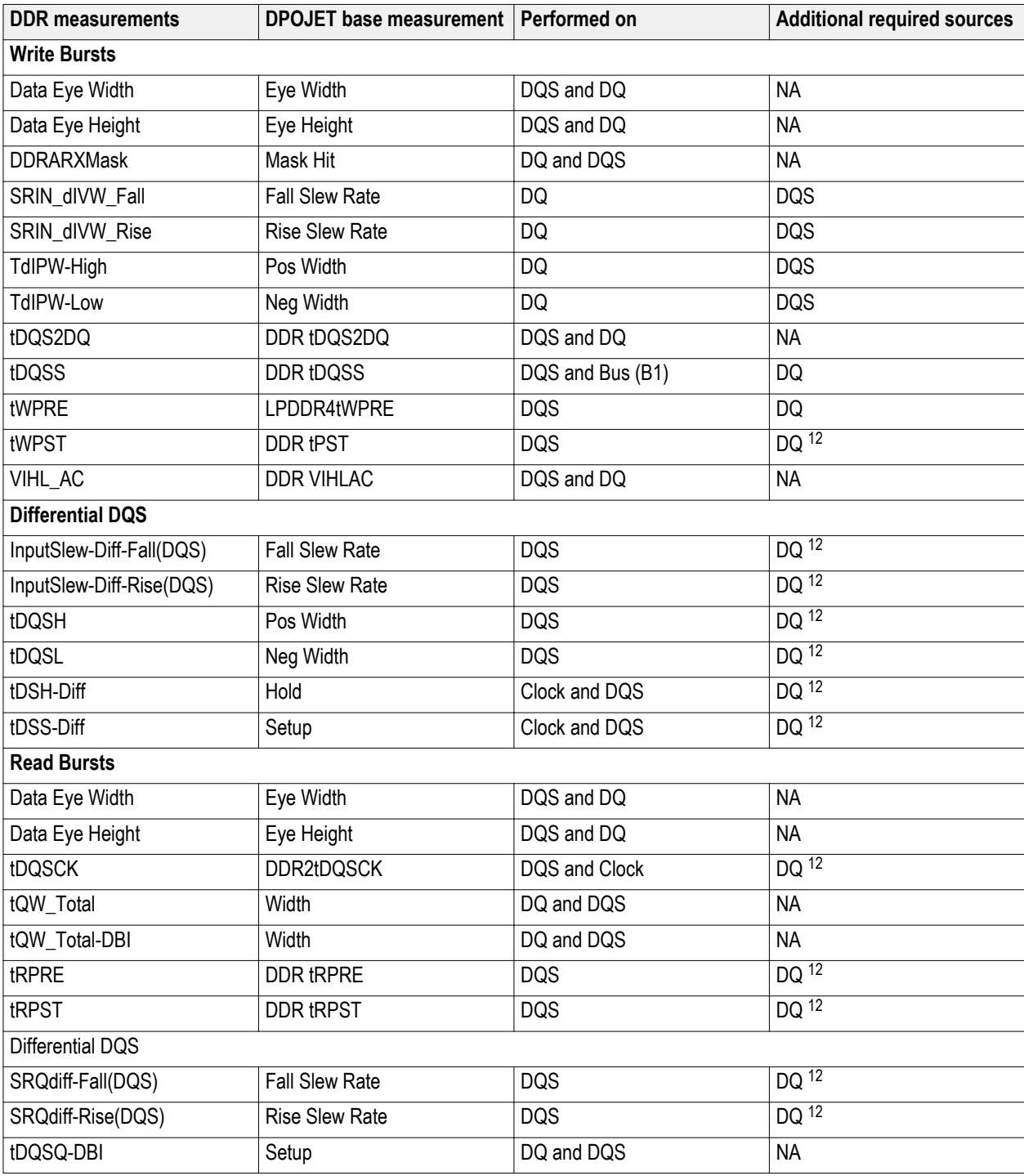

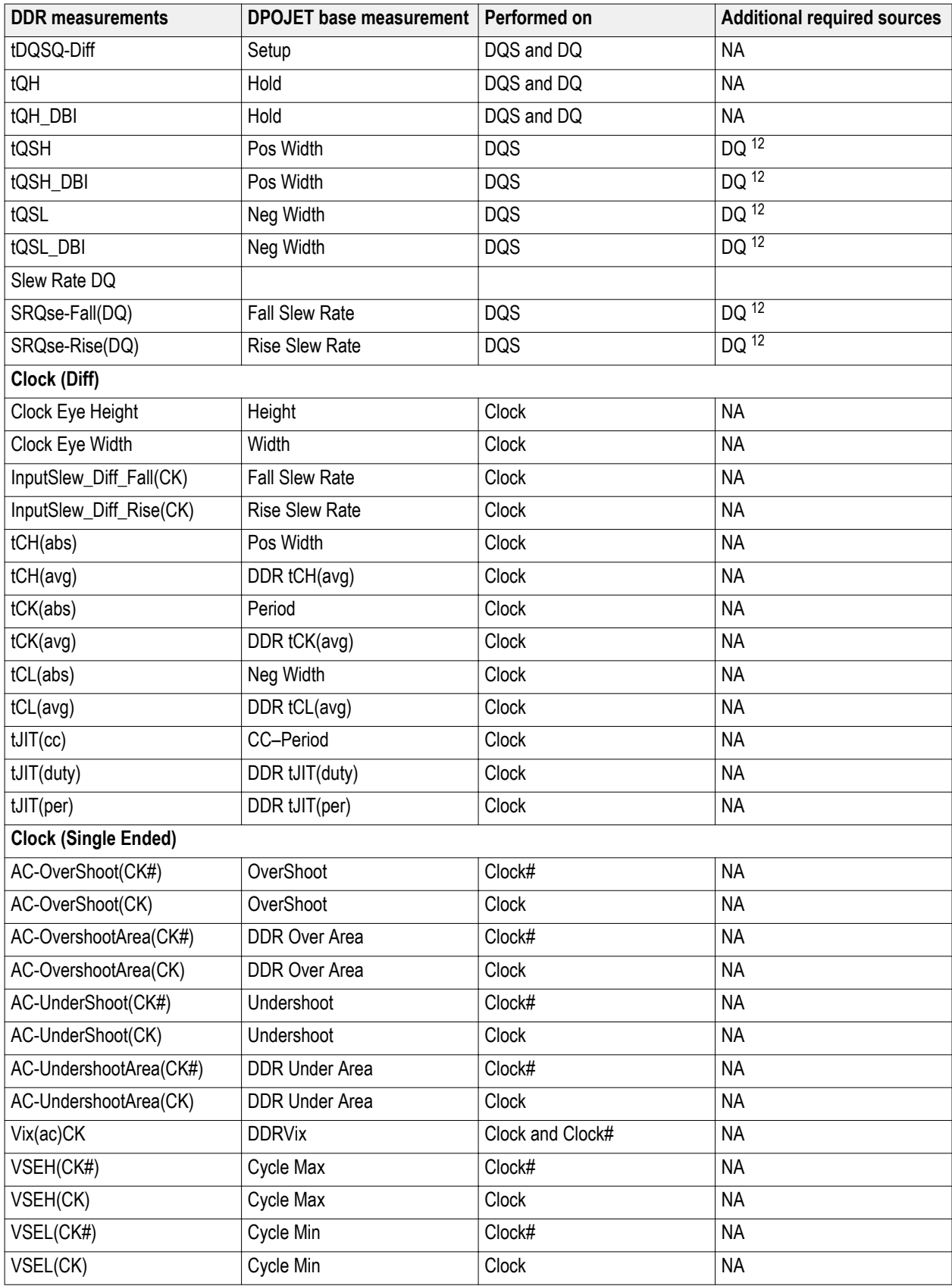

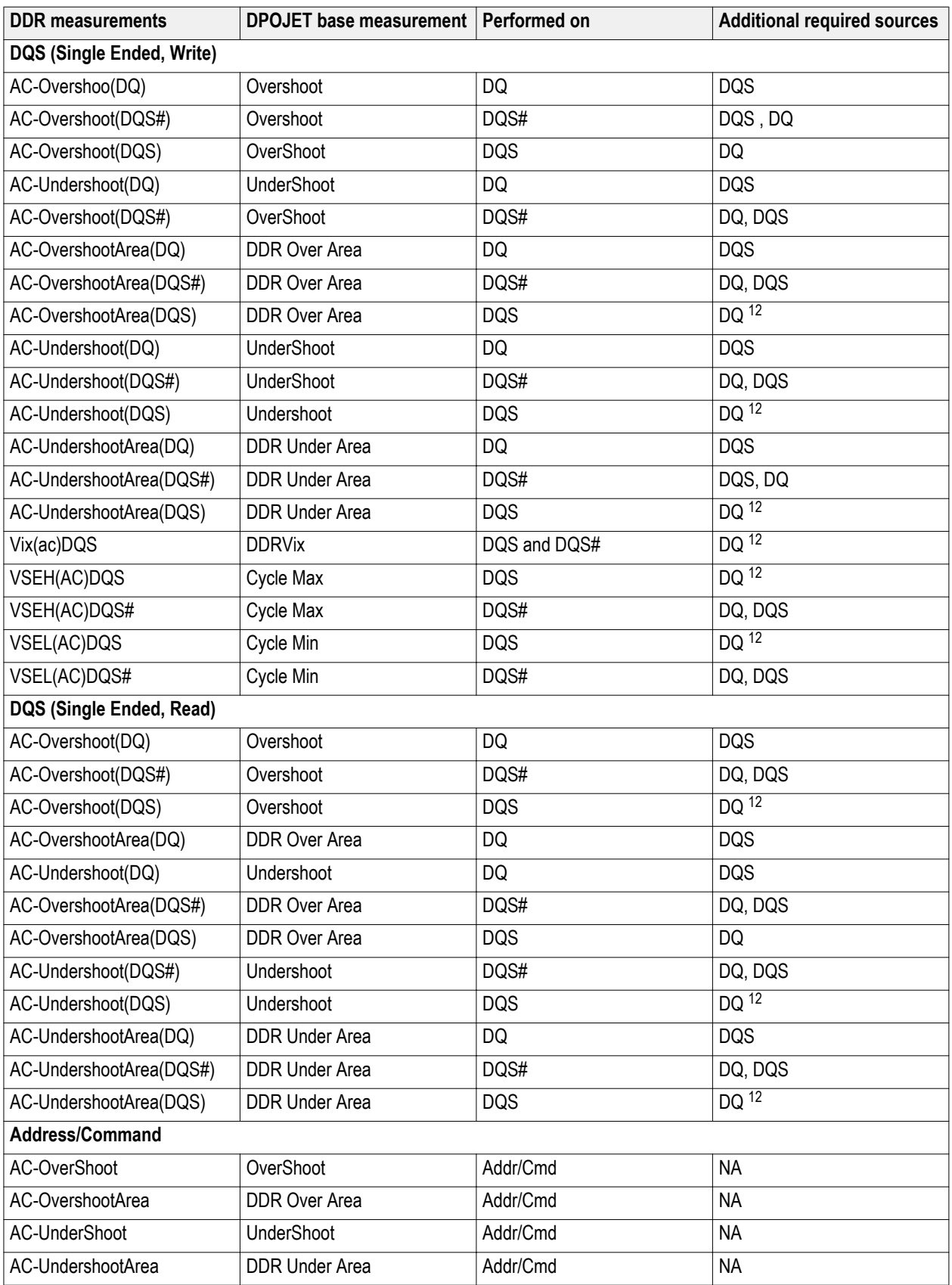

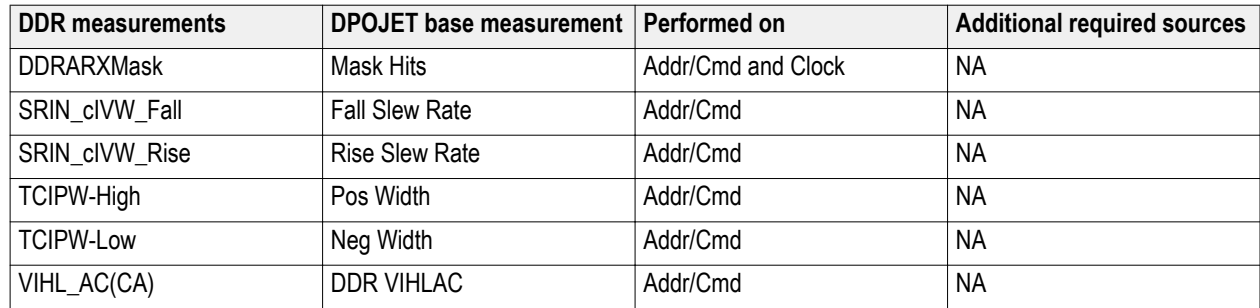

## **Measurement range limits**

The following tables lists the measurement range limits of DDR measurements for different data rates:

*NOTE. Measurement Range Limits are provided for each measurement under the General configure tab of the DPOJET application. These range limits are always ON (OFF is disabled) for two source measurements such as Skew, Setup, Hold and others. The range limits are used by the algorithms to associate valid edge of first source to the valid edge of the second source.*

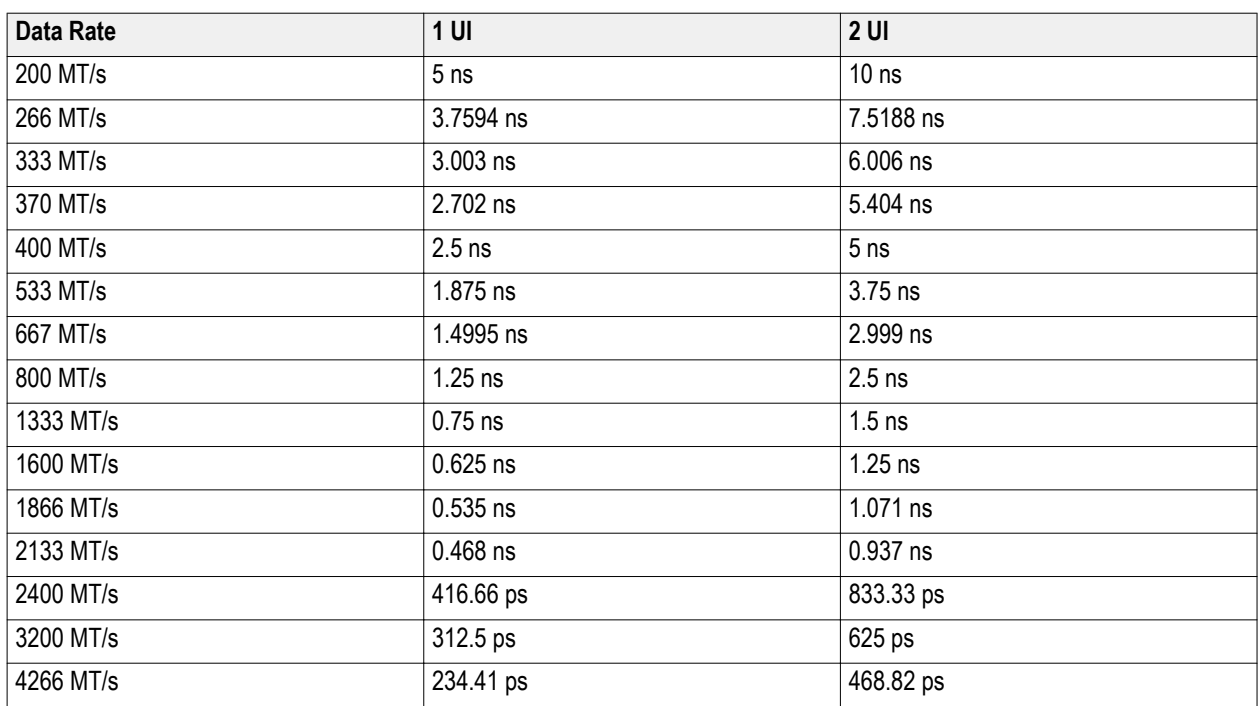

The following measurements have different range limits as shown:

### **Table 26: Measurement range limits**

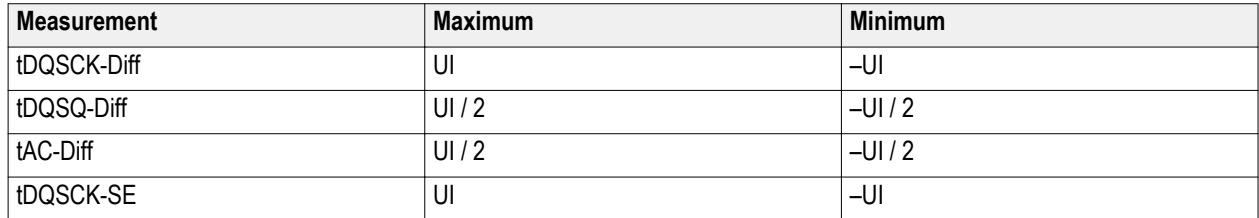

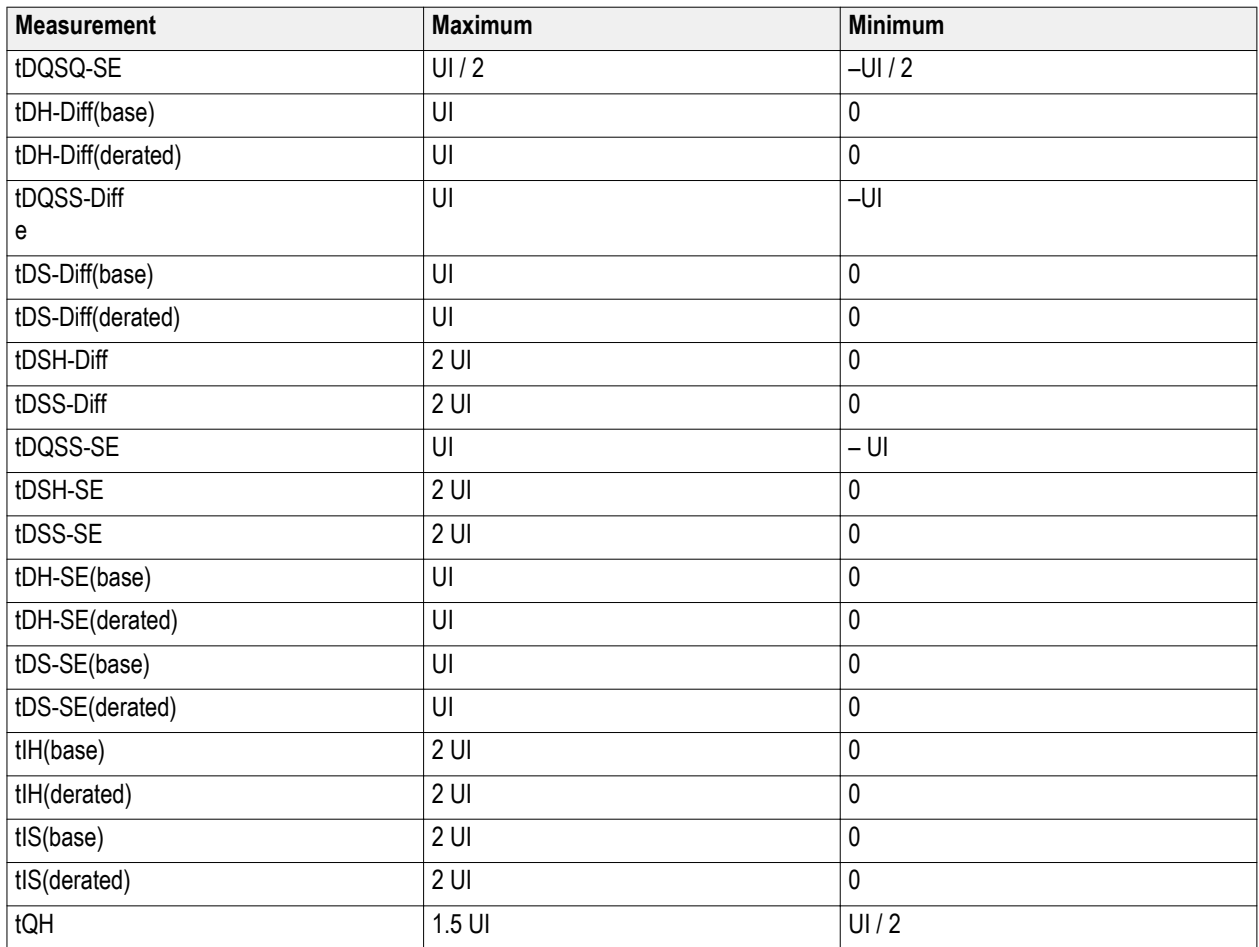

# **Dynamic limits for DDR measurements**

The following table lists the dynamic limits for DDR measurements, which are common for all DDR data rates. For more details, refer to the DDR JEDEC standard specification.

*NOTE. Dynamic limits are the same for all DDR data rates.*

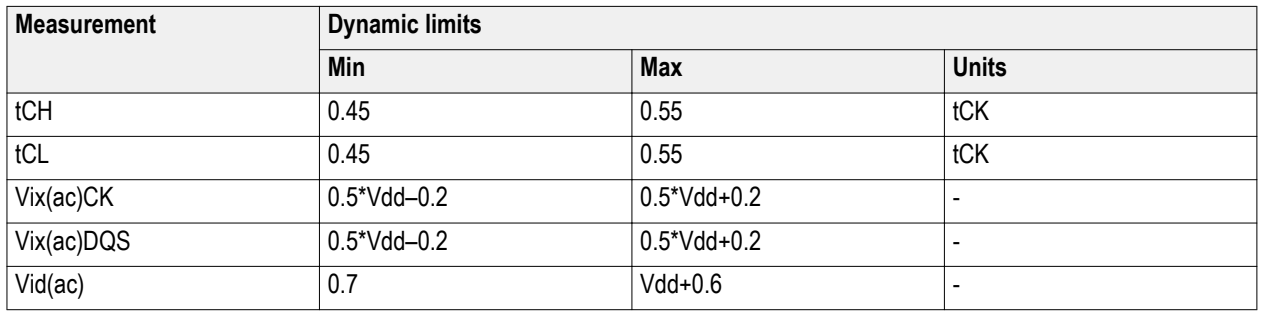

### **Table 27: Dynamic limits for DDR**

# **Dynamic limits for DDR2 measurements**

The following table lists the dynamic limits for DDR2 measurements. For more details, refer to the DDR2 JEDEC standard specification.

*NOTE. Dynamic limits are the same for all DDR2 data rates except for those data rates specifically mentioned in the table.*

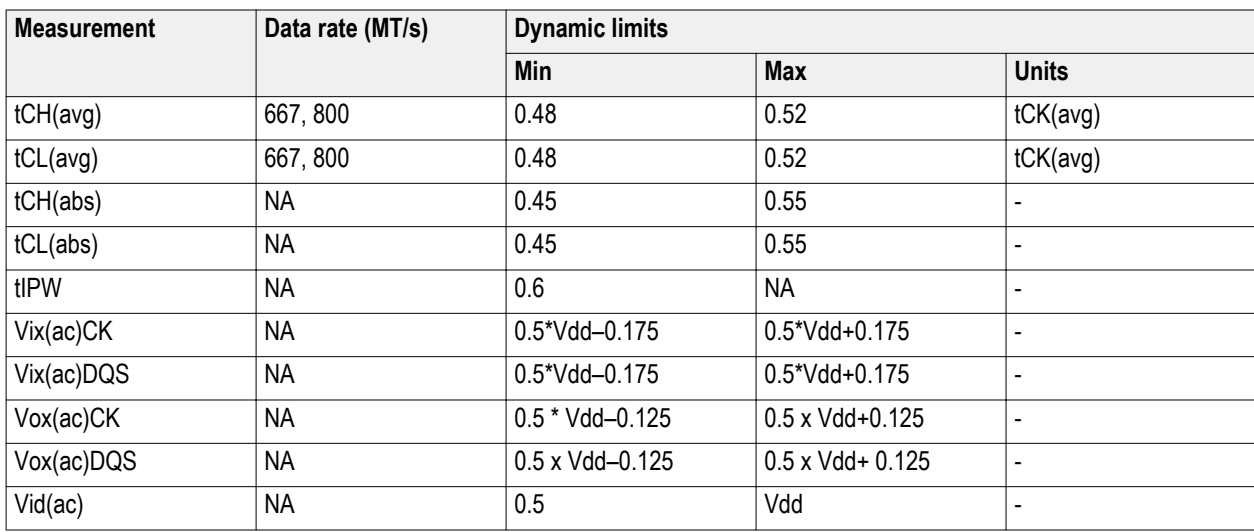

### **Table 28: Dynamic limits for DDR2**

# **Dynamic limits for DDR3 measurements**

The following table lists the dynamic limits for DDR3 measurements. For more details, refer to the DDR3 JEDEC standard specification.

*NOTE. Dynamic limits are the same for all DDR3 data rates.*

### **Table 29: Dynamic limits for DDR3**

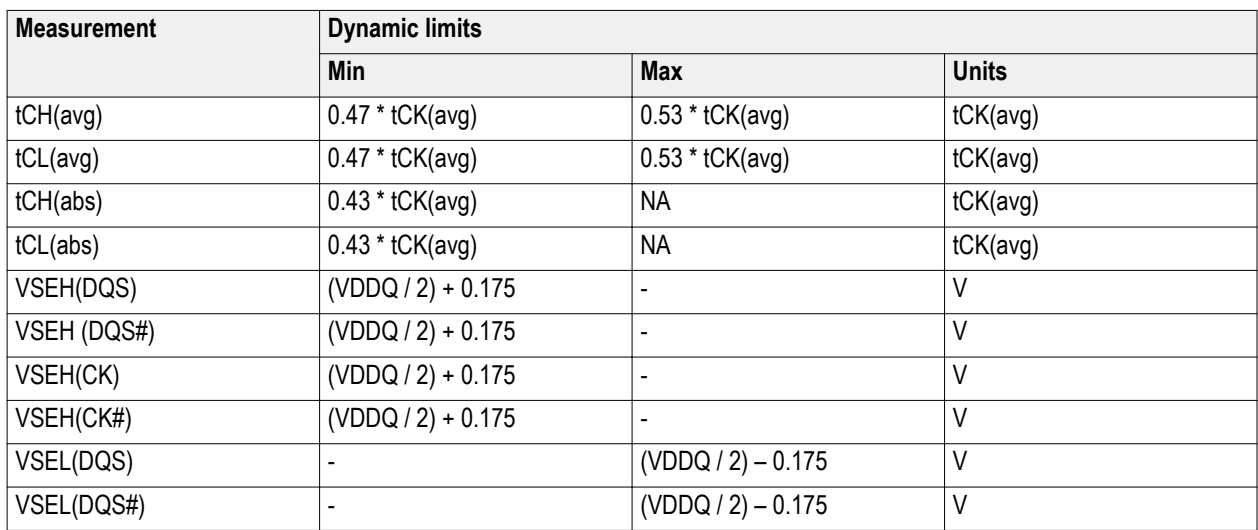

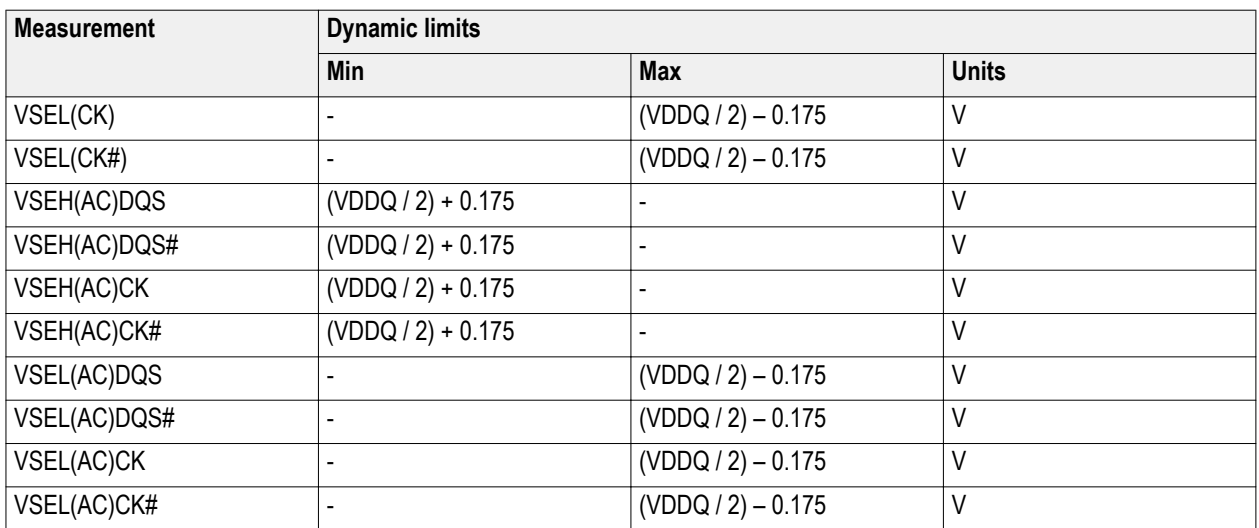

# **Dynamic limits for DDR3L measurements**

The following table lists the dynamic limits for DDR3L measurements.

*NOTE. Dynamic limits are the same for all DDR3L data rates.*

### **Table 30: Dynamic limits for DDR3L**

| <b>Measurement</b>          | <b>Dynamic limits</b> |                          |              |  |
|-----------------------------|-----------------------|--------------------------|--------------|--|
|                             | Min                   | <b>Max</b>               | <b>Units</b> |  |
| tCH(avg) $14$               | $0.47 * tCK(avg)$     | $0.53 * tCK(avg)$        | tCK(avg)     |  |
| tCL(avg) $13$               | $0.47 * tCK(avg)$     | $0.53 * tCK(avg)$        | tCK(avg)     |  |
| tCH(abs) $13$               | $0.43 * tCK(avg)$     | <b>NA</b>                | tCK(avg)     |  |
| tCL(abs) $13$               | $0.43 * tCK(avg)$     | <b>NA</b>                | tCK(avg)     |  |
| $VSEH(DQS)^{13}$            | $(VDDQ / 2) + 0.175$  | $\overline{a}$           | V            |  |
| VSEH (DQS#) 13              | $(VDDQ / 2) + 0.175$  |                          | V            |  |
| $VSEH(CK)^{13}$             | $(VDDQ / 2) + 0.175$  | $\blacksquare$           | V            |  |
| VSEH( $CK#$ ) <sup>13</sup> | $(VDDQ / 2) + 0.175$  |                          | ٧            |  |
| VSEL(DQS) <sup>13</sup>     | $\blacksquare$        | $(VDDQ / 2) - 0.175$     | V            |  |
| $VSEL(DQS#)^{13}$           | $\blacksquare$        | $(VDDQ / 2) - 0.175$     | V            |  |
| $VSEL(CK)$ <sup>13</sup>    | $\blacksquare$        | $(VDDQ / 2) - 0.175$     | V            |  |
| VSEL(CK#) $13$              |                       | $(VDDQ / 2) - 0.175$     | V            |  |
| VSEH(AC)DQS <sup>13</sup>   | $(VDDQ / 2) + 0.175$  |                          | V            |  |
| VSEH(AC)DQS# 13             | $(VDDQ / 2) + 0.175$  | $\overline{\phantom{a}}$ | V            |  |
| VSEH(AC)CK <sup>13</sup>    | $(VDDQ / 2) + 0.175$  |                          | V            |  |

<sup>14</sup> Supported in DDRA application but not called out JEDEC.

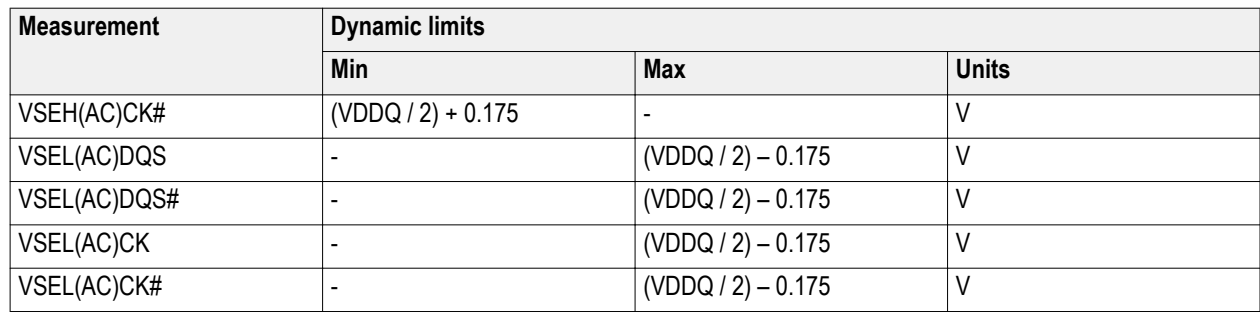

# **Dynamic limits for DDR4 measurements**

The following table lists the dynamic limits for DDR4 measurements. For more details, refer to the DDR4 JEDEC standard specification.

*NOTE. Dynamic limits are the same for all DDR4 data rates.*

### **Table 31: Dynamic limits for DDR4**

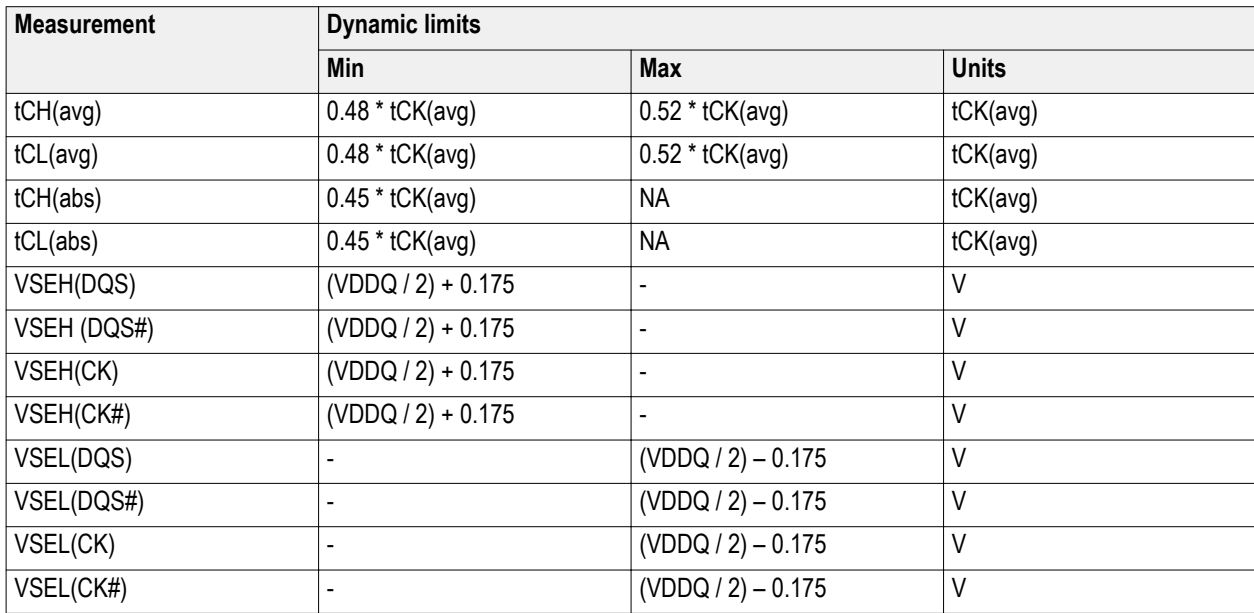

# **Dynamic limits for LPDDR measurements**

The following table lists the dynamic limits for LPDDR measurements, which are common for all LPPDR data rates. For more details, refer to the LPDDR JEDEC standard specification.

```
NOTE. Dynamic limits are the same for all LPDDR data rates.
```
### **Table 32: Dynamic limits for LPDDR**

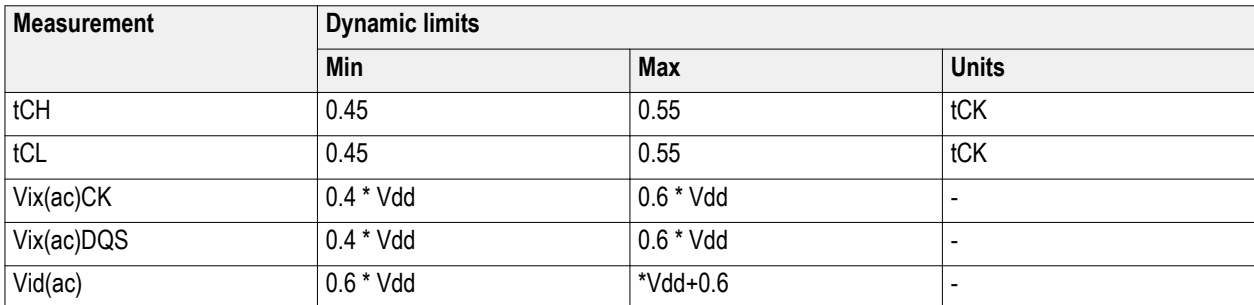

## **Dynamic limits for LPDDR2 measurements**

The following table lists the dynamic limits for LPDDR2 measurements. For more details, refer to the LPDDR2 JEDEC standard specification.

*NOTE. Refer to the standard specific JEDEC document for derated measurements such as tIS(derated), tIH(derated), tDS-Diff(derated), and tDH-Diff(derated) for calculating dynamic limits.*

### **Table 33: Dynamic limits for LPDDR2**

| <b>Measurement</b>          | Data rate (MT/s) | <b>Dynamic limits</b>                |                                      |                   |  |
|-----------------------------|------------------|--------------------------------------|--------------------------------------|-------------------|--|
|                             |                  | Min                                  | <b>Max</b>                           | <b>Units</b>      |  |
| tCH(avg)                    | NA               | 0.45                                 | 0.55                                 | tCK(avg)          |  |
| tCL(avg)                    | NA               | 0.45                                 | 0.55                                 | $tCK(\text{avg})$ |  |
| tCH(abs)                    | NA               | 0.43                                 | 0.57                                 | tCK(avg)          |  |
| tCL(abs)                    | NA               | 0.43                                 | 0.57                                 | tCK(avg)          |  |
| tERR(13-50) $\overline{15}$ |                  | $(1 + 0.68\ln(n))$ *<br>tJIT(per)min | $(1 + 0.68\ln(n))$ *<br>tJIT(per)max | ps                |  |
| VSEH(AC)DQS                 | 1066 to 466 MT/s | $(VDDQ / 2) + 0.220$                 |                                      | $\vee$            |  |
|                             | 400 to 200 MT/s  | $(VDDQ / 2) + 0.300$                 |                                      | $\vee$            |  |
| VSEH(AC)DQS#                | 1066 to 466 MT/s | $(VDDQ / 2) + 0.220$                 | $\overline{\phantom{a}}$             | V                 |  |
|                             | 400 to 200 MT/s  | $(VDDQ / 2) + 0.300$                 | Ē,                                   | $\vee$            |  |
| VSEH(AC)CK                  | 1066 to 466 MT/s | $(VDDQ / 2) + 0.220$                 | $\overline{\phantom{a}}$             | $\vee$            |  |
|                             | 400 to 200 MT/s  | $(VDDQ / 2) + 0.300$                 | $\overline{\phantom{a}}$             | $\vee$            |  |

<sup>15</sup> Includes measurements from tERR13per to tERR50per

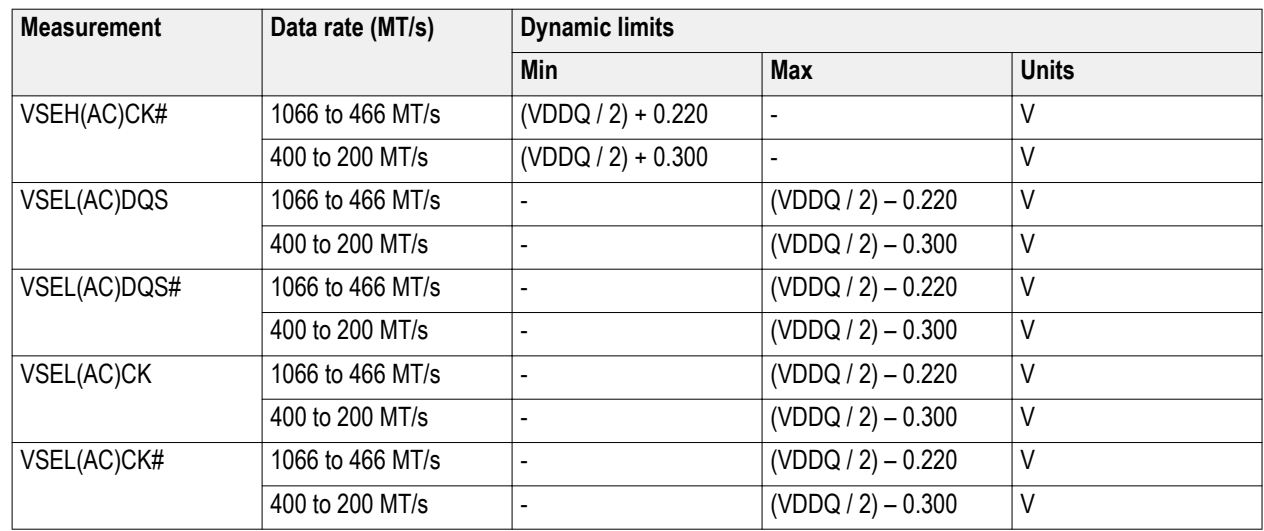

# **Dynamic limits for LPDDR3 measurments**

The following table lists the dynamic limits for LPDDR3 measurements. For more details, refer to the LPDDR3 JEDEC standard specification.

*NOTE. Refer to the standard specific JEDEC document for derated measurements such as tIS(derated), tIH(derated), tDS-Diff(derated), and tDH-Diff(derated) for calculating dynamic limits.*

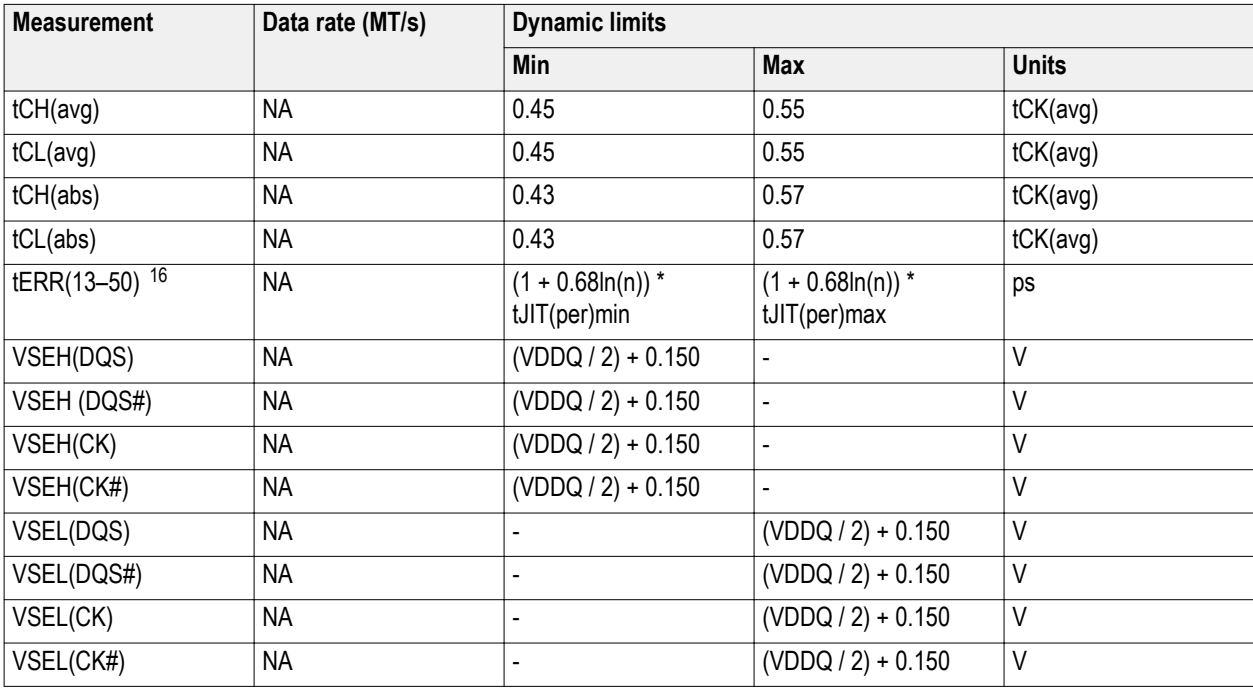

### **Table 34: Dynamic limits for LPDDR3**

<sup>16</sup> Includes measurements from tERR13per to tERR50per

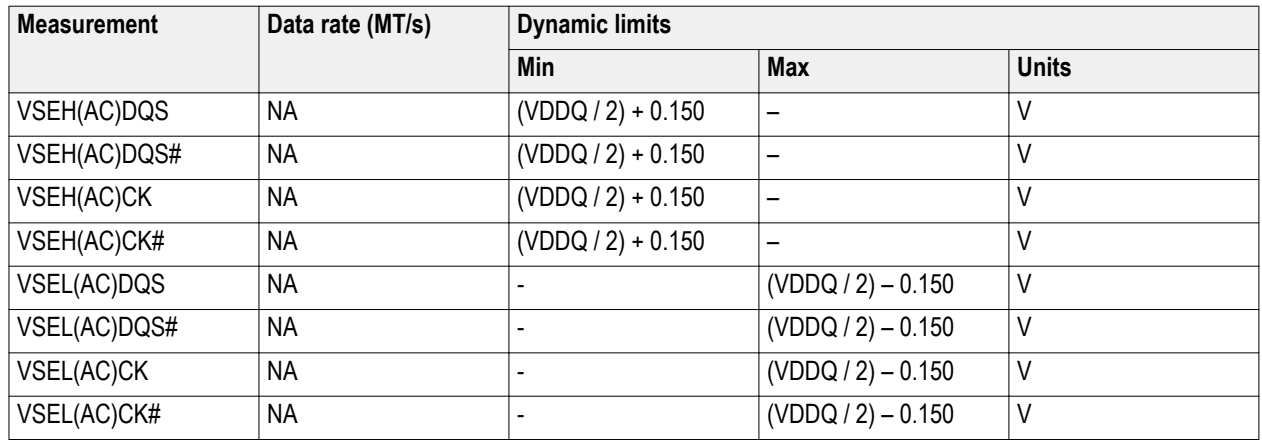

## **Dynamic limits for LPDDR4 measurements**

The following table lists the dynamic limits for LPDDR4 measurements. For more details, refer to the LPDDR4 JEDEC standard.

## **Measurement Dynamic limits Min Max Units** tCH (abs) | 0.43 | 0.57 | tCK (avg) tCL (abs) | 0.43 | 0.57 | tCK (avg) tCH (avg) | 0.46 | 0.54 | tCK (avg) tCL (avg) | 0.46 | 0.54 | tCK (avg) tQH (tQSH, tQSL) NA UI tQH\_DBI (tQSH\_DBI, tQSL\_DBI) NA UI Vix(ac)CK NA 25% UI Vix(ac)DQS NA 20% UI

## **Table 35: Dynamic limits for LPDDR4**

# **Vih-Vil reference levels**

On clicking the View button, the VIH(ac)min, VIH(dc)min, VIL(ac)max, VIL(dc)max and VREF(dc) values are as shown based on the Vref voltage.

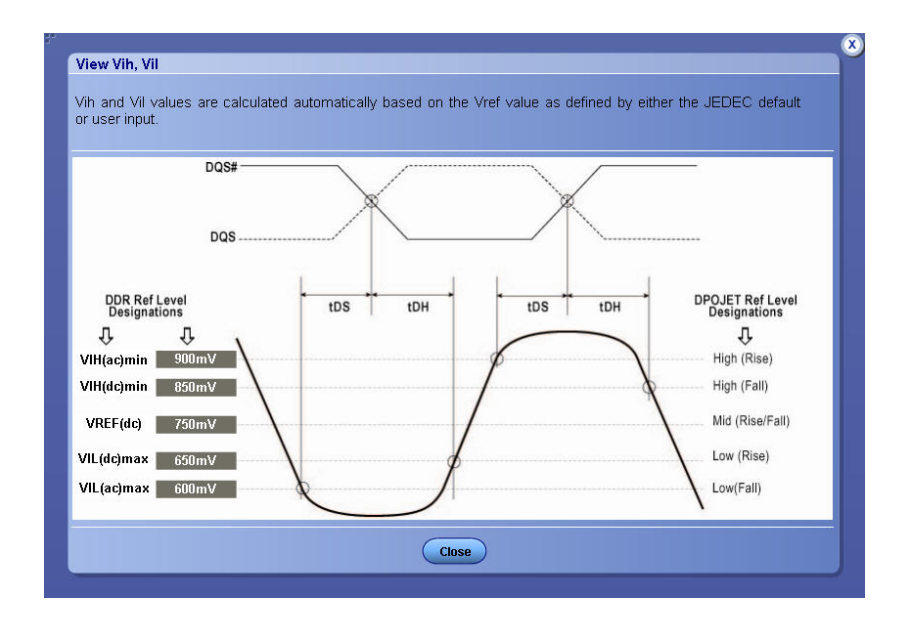

The following table lists the Vih and Vil values for all the DDR generations except GDDR3, LPDDR4 and data rate:

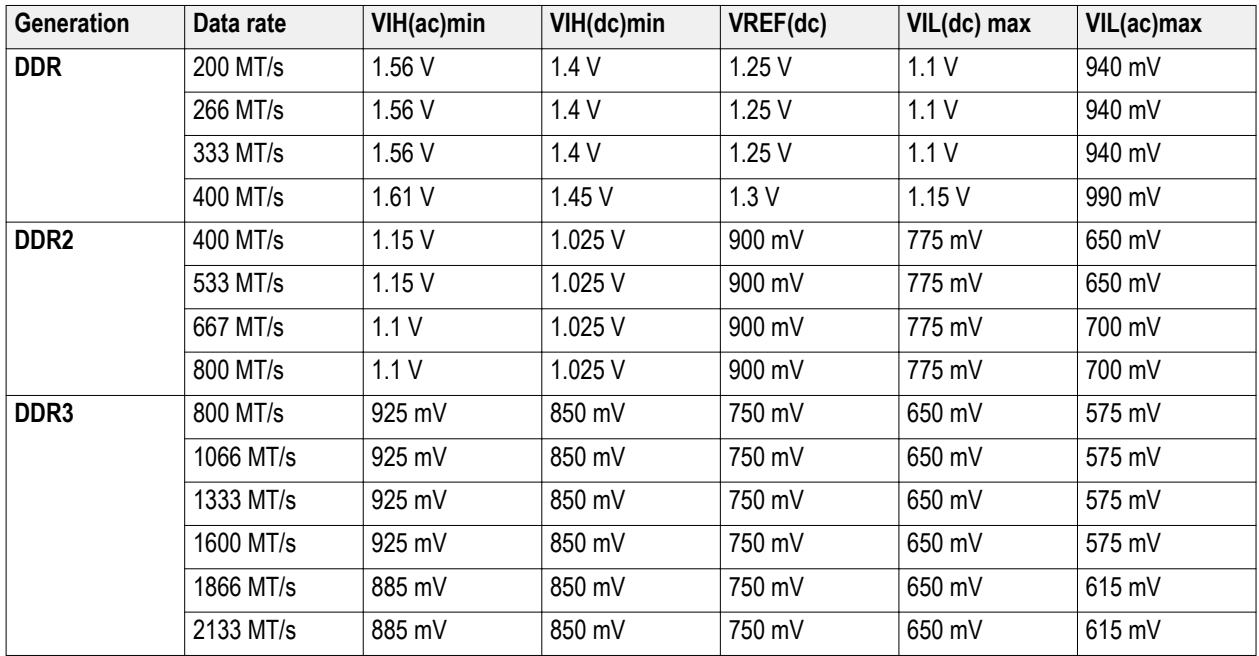

### **Table 36: VIH and VIL values for DDR generations**

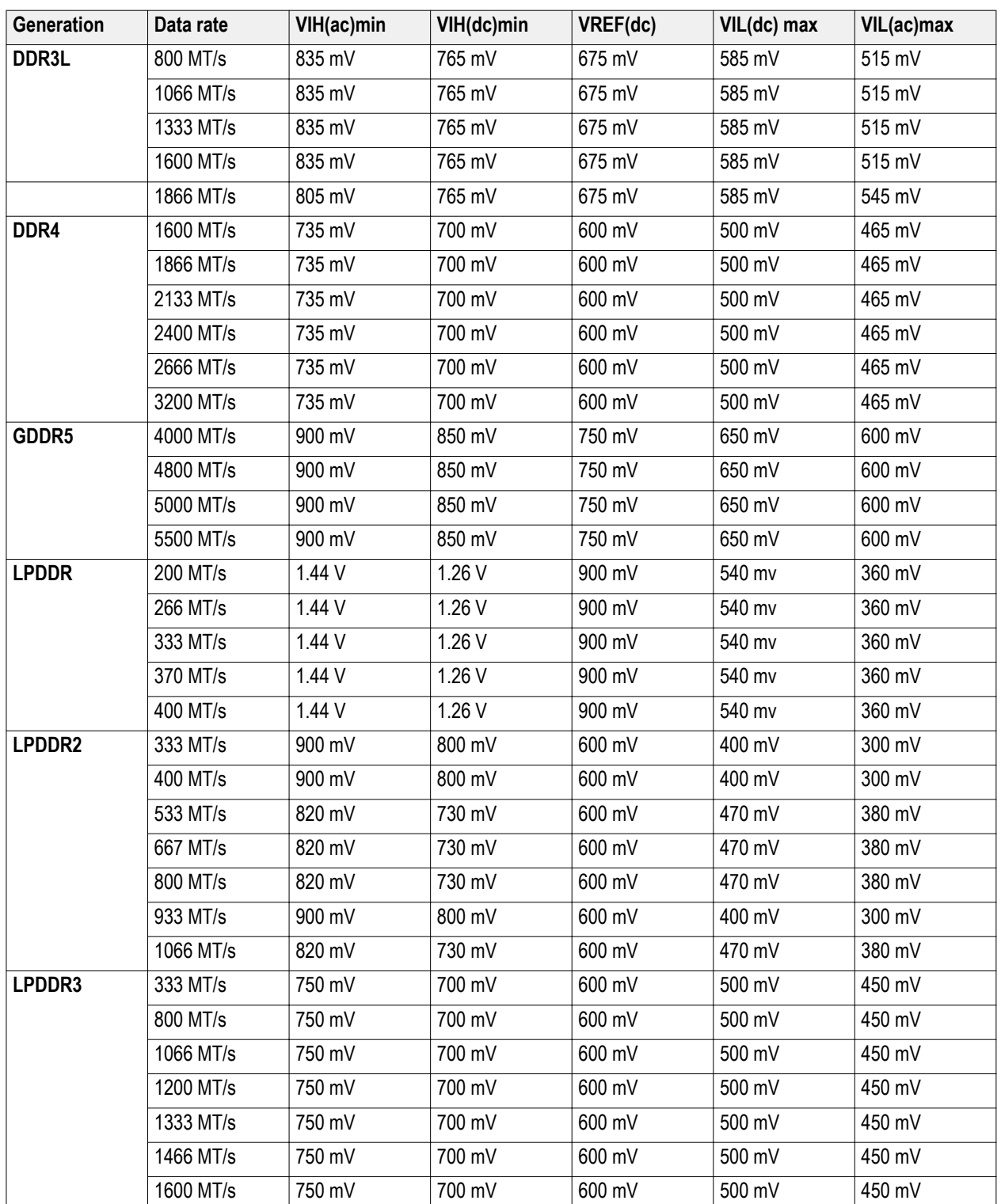

# <span id="page-126-0"></span>**Using digital channels**

You must do the following steps when you select Logic State+DQ/DQS Phase Alignment burst detection method in an MSO oscilloscope. The DDR3 signal is an example here, but a few settings must be changed for other DDR standards. Using appropriate label names for digital signals (such as RS, CAS, CS and WE) helps in defining the sources in a bus.

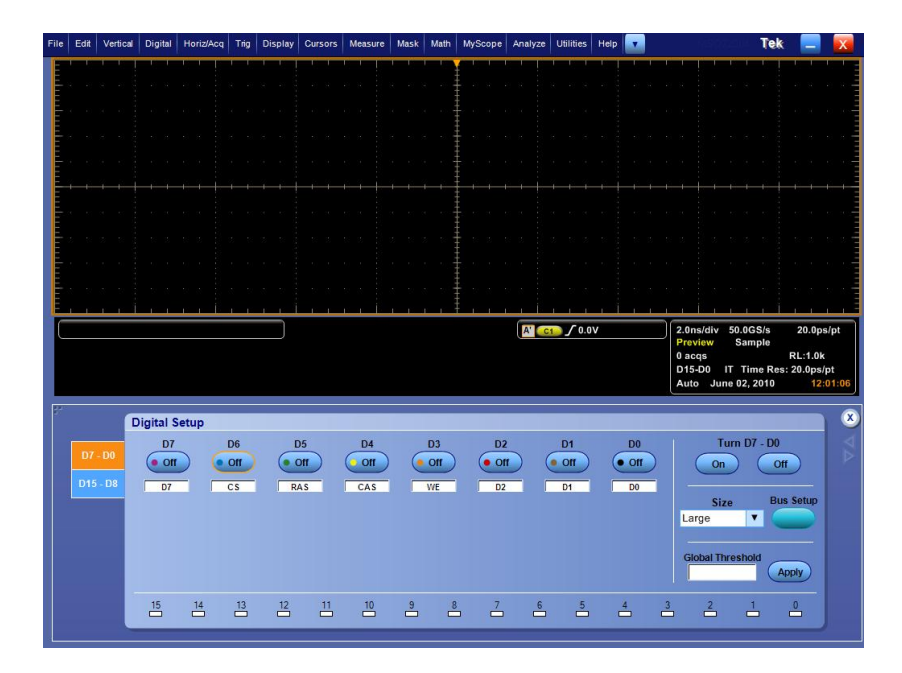

*NOTE. Refer Setting Up Digital Channels in your oscilloscope user manual for more details on how to set up digital channels.*

## **Calculating Digital Channel Threshold**

Follow the steps to calculate the digital channel threshold:

**1.** View the analog equivalent of the input digital signal (refer Viewing Analog Characteristics of Digital Waveforms in the MSO oscilloscope user manual).

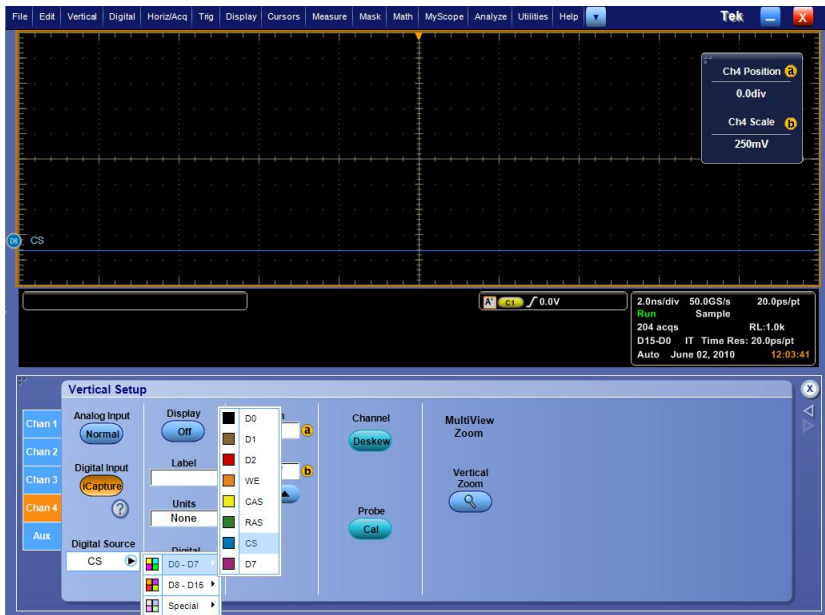

- **2.** Measure the thresholds for the CS signal as shown in an example:
	- Measure the Min, and Pk-Pk on the analog waveform and calculate the threshold value approximately as follows: Threshold Value = Min + 50% of Pk-Pk.
	- For example: If the measured Min value is 450 mV and Pk-Pk is 666 mV, using the above formula, the threshold value is set to 750 mV.

**3.** Enter the calculated threshold value in the Digital setup dialog box under Threshold.

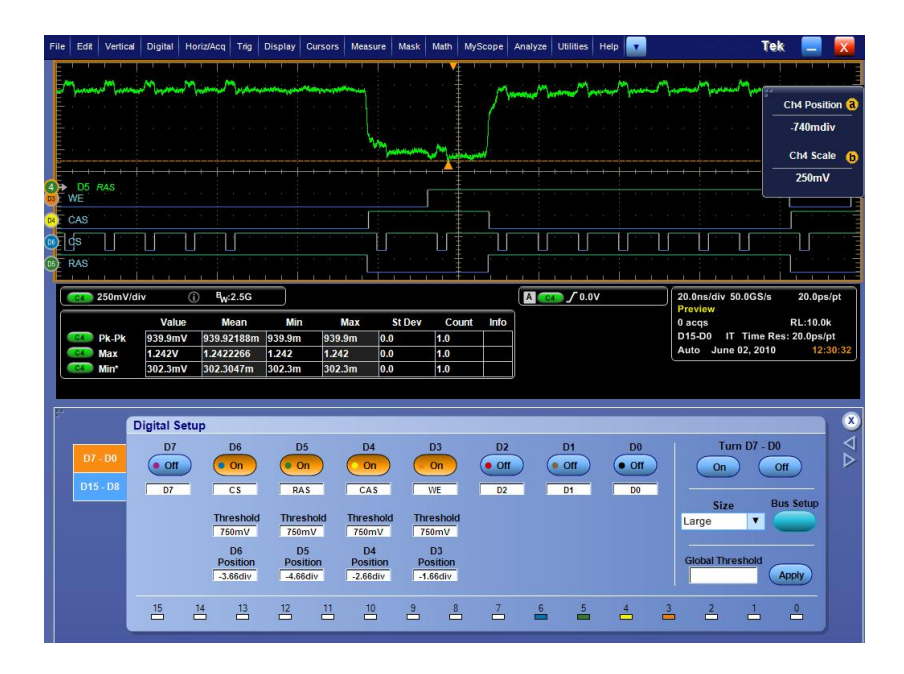

*NOTE. Thresholds are DUT specific. Carry out the same procedure for every DUT under test.*

## <span id="page-129-0"></span>**Configuring Sources for a Bus**

The steps to configure source for a bus are:

- **1.** Set up the bus (refer to Set Up a Parallel Bus in your MSO oscilloscope user manual)
- **2.** Add sources to the bus. Ensure that the order of sources (MSB to LSB) is in sync with the sources mentioned in the corresponding symbol file.

For example: DDR3 symbol file specifies the following:

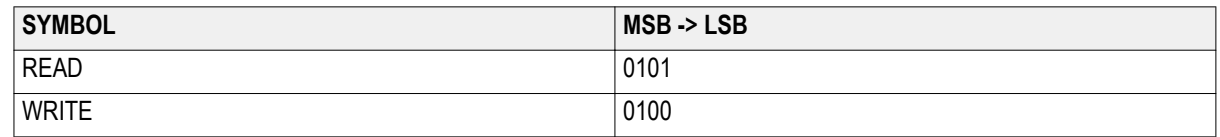

Set up the sources for these symbols as shown in the following figure:

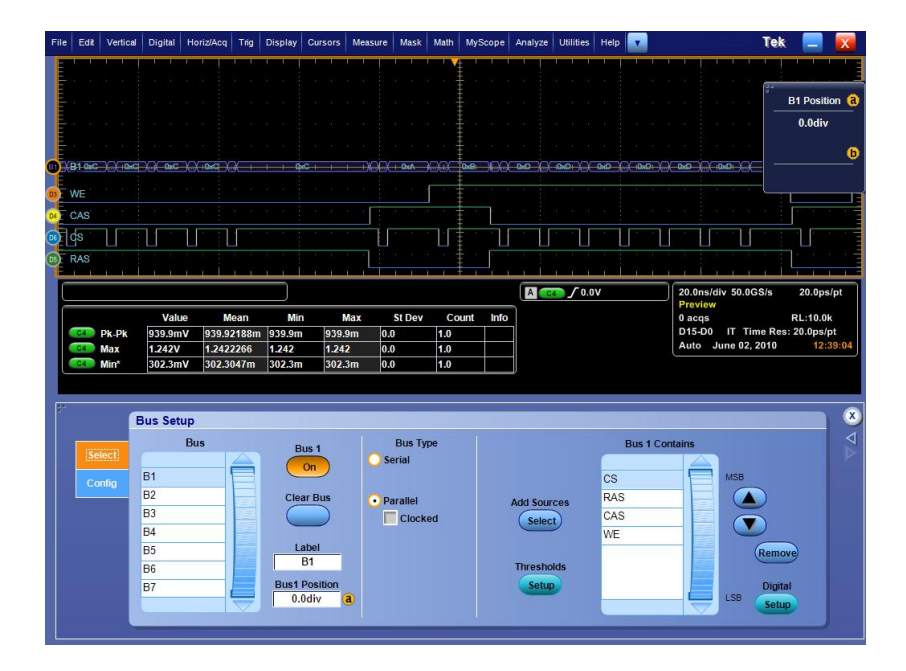

## **Configuring Burst Latency and Tolerance**

The following example shows how Burst Latency and Tolerance values are calculated using DDR3 1066 READ burst signal:

*NOTE. Burst Latency and Tolerance values are specific to a DUT and should be computed for each DUT under test.*

- **1.** *[Set up digital channels](#page-126-0)* and *[configure the bus](#page-129-0)*. Connect DQ/DQS to Ch1/Ch2 sources. Press **Single** on the oscilloscope front panel for signal acquisition.
- **2.** Locate the READ burst and place the cursor in the centre of the burst. Place the second cursor on the first rising edge of the DQS signal as shown in the following figure:

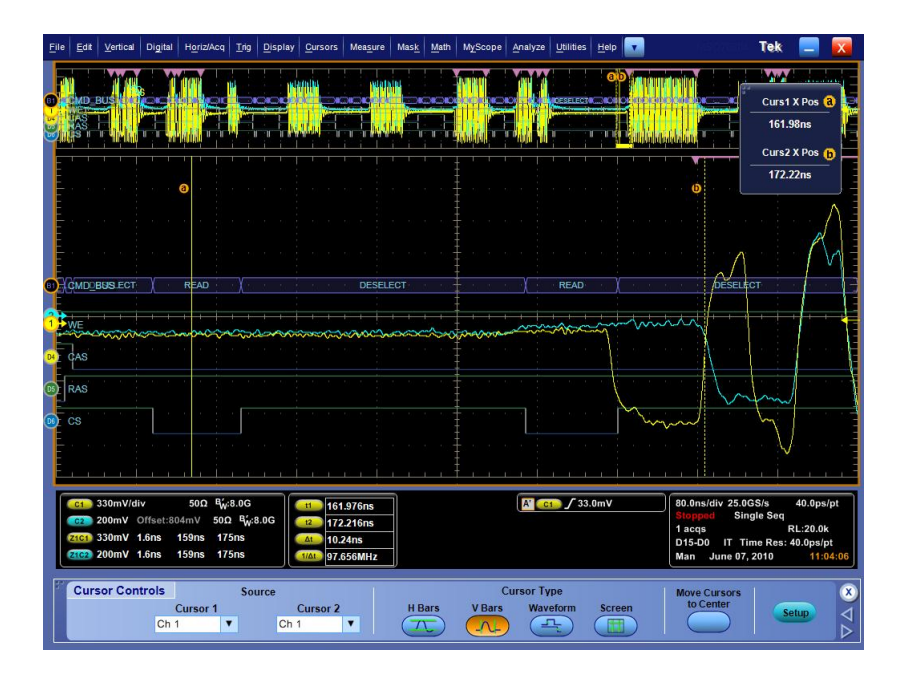

**3.** Note the time difference between the two cursors. In this example, it is 10.24 ns (called t1) as shown in the following figure.

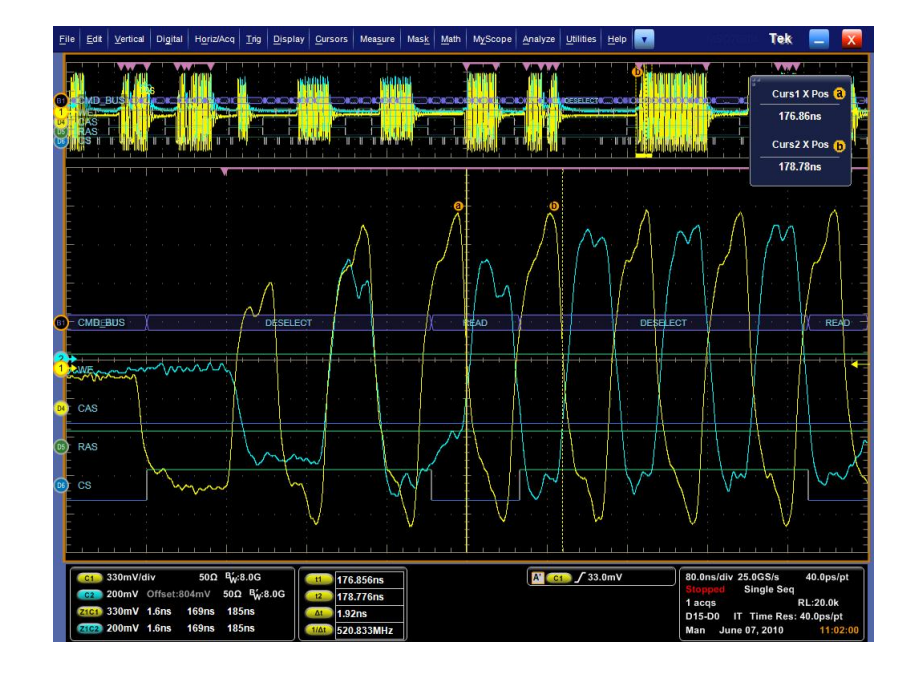

**4.** Place the cursors on two consecutive rising/falling edges of the DQS signal as shown:

- **5.** Note the time difference between the two cursors. It is 1.92 ns (called t2) as shown in the above figure.
- **6.** Calculate CAS Min using the equation:

CAS Min = t1/t2 – 0.5

In the above example, CAS Min=  $(10.24/1.92) - 0.5 \sim 5$  (approximately)

**7.** Calculate CAS Max using the equation:

CAS Min =  $t1/t2 + 0.5$ 

In the above example, CAS Min=  $(10.24/1.92) + 0.5 \sim 6$  (approximately)

**8.** Configure CAS Min and Max values in DDRA as shown:

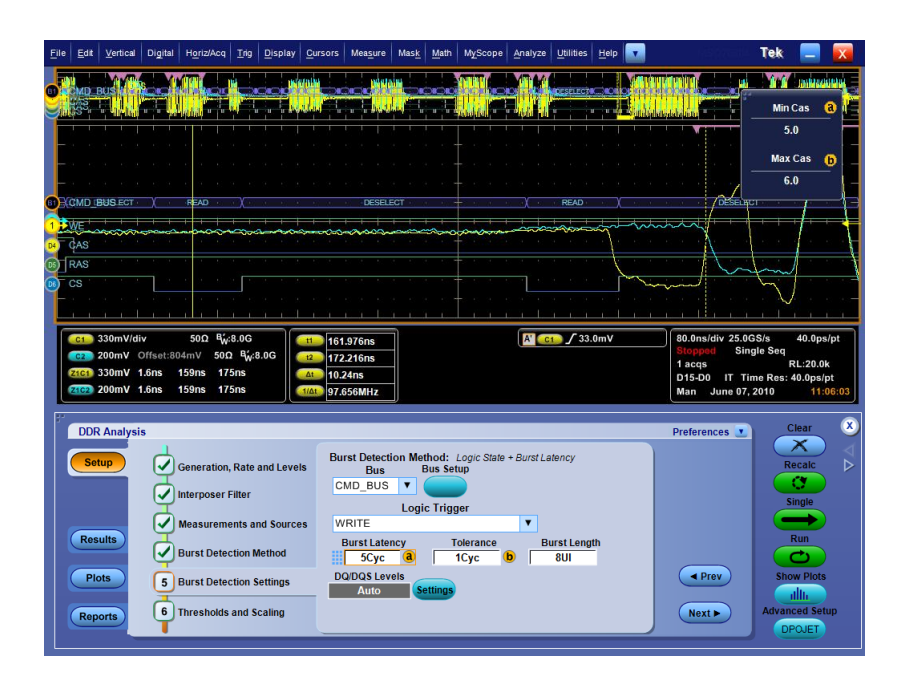

Providing inaccurate CAS Min and MAX values can result in an offset in Mark start/end calculations which in turn provides inaccurate measurement results. An example of incorrect CAS Min\Max values. is as follows:

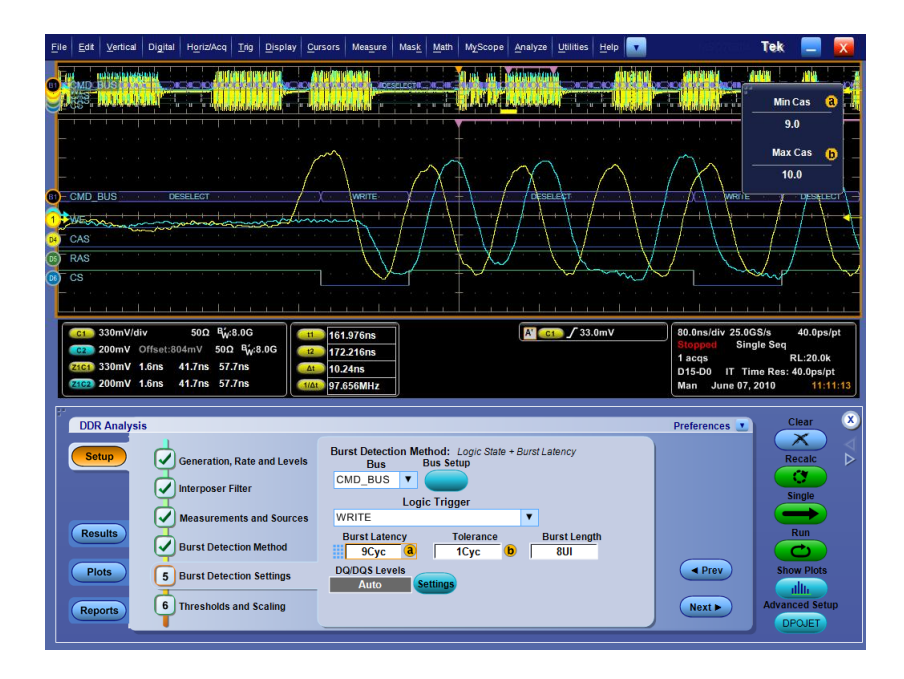

*NOTE. You can perform the above steps once and then save the setup. Setup files help to recall the settings corresponding to a particular DUT.*

# **Error codes and warnings**

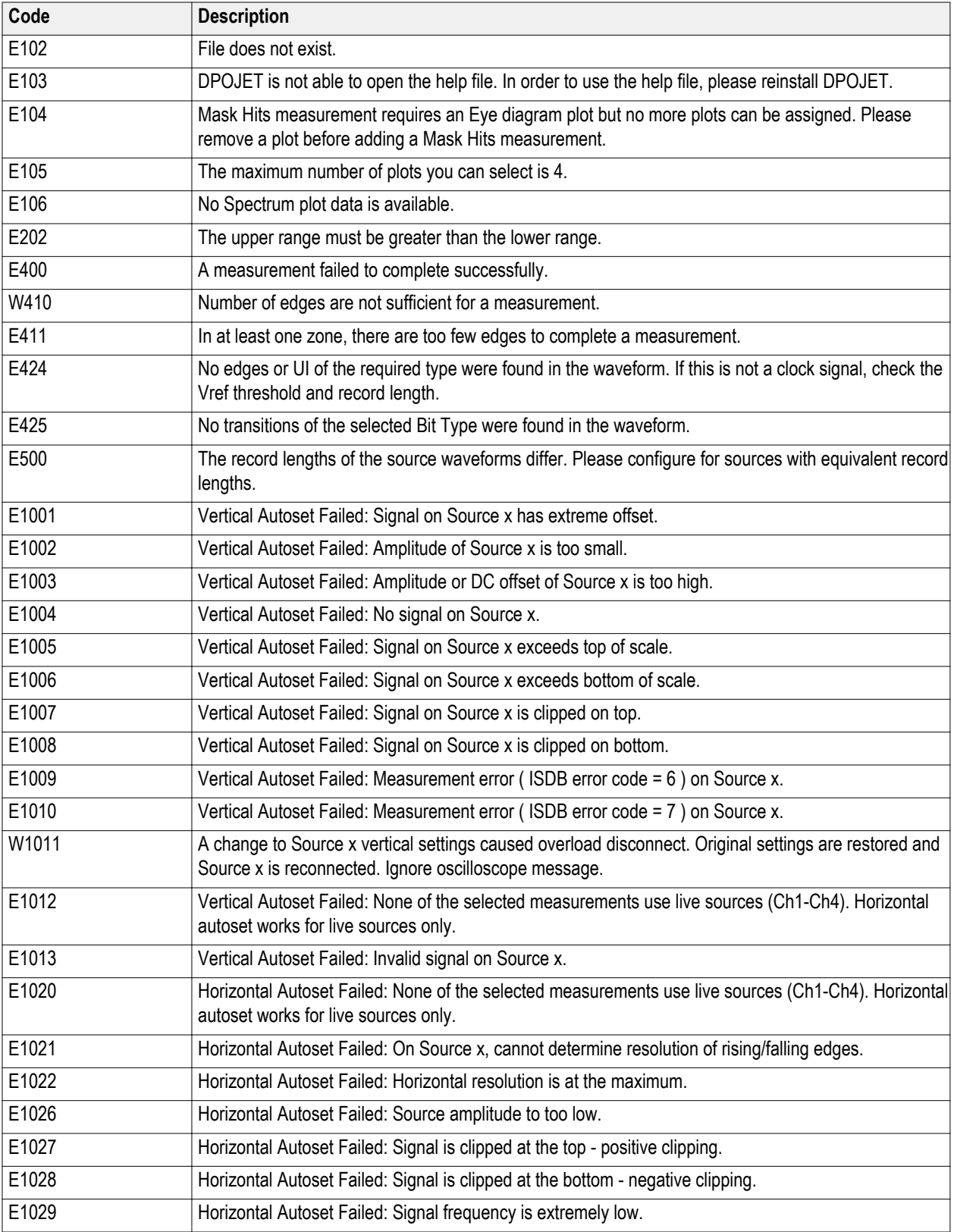

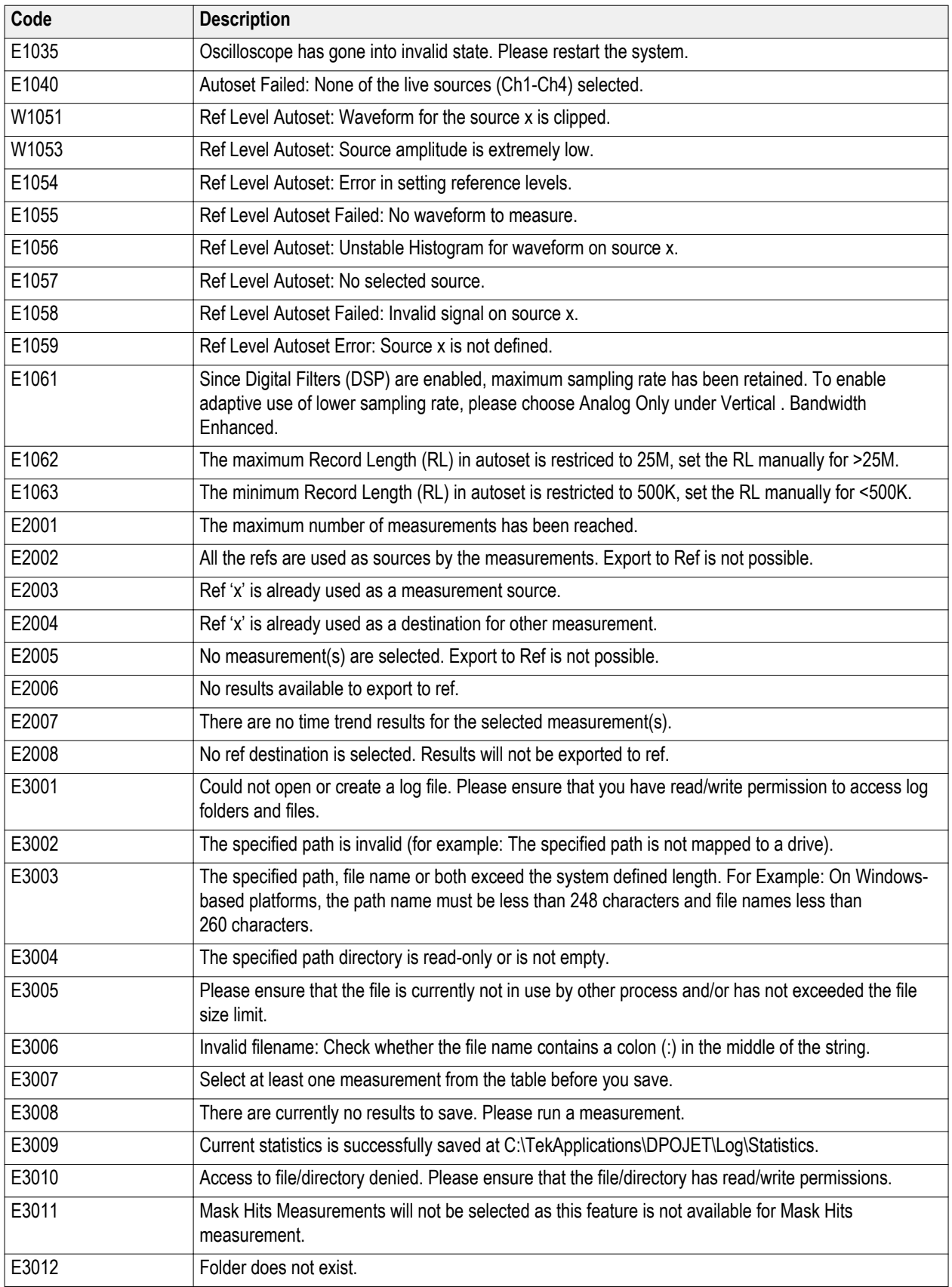

| Code                     | <b>Description</b>                                                                                                    |
|--------------------------|----------------------------------------------------------------------------------------------------|
| E4000                    | Not enough data points. Unable to render plot(s).                                                                                                    |
| E4001                    | Internal measurement error. Please remove a measurement and try again.                                                                                                    |
| E4002                    | Not enough data points for spectrum computation.                                                                                                    |
| E4003                    | Due to high memory usage, only a portion of the waveform could be processed. Please reduce your<br>record length or the number of measurements.                                               |
| E4004                    | An error occurred in the edge extraction process.                                                                                                    |
| E4005                    | Qualifier: The record length and sample interval must match across the waveforms.                                                                                                    |
| E4006                    | A maximum of 4096 qualifier zones is supported. The entire waveform will not be processed and<br>hence partial measurement results are available.                                             |
| E4007                    | Logic Qualifier enabled and no qualifier zones found.                                                                                                    |
| W4008                    | The configured Ref voltage for Overshoot must be greater than or equal to the mid autoset ref levels.                                                                                         |
| W4009                    | The configured Ref voltage for Undershoot must be lesser than or equal to the mid autoset ref levels.                                                                                         |
| E4013                    | The configured Ref voltage must be greater than or equal to the mid autoset ref levels.                                                                                                    |
| E4014                    | The configured Ref voltage must be lesser than or equal to the mid autoset ref levels.                                                                                                    |
| E4015 <sup>1</sup> OMING | One or more qualifier zones had too few edges for measurement calculation.                                                                                                    |
| E4016                    | Not enough edges in the waveform for measurement calculation.                                                                                                    |
| E4017                    | Qualifier not enabled and hence no qualifier zones found. Please enable the qualifier.                                                                                                    |
| E4018                    | The preamble is incomplete in all the qualifier zones.                                                                                                    |
| E4019 <sup>16</sup>      | The preamble is incomplete in one or more qualifier zones.                                                                                                    |
| E4020                    | The postamble is incomplete in all the qualifier zones.                                                                                                    |
| E4021                    | The postamble is incomplete in one or more qualifier zones. Displays the zone number $(x)$ for which<br>the preamble/postamble fails.                                                         |
| E4022 <sup>16</sup>      | Not enough samples present in the qualifier zones. Please increase the sampling rate and reacquire<br>the waveform.                                                                           |
| E4023                    | The configured ref levels are not correct. The high ref level should be >= Mid and Mid should be >=<br>Low for both Rise and Fall slopes. Reconfigure the ref levels and run the measurement. |
| E4024                    | Could not compute proper High and Low values.                                                                                                    |
| W4025                    | The signal does not cross the configured Ref Voltage and hence the result shows zero population.<br>Please adjust the Ref voltage value.                                                      |
| E4027                    | From Symbol not found in the acquisition.                                                                                                    |
| E4028                    | To Symbol not found in the acquisition.                                                                                                    |
| E4029                    | The configured High Ref voltage must be $\geq$ to the mid autoset ref levels.                                                                                                    |
| E4030                    | The configured Low Ref voltage must be $\leq$ to the mid autoset ref levels.                                                                                                    |
| E4031                    | The configured High Ref voltage must be $\geq$ to the mid autoset ref levels and the configured Low Ref<br>voltage must be $\leq$ to the mid autoset ref levels.                              |
| E5005 <sup>2</sup>       | Occurs while running setup. Please make sure you have finished any previous setup and closed other<br>applications                                                                            |

<sup>&</sup>lt;sup>1</sup> Displays the zone number  $(x)$  for which the preamble/postamble fails.

 $^2$  This error occurs during DPOJET installation on a DPO/MSO series of oscilloscopes. Delete the Installshield folder under C:\Program files\Common Files and delete all files and folders under C:\Windows\Temp folder. Restart the installation again.

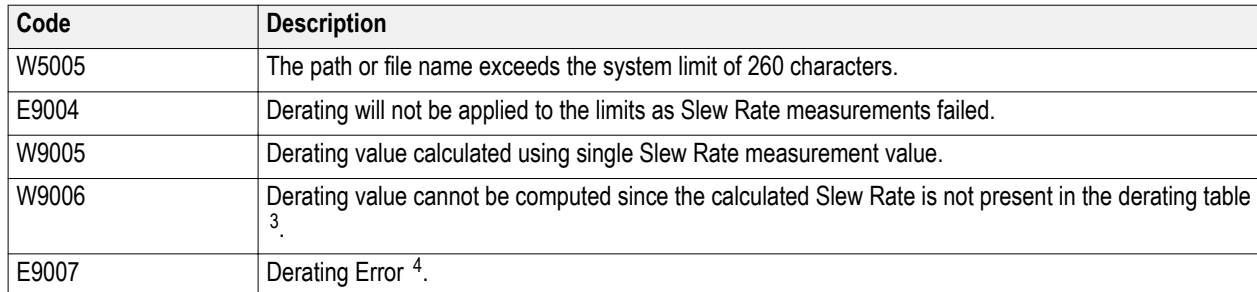

 $^3$  Signal Slew Rate value is outside the derating table (Ex: If DDR2-800 MT/s tDS derating with a differential probe has a DQS differential slew rate of 0.65 V/ns, this warning message is displayed as the derating table definition starts from 0.8 V/ns).

Derating value is not supported (TBD) in the specification (Ex: If the DQS differential slew rate is 2.0 V/ns and the DQ slew rate is 0.7 V/ns, then the value is "-"(TBD). Derating will not be applied for the above cases and the base limit will be displayed in the results table.

4 Slew Rate measurements used to calculate the derated value failed to Run as there are no sufficient edges on the Rise and Fall slopes of the waveform.

Base measurement limits are not defined as per the specification.

# **Algorithms**

## **About algorithms**

The DDRA application can take measurements by selecting either Clock, Strobe, Data or CS Source as sources. The number of waveforms used by the application depends on the type of measurement being taken.

## **Oscilloscope Setup Guidelines**

For all measurements, use the following guidelines to set up the oscilloscope:

- The signal is any channel, reference, or math waveform.
- The vertical scale for the waveform must be set so that the waveform does not exceed the vertical range of the oscilloscope.
- The sample rate must be set to capture sufficient waveform detail and avoid aliasing.
- Longer record lengths increase measurement accuracy but the oscilloscope takes longer to measure each waveform.

### **Search and Mark Algorithms**

DDR search algorithm uses a moving average filter (FIR) to determine start and end of bursts. Filter length is decided based on the configured data rate and minimum burst length for each of the generations.

Once the bursts are marked, the min, max and mid voltage levels are calculated for each of the bursts. The mid-level detected on DQS is then used with a 10% hysteresis band to extract the edges from the DQS signal. These edges are stored and are then used for bit rate estimation.

The algorithm computes phase difference between DQ and DQS edges. This phase difference along with the preamble and postamble information will be used to differentiate between READ and WRITE bursts. In addition to these, the LPDDR4 generation, also compare the strobe preamble with the ideal patterns to differentiate READ and WRITE bursts.

The application will scan for first the start of any burst, followed by that burst's termination condition. Once a start condition has been found, only the termination condition will be searched for until the end-of-record.

## **Write measurements**

### **Data eye height**

Data Eye Height is common for both Read and Write bursts. The type of burst is determined by the ASM settings. If a waveform contains multiple bursts of the same kind, the Data Eye Height is calculated and the Eye Diagram rendered for all bursts within one acquisition. Set DQ to Data signal and DQS to explicit clock edge.

By default, the DQS eye will be rendered under the DQ eye in orange monochrome color. The DQS eye can be turned off from the Eye diagram plot configuration panel. For Write bursts, the DQS eye is offset from the Data eye (crossing in the center), whereas eye diagrams overlap for Read bursts. The relative positions of the eye diagrams might be controlled using the Ref Clock alignment property on the Eye diagram plot configuration panel. The left and center options indicate where the DQS crossing shall be located so that Data Eye will maintain its normal position. Left is suitable for Read bursts and center for Write bursts. Use Auto to automatically determine the offset property.

*NOTE. When you select Vertical Scale to Data in the eye diagram plot configuration, it is possible that the DQS signal can be clipped both at the top and bottom of the eye diagram. The Eye diagram is enabled only when you select the Eye Width measurement along with Eye Height. The Eye diagram plot is disabled when you select only Eye Height.*

For more details, refer to Eye Height in the DPOJET help.

## **Data eye width**

Data Eye Width is common for both Read and Write bursts. The type of burst is determined by the ASM settings. If a waveform contains multiple bursts of the same kind, the Data Eye Width is calculated and respective Eye Diagram rendered for all bursts within one acquisition. It uses the DPOJET measurement, Eye width with eye diagram plot enabled. Set DQ to Data signal and DQS to explicit clock edge.

By default, the DQS eye will be rendered under the DQ eye in an orange monochrome color. The DQS eye can be turned off from the Eye diagram plot configuration panel. For Write bursts, the DQS eye is offset from the Data eye (crossing in the center), whereas eye diagrams overlap for Read bursts. The relative positions of the eye diagrams can be controlled using the Ref Clock alignment property on the Eye diagram plot configuration panel. The left and center options indicate where the DQS crossing shall be located so that Data Eye will maintain its normal position. Left is suitable for Read bursts and center for Write bursts. Use Auto to automatically determine the offset property.

For more details, refer to Eye Width in the DPOJET help.

## **DDRARXMask**

The receiver mask (Rx Mask) defines the area input signal must not encroach in order for the DRAM input receiver to be expected to be able to successfully capture a valid input signal. The DQ input receiver compliance mask for voltage and timing is shown as below

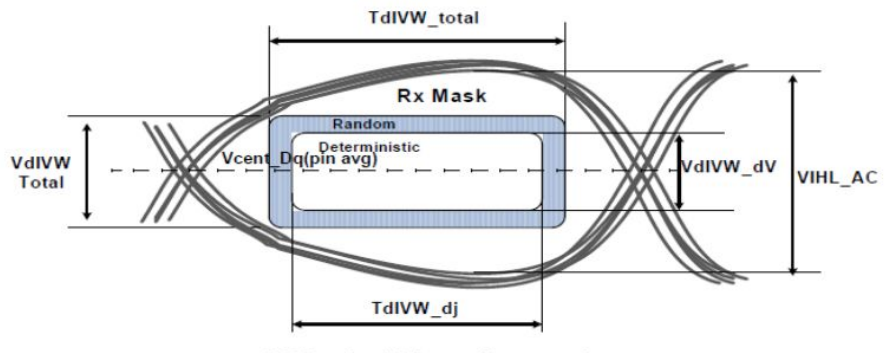

DQ Receiver(Rx) compliance mask

### Depending on the data rate, tck(avg) min and Vcent\_DQ,masks are dynamically created as below:

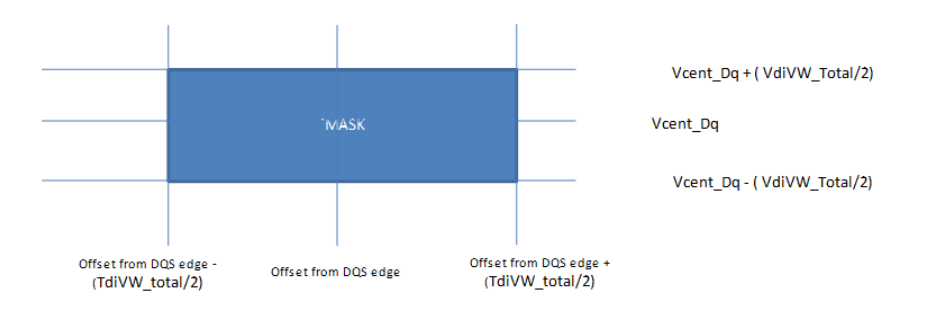

Rx Mask measurement uses the DPOJET measurement, Mask Hits.

*NOTE. DDRA application provides a single mask which combines both Random and Deterministic jitter.*

### **tDQSS**

tDQSS is different from the tDQSS-Diff supported for other generations like DDR2, DDR3. tDQSS measures the time taken from the WRITE event in the DDR bus to the first DQS latching transition. This measurement has two sources. One bus source (B1) and a DQS source (analog). Additionally we need a DQ source for DDR Write burst detection.

Measurement internally sets up a Bus search to look for WRITE events. For every WRITE event in the bus search output, the algorithm finds and associates the first rising edge of DQS within the DDR Write burst.

This measurement is available only on 64-bit MSO instruments. Measurement gets selected only if there is a bus source configured.

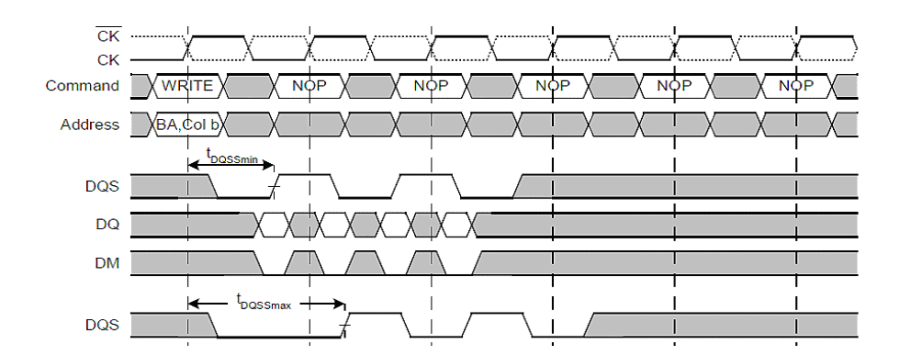

## **tDQS2DQ**

tDQS2DQ is defined as the time skew between the driving edge of the strobe to the center of the first data eye.

### tDQS2DQ

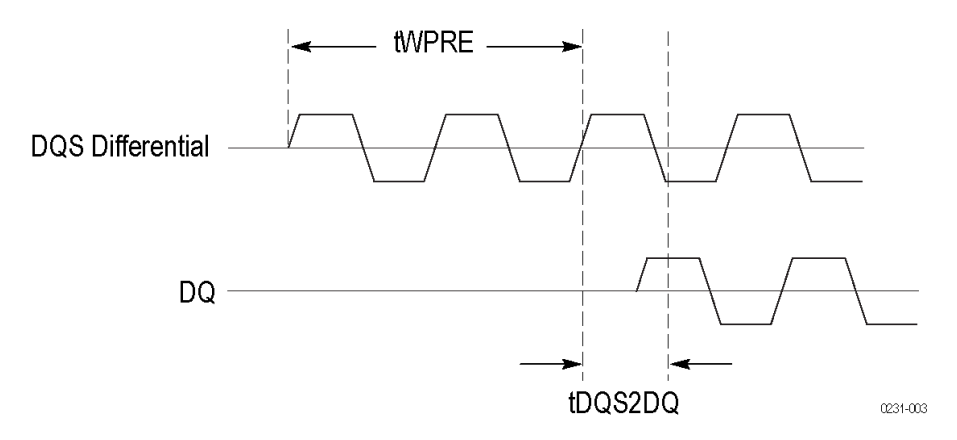

tDQS2DQ can very from 200pS to 800pS.

tDQS2DQ uses the DPOJET measurement, DDR tDQS2DQ.

### *NOTE.*

*In the entire acquisition, at least in one burst, DQ should have a transition during the first bit; otherwise, the measured value may not be accurate.*

### **VIHL\_AC**

VIHL\_AC measures the AC input Pk-Pk amplitude of the DQ signal.

In DDR4 generation, VIHL\_AC uses the DPOJET measurement, Cycle Pk-Pk, whereas LPDDR4 generation uses the DDR VIHLAC measurement.

### **SRIN\_dIVW\_Rise**

SRIN\_dIVW\_Rise measures the slew rate on the DQ signal between the rising edge from (0.5\*VdiVW) to (-0.5\*VdiVW).

SRIN\_dIVW\_Rise uses the DPOJET measurement, Rise Slew Rate.

For more details, refer to Rise Slew Rate in the DPOJET help.

*NOTE. For DDR4, the SRIN\_dIVW\_Rise measurement is renamed as "srr1" measurement.*

### **SRIN\_dIVW\_Fall**

SRIN\_dIVW\_Fall measures the slew rate on the DQ signal between the falling edge from (0.5\*VdiVW) to (-0.5\*VdiVW).

SRIN\_dIVW\_Fall uses the DPOJET measurement, Fall Slew Rate.

For more details, refer to Fall Slew Rate in the DPOJET help.

*NOTE. For DDR4 , the SRIN\_dIVW\_Fall measurement is renamed as " srf1" measurement.*

### **TdIPW-High**

tDIPW-HIgh is defined as the positive input pulse width on the DQ signal. This is measured at vCent-DQ level tDIPW-High uses the DPOJET measurement Pos Width.

### **TdIPW-Low**

tDIPW-Low is defined as the negative input pulse width on the DQ signal. This is measured at vCent-DQ level tDIPW-Low uses the DPOJET measurement Neg Width.

## **Differential DQS measurements**

### **Input Slew-Diff-Rise(DQS)**

Input Slew-Diff-Rise(DQS) measures slew rate on differential DQS signals between the rising edges from low to high. Input Slew-Diff-Rise(DQS) uses the DPOJET measurement, Rise Slew Rate.

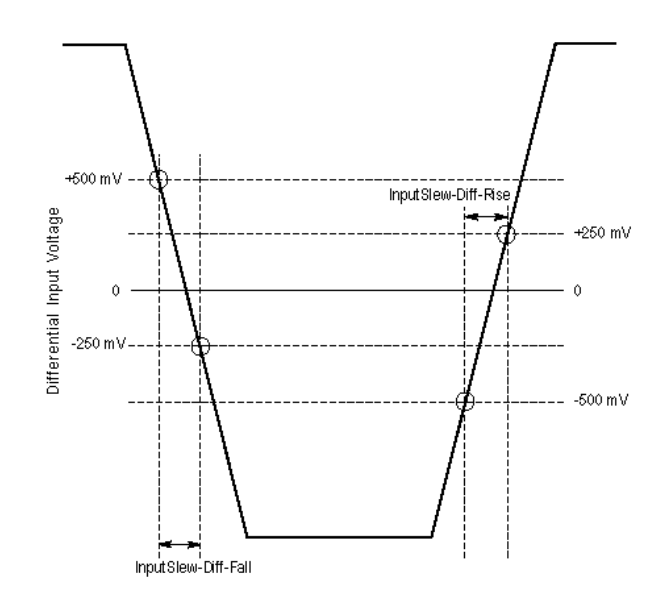

#### *NOTE. The above figure is applicable for all DDR2 Slew Rate(Diff) measurements.*

For more details, refer to Rise Slew Rat in the DPOJET help.

### **Input Slew-Diff-Fall(DQS)**

Input Slew-Diff-Fall(DQS) measures slew rate on differential DQS signals between the falling edges from high to low.

Input Slew-Diff-Fall(DQS) uses the DPOJET measurement, Fall Slew Rate.

For more details, refer to Fall Slew Rate in the DPOJET help.

### **tDH-Diff(base)**

tDH-Diff(base) is defined as the input hold time between Data (DQ) and Differential Strobe (DQS) signal. It is the elapsed time taken from the mid-level of the DQS signal to the specific level (VIH(dc) and VIL(dc), where VIH(dc) is on a falling slope of DQ signal and VIL(ac) is on a rising slope of the DQ signal). This measurement requires you to set up correct reference levels for DQS and DQ signals for different speeds. The DDRA application will set up these levels automatically when JEDEC Default mode is selected. When User Defined mode is selected, then these reference levels are calculated based on your input for Vref and Vdd.

tDH-Diff(base) uses the DPOJET measurement, DDR-Hold-Diff.

For more details, refer to DDR-Hold-Diff in the DPOJET help.

## **tDH-Diff(derated)**

Derating limits are calculated by adding the tDH(base) limit and ΔtDH(derating) value. ΔtDH for a rising signal is defined as the slew rate between the last crossing of V<sub>IL(dc)</sub>max and the first crossing of V<sub>REF(dc)</sub>, and for a falling signal is defined as the slew rate between the last crossing of  $V_{H(dc)}$  min and the first crossing of  $V_{REF(dc)}$ .

tDH-Diff(derated) uses the DPOJET measurement, DDR-Hold-Diff, to calculate the base value.

For more details, refer to DDR-Hold-Diff in the DPOJET help.

### **tDH-Diff(Vref-based)**

tDH-Diff(Vref-based) is defined as the elapsed time from Vref of the DQS signal to the Vref of the DQ signal. This is the only tDH measurement that does not use the Vih and Vil thresholds.

tDH-Diff(derated) uses the DPOJET measurement, Hold.

For more details, refer to Hold in the DPOJET help.

### **tDS-Diff(base)**

tDS-Diff(base) is defined as the input setup time between DQ and differential DQS signal. It is the elapsed time taken from the mid-level of the DQS signal to the specific level (VIH(ac) and VIL(ac), where VIH(ac) is on a falling slope of DQ signal and VIL(ac) is on a rising slope of the DQ signal).

tDS-Diff(base) uses the DPOJET measurement, DDR Setup-Diff.

For more details, refer to DDR-Setup-Diff in the DPOJET help.

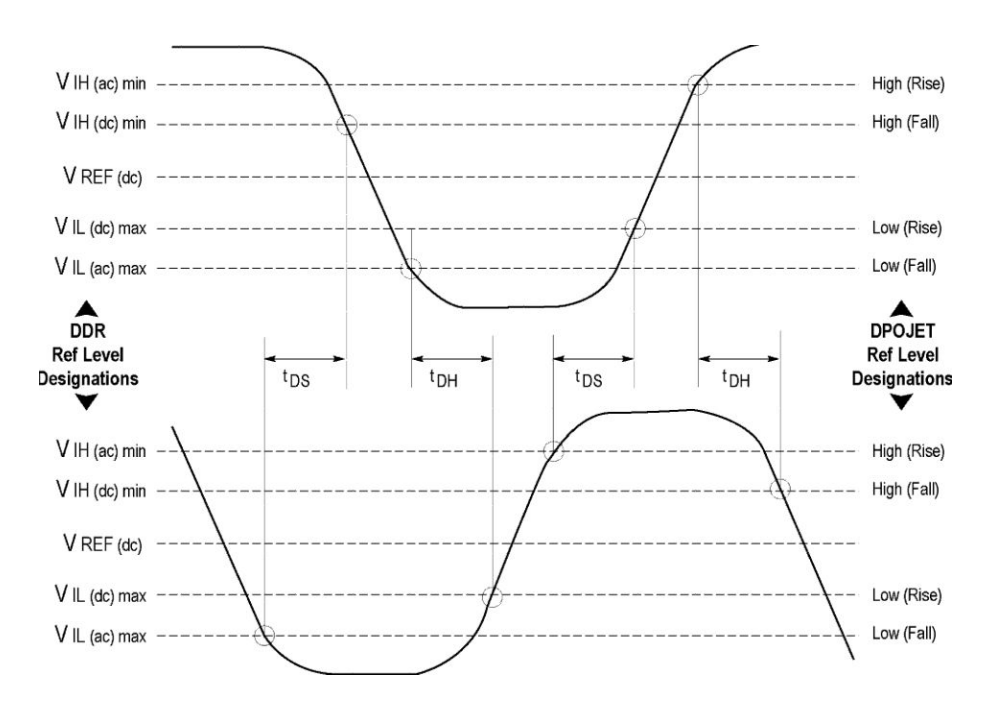

The configured values of Vdd and Vref are used to calculate V<sub>IH(ac)</sub>min V<sub>IH(dc)</sub>min, V<sub>IL(dc)</sub>max and V<sub>IL(ac)</sub>max, which are applied on the input signal. These levels are further used for calculating Setup and Hold measurements.

The relationship between Vdd and Vref for DDR2 standard is as shown in the following tables. For other DDR standards, please refer to their JEDEC specifications.
#### **Table 37: Input DC logic Level**

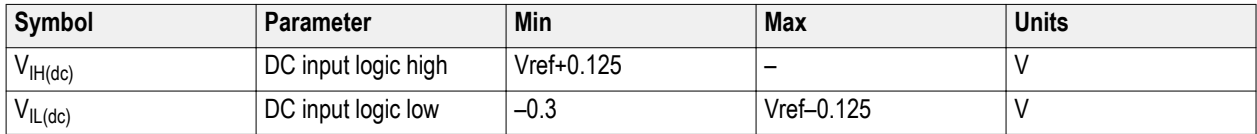

#### **Table 38: Input AC logic Level**

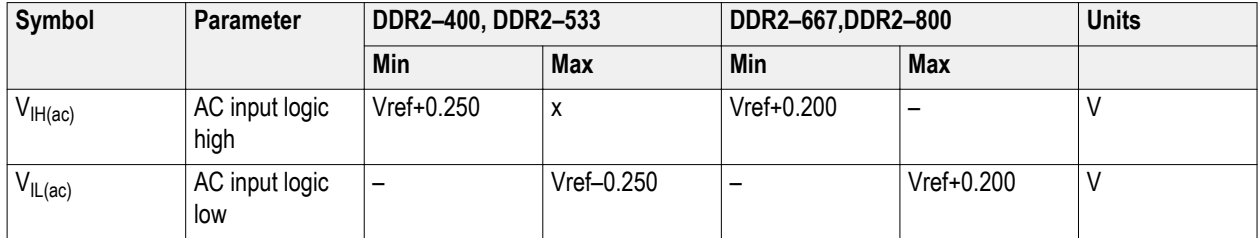

## **tDS-Diff(derated)**

Derating limits are calculated by adding the tDS(base) limit and ΔtDS(derating) value.. ΔtDS for a rising signal is defined as the slew rate between the last crossing of V<sub>REF(dc)</sub> and the first crossing of V<sub>IH(ac)</sub>min, and for a falling signal is defined as the slew rate between the last crossing of V<sub>REF(dc)</sub> and the first crossing of V<sub>IL(ac)</sub>max and the first crossing of V<sub>IL(ac)</sub>max.

tDS-Diff(derated) uses the DPOJET measurement, DDR-Setup-Diff, to calculate the base value.

For more details, refer to DDR-Setup-Diff in the DPOJET help.

## **tDS-Diff(Vref-based)**

tDS-Diff(Vref-based) is defined as the elapsed time from Vref of the DQ signal to the Vref of the DQS signal. This is the only tDS measurement that does not use Vih and Vil thresholds.

tDS-Diff(Vref-based) uses the DPOJET measurement, Setup.

For more details, refer to Setup in the DPOJET help.

## **tDQSH**

tDQSH is the high pulse width on the DQS(Strobe) input. Amount of time the waveform remains above the mid reference voltage level.

tDQSH uses the DPOJET measurement, Pos Width.

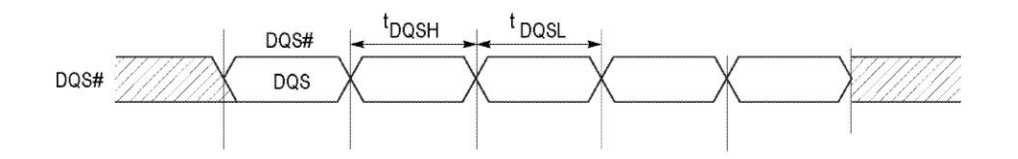

For more details, refer to Positive and Negative Width in the DPOJET help.

#### **tDQSL**

tDQSL is the low pulse width on the DQS(Strobe) input. Amount of time the waveform remains below the mid reference voltage level.

tDQSL uses the DPOJET measurement, Neg Width.

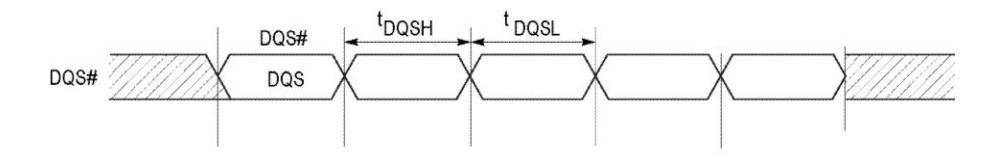

For more details, refer to Positive and Negative Width in the DPOJET help.

#### **tDSS-Diff**

tDSS-Diff is defined as the elapsed setup time from the DQS falling edge to the clock rising edge.

tDSS-Diff uses the DPOJET measurement, Setup.

For more details, refer to Setup in the DPOJET help.

#### **tDSH-Diff**

tDSH-Diff is defined as the elapsed time from the clock rising edge to the DQS falling edge.

tDSH-Diff uses the DPOJET measurement, Hold.

For more details, refer to Hold in the DPOJET help.

#### **tDQSS-Diff**

tDQSS-Diff is defined as the elapsed time from the DQS rising edge to the clock rising edge. tDQSS-Diff uses the DPOJET measurement, Skew. For more details, refer to Skew in the DPOJET help.

# **Single ended DQS**

#### **Slew Rate-Hold-SE-Fall(DQS)**

Slew Rate-Hold-SE-Fall(DQS) measures the slew rate on the DQS-SE signal between the falling edge from V<sub>REF</sub> to V<sub>IL(ac)</sub>max. Slew Rate-Hold-SE-Fall(DQS) uses the DPOJET measurement, Fall Slew Rate. For more details, refer to Fall Slew Rate in the DPOJET help.

## **Slew Rate-Hold-SE-Rise(DQS)**

Slew Rate-Hold-SE-Rise(DQS) measures the slew rate on the DQS-SE signal between the rising edge from  $V_{REF}$  to  $V_{H(ac)}$ min. Slew Rate-Hold-SE-Rise(DQS) uses the DPOJET measurement, Rise Slew Rate. For more details, refer to the topic Rise Slew Rate of the DPOJET help.

#### **Slew Rate-Setup-SE-Fall(DQS)**

Slew Rate-Setup-SE-Fall(DQS) measures the slew rate on the DQS-SE signal between the falling edge from V<sub>REF</sub> to V<sub>IL(ac)</sub>max. Slew Rate-Setup-SE-Fall(DQS) uses the DPOJET measurement, Fall Slew Rate.

For more details, refer to the topic Fall Slew Rate of the DPOJET help.

#### **Slew Rate-Setup-SE-Rise(DQS)**

Slew Rate-Setup-SE-Rise(DQS) measures the slew rate on the DQS-SE signal between the rising edge from  $V_{REF}$  to  $V_{H H ac}$ <sup>min.</sup> Slew Rate-Setup-SE-Rise(DQS) uses the DPOJET measurement, Rise Slew Rate.

For more details, refer to the topic Rise Slew Rate of the DPOJET help.

## **tDS-SE(base)**

tDS-SE(base) is the input setup time between DQ and single-ended DQS signal. It is the elapsed time between VIH(dc)min of DQS and VIL(ac) max of DQ.

tDS-SE(base) uses the DPOJET measurement, DDR-Setup-SE.

For more details, refer to the topic DDR-Setup-SE of the DPOJET help.

#### **tDIPW-SE**

tDIPW-SE is defined as the input pulse width on the DQ or DBI# signal.

tDIPW-SE uses the DPOJET measurement, High Time.

For more details, refer to the topic High Time of the DPOJET help.

#### **tDSS-SE**

tDSS-SE is defined as the elapsed setup time from the DQS falling edge to the clock rising edge.

tDSS-SE uses the DPOJET measurement, Setup.

For more details, refer to the topic Setup of the DPOJET help.

#### **tDSH-SE**

tDSH-SE is defined as the elapsed time from the clock rising edge to the DQS falling edge.

tDSH-SE uses the DPOJET measurement, Hold.

For more details, refer to the topic Hold of the DPOJET help.

#### **tDQSS-SE**

tDQSS-SE is defined as the elapsed time from the DQS rising edge to the clock rising edge. tDQSS-SE uses the DPOJET measurement, Skew. For more details, refer to the topic Skew of the DPOJET help.

#### **tDH-SE(base)**

tDH-SE(base) is defined as the input hold time between DQ and single-ended DQS signal. tDH-SE(base) uses the DPOJET measurement, DDR-Hold-SE. For more details, refer to the topic DDR-Hold-SE of the DPOJET help.

# **tDVAC(CK)**

tDVAC(CK) is defined as the allowed time before ring back of CK below VIDCK/WCK (AC) reference levels. tDVAC(CK) uses the DPOJET measurement, Time Outside Level. tDVAC(CK) is used for GDDR5 generation. For more details, refer to the topic Time Outside Level of the DPOJET help.

# **tWPRE**

tWPRE is defined as the elapsed time on a DQS signal between tWPRE\_begin and tWPRE\_end.

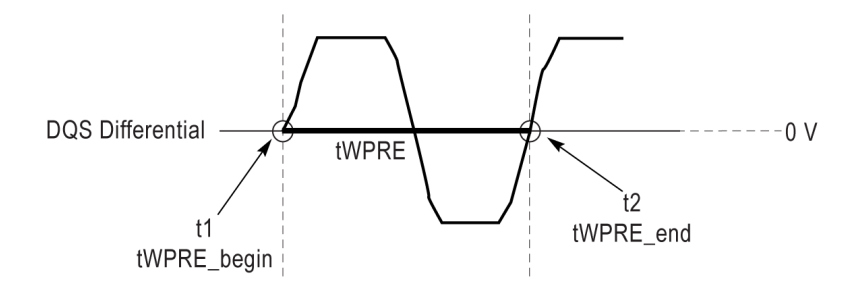

For DDR3 generation, tWPRE is based on the DPOJET measurement, DDR tWPRE. For more details, refer to DDR tWPRE in the DPOJET help.

For LPDDR4, the Write preamble is a two clock cycle.

For LPDDR4 generation, tWPRE is based on the DPOJET measurment, LPDDR4 tWPRE.

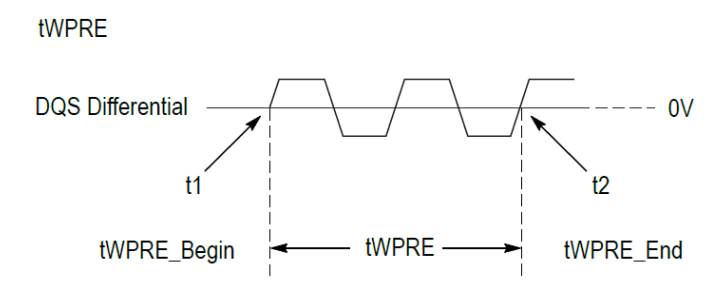

# **tWPST**

tWPST is defined as the elapsed time between tWPST\_begin and tWPST\_end.

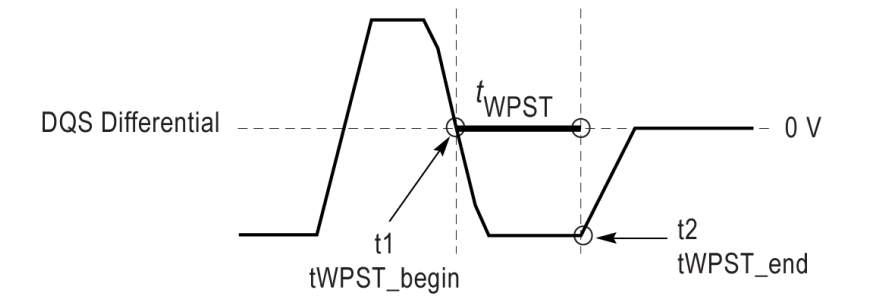

tWPST uses the DPOJET measurement, DDR tPST.

This application calculates this measurement using the following equation:

 $tWPST = t2(n) - t1(n)$ 

tWPST uses the DPOJET measurement, DDR tWPST.

For more details, refer to DDR tPST in the DPOJET help.

# **tWRPDE**

tWRPDE measures the elapsed time between the WRITE and POWERDOWN ENTRY commands.

This measurement is available for GDDR5 generation.

tWRPDE uses the DPOJET measurement, tBurstToCMD. This measurement will appear under WRITE measurement type.

For more details, refer to tBurstToCMD in the DPOJET help.

# **tWRSRE**

tWRSRE measures the elapsed time between the WRITE and SELF REFRESH commands.. This measurement is available for both DDR2 and DDR3 generation.

tWRSRE uses the DPOJET measurement, tBurstToCMD. This measurement will appear under WRITE measurement type.

For more details, refer to tBurstToCMD in the DPOJET help.

# **Differential DQS read measurements**

## **tDQSCK-Diff**

tDQSCK-Diff is the DQS output access time from CK or CK#.

tDQSCK-Diff uses the DPOJET measurement, Skew.

The application calculates this measurement using the following equation:

$$
Skew = T_n - T_{DQS(n)}
$$

for mid level

Where:

 $T_n$  specifies the clock edges.

 $T_{DOS(n)}$  specifies the DQS edges.

The edge locations are determined by the mid-reference voltage levels. This is a skew measurement between the rising edge of DQS and the rising edge of clock.

For more details, refer to Skew in the DPOJET help.

*NOTE. The JEDEC standard specifies that tDQSCK is the actual position of a rising strobe edge relative to CK, CK#. Hence, DQS should be in phase with CK. When DQS and CK are not in phase, there could be possibility of probe polarity interchange. You can overcome this by changing the edge direction to Opposite as From under edges configure tab for Skew measurements. For more details, refer to Configuring Edges for Skew Measurement in the DPOJET help.*

## **tDQSQ-DBI**

tDQSQ-DBI is the skew between DQS and DQ signal when Data Bus Inversion (DBI) is enabled.

tDQSQ-DBI uses the DPOJET measurement, Setup.

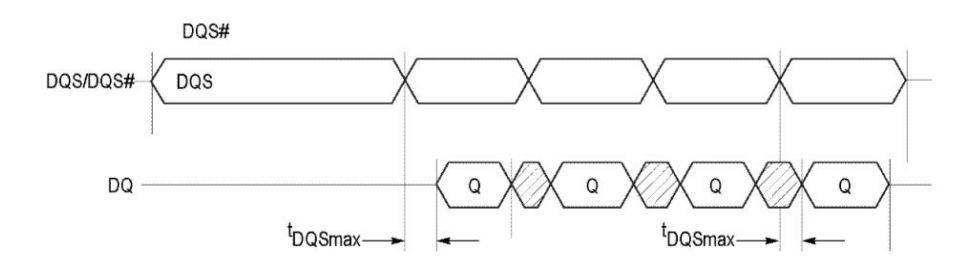

For more details, refer to Setup in the DPOJET help.

## **tDQSQ-Diff**

tDQSQ-Diff is the DQS-DQ skew for DQS and associated DQ signals. Set JEDEC standard reference levels for DQ. tDQSQ-Diff uses the DPOJET measurement, Setup.

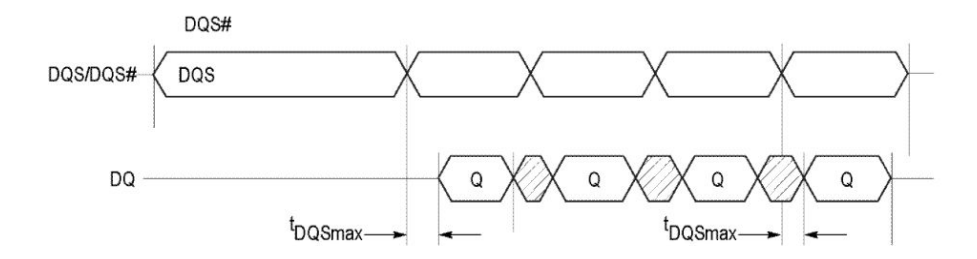

For more details, refer to Setup in the DPOJET help.

## **tAC-Diff**

tAC-Diff is the DQ output access time from CK or CK#. Set DQ as the clock source and DQS as the differential source. Set appropriate reference levels for DQ.

tAC-Diff uses the DPOJET measurement, DDR-Setup-Diff.

For more details, refer to DDR-Setup-Diff in the DPOJET help.

## **tQH**

tQH is the elapsed time between when the clock waveform crosses its own voltage reference level and the designated edge of a data waveform.

tQH uses the DPOJET measurement, Hold.

For more details, refer to Hold in the DPOJET help.

## **SRQdiff-Rise(DQS)**

SRQdiff-Rise(DQS) measures slew rate on differential DQS signals between the rising edges from low to high.

SRQdiff-Rise(DQS) uses the DPOJET measurement, Rise Slew Rate.

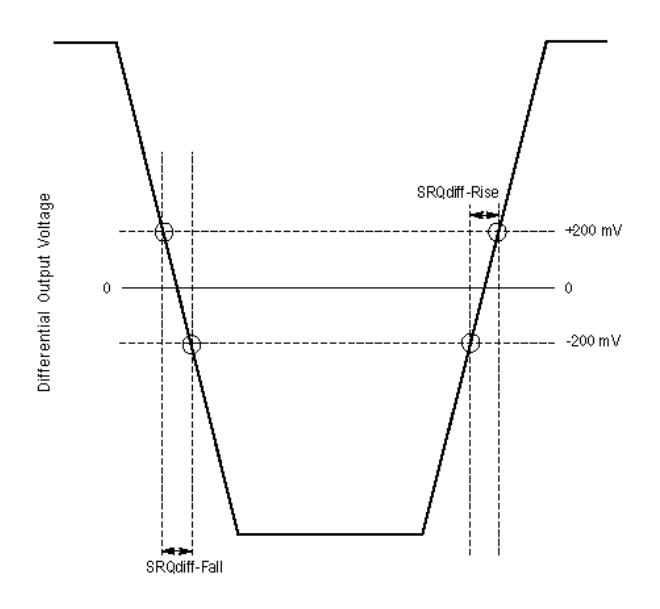

*NOTE. The above figure is applicable for all DDR3 Slew Rate(Diff) measurements.*

For more details, refer to Rise Slew Rate in the DPOJET help.

#### **SRQdiff-Fall(DQS)**

SRQdiff-Fall(DQS) measures slew rate on differential DQS signals between the falling edges from high to low.

SRQdiff-Fall(DQS) uses the DPOJET measurement, Fall Slew Rate.

For more details, refer to Fall Slew Rate in the DPOJET help.

# **Single-ended DQS read measurements**

# **tDQSQ-SE**

vtDQSQ-SE is the skew measured between DQS and DQ single-ended signals.

tDQSQ-SE uses the DPOJET measurement, Setup.

For more details, refer to Setup in the DPOJET help.

# **tDQSCK-SE**

tDQSCK-SE is the DQS output access time from CK or CK#. DQS is a single-ended source and special *[reference levels](#page-124-0)* are available. Clock is a differential source.

tDQSCK-SE uses the DPOJET measurement, Skew.

The application calculates this measurement using the following equation:

 $S$ kew= $T_n$  -  $T_{DOS(n)}$ 

for mid level

Where:

 $\mathsf{T}_{\mathsf{n}}$  specifies the clock edges.

 $T_{DQS(n)}$  specifies the DQS edges.

The edge locations are determined by the mid-reference voltage levels. This is a skew measurement between the rising edge of DQS and the rising edge of clock.

For more details, refer to Skew in the DPOJET help.

## **DDR2-tDQSCK**

tDQSCK is measured between the rising edge of clock before or after DQS Preamble time.

For more details, refer to DDR2-tDQSCK in the DPOJET help.

In the following screen capture, only DQS edge is considered after preamble region for all the respective ( READ or WRITE ) bursts in the acquisitions.

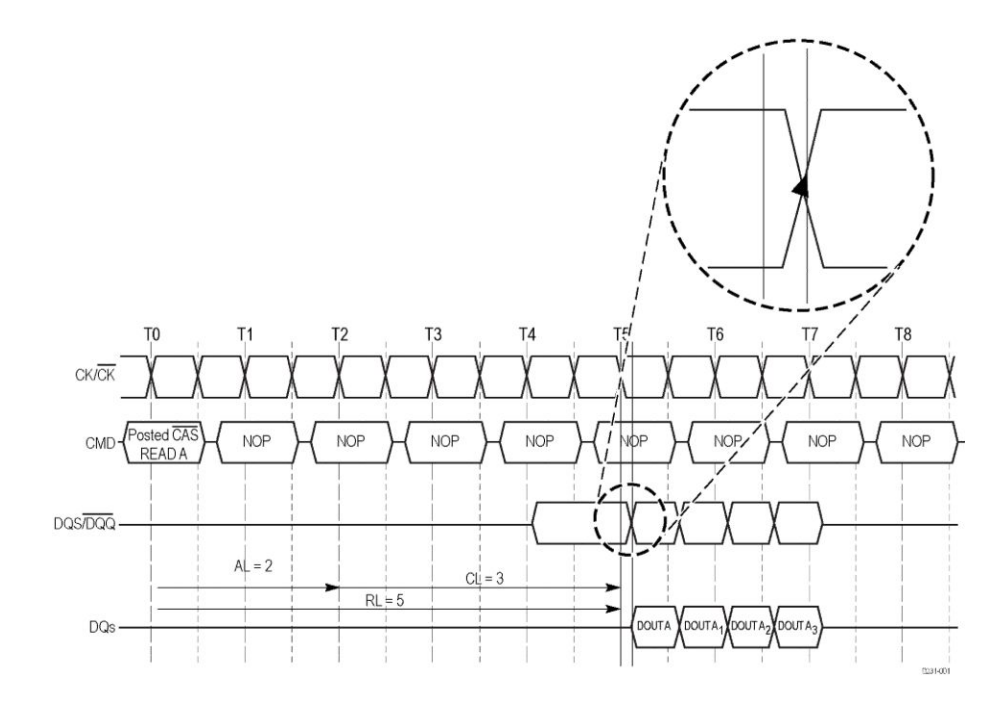

# **Slew rate DQ**

## **SRQse-Fall(DQ)**

SRQse-Fall(DQ) is defined as the single-ended output slew rate for falling edge and is measured between  $V_{OL(AC)}$  to  $V_{OH(AC)}$ . The application calculates this measurement using the following equation:

$$
\textit{SlewRate} = \bigl[ V_{OH(AC)} - V_{OL(AC)} \bigr] / \textit{DeltaTFse}
$$

Where:

*VOH(AC)*is the AC output high measurement level for output slew rate. *VOL(AC)*is the AC output low measurement level for output slew rate.

## **SRQse-Rise(DQ)**

SRQse-Rise(DQ) is defined as the single-ended output slew rate for rising edge and is measured between  $V_{OH(AC)}$  to  $V_{OL(AC)}$ .

$$
\textit{SlewRate} = \big| V_{OL(AC)} - V_{OH(AC)} \big| / \textit{DeltaTRse}
$$

Where:

*VOH(AC)*is the AC output high measurement level for output slew rate. *VOL(AC)* is the AC output low measurement level for output slew rate.

# **tRDPDE**

tRDPDE measures the elapsed time between the READ and POWERDOWN ENTRY commands.

tRDPDE uses the DPOJET measurement, tBurstToCMD. This measurement will appear under READ measurement type and available for GDDR5 generation only.

For more details, refer to tBurstToCMD in the DPOJET help.

# **tRDSRE**

tRDSRE measures the elapsed time between the READ and SELF REFERSH commands.

tRDSRE uses the DPOJET measurement, tBurstToCMD. This measurement will be available for GDDR5 generation only.

For more details, refer to tBurstToCMD in the DPOJET help.

# **tRPRE**

tRPRE is defined as the elapsed time on a DQS signal between tRPRE\_begin and tRPRE\_end. Normally the read preamble varies between 0.5 strobe cycles to 2 strobe cycles. The preamble length varies from DDR generation to generation. The follwing schematic shows two different types of Read preambles defined in the LPDDR4 spec.

tRPRE uses the DPOJET measurement, DDR tRPRE.

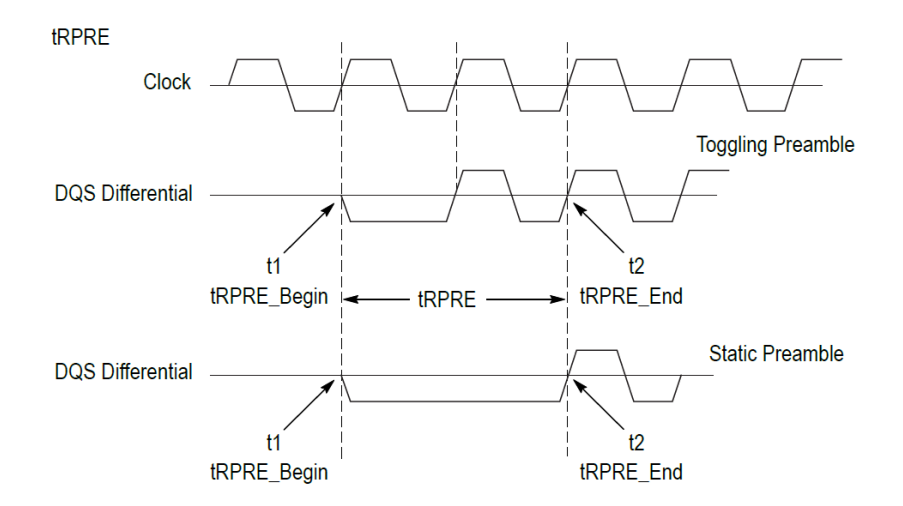

For more details, refer to DDR tRPRE in the DPOJET help.

# **tRPST**

tRPST is defined as the elapsed time on a DQS signal between tRPST\_begin and tRPST\_end.

Normally the length of the Read postamble is 0.5 tCK except for LPDDR4, which specifies two different types of Read postambles - 0 .5 tCK and 1.5 tCK (also known as extended postamble).

tRPST

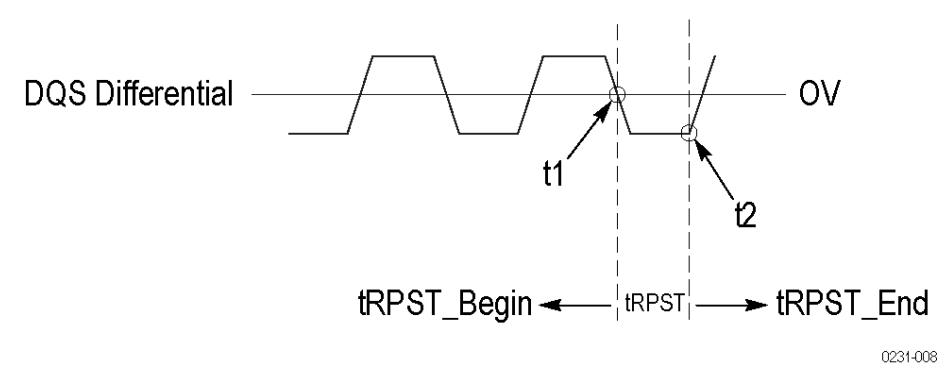

The following schematic shows extended Read postamble for LPDDR4 generation.

tRPST

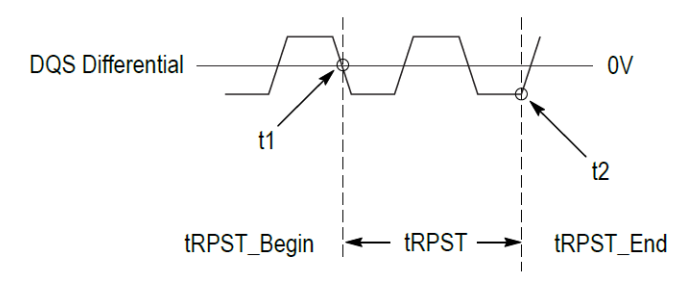

tRPST uses the DPOJET measurement, DDR tRPST.

The application calculates this measurement using the following equation:

*tRPST= t2(n)– t1(n)*

For more details, refer to DDR tRPST in the DPOJET help.

# **DQ measurements**

## **Slew Rate-Hold-Fall(DQ)**

Slew Rate-Hold-Fall(DQ) measures the slew rate on the DQ signal between the falling edge from  $V_{REF}$  to  $V_{IL(ac)}$ max. This measurement is available for both DDR2 and DDR3 generation.

Slew Rate-Hold-Fall(DQ) uses the DPOJET measurement, Fall Slew Rate.

For more details, refer to Fall Slew Rate in the DPOJET help.

## **Slew Rate-Hold-Rise(DQ)**

Slew Rate-Hold-Rise(DQ) measures the slew rate on the DQ signal between the rising edge from  $V_{REF}$  to V<sub>IH(ac)</sub>min. This measurement is available for both DDR2 and DDR3 generation.

Slew Rate-Hold-Rise(DQ) uses the DPOJET measurement, Rise Slew Rate.

For more details, refer to Rise Slew Rate in the DPOJET help.

## **Slew Rate-Setup-Fall(DQ)**

Slew Rate-Setup-Fall(DQ) measures the slew rate on the DQ signal between the falling edge from  $V_{REF}$  to  $V_{IL(ac)}$ max. This measurement is available for both DDR2 and DDR3 generation.

Slew Rate-Setup-Fall(DQ) uses the DPOJET measurement, Fall Slew Rate.

For more details, refer to Fall Slew Rate in the DPOJET help.

## **Slew Rate-Setup-Rise(DQ)**

Slew Rate-Setup-Rise(DQ) measures the slew rate on the DQ signal between the rising edge from  $V_{REF}$  to V<sub>IH(ac)</sub>min. This measurement is available for both DDR2 and DDR3 generation.

Slew Rate-Setup-Rise(DQ) uses the DPOJET measurement, Rise Slew Rate.

For more details, refer to Rise Slew Rate in the DPOJET help.

# **Clock(Diff) measurements**

## **SSC Downspread(CK)**

SSC Downspread(CK) measures the SSC downspread for the clock.

SSC Downspread(CK) uses the DPOJET measurement, SSC-FREQ-DEV.

For more details, refer to SSC-FREQ-DEV in the DPOJET help.

## **SSC mod Freq(CK)**

SSC Mod Freq(CK) measures the SSC modulation frequency for the clock. SSC Mod Freq(CK) uses the DPOJET measurement, SSC-MOD-FREQ. For more details, refer to SSC-MOD-FREQ in the DPOJET help.

# **SSC Profile(CK)**

SSC Profile(CK) measures the SSC profile.

SSC Profile(CK) uses the DPOJET measurement, SSC-PROFILE.

For more details, refer to SSC-PROFILE in the DPOJET help.

#### **tCH**

tCH is the high pulse width on the clock signal. It is the amount of time the waveform remains above the mid reference voltage level.

tCH uses the DPOJET measurement, Pos Width.

For more details, refer to Positive and Negative Width in the DPOJET help.

#### **tCK**

tCK is the absolute clock period. It is the elapsed time between consecutive rising crossings of the mid reference CK voltage level.

tCK uses the DPOJET measurement, Period.

For more details, refer to Period in the DPOJET help.

## **tCL**

tCL is the low pulse width on the clock signal. It is the amount of time the waveform remains below the mid reference voltage level.

tCL uses the DPOJET measurement, Neg Width.

For more details, refer to Positive and Negative Width in the DPOJET help.

## **tCH(abs)**

tCH(abs) is the high pulse width on the clock signal. It is the amount of time the waveform remains above the mid reference voltage level.

tCH(abs) uses the DPOJET measurement, Pos Width.

For more details, refer to Positive and Negative Width in the DPOJET help.

## **tCH(avg)**

tCH(avg) is the average width of the high-half cycle calculated across a sliding 200-cycle window of clock cycles.

tCH(avg) uses the DPOJET measurement, DDR tCH(avg).

The application calculates this measurement using the following equation:

$$
tCH(avg) = \left(\begin{array}{c} N \\ \sum \\ j=1 \end{array} tCH_j \right) / \left(N \times tCK(avg)\right)
$$

Where:

*N*=200, which is configurable.

## **tCK(abs)**

tCK(abs)is the absolute clock period. It is the elapsed time between consecutive rising crossings of the mid reference CK voltage level.

tCK(abs) uses the DPOJET measurement, Period.

For more details, refer to Period in the DPOJET help.

## **tCK(avg)**

tCK(avg) is calculated as the average clock period across a sliding 200-cycle window of low pulses.

tCK(avg) uses the DPOJET measurement, DDR tCK(avg).

The application calculates this measurement using the following equation:

$$
tCK (avg) = \left( \begin{matrix} 200 \\ \sum\limits_{j=1}^{L} tCK_j \end{matrix} \right) / \, N
$$

Where:

*N*=200, which is configurable.

Range: 200≤N≤1M

## **tCL(abs)**

tCL(abs) is the low pulse width on the clock signal. It is the amount of time the waveform remains below the mid reference voltage level.

tCL(abs) uses the DPOJET measurement, Neg Width.

For more details, refer to Positive and Negative Width in the DPOJET help.

#### **tCL(avg)**

tCL(avg) is defined as the average low pulse width calculated across 200-cycle window of consecutive low pulses.

tCL(avg) uses the DPOJET measurement, DDR tCL(avg).

The application calculates this measurement using the following equation:

$$
tCL(avg) = \left(\begin{matrix} N \\ \sum\limits_{j=1}^{N}tCL_j \end{matrix}\right) / \left(N \times tCK(avg)\right)
$$

Where:

*N*=200, which is configurable.

Range: 200≤N≤1M

#### **tHP**

tHP is the minimum of the absolute half period of the actual input clock. It is similar to DPOJET's Period measurement where the edge type is clock with edges selection set to both. Only the minimum result statistics will be compared with the limit values for PASS/FAIL status.

The application calculates this measurement using the following equation:

$$
tHP = \mathit{Min}\big(tCH(abs), tCL(abs)\big)
$$

Where:

*tCH(abs)* is the minimum of the actual instantaneous clock high time.

*tCL(abs)* is the minimum of the actual instantaneous clock low time.

#### **tERR**

✓tERR (Timing error) is the time difference between the sum of tCK transitions for a 200-cycle window to n times tCK(avg). The calculated value represents the accumulated error across many cycles (n). The number of cycles to be used is defined by n, which is configurable.

The application calculates this measurement using the following equation:

$$
tERR(nper) = \left(\begin{matrix} i+n-1 \\ \sum\limits_{j=1}^{n} tCK_j \end{matrix}\right) - n \times tCK(\text{avg})
$$

Where:

**For tERR(nper):**

*n*=2 for *tERR(2 per)*

*n*=3 for *tERR(3 per)*

*n*=4 for *tERR(4 per)*

*n*=5 for *tERR(5 per)*

*n*=6 for *tERR(6 per)*

```
.
.
.
.
n=49 for tERR(49 per)
For tERR(m-nper):
6 ≤n ≤ 10 for tERR(6–10 per)
11 ≤ n ≤ 50 for tERR(11–50 per)
```
13 ≤ *n* ≤ 50 for *tERR(13–50 per)*

#### **tJIT(cc)**

tJIT(cc) is the difference in period measurements from one cycle to the next; that is, the first difference of the Period measurement.

tJIT(cc) uses the DPOJET measurement, CC–Period.

The application calculates this measurement using the following equation:

 $tJIT(cc) = Max of |tCK<sub>i+1</sub>-tCK<sub>i</sub>|$ 

## **tJIT(duty)**

tJIT(duty) is the largest elapsed time between the tCH from tCH(avg) or tCL from tCL(avg) for a 200-cycle window. This value represents the maximum of the accumulated value across a 200-cycle moving window.

tJIT(duty) uses the DPOJET measurement, DDR tJIT(duty).

The application calculates this measurement using the following equation:

 $tJIT(duty) = Min/max of {tJIT(CH), tJIT(CH)}$ 

Where:

*tJIT(CH) = {tCHi- tCH(avg)} tJIT(CL) = {tCLi- tCL(avg)}* Where: i=1 to 200

## **tJIT(per)**

tJIT(per) is the largest elapsed time between the tCK from tCK(avg) for a 200-cycle window. This value represents the maximum of the accumulated value across a 200-cycle moving window.

tJIT(per) uses the DPOJET measurement, DDR tJIT(per).

The application calculates this measurement using the following equation:

 $tJIT(per) = M\hat{n}/max$  of  $\{tCK_i - tCK(avg)\}$ 

Where:

i=1 to 200

#### **VID(ac)**

VID(ac) is defined as the magnitude of the difference between the input voltage on CK and the input voltage on CK#.

VID(ac) uses the DPOJET measurement, DDR VID(ac).

For more details, refer to DDR VID(ac) in the DPOJET help.

## **Input Slew-Diff-Rise(CK)**

Input Slew-Diff-Rise(CK) measures slew rate on differential CK signals between the rising edges from low to high. The clock differential voltage varies from 500 mV to –250 mV.

Input Slew-Diff-Rise(CK) uses the DPOJET measurement, Rise Slew Rate.

*NOTE. This measurements is common for both Clock(Diff) and Address/Command measurement types.*

For more details, refer to Rise Slew Rate in the DPOJET help.

## **Input Slew-Diff-Fall(CK)**

Input Slew-Diff-Fall(CK) measures slew rate on differential CK signals between falling edges from clock high to low. The clock differential voltage varies from +500 mV to –250 mV.

Input Slew-Diff-Fall(CK) uses the DPOJET measurement, Fall Slew Rate.

For more details, refer to Fall Slew Rate in the DPOJET help.

# **Clock (Single ended)**

# **AC-Overshoot(CK#)**

AC-Overshoot(CK#) is the positive-going amplitude, for each waveform event that exceeds the Vdd reference level on the CK# signal.

AC-Overshoot(CK#) uses the DPOJET measurement, Overshoot.

*NOTE. If the input waveform never exceeds Vdd, the measurement will return a population of 0 events.*

For more details, refer to Overshoot in the DPOJET help.

## **AC-Overshoot(CK)**

AC-Overshoot(CK) is the positive-going amplitude, for each waveform event that exceeds the Vdd reference level on the CK signal.

AC-Overshoot(CK) uses the DPOJET measurement, Overshoot.

*NOTE. If the input waveform never exceeds Vdd, the measurement will return a population of 0 events.*

For more details, refer to Overshoot in the DPOJET help.

## **AC-OvershootArea(CK#)**

AC-OvershootArea(CK#) is defined as the triangular area obtained by considering the voltage value closest to the maximum peak point on the CK# signal. The triangular area is obtained using the Overshoot width and the amplitude. The units for OvershootArea is V-ns.

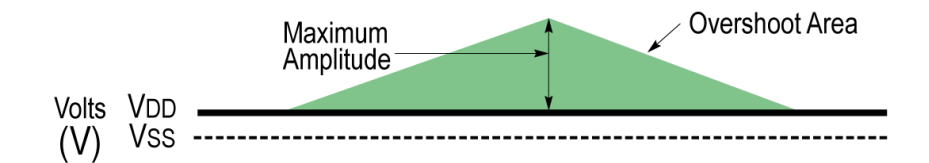

AC-OvershootArea(CK#) uses the DPOJET measurement, DDR Over Area.

*OvershootArea=0.5\*Base\*Height*

Where:

*Base* is the overshoot width.

*Height* is the overshoot amplitude.

For more details, refer to DDR Over Area in the DPOJET help.

#### **AC-OvershootArea(CK)**

AC-OvershootArea(CK) is defined as the triangular area obtained by considering the voltage value closest to the maximum peak point on the CK signal. The triangular area is obtained using the Overshoot width and the amplitude. The units for OvershootArea is V-ns.

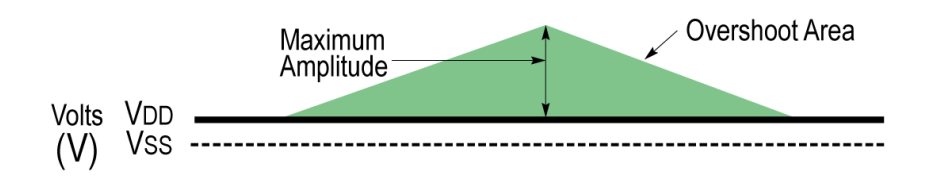

AC-OvershootArea(CK) uses the DPOJET measurement, DDR Over Area.

*OvershootArea=0.5\*Base\*Height*

Where:

*Base* is the overshoot width.

*Height* is the overshoot amplitude.

AC-Overshoot(CK) uses the DPOJET measurement, DDR Over Area.

For more details, refer to DDR Over Area in the DPOJET help.

#### **AC-Undershoot(CK#)**

AC-Undershoot(CK#) is the negative-going amplitude (expressed as a positive number), for each waveform event that goes below the Vss reference level on the CK# signal.

AC-Undershoot(CK#) uses the DPOJET measurement, Undershoot.

*NOTE. If the input waveform never goes below Vss, the measurement will return a population of 0 events.*

For more details, refer to Undershoot in the DPOJET help.

#### **AC-Undershoot(CK)**

AC-Undershoot(CK) is the negative-going amplitude (expressed as a positive number), for each waveform event that goes below the Vss reference level on the CK signal.

AC-Undershoot(CK) uses the DPOJET measurement, Undershoot.

*NOTE. If the input waveform never goes below Vss, the measurement will return a population of 0 events.*

For more details, refer to Undershoot in the DPOJET help.

## **AC-UndershootArea(CK#)**

AC-UndershootArea(CK#) is defined as the inverted triangular area obtained by considering the voltage value closest to the maximum peak point on the CK# signal. The triangular area is obtained using the undershoot width and the amplitude. The units for UndershootArea is V-ns.

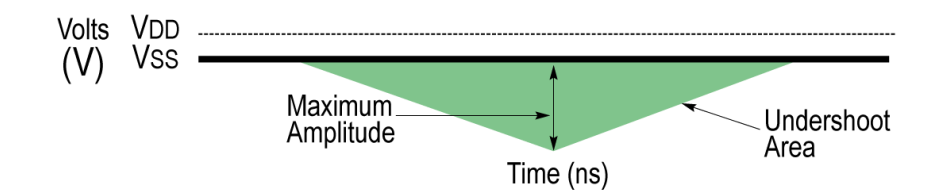

AC-UndershootArea(CK#) uses the DPOJET measurement, DDR Under Area.

*UndershootArea=0.5\*Base\*Height*

Where:

*Base* is the undershoot width.

*Height* is the undershoot amplitude.

For more details, refer to DDR Under Area in the DPOJET help.

## **AC-UndershootArea(CK)**

AC-UndershootArea(CK) is defined as the inverted triangular area obtained by considering the voltage value closest to the maximum peak point on the CK signal. The triangular area is obtained using the undershoot width and the amplitude. The units for UndershootArea is V-ns.

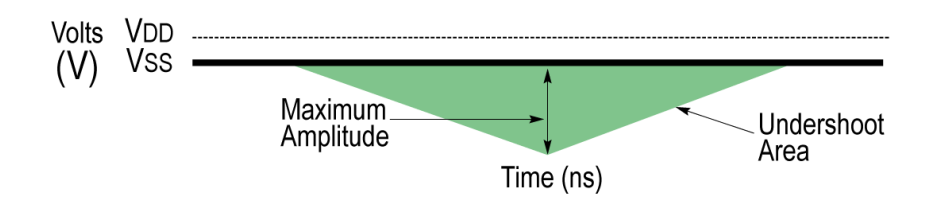

AC-UndershootArea(CK) uses the DPOJET measurement, DDR Under Area.

*UndershootArea=0.5\*Base\*Height*

Where:

*Base* is the undershoot width.

*Height* is the undershoot amplitude.

For more details, refer to DDR Under Area in the DPOJET help.

## **CKslew-Fall(CK)**

CKslew-Fall(CK) measures the single ended CD fall slew rate. CKslew-Fall(CK) uses the DPOJET measurement, Fall Slew Rate. For more details, refer to Fall Slew Rate in the DPOJET help.

## **CKslew-Fall(CK#)**

CKslew-Fall(CK#) measures the single ended CD fall slew rate. CKslew-Fall(CK#) uses the DPOJET measurement, Fall Slew Rate. For more details, refer to Fall Slew Rate in the DPOJET help.

# **CKslew-Rise(CK)**

CKslew-Rise(CK) measures the single ended CK rise slew rate. CKslew-Rise(CK) uses the DPOJET measurement, Rise Slew Rate. For more details, refer to Rise Slew Rate in the DPOJET help.

## **CKslew-Rise(CK#)**

CKslew-Rise(CK#) measures the single ended CK# rise slew rate. CKslew-Rise(CK#) uses the DPOJET measurement, Rise Slew Rate. For more details, refer to Rise Slew Rate in the DPOJET help.

## **VIN(CK)**

VIN(CK) measures the single ended CK clock input voltage level. VIN(CK) uses the DPOJET measurement, High-Low. For more details, refer to High-Low in the DPOJET help.

## **VIN(CK#)**

VIN(CK#) measures the single ended CK# clock input voltage level. VIN(CK#) uses the DPOJET measurement, High-Low. For more details, refer to High-Low in the DPOJET help.

## **Vix(ac)CK**

Vix(ac)CK is defined as the cross-point voltage for differential input signals measured across the clock signal. Vix(ac)CK uses the DPOJET measurement, V–Diff–Xovr. For more details, refer to V–Diff–Xovr in the DPOJET help. For DDR3 generation, the measurement uses DPOJET measurement, DDR3 Vix(ac). For more details, refer to DDR3 Vix(ac) in the DPOJET help.

# **Vox(ac)CK**

Vox(ac)CK is defined as the cross-point voltage for differential input signals measured across the clock signal.

Vox(ac)CK uses the DPOJET measurement, V–Diff–Xovr.

For more details, refer to V–Diff–Xovr in the DPOJET help.

# **VSWING(MAX)CK#**

VSWING(MAX)CK# is defined as the maximum input voltage on the clock signal (CK#). Available only for DDR2 generation.

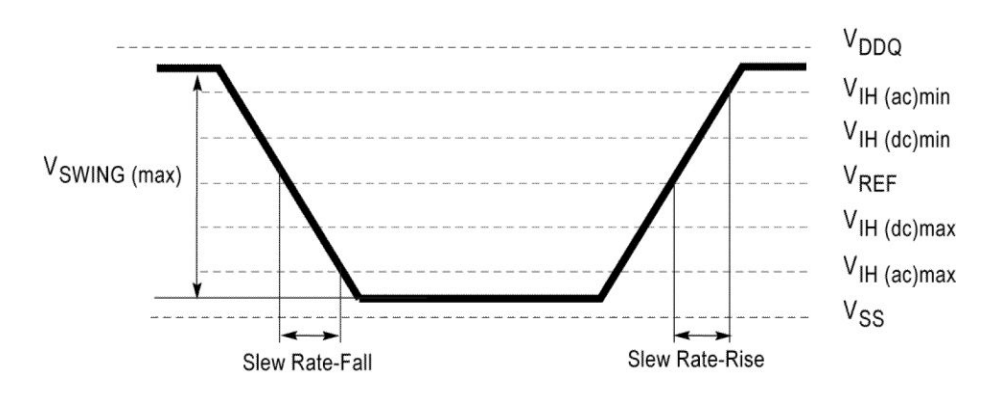

VSWING(MAX)CK# uses the DPOJET measurement, Cycle Pk-Pk.

For more details, refer to Cycle Pk-Pk in the DPOJET help.

## **VSWING(MAX)CK**

VSWING(MAX)CK is defined as the maximum input voltage on the clock signal (CK). Available only for DDR2 generation.

VSWING(MAX)CK uses the DPOJET measurement, Cycle Pk-Pk.

For more details, refer to Cycle Pk-Pk in the DPOJET help.

# **VSEH(AC)CK**

VSEH(AC)CK is defined as the single-ended high level voltage for the CK signal. Available only for LPDDR2 and DDR3 generation.

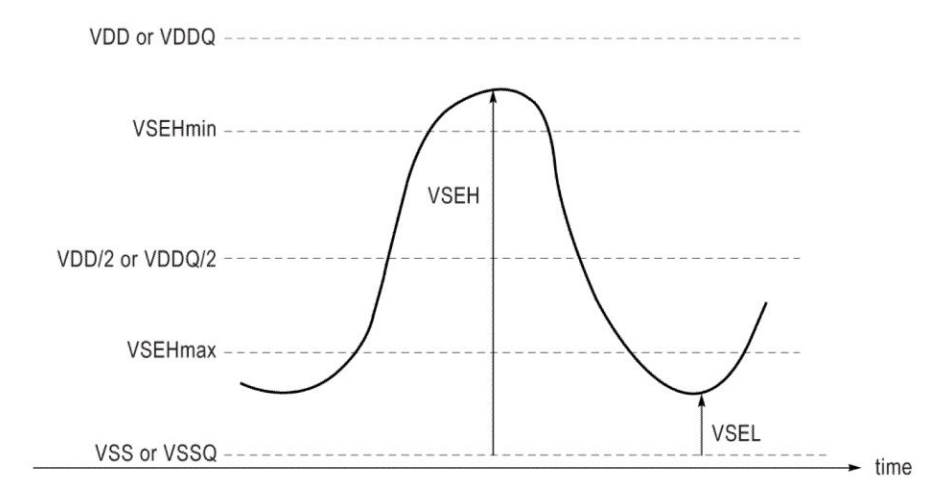

*NOTE. The same illustration is applicable for other measurements such as VSEH(AC)CK#, VSEH(CK#),VSEH(CK),VSEL(AC)CK#, VSEL(AC)CK#, VSEL(AC)CK, VSEL(CK#), and VSEL(CK).*

VSEH(AC)CK uses the DPOJET measurement, Cycle Max.

For more details, refer to Cycle Max in the DPOJET help.

## **VSEH(AC)CK#**

VSEH(AC)CK# is defined as the single-ended high level voltage for the CK# signal. Available only for LPDDR2 and DDR3 generation.

VSEH(AC)CK# uses the DPOJET measurement, Cycle Max.

For more details, refer to Cycle Max in the DPOJET help.

## **VSEH(CK#)**

VSEH(CK#) is defined as the single-ended high level voltage for the CK# signal. Available only for DDR3 generation.

VSEH(CK#) uses the DPOJET measurement, Cycle Max.

For more details, refer to Cycle Max in the DPOJET help.

## **VSEH(CK)**

VSEH(CK) is defined as the single-ended high level voltage for the CK signal. Available only for DDR3 generation.

VSEH(CK) uses the DPOJET measurement, Cycle Max.

For more details, refer to Cycle Max in the DPOJET help.

## **VSEL(AC)CK#**

VSEL(AC)CK is defined as the single-ended low level voltage for the CK# signal. Available only for LPDDR2 and DDR3 generation.

VSEL(AC)CK# uses the DPOJET measurement, Cycle Min.

For more details, refer to Cycle Min in the DPOJET help.

## **VSEL(AC)CK**

VSEL(AC)CK is defined as the single-ended low level voltage for the CK signal. Available only for LPDDR2 and DDR3 generation.

VSEL(AC)CK uses the DPOJET measurement, Cycle Min.

For more details, refer to Cycle Min in the DPOJET help.

## **VSEL(CK#)**

VSEL(CK#) is defined as the single-ended low level voltage for the CK# signal. Available only for DDR3 generation.

VSEH(CK) uses the DPOJET measurement, Cycle Min.

For more details, refer to Cycle Min in the DPOJET help.

# **VSEL(CK)**

VSEL(CK) is defined as the single-ended low level voltage for the CK signal. Available only for DDR3 generation.

VSEH(CK) uses the DPOJET measurement, Cycle Min.

For more details, refer to Cycle Min in the DPOJET help.

# **DQS(Single ended) measurements**

## **Vix(ac)DQS**

Vix(ac)DQS is defined as the cross-point voltage for differential input signals measured across the DQS signal. Vix(ac)DQS uses the DPOJET measurement, V–Diff–Xovr. For more details, refer to V–Diff–Xovr in the DPOJET help. For DDR3 generation, the measurement uses DPOJET measurement, DDR3 Vix(ac). For more details, refer to DDR3 Vix(ac) in the DPOJET help.

## **Vox(ac)DQS**

Vox(ac)DQS is defined as the cross-point voltage for differential input signals measured across the DQS signal. Vox(ac)DQS uses the DPOJET measurement, V–Diff–Xovr. For more details, refer to V–Diff–Xovr in the DPOJET help.

## **AC-Overshoot(DQS)**

AC-Overshoot(DQS) is the positive-going amplitude, for each waveform event that exceeds the Vdd reference voltage level on the DQS signal.

AC-Overshoot(DQS) uses the DPOJET measurement, Overshoot.

*NOTE. If the input waveform never exceeds the specified reference level, the measurement will return a population of 0 events.*

For more details, refer to Overshoot in the DPOJET help.

#### **AC-Overshoot(DQS#)**

AC-Overshoot(DQS#) is the positive-going amplitude, for each waveform event that exceeds the Vdd reference level on the DQS# signal.

AC-Overshoot(DQS#) uses the DPOJET measurement, Overshoot.

*NOTE. If the input waveform never exceeds the specified reference level, the measurement will return a population of 0 events.*

For more details, refer to Overshoot in the DPOJET help.

#### **AC-OvershootArea(DQS#)**

AC-OvershootArea(DQS#) is defined as the triangular area obtained by considering the voltage value closest to the maximum peak point on the DQS# signal. The triangular area is obtained using the overshoot width and the amplitude. The units for OvershootArea is V-ns.

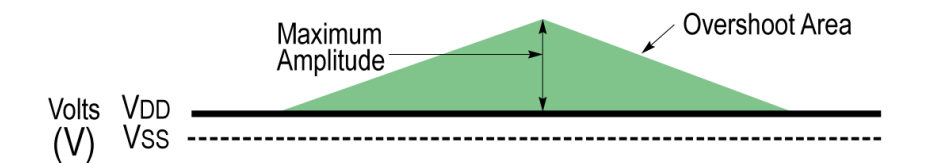

AC-OvershootArea(DQS#) uses the DPOJET measurement, DDR Over Area.

*OvershootArea=0.5\*Base\*Height*

Where:

*Base* is the overshoot width.

*Height* is the overshoot amplitude.

For more details, refer to DDR Over Area in the DPOJET help.

## **AC-OvershootArea(DQS)**

AC-OvershootArea(DQS) is defined as the triangular area obtained by considering the voltage value closest to the maximum peak point on the CK# signal. The triangular area is obtained using the overshoot width and the amplitude. The units for OvershootArea is V-ns.

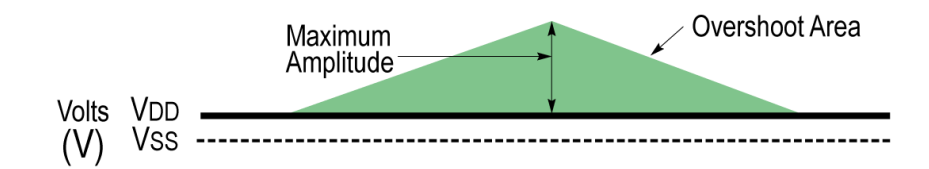

AC-OvershootArea(DQS) uses the DPOJET measurement, DDR Over Area.

*OvershootArea=0.5\*Base\*Height*

Where:

*Base* is the overshoot width.

*Height* is the overshoot amplitude.

For more details, refer to DDR Over Area in the DPOJET help.

## **AC-Undershoot(DQS)**

AC-Undershoot(DQS) is the negative-going amplitude (expressed as a positive number), for each waveform event that goes below the Vss reference level on the DQS signal.

AC-Undershoot(DQS) uses the DPOJET measurement, Undershoot.

*NOTE. If the input waveform never goes below the specified reference level, the measurement will return a population of 0 events.*

For more details, refer to Undershoot in the DPOJET help.

## **AC-Undershoot(DQS#)**

AC-Undershoot(DQS#) is the negative-going amplitude (expressed as a positive number), for each waveform event that goes below the reference level on the DQS# signal.

AC-Undershoot(DQS#) uses the DPOJET measurement, Undershoot.

*NOTE. If the input waveform never goes below the specified reference level, the measurement will return a population of 0 events.*

For more details, refer to Undershoot in the DPOJET help.

#### **AC-UndershootArea(DQS#)**

AC-UndershootArea(DQS#) is defined as the inverted triangular area obtained by considering the voltage value closest to the maximum peak point on the DQS# signal. The triangular area is obtained using the undershoot width and the amplitude. The units for UndershootArea is V-ns.

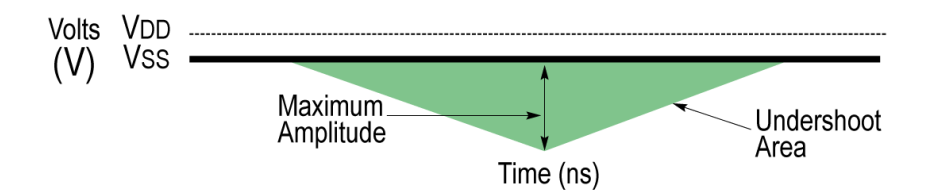

AC-UndershootArea(DQS#) uses the DPOJET measurement, DDR Under Area.

*UndershootArea=0.5\*Base\*Height*

Where:

*Base* is the undershoot width.

*Height* is the undershoot amplitude.

For more details, refer to DDR Under Area in the DPOJET help.

## **AC-UndershootArea(DQS)**

AC-UndershootArea(DQS) is defined as the inverted triangular area obtained by considering the voltage value closest to the maximum peak point on the DQS signal. The triangular area is obtained using the undershoot width and the amplitude. The units for UndershootArea is V-ns.

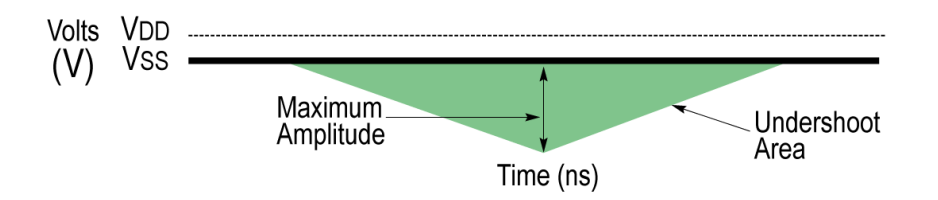

AC-UndershootArea(DQS) uses the DPOJET measurement, DDR Under Area.

*UndershootArea=0.5\*Base\*Height*

Where:

*Base* is the undershoot width.

*Height* is the undershoot amplitude.

For more details, refer to DDR Under Area in the DPOJET help.

# **WCK (Diff)**

## **SSC Downspread(WCK)**

SSC Downspread(WCK) measures the SSC downspread for WCK. SSC Downspread(WCK) uses the DPOJET measurement, SSC-FREQ-DEV. For more details, refer to SSC-FREQ-DEV in the DPOJET help.

## **SSC mod Freq(WCK)**

SSC Mod Freq(WCK) measures the SSC modulation frequency for WCK. SSC Mod Freq(WCK) uses the DPOJET measurement, SSC-MOD-FREQ. For more details, refer to SSC-MOD-FREQ in the DPOJET help.

## **SSC Profile(WCK)**

SSC Profile(WCK) measures the SSC profile. SSC Profile(WCK) uses the DPOJET measurement, SSC-PROFILE. For more details, refer to SSC-PROFILE in the DPOJET help.

# **tDVAC(WCK)**

tDVAC(WCK) is defined as the allowed time before ring back of WCK below VIDCK/WCK (AC) reference levels. tDVAC(WCK) uses the DPOJET measurement, Time Outside Level. For more details, refer to Time Outside Level in the DPOJET help.tDVAC(WCK) is used for GDDR5 generation.

## **tWCK**

tWCK measures the WCK clock cycle time. tWCK uses the DPOJET measurement, Period. For more details, refer to Period in the DPOJET help.

## **tWCK-DJ**

tWCK-DJ is defined as the WCK diff deterministic jitter. tWCK-DJ uses the DPOJET measurement, DJ. For more details, refer to DJ in the DPOJET help.

#### **tWCKH**

tWCKH measures the WCK clock high-level width. tWCKH uses the DPOJET measurement, Positive and Negative Width. For more details, refer to Positive and Negative Width in the DPOJET help.

#### **tWCKHP**

tWCKHP measures the minimum WCK clock half period. tWCKHP uses the DPOJET measurement, Period. For more details, refer to Period in the DPOJET help.

#### **tWCKL**

tWCKL measures the WCK clock low-level width. tWCKL uses the DPOJET measurement, Positive and Negative Width. For more details, refer to Positive and Negative Width in the DPOJET help.

#### **tWCK-Rise-Slew**

tWCK-Rise-Slew measures the WCK diff rise slew rate. tWCK-Rise-Slew uses the DPOJET measurement, Rise Slew Rate. For more details, refer to Rise Slew Rate in the DPOJET help.

#### **tWCK-Fall-Slew**

tWCK-Fall-Slew measures the WCK diff fall slew rate. tWCK-Fall-Slew uses the DPOJET measurement, Fall Slew Rate. For more details, refer to Fall Slew Rate in the DPOJET help.

#### **tWCK-RJ**

tWCK-RJ is defined as the WCK diff random jitter. tWCK-RJ uses the DPOJET measurement, RJ. For more details, refer to RJ in the DPOJET help.

#### **tWCK-TJ**

tWCK-TJ is defined as the WCK diff total jitter. tWCK-TJ uses the DPOJET measurement, TJ@BER. For more details, refer to TJ@BER in the DPOJET help.

## **VWCK-Swing**

VWCK-Swing is defined as the WCK differential logic high voltage. VWCK-Swing uses the DPOJET measurement, High-Low. For more details, refer to High-Low in the DPOJET help.

# **WCK (Single ended)**

# **VIN(WCK)**

VIN(WCK) measures the single ended WCK clock input voltage level. VIN(WCK) uses the DPOJET measurement, High-Low. For more details, refer to High-Low in the DPOJET help.

# **VIN(WCK#)**

VIN(WCK#) measures the single ended WCK clock input voltage level. VIN(WCK#) uses the DPOJET measurement, High-Low. For more details, refer to High-Low in the DPOJET help.

# **Vix(ac)WCK**

Vix(ac)WCK is defined as the cross-point voltage for differential input signals measured across the clock signal. Vix(ac)WCK uses the DPOJET measurement, V–Diff–Xovr. For more details, refer to V–Diff–Xovr in the DPOJET help. For DDR3 generation, the measurement uses DPOJET measurement, DDR3 Vix(ac). For more details, refer to DDR3 Vix(ac) in the DPOJET help.

# **VOL(WCK)**

VOL(WCK) measures the single ended logic low voltage of the WCK signal. VOL(WCK) uses the DPOJET measurement, Low. For more details, refer to Low in the DPOJET help.

# **VOH(WCK)**

VOH(WCK) measures the single ended logic high voltage of the WCK signal. VOH(WCK) uses the DPOJET measurement, High. For more details, refer to High in the DPOJET help.

## **VOL(WCK#)**

VOL measures the single ended logic low voltage of the WCK# signal. VOL uses the DPOJET measurement, Low. For more details, refer to topic Low in the DPOJET help.

## **VOH(WCK#)**

VOH measures the single ended logic high voltage of the WCK# signal. VOH uses the DPOJET measurement, High. For more details, refer to High in the DPOJET help.

## **WCKslew-Fall(WCK)**

WCKslew-Fall(CK) measures the single ended WCK fall slew rate. WCKslew-Fall(WCK) uses the DPOJET measurement, Fall Slew Rate. For more details, refer to Fall Slew Rate in the DPOJET help.

## **WCKslew-Fall(WCK#)**

WCKslew-Fall(WCK#) measures the single ended WCK# fall slew rate. WCKslew-Fall(WCK#) uses the DPOJET measurement, Fall Slew Rate. For more details, refer to Fall Slew Rate in the DPOJET help.

## **WCKslew-Rise(WCK)**

WCKslew-Rise(WCK) measures the single ended WCK rise slew rate. WCKslew-Rise(WCK) uses the DPOJET measurement, Rise Slew Rate. For more details, refer to the topic Rise Slew Rate in the DPOJET help.

## **WCKslew-Rise(WCK#)**

WCKslew-Rise(WCK#) measures the single ended WCK rise slew rate. WCKslew-Rise(WCK#) uses the DPOJET measurement, Rise Slew Rate. For more details, refer to Rise Slew Rate in the DPOJET help.

# **Address-Command measurements**

## **AC-Overshoot**

AC-Overshoot is the maximum positive-going amplitude relative to Vdd, for each waveform event that exceeds the Vdd reference voltage level.

AC-Overshoot uses the DPOJET measurement, Overshoot.

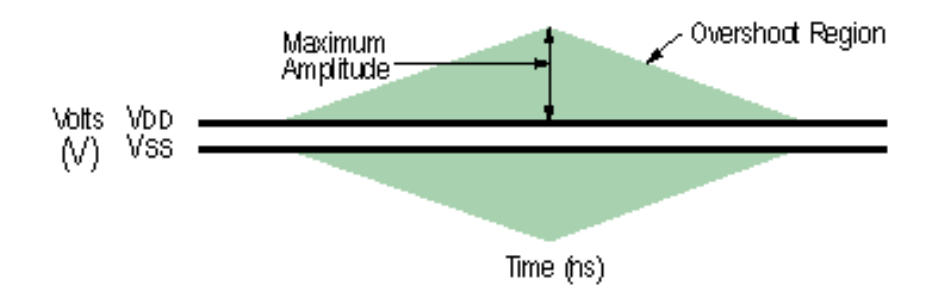

# **AC-OvershootArea**

AC-OvershootArea is defined as the triangular area obtained by considering the voltage value closest to the maximum peak point. The triangular area is obtained using the overshoot width and the amplitude. The units for OvershootArea is V-ns.

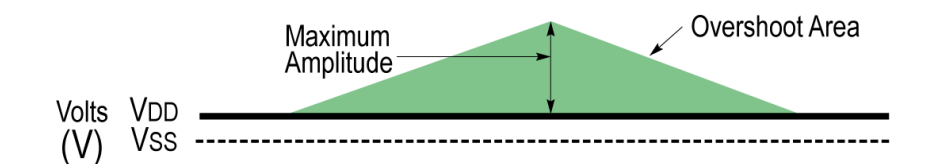

AC-OvershootArea uses the DPOJET measurement, DDR Over Area.

*OverShoot Area=0.5\*Base\*Height*

Where:

*Base* is the overshoot width.

*Height* is the overshoot amplitude.

For more details, refer to DDR Over Area in the DPOJET help.

#### **AC-Undershoot**

AC-Undershoot is the negative-going amplitude (expressed as a positive number) relative to Vss, for each waveform event that goes below the Vss reference voltage level.

AC-Undershoot uses the DPOJET measurement, Undershoot.

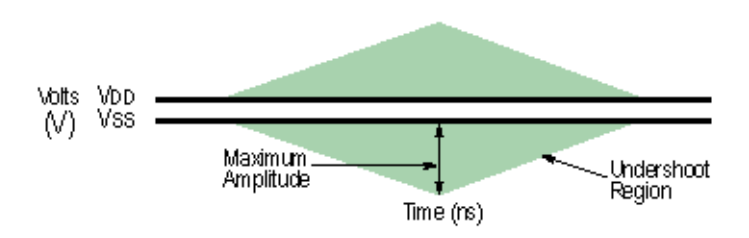

#### **AC-UndershootArea**

AC-UndershootArea is defined as the inverted triangular area obtained by considering the voltage value closest to the maximum peak point. The triangular area is obtained using the undershoot width and the amplitude. The units for UndershootArea is V-ns.

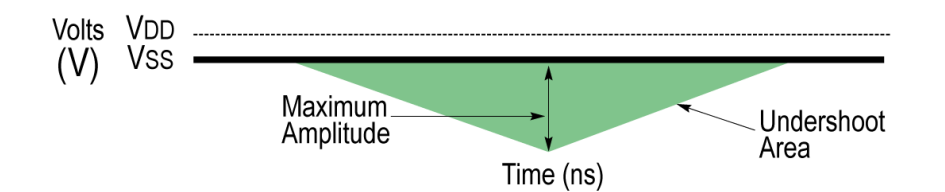

AC-UndershootArea uses the DPOJET measurement, DDR UnderArea.

The application calculates this measurement using the following equation:

*UnderShoot Area=0.5\*Base\*Height*

Where:

*Base* is the undershoot width.

*Height* is the undershoot amplitude.

For more details, refer to DDR Under Area in the DPOJET help.

#### **Slew Rate-Hold-Fall(Addr-Cmd)**

Slew Rate-Hold-Fall(Addr/Cmd) measures the slew rate on the Addr/Cmd signal between the falling edge from  $V_{RFF}$  to  $V_{\parallel L(ac)}$  max. This measurement is available for DDR2, DDR3, and LPDDR2 generation.

Slew Rate-Hold-Fall(Addr/Cmd) uses the DPOJET measurement, Fall Slew Rate.

For more details, refer to Fall Slew Rate in the DPOJET help.

Slew Rate-Hold-Fall(DQ) measures the slew rate on the DQ signal between the falling edge from  $V_{REF}$  to  $V_{IL(ac)}$ max. This measurement is available for both DDR2 and DDR3 generation.

#### **Slew Rate-Hold-Rise(Addr-Cmd)**

Slew Rate-Hold-Rise(Addr/Cmd) measures the slew rate on the Addr/Cmd signal between the rising edge from  $V_{REF}$  to  $V_{\text{IH(ac)}min.}$  This measurement is available for DDR2, DDR3, and LPDDR2 generation.

Slew Rate-Hold-Rise(Addr/Cmd) uses the DPOJET measurement, Rise Slew Rate.

For more details, refer in Rise Slew Rate in the DPOJET help.

#### **Slew Rate-Setup-Fall(Addr-Cmd)**

Slew Rate-Setup-Fall(Addr/Cmd) measures the slew rate on the Addr/Cmd signal between the falling edge from  $V_{\text{REF}}$  to  $V_{\parallel L(ac)}$  max. This measurement is available for DDR2, DDR3, and LPDDR2 generation.

Slew Rate-Setup-Fall(Addr/Cmd) uses the DPOJET measurement, Fall Slew Rate.

For more details, refer to Fall Slew Rate in the DPOJET help.

#### **Slew Rate-Setup-Rise(Addr-Cmd)**

Slew Rate-Setup-Rise(Addr/Cmd) measures the slew rate on the Addr/Cmd signal between the rising edge from  $V_{RFF}$  to V<sub>IH(ac)</sub>min. This measurement is available for DDR2, DDR3, and LPDDR2 generation.

Slew Rate-Setup-Rise(Addr/Cmd) uses the DPOJET measurement, Rise Slew Rate.

For more details, refer to Rise Slew Rate in the DPOJET help.

#### **tAH**

tAH measures the address input hold time.

tAH uses the DPOJET measurement, Hold.

For more details, refer to Hold of the DPOJET help.

#### **tAPW**

tAPW measures the address input pulse width.

tAPW uses the DPOJET measurement, Period.

For more details, refer in Period in the DPOJET help.

## **tAS**

tAS measures the address input setup time. tAS uses the DPOJET measurement, Setup. For more details, refer to Setup in the DPOJET help.

#### **tCIPW-High**

tCIPW-High is the positive pulse width measured on an address and command signal. This uses the DPOJET measurement, Pos Width.

#### **tCIPW-Low**

tCIPW-low is the negative pulse width measured on an address and command signal. This uses the DPOJET measurement, Neg Width.

#### **tCMDH**

tCMDH measures the command input hold time. tCMDH uses the DPOJET measurement, Hold. For more details, refer to Hold in the DPOJET help.

#### **tCMDPW**

tCMDPW measures the command input pulse width. tCMDPW uses the DPOJET measurement, Period. For more details, refer Period in the DPOJET help.

#### **tCMDS**

tCMDS measures the command input setup time. tCMDS uses the DPOJET measurement, Setup. For more details, refer Setup in the DPOJET help.

#### **tIS(base)**

tIS(base) is the input setup time measured on an address and command signal to the clock signal. tIS(base) uses the DPOJET measurement, DDR Setup-Diff. For more details, refer to DDR-Setup-Diff in the DPOJET help.

#### **tIH(base)**

tIH(base) is the input hold time measured on an address and command signal to the clock signal. tIH(base) uses the DPOJET measurement, DDR Hold-Diff. For more details, refer to DDR Hold-Diff in the DPOJET help.
## **tIS(derated)**

Derating limits are calculated by adding the tIS(base) limit and ΔtIS(derating) value. ΔtIS for a rising signal is defined as the slew rate between the last crossing of V<sub>REF(dc)</sub> and the first crossing of V<sub>IH(ac)</sub>min, and for a falling signal is defined as the slew rate between the last crossing of  $V_{REF(dc)}$  and the first crossing of  $V_{il(ac)}$ max.

tIS(derated) uses the DPOJET measurement, DDR Setup-Diff.

*tIS= tIS(base)+ΔtIS*

For more details, refer to DDR-Setup-Diff in the DPOJET help.

## **tIH(derated)**

Derating limits are calculated by adding the tIH(base) limit and ΔtIH(derating) value. ΔtIH for a rising signal is defined as the slew rate between the last crossing of V<sub>IL(dc)</sub>max and the first crossing of V<sub>REF(dc)</sub>, and for a falling signal is defined as the slew rate between the last crossing of V<sub>IH(dc)</sub>min and the first crossing of V<sub>REF(dc)</sub>.

tIH(derated) uses the DPOJET measurement, DDR Hold-Diff.

For more details, refer to DDR-Hold-Diff in the DPOJET help.

## **tIPW-High**

tIPW-High is the high input pulse width measured on an address and command signal.

tIPW-High uses the DPOJET measurement, Pos Width.

For more details, refer to Pos Width in the DPOJET help.

## **tIPW-Low**

tIPW-Low is the low input pulse width measured on an address and command signal.

tIPW-Low uses the DPOJET measurement, Neg Width.

For more details, refer to Neg Width in the DPOJET help.

## **Refresh**

## **tCKSRE**

tCKSRE measures the valid CK clocks required before self refresh exit. tCKSRE uses the DPOJET measurement, tCKSRE. For more details, refer to tCKSRE in the DPOJET help.

## **tCKSRX**

tCKSRX measures the valid CK clocks required before self refresh exit. tCKSRX uses the DPOJET measurement, tCKSRX. For more details, refer to tCKSRX in the DPOJET help.

## **tRFC**

tRFC measures the refresh command period. tRFC uses the DPOJET measurement, tCMD-CMD. For more details, refer to tCMD-CMD in the DPOJET help.

## **tREFTR(Read)**

tREFTR(Read) measures the refresh to RDTR command delay. tREFTR(Read) uses the DPOJET measurement, tCMD-CMD. For more details, refer to the topic tCMD-CMD in the DPOJET help.

## **tREFTR(Write)**

tREFTR(Write) measures the refresh to WRTR command delay. tREFTR(Write) uses the DPOJET measurement, tCMD-CMD. For more details, refer to the topic tCMD-CMD of the DPOJET help.

## **tXSNRW**

tXSNRW measures the exit self refresh to non-read.write command delay. tXSNRW uses the DPOJET measurement, tCMD-CMD. For more details, refer to tCMD-CMD in the DPOJET help.

## **Power down**

## **tPD**

tPD measures the minimum power-down entry to exit time. tPD uses the DPOJET measurement, tCMD-CMD. For more details, refer to the topic tCMD-CMD in the DPOJET help.

## **Active**

## **tRAS**

tRAS measures the time elapsed from the ACTIVE to PRECHARGE command. This measurement is available for the GDDR5 generation only.

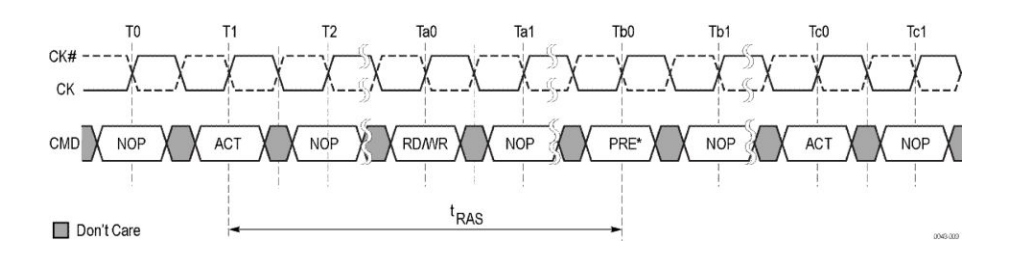

tRAS uses the DPOJET measurement, tCMDtoCMD.

For more details, refer to the topic tCMDtoCMD in the DPOJET help.

## **tRC**

tRC measures the time elapsed from the ACTIVE to ACTIVE command. This measurement is available for GDDR5 generation only.

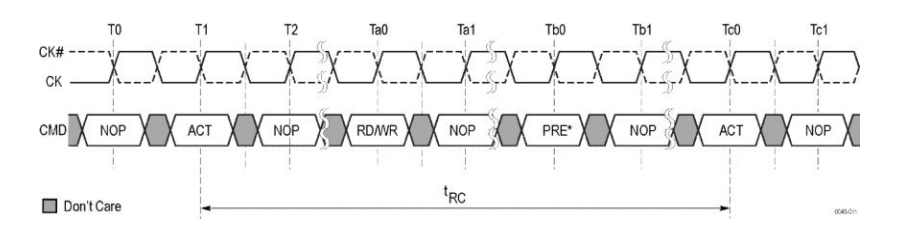

tRC uses the DPOJET measurement, tCMDtoCMD.

For more details, refer to the topic tCMDtoCMD of the DPOJET help.

## **tRCDRD**

tRCDRD measures the time elapsed between the ACTIVE and READ commands. This measurement is available for GDDR5 generation only.

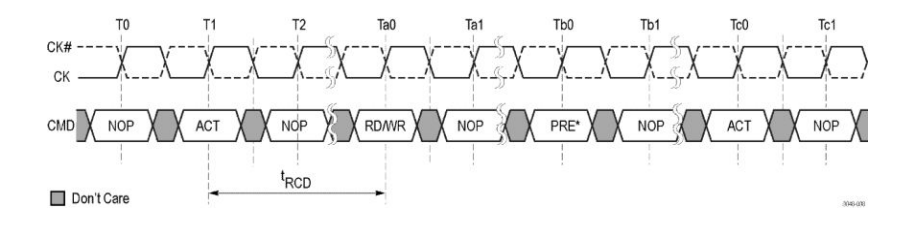

tRCDRD uses the DPOJET measurement, tCMDtoCMD.

For more details, refer to the topic tCMDtoCMD of the DPOJET help.

## **tRCDWR**

tRCDWR measures the time elapsed between the ACTIVE and WRITE commands. This measurement is available for GDDR5 generation only.

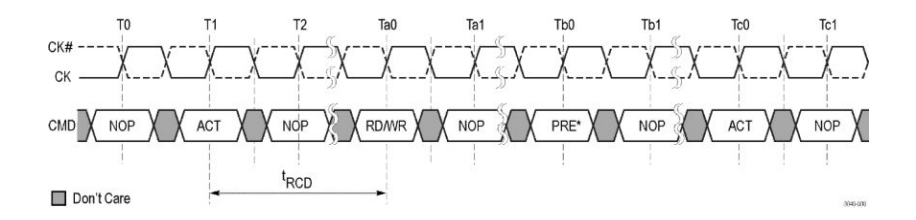

tRCDWR uses the DPOJET measurement, tCMDtoCMD.

For more details, refer to the topic tCMDtoCMD of the DPOJET help.

## **Precharge**

## **tPPD**

tPPD measures the elapsed time between the PRECHARGE and next PRECHARGE commands.

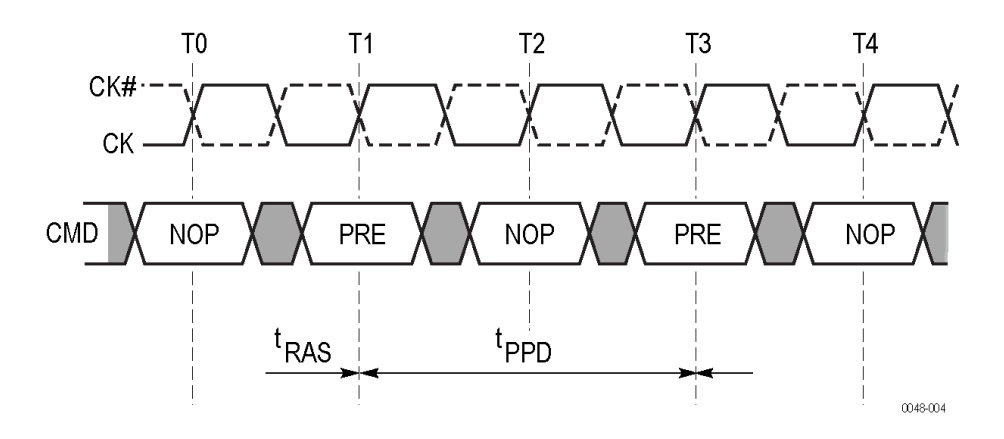

tPPD uses the DPOJET measurement, tCMDtoCMD. This measurement will be available for GDDR5 generation only. For more details, refer to the topic tCMDtoCMD in the DPOJET help.

## **tRP(ACT)**

tRP(ACT) measures the PRECHARGE command period from PRECHARGE to ACTIVE commands..

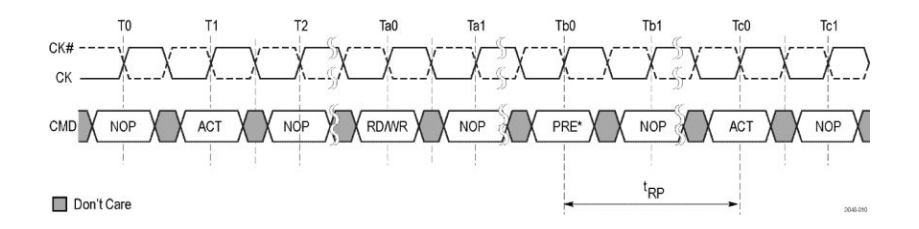

tRP(ACT) uses the DPOJET measurement, tCMDtoCMD. This measurement will be available for GDDR5 generation only. For more details, refer to the topic tCMDtoCMD of the DPOJET help.

## **tRP(MRS)**

tRP(MRS) measures the PRECHARGE command period from PRECHARGE to MRS (Mode Register Set) commands. tRP(MRS) uses the DPOJET measurement, tCMDtoCMD. This measurement will be available for GDDR5 generation only. For more details, refer to tCMDtoCMD in the DPOJET help.

## **tRP(REF)**

tRP(REF) measures the precharge command period. tRP(REF) uses the DPOJET measurement, tCMD-CMD. For more details, refer to tCMD-CMD in the DPOJET help.

## **tRP(SRE)**

tRP(SRE) measures the PRECHARGE command period from PRECHARGE to SELF REFRESH.

tRP(SRE) uses the DPOJET measurement, tCMD-CMD.

For more details, refer to tCMD-CMD in the DPOJET help.

## **tRTPL**

tRTPL measures the READ to PRECHARGE command delay same bank with bank groups enabled.

tRTPL uses the DPOJET measurement, tCMD-CMD.

For more details, refer to tCMD-CMD in the DPOJET help.

# **GPIB commands**

## **About the GPIB program**

You can use remote GPIB commands to communicate with the DDRA application. Query measurement results using DPOJET commands. Sequence commands using DPOJET commands. Setup reports, logging, statistics, and limits using DPOJET commands. An example of a GPIB program is included with the DPOJET application in  $C:\Upsilon$ sers\Public\Tektronix \TekApplications\DPOJET\Examples.

The example shows how a GPIB program executes the DPOJET application to do the following tasks:

- **1.** Start the application.
- **2.** Recall a setup.
- **3.** Take a measurement.
- **4.** View measurement results and plots.
- **5.** Exit the application.

*NOTE. Commands are not case and space sensitive. Your program will operate correctly even if you do not follow the capitalization and spacing precisely.*

## **GPIB reference materials**

To use GPIB commands with your oscilloscope, you can refer to the following materials:

- The GPIB Program Example in C:\TekApplications\DPOJET\Examples for guidelines to use while designing a GPIB program.
- The Parameters topics for range of values, minimum units and default values of parameters.
- The programmer information in the online help of your oscilloscope.

## **Argument types**

The syntax shows the format that the instrument returns in response to a query. This is also the preferred format when sending the command to the instrument though any of the formats are accepted. This documentation represents these arguments as follows:

#### **Table 39: Argument types**

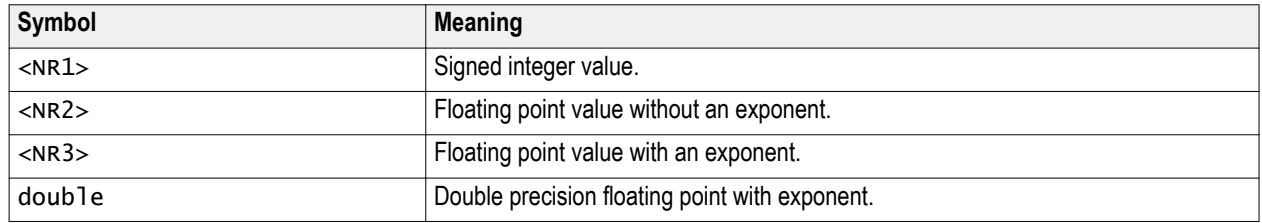

## **Commands**

The DDRA commands are listed in alphabetical order.

## **DDRA:APPLYBurstconfig**

This command apply the LPDDR4 burst config settings.

## **Syntax**

DDRA:APPLYBurstconfig

#### **Inputs**

None

## **Outputs**

None

## **DDRA:ADDALLTerr**

This command adds all the measurements listed under the Terr node.

*NOTE. If there is an error, the DDRA:LASTError? query returns measurement group does not exist under the generation or measurement type selected.*

## **Syntax**

DDRA:ADDALLTerr

#### **Inputs**

None

#### **Outputs**

None

## **DDRA:ADDALLSLewdq**

This command adds all the measurements listed under the Slew-Rate DQ node.

*NOTE. If there is an error, the DDRA:LASTError? query returns measurement group does not exist under the generation or measurement type selected.*

## **Syntax**

DDRA:ADDALLSLewdq

#### **Inputs**

None

#### **Outputs**

None

## **DDRA:ADDALLDiffdqs**

This command adds all the measurements listed under the differential DQS node.

*NOTE. If there is an error, the DDRA:LASTError? query returns measurement group does not exist under the generation or measurement type selected.*

## **Syntax**

DDRA:ADDALLDiffdqs

#### **Inputs**

None

#### **Outputs**

None

## **DDRA:ADDCMDFLTFile**

This command sets or queries the AddressCommand filter file used for the User Defined filter type.

### **Syntax**

DDRA:ADDCMDFLTFile {file\_name}

*NOTE. The file\_name should be complete path name. For example, C:\Users\Public\Filters\GDDR5\UserDefined\SingleEnded \GDDR5MCI\_DS-SE-SIM\_renorm\_read\_8GHz.flt*

DDRA:ADDCMDFLTFile?

**Inputs**

String

**Outputs**

String

## **DDRA:ADVBURSTLevelmode**

This command sets or queries the Advance burst level mode.

## **Syntax**

```
DDRA:ADVBURSTLevelmode {AUTO | MANUAL}
DDRA:ADVBURSTLevelmode?
```
## **Inputs**

{AUTO | MANUAL}

### **Outputs**

{AUTO | MANUAL}

# **DDRA:ADDALLSEdqs**

This command adds all the measurements listed under the Single-Ended DQS node.

*NOTE. If there is an error, the DDRA:LASTError? query returns measurement group does not exist under the generation or measurement type selected.*

## **Syntax**

DDRA:ADDALLSEdqs

#### **Inputs**

None

#### **Outputs**

None

## **DDRA:ADDMeas**

This command selects the specified measurement in DDRA.

*NOTE. If there is an error, the DDRA:LASTError? query returns measurement does not exist under the generation or measurement type selected*

#### **Syntax**

DDRA:ADDMeas {TCKABS | TCHABS | TCLABS | THP | TJITDUTY | TJITPER | TJITCC | VIDAC | SRQDIFFRISEDQS | SRQDIFFFALLDQS | SRQDIFFRISECK | SRQSERISEDQ | SRQSEFALLDQ | SRQDIFFFALLCK | INPUTSLEWDIFFRISEDQS | INPUTSLEWDIFFFALLDQS | INPUTSLEWDIFFRISECK | INPUTSLEWDIFFFALLCK | TQH | TISBASE | TISDERATED | TIHBASE | TISVREFF| TIHVREFF| TIHDERATED | TDQSCK | TDQSCKDIFF | TDSSSE | TDSSDIFF | TDSHSE | TDSHDIFF | TDQSSSE | TDQSSDIFF | TIPWHIGH | TIPWLOW | TDIPWSE | TIHVREFBASED | TISVREFBASED |TDHSEBASE | TDHSEDERATED | TDSSEBASE | TDSSEDERATED | TDSDIFFBASE | TDSDIFFDERATED | TDHDIFFBASE | TDHDIFFDERATED | TDQSQSE | TDQSQDIFF | TACDIFF | TDQSH | TDQSL | TCKAVG | TCLAVG | TCHAVG | TERR2PER | TERR3PER | TERR4PER | TERR5PER | TERR6TO10PER | TERR11TO50PER | DATAEYEWIDTH | VIXACDQS | VIXACCK | VIXACWCK | VOXACDQS | VOXACCK | ACOVRSHOOT | ACUNDSHOOT | ACOVRSHOOTDQS | ACOVRSHOOTDQSBAR | ACUNDSHOOTC | ACOVRSHOOTCKBAR | ACUNDSHOOTDQS | ACUNDSHOOTDQSBAR | ACUNDSHOOTCK | ACUNDSHOOTCKBAR | SETUPFALLADDRCMD | SETUPRISEADDRCMD | SLEWFALLCK | SLEWRISECK | HOLDFALLADDRCMD | HOLDRISEADDRCMD | SETUPFALLDQ | SETUPRISEDQ | SLEWSETUPFALLDQ | SLEWSETUPRISEDQ | SLEWSETUPSEFALLDQS | SLEWSETUPSERISEDQS | SLEWDIFFFALLDQS | SLEWDIFFRISEDQS | HOLDFALLDQ | HOLDRISEDQ | SLEHOLDFALLDQ | SLEWHOLDRISEDQ | SLEWHOLDSEFALLDQS | SLEWHOLDSERISEDQS | SETUPSEFALLDQ | SETUPSERISEDQ | HOLDSEFALLDQ | HOLDSERISEDQ | SLEWSEFALLDQS | SLEWSERISEDQS | TERR6PER | TERR7PER | TERR8PER | TERR9PER | TERR10PER | TERR11PER | TERR12PER | TERR13PER | TERR14PER | TERR15PER | TERR16PER | TERR17PER | TERR18PER | TERR19PER | TERR20PER | TERR21PER | TERR22PER | TERR23PER | TERR24PER | TERR25PER | TERR26PER | TERR27PER | TERR28PER | TERR29PER | TERR30PER | TERR31PER | TERR32PER | TERR33PER | TERR34PER | TERR35PER | TERR36PER | TERR37PER | TERR38PER | TERR39PER | TERR40PER | TERR41PER | TERR42PER | TERR43PER | TERR44PER | TERR45PER | TERR46PER | TERR47PER | TERR48PER | TERR49PER | TERR50PER | TCK | TH | TCL | TDSSE | TDHSE | TRPRE | TWPRE | TWPST | TRPST | VSWINGMAXDQS | VSWINGMAXDQSBAR | VSWINGMAXCK | VSWINGMAXCKBAR | DATAEYEHEIGHT | VSEHDQS | VSEHDQSBAR | VSEHCK | VSEHCKBAR | VSELDQS | VSELDQSBAR | VSELCK | VSELCKBAR | VSEHACDQ| VSEHACDQSBAR | VSEHACCK | VSEHACCKBAR | VSELACDQS | VSELACDQSBAR | VSELACCK | VSELACCKBAR | SLEWHOLDFALLADDRCMD | SLEWHOLDRISEADDRCMD | SLEWSETUPFALLADDRCMD | SLEWSETUPRISEADDRCMD | ACOVRSHOOTAREACKBAR | ACOVRSHOOTAREACK | ACOVRSHOOTAREADQSBAR | ACOVRSHOOTAREADQS | ACOVRSHOOTAREA | ACUNDSOOTAREACKBAR | ACUNDSHOOTAREACK | CKSLEWRISECK | CKSLEWFALLCK | CKSLEWRISECKBAR | CKSLEWFALLCKBAR | ACUNDSHOOTAREADQSBAR | ACUNDSHOOTAREADQS | ACUNDSHOOTAREA | TDSDIFFVREFBASED | TDHDIFFVREFBASED | VINCK | VINCKBAR | VINWCK | VINWCKBAR | TCMDS | TCMDH | TAS | TAH | TCMDPW | TAPW | WCKSLEWRISEWCK | WCKSLEWRISEWCKBAR | WCKSLEWFALLWCL | WCKSLEWFALLWCKBAR | TWCK | TWCKHP | TWCKL | TWCKH | TDVACWCK | SSCDOWNSPREADWCK | SSCMODFREQWCK | TDVACCCK | SSCDOWNSPREADCK | SSCMIDFREQCK | SSCPROVILECK | SSCPROVILEWCK | TRC | TRAS | TRCDRD | TRCDWR | TRTPL | TPPD | TRPREF | TRPSRE | TRPMRS | TRPACT | TRFC | TCKSRE | TCKSRX | TXSNRW | TREFTRWRITE | TREFTRREAD | TPD | TWRSRE | TWRPDE | TRDSRE | TRDPDE | VMAXAC | VMINAC | TDQRISESLEW | TDQFALLSLEW | TDQQTJ | TDQDJ | TDQRJ | VDQVOH | VDQVOL | TDQHP | TWCKRISESLEW | TWCKFALLSLEW | TWCKTJ | TWCKDJ | TWCKRJ | VOHWCK | VOHWCKBAR | VOLWCK | VOLWCKBAR | VWCKSWING | VIXDQ | VIXCA | ACOVRSHOOTAREADQ | ACUNDSHOOTAREADQ | ACOVRSHOOTDQ |TCIPWLOW| TCIPWHIGH | TQSLDBI | TQSHDBI | TQHDBI | TDQS2DQ | ACUNDSHOOTDQ | TDVACDQS | TDVACDQSBAR | TDVACDQ | TDVACADDRCMD | TRP | TDQSS | TDVACADDRCMD | TRP | TDQSS | TDIPWHigh | TDIPWLow | VIHLAC | SRINRise | SRINFall | TQSH | TQSL | TIPWHIGHCA | TIPWLOWCA | TIPWHIGHCS | TIPWLOWCS | TISDERATEDCS | TISDERATEDCA | TISBASECS | TISBASECA | TIHDERATEDCS | TIHDERATEDCA | TIHBASECS | TIHBASECA | TLZDQ | THZDQ | TLZDQS | THZDQS | TWR | TWTR | TCCDRD | TCCDWR | DDRARXMASK | TRTP | CLOCKEYEWIDTH | SRR1 | SRF1 | }

### **Inputs**

See syntax for measurement options.

#### **Outputs**

None

## **DDRA:ALTernatethresholds**

This command sets or queries the alternate thresholds for the measurements selected in a particular generation.

*NOTE. If there is an error, the DDRA:LASTError? query returns alternate threshold is not supported for the generation selected select a measurement, before selecting the alternate threshold.*

#### **Syntax**

```
DDRA:ALTernatethresholds {AC160 | AC135 | AC130 | AC175| AC150 | AC125 | AC220 |
AC300}
```
DDRA:ALTernatethresholds?

### **Inputs**

{AC160 | AC135 | AC130 | AC175| AC150 | AC125 | AC220 | AC300}

#### **Outputs**

{AC160 | AC135 | AC130 | AC175| AC150 | AC125 | AC220 | AC300}

## **DDRA:AMPBasedmargin**

This command sets or queries the margin value.

## **Syntax**

DDRA:AMPBasedmargin <NR3>

DDRA:AMPBasedmargin?

#### **Inputs**

NR3

## **Outputs**

NR3

## **DDRA:BURSTIDMethod**

This command sets or queries the burst identification method.

## **Syntax**

```
DDRA:BURSTIDMethod{PREAMPattern | AMPBased}
DDRA:BURSTIDMethod?
```
### **Inputs**

{PREAMPattern | AMPBased}

### **Outputs**

{PREAMPattern | AMPBased}

## **DDRA:BURSTDETectmethod**

This command sets or queries the Burst Detection method used for the measurement.

*NOTE. If there is an error, the DDRA:LASTError? query returns select a measurement and set the applicable source type.*

## **Syntax**

```
DDRA:BURSTDETectmethod {DQDQS | CHIPselect | LOGICstate | VISUALSEARCH | NONE}
DDRA:BURSTDETectmethod?
```
## **Inputs**

{DQDQS | CHIPselect | LOGICstate | VISUALSEARCH | NONE}

#### **Outputs**

{DQDQS | CHIPselect | LOGICstate | VISUALSEARCH | NONE}

## **DDRA:BURSTLEngth**

This command sets or queries the burst length required for the selected bus. Select and configure the bus before setting the burst length.

*NOTE. If there is an error, the DDRA:LASTError? query returns a bus has to be selected and configured.*

## **Syntax**

DDRA:BURSTLEngth <NR3>

DDRA:BURSTLEngth?

### **Inputs**

<NR3>

### **Outputs**

 $<$ NR3 $>$ 

## **DDRA:BURSTLAtency**

This command sets or queries the Burst Latency required for the selected bus. Select and configure the bus before setting the burst latency.

*NOTE. If there is an error, the DDRA:LASTError? query returns a bus has to be selected and configured.*

## **Syntax**

DDRA:BURSTLAtency <NR3>

DDRA:BURSTLAtency?

#### **Inputs**

 $<$ NR3 $>$ 

#### **Outputs**

<NR3>.

## **DDRA:BURSTLevelmode**

This command sets or queries the burst level mode for the DQ and DQS settings.

## **Syntax**

DDRA:BURSTLevelmode {AUTO | MANUAL} DDRA:BURSTLevelmode?

## **Inputs**

{AUTO | MANUAL}

### **Outputs**

{AUTO | MANUAL}

## **DDRA:BURSTTOlerance**

This command sets or queries the burst tolerance required for the selected bus. Select and configure the bus before setting the burst tolerance.

*NOTE. If there is an error, the DDRA:LASTError? query returns a bus has to be selected and configured.*

## **Syntax**

DDRA:BURSTTOlerance <NR3> DDRA:BURSTTOlerance?

## **Inputs**

 $<$ NR $3$ >

## **Outputs**

 $<$ NR $3$ >

## **DDRA:BUS**

This command sets or queries the Bus to be used for the measurements. The bus needs to be configured before being selected.

*NOTE. If there is an error, the DDRA:LASTError? query returns select a measurement, before selecting a bus.*

## **Syntax**

DDRA:BUS {bus\_name} DDRA:BUS?

### **Inputs**

String

### **Outputs**

**String** 

## **DDRA:CLKFLTFile**

This command sets or queries the CLK filter file used for the User Defined filter type.

## **Syntax**

```
DDRA:CLKFLTFile {file_name}
DDRA:CLKFLTFile?
```
## **Inputs**

String

## **Outputs**

String

## **DDRA:CSACTive**

This command sets or queries the chip select active mode.

### **Syntax**

```
DDRA:CSACTive {L | H}
DDRA:CSACTive?
```
#### **Inputs**

{L | H}

### **Outputs**

 ${L | H}$ 

## **DDRA:CLEARALLMeas**

This command clears the entire list of defined measurements in DDRA.

#### **Syntax**

DDRA:CLEARALLMeas

#### **Inputs**

None

#### **Outputs**

None

## **DDRA:CSSOUrce**

This command sets or queries the sources for the chip select source type..

## **Syntax**

```
DDRA:CSSOUrce {CH1 | CH2 | CH3 | CH4 | MATH1 | MATH2 | MATH3 | MATH4 | REF1 | REF2 |
REF3 | REF4}
```
DDRA:CSSOUrce?

#### **Inputs**

{CH1 | CH2 | CH3 | CH4 | MATH1 | MATH2 | MATH3 | MATH4 | REF1 | REF2 | REF3 | REF4}

## **Outputs**

{CH1 | CH2 | CH3 | CH4 | MATH1 | MATH2 | MATH3 | MATH4 | REF1 | REF2 | REF3 | REF4}

## **DDRA:CLKBARFLTFile**

This command sets or queries the CLKBar filter file used for the User Defined filter type.

### **Syntax**

DDRA:CLKBARFLTFile{file\_name}

*NOTE. The file\_name should be complete path name. For example, C:\Users\Public\Filters\GDDR5\UserDefined\SingleEnded \GDDR5MCI\_DS-SE-SIM\_renorm\_read\_8GHz.flt*

DDRA:CLKBARFLTFile?

**Inputs**

String

#### **Outputs**

String

## **DDRA:CASMAX**

This command sets or queries the CAS Max value for the chip select burst detection method.

#### **Syntax**

DDRA:CASMAX <NR3>

## DDRA:CASMAX?

## **Inputs**

 $<$ NR $3$ >

### **Outputs**

 $<$ NR $3$ >

## **DDRA:CASMIN**

This command sets or queries the CAS Min value for the chip select burst detection method.

### **Syntax**

```
DDRA:CASMIN <NR3>
DDRA:CASMIN?
```
### **Inputs**

 $<$ NR $3$ >

## **Outputs**

 $<$ NR $3$ >

## **DDRA:CSLEvel**

This command sets or queries the chip select level.

### **Syntax**

DDRA:CSLEvel <NR3>

DDRA:CSLEvel?

#### **Inputs**

 $<$ NR $3$ >

## **Outputs**

 $<$ NR $3$ >

## **DDRA:CSMOde**

This command sets or queries the chip select mode.

## **Syntax**

```
DDRA:CSMOde {AUTO | MANUAL}
```
DDRA:CSMOde?

## **Inputs**

{AUTO | MANUAL}

## **Outputs**

{AUTO | MANUAL}

## **DDRA:CUSTOMRate**

This command sets or queries the custom data rate for a particular DDR generation.

*NOTE. If there is an error, the DDRA:LASTError? query returns set the data rate to custom.*

## **Syntax**

DDRA:CUSTOMRate <NR3>

DDRA:CUSTOMRate?

#### **Inputs**

<NR3>

### **Outputs**

<NR3>

## **DDRA:DATAHIGH**

This command sets or queries the data high value for the DQ and DQS settings.

## **Syntax**

DDRA:DATAHIGH <NR3>

DDRA:DATAHIGH?

#### **Inputs**

 $<$ NR $3$ >

#### **Outputs**

 $<$ NR $3$ >

## **DDRA:DATALOW**

This command sets or queries the data low value for the DQ and DQS settings.

## **Syntax**

DDRA:DATALOW <NR3>

DDRA:DATALOW?

#### **Inputs**

 $<$ NR $3$ >

### **Outputs**

 $<$ NR $3$  $>$ 

## **DDRA:DQSBARFLTFile**

This command sets or queries the DQSBAR filter file used for the User Defined filter type.

## **Syntax**

DDRA:DQSBARFLTfile {file\_name}

*NOTE. The file\_name should be complete path name. For example, C:\Users\Public\Filters\GDDR5\UserDefined\SingleEnded \GDDR5MCI\_DS-SE-SIM\_renorm\_read\_8GHz.flt.*

DDRA:DQSBARFLTFile?

#### **Inputs**

String

#### **Outputs**

String

## **DDRA:DQSFLTFile**

This command sets or queries the DQS filter file used for the User Defined filter type.

### **Syntax**

DDRA:DQSFLTFile {file\_name}

*NOTE. The file\_name should be complete path name. For example, C:\Users\Public\Filters\GDDR5\UserDefined\SingleEnded \GDDR5MCI\_DS-SE-SIM\_renorm\_read\_8GHz.flt.*

DDRA:DQSFLTFile?

#### **Inputs**

String

#### **Outputs**

String

## **DDRA:DQFLTFile**

This command sets or queries the DQ filter file used for the User Defined filter type.

## **Syntax**

DDRA:DQFLTFile {file\_name}

#### *NOTE.*

*The file\_name should be complete path name. For example, C:\Users\Public\Filters\GDDR5\UserDefined\SingleEnded \GDDR5MCI\_DS-SE-SIM\_renorm\_read\_8GHz.flt*

DDRA:DQFLTFile?

#### **Inputs**

String

#### **Outputs**

String

## **DDRA:DATAMID**

This command sets or queries the data mid value for the DQ and DQS settings.

### **Syntax**

DDRA:DATAMID <NR3>

DDRA:DATAMID?

#### **Inputs**

 $<$ NR $3$ >

### **Outputs**

 $<$ NR $3$ >

## **DDRA:DATARate**

This command sets or queries the standard data rate for a particular DDR generation.

*NOTE. If there is an error, the DDRA:LASTError? query returns invalid data rate value, for the generation selected.*

## **Syntax**

```
DDRA:DATARate {200 | 266 | 333 | 370 | 400 | 500 | 533 | 600 | 667 | 700 | 800 | 900 |
933 | 1000 | 1066 | 1200| 1333 | 1466 | 1600 | 1866 | 2133 | 2400 | 2666 | 2667 |
3200 | 3733 | 4000 | 4266 | 4800 | 5000 | 5500 | CUSTOM}
```
DDRA:DATARate?

#### **Inputs**

String.

## **Outputs**

The current data rate. A query for DDRA:LASTError returns Invalid data rate value, for the generation selected.

## **DDRA:DQDQSLEVELSTAtus?**

This command queries the DQ and DQS level status.

#### **Syntax**

DDRA:DQDQSLEVELSTAtus?

#### **Outputs**

{AUTO | MANUAL

## **DDRA:FLTtype**

This command sets or queries the interposer filter type. The user added interposer filter names can also be an input to this command.

## **Syntax**

```
{None| USERDefined | DIRECTAttached < Custom Interposer Filter Type >}
```
DDRA:FLTtype?

#### **Inputs**

{None| USERDefined | DIRECTAttached < Custom Interposer Filter Type >}

#### **Outputs**

{None| USERDefined | DIRECTAttached < Custom Interposer Filter Type >}

## **DDRA:GENeration**

This command sets or queries the standard DDR generation.

#### **Syntax**

```
DDRA:GENeration {DDR | DDR2 | DDR3 | DDR3L | DDR4 | LPDDR | LPDDR2 | LPDDR3 | LPDDR4 |
GDDR3 | GDDR5}
```
DDRA:GENeration?

#### **Inputs**

```
{DDR | DDR2 | DDR3 | DDR3L | DDR4 | LPDDR | LPDDR2 | LPDDR3 |LPDDR4 | GDDR3 | GDDR5}
```
#### **Outputs**

{DDR | DDR2 | DDR3 | DDR3L | DDR4 | LPDDR | LPDDR2 | LPDDR3 |LPDDR4 | GDDR3 | GDDR5}

## **DDRA:HYSTEREsis**

This command sets or queries the edge detection hysteresis value for the DQ and DQS settings.

## **Syntax**

DDRA:HYSTEREsis <NR3>

DDRA:HYSTEREsis?

### **Inputs**

 $<$ NR $3$ >

## **Outputs**

 $<$ NR $3$  $>$ 

# **DDRA:HORIzontalscaling**

This command sets or queries the horizontal scaling enabled or disabled for the measurements selected in a particular Generation.

*NOTE. If there is an error, the DDRA:LASTError? query returns select a measurement, before selecting any of the scaling method.*

## **Syntax**

```
DDRA: HORIzontalscaling {0 | 1}
```

```
DDRA:HORIzontalscaling?
```
## **Inputs**

{0 | 1}

## **Outputs**

{0 | 1}

## **DDRA:ISOLBurstlen**

This command sets or queries the isolated burst length.

#### **Syntax**

DDRA:ISOLBurstlen{16|32}

DDRA:ISOLBurstlen?

#### **Inputs**

{16|32}

#### **Outputs**

{16|32}

## **DDRA:LASTError?**

This query command returns a string containing the last DDRA error. If no errors have occurred since startup or since the last call to :DDRA:LASTError?, this command returns an empty string.

#### **Syntax**

DDRA:LASTError?

#### **Inputs**

None

#### **Outputs**

String containing the last error.

## **DDRA:LOGICTrigger**

This command sets or queries the symbol that needs to be triggered for the selected bus. Select and configure the bus before selecting a symbol for the particular bus.

*NOTE. If there is an error, the DDRA:LASTError? query returns a bus has to be selected and configured.*

#### **Syntax**

DDRA:LOGICTrigger {READ | WRITE |...}

DDRA:LOGICTrigger?

#### **Inputs**

<string> {READ | WRITE |...}

#### **Outputs**

<string> {READ | WRITE |...}

## **DDRA:MEASType**

This command sets or queries the measurement type for a particular DDR generation.

## **Syntax**

```
DDRA:MEASType {WRITEbursts | READbursts | CKDiff | CKSE | DQSSE | ADDRCMD | WCKDiff |
WCKSE | REFResh | PRECHArge | POWERDown | ACTive | DQSSERead}
```
DDRA:MEASType?

### **Inputs**

```
{WRITEbursts | READbursts | CKDiff | CKSE | DQSSE | ADDRCMD | WCKDiff | WCKSE |
REFResh | PRECHArge | POWERDown | ACTive | DQSSERead}
```
#### **Outputs**

The selected measurement type.

## **DDRA:MARGIN**

This command sets or queries the termination logic margin value for the DQ and DQS settings.

### **Syntax**

```
DDRA:MARGIN <NR3>
```
DDRA:MARGIN?

### **Inputs**

 $<$ NR $3$ >

## **Outputs**

 $<$ NR $3$ 

## **DDRA:POSTamble**

This command sets or queries POSTamble length.

## **Syntax**

DDRA:POSTamble <NR3>

DDRA: POSTamble?

## **Inputs**

0.5 and 1.5

## **Outputs**

0.5 and 1.5

## **DDRA:PREAmbletype**

This command sets or queries the preamble type.

## **Syntax**

DDRA:PREAmbletype {Static | Toggle} DDRA:PREAmbletype?

## **Inputs**

{Static | Toggle}

#### **Outputs**

{Static | Toggle}

## **DDRA:PTPeak**

This command sets or queries the peak-peak value.

## **Syntax**

DDRA:PTPeak <NR3>

DDRA:PTPeak?

### **Inputs**

NR3

## **Outputs**

NR3

## **DDRA:RXMASKFile**

This command sets or queries filter file path for mask file.

## **Syntax**

DDRA:RXMASKFile <STRING>

DDRA:RXMASKFile?

#### **Inputs**

String

### **Outputs**

String

## **DDRA:SOURCE:ADDRCMD**

This command sets or queries the sources for the Address Command source type.

*NOTE. If there is an error, the DDRA:LASTError? query returns select a measurement and set the applicable source type.*

#### **Syntax**

```
DDRA:SOURCE:ADDRCMD {CH1 | CH2 | CH3 | CH4 | MATH1 | MATH2 | MATH3 | MATH4 | REF1 |
REF2 | REF3 | REF4}
```
DDRA:SOURCE:ADDRCMD?

#### **Inputs**

{CH1 | CH2 | CH3 | CH4 | MATH1 | MATH2 | MATH3 | MATH4 | REF1 | REF2 | REF3 | REF4}

#### **Outputs**

{CH1 | CH2 | CH3 | CH4 | MATH1 | MATH2 | MATH3 | MATH4 | REF1 | REF2 | REF3 | REF4}

## **DDRA:SOURCE:CLOCK**

This command sets or queries the sources for the clock source type.

*NOTE. If there is an error, the DDRA:LASTError? query returns select a measurement and set the applicable source type.*

#### **Syntax**

```
DDRA:SOURCE:CLOCK {CH1 | CH2 | CH3 | CH4 | MATH1 | MATH2 | MATH3 | MATH4 | REF1 | REF2
| REF3 | REF4}
```
DDRA:SOURCE:CLOCK?

#### **Inputs**

{CH1 | CH2 | CH3 | CH4 | MATH1 | MATH2 | MATH3 | MATH4 | REF1 | REF2 | REF3 | REF4}

#### **Outputs**

```
{CH1 | CH2 | CH3 | CH4 | MATH1 | MATH2 | MATH3 | MATH4 | REF1 | REF2 | REF3 | REF4}
```
## **DDRA:SOURCE:STROBE**

This command sets or queries the sources for the strobe source type.

*NOTE. If there is an error, the DDRA:LASTError? query returns select a measurement and set the applicable source type.*

#### **Syntax**

DDRA:SOURCE:STROBE {CH1 | CH2 | CH3 | CH4 | MATH1 | MATH2 | MATH3 | MATH4 | REF1 | REF2 | REF3 | REF4}

DDRA:SOURCE:STROBE?

#### **Inputs**

{CH1 | CH2 | CH3 | CH4 | MATH1 | MATH2 | MATH3 | MATH4 | REF1 | REF2 | REF3 | REF4}

#### **Outputs**

{CH1 | CH2 | CH3 | CH4 | MATH1 | MATH2 | MATH3 | MATH4 | REF1 | REF2 | REF3 | REF4}

## **DDRA:SOURCE:DATa**

This command sets or queries the sources for the data source type.

*NOTE. If there is an error, the DDRA:LASTError? query returns select a measurement and set the applicable source type.*

#### **Syntax**

```
DDRA:SOURCE:DATa {CH1 | CH2 | CH3 | CH4 | MATH1 | MATH2 | MATH3 | MATH4 | REF1 | REF2
| REF3 | REF4}
```
DDRA:SOURCE:DATa?

#### **Inputs**

{CH1 | CH2 | CH3 | CH4 | MATH1 | MATH2 | MATH3 | MATH4 | REF1 | REF2 | REF3 | REF4}

#### **Outputs**

```
{CH1 | CH2 | CH3 | CH4 | MATH1 | MATH2 | MATH3 | MATH4 | REF1 | REF2 | REF3 | REF4}
```
## **DDRA:SOURCE?**

This branch-query command returns the sources selected for the measurement.

#### **Syntax**

DDRA:SOURCE?

#### **Inputs**

None

#### **Outputs**

String

## **DDRA:SOURCE:CLOCKBar**

This command sets or queries the sources for the clock bar source type.

*NOTE. If there is an error, the DDRA:LASTError? query returns select a measurement and set the applicable source type.*

## **Syntax**

```
DDRA:SOURCE:CLOCKBar {CH1 | CH2 | CH3 | CH4 | MATH1 | MATH2 | MATH3 | MATH4 | REF1 |
REF2 | REF3 | REF4}
```
DDRA:SOURCE:CLOCKBar?

#### **Inputs**

{CH1 | CH2 | CH3 | CH4 | MATH1 | MATH2 | MATH3 | MATH4 | REF1 | REF2 | REF3 | REF4}

#### **Outputs**

```
{CH1 | CH2 | CH3 | CH4 | MATH1 | MATH2 | MATH3 | MATH4 | REF1 | REF2 | REF3 | REF4}
```
## **DDRA:SOURCE:STRObebar**

This command sets or queries the sources for the strobe bar source type.

*NOTE. If there is an error, the DDRA:LASTError? query returns select a measurement and set the applicable source type.*

## **Syntax**

DDRA:SOURCE:STRObebar {CH1 | CH2 | CH3 | CH4 | MATH1 | MATH2 | MATH3 | MATH4 | REF1 | REF2 | REF3 | REF4}

DDRA:SOURCE:STRObebar?

## **Inputs**

{CH1 | CH2 | CH3 | CH4 | MATH1 | MATH2 | MATH3 | MATH4 | REF1 | REF2 | REF3 | REF4}

### **Outputs**

{CH1 | CH2 | CH3 | CH4 | MATH1 | MATH2 | MATH3 | MATH4 | REF1 | REF2 | REF3 | REF4}

## **DDRA:STROBEHIGH**

This command sets or queries the strobe high value for the DQ and DQS settings.

## **Syntax**

DDRA:STROBEHIGH <NR3> DDRA:STROBEHIGH?

## **Inputs**

 $<$ NR $3$ >

#### **Outputs**

 $<$ NR $3$  $>$ 

## **DDRA:STROBEMID**

This command sets or queries the strobe mid value for the DQ and DQS settings.

### **Syntax**

DDRA:STROBEMID <NR3>

DDRA:STROBEMID?

#### **Inputs**

 $<$ NR3 $>$ 

### **Outputs**

 $<$ NR $3$ >

## **DDRA:STROBELOW**

This command sets or queries the strobe low value for the DQ and DQS settings.

### **Syntax**

DDRA:STROBELOW <NR3>

DDRA:STROBELOW?

#### **Inputs**

 $<$ NR $3$ >

#### **Outputs**

 $<$ NR $3$ >

## **DDRA:SOURCE:WCKBar**

This command sets or queries the sources for the WCK bar source type.

*NOTE. If there is an error, the DDRA:LASTError? query returns select a measurement and set the applicable source type.*

## **Syntax**

```
DDRA:SOURCE:WCKBar {CH1 | CH2 | CH3 | CH4 | MATH1 | MATH2 | MATH3 | MATH4 | REF1 |
REF2 | REF3 | REF4}
```
DDRA:SOURCE:WCKBar?

#### **Inputs**

```
{CH1 | CH2 | CH3 | CH4 | MATH1 | MATH2 | MATH3 | MATH4 | REF1 | REF2 | REF3 | REF4}
```
#### **Outputs**

{CH1 | CH2 | CH3 | CH4 | MATH1 | MATH2 | MATH3 | MATH4 | REF1 | REF2 | REF3 | REF4}.

## **DDRA:SOURCE:WCK**

This command sets or queries the sources for the WCK source type.

*NOTE. If there is an error, the DDRA:LASTError? query returns select a measurement and set the applicable source type.*

#### **Syntax**

DDRA:SOURCE:WCK {CH1 | CH2 | CH3 | CH4 | MATH1 | MATH2 | MATH3 | MATH4 | REF1 | REF2 | REF3 | REF4}

DDRA:SOURCE:WCK?

#### **Inputs**

{CH1 | CH2 | CH3 | CH4 | MATH1 | MATH2 | MATH3 | MATH4 | REF1 | REF2 | REF3 | REF4}

#### **Outputs**

{CH1 | CH2 | CH3 | CH4 | MATH1 | MATH2 | MATH3 | MATH4 | REF1 | REF2 | REF3 | REF4}.

## **DDRA:SYMBOLFile**

This command sets or queries the symbol file used for the selected bus. Select and configure the bus before selecting a symbol file for the particular bus.

*NOTE. If there is an error, the DDRA:LASTError? query returns a bus has to be selected and configured.*

#### **Syntax**

DDRA:SYMBOLFile {file\_name}

*NOTE. The file\_name should be complete path name. For example, C:\Users\Public\Filters\GDDR5\UserDefined\SingleEnded \GDDR5MCI\_DS-SE-SIM\_renorm\_read\_8GHz.flt*

DDRA:SYMBOLFile?

**Inputs**

String

#### **Outputs**

String

## **DDRA:THREShold**

This command sets or queries the threshold value.

## **Syntax**

DDRA:THREShold <NR3>

DDRA:THREShold?

### **Inputs**

NR3

## **Outputs**

NR3

## **DDRA:TDQS2DQMode**

This command sets or queries the TDQS2DQ mode.

## **Syntax**

DDRA:TDQS2DQMode {Auto | UserDefined}

DDRA:TDQS2DQMode?

## **Inputs**

{Auto | UserDefined}

## **Outputs**

{Auto | UserDefined}

## **DDRA:TDQS2DQ**

This command sets or queries the TDQS2DQ value.

## **Syntax**

DDRA:TDQS2DQ <NR3>

DDRA:TDQS2DQ?

## **Inputs**

NR3

## **Outputs**

NR3
# <span id="page-216-0"></span>**DDRA:TCKAVG**

This command sets or queries TCKAVG.

#### **Syntax**

DDRA:TCKAVG<NR3>

DDRA:TCKAVG?

#### **Inputs**

 $<$ NR3 $>$ 

#### **Outputs**

 $<$ NR $3$ >

### **DDRA:TIMGMode**

This command sets or queries the timing mode.

#### **Syntax**

DDRA:TIMGMode{1|2}

DDRA:TIMGMode?

#### **Inputs**

{1|2}

#### **Outputs**

{1|2}

### **DDRA:TCKAVGMIN**

This command sets or queries TCKAVGMIN.

#### **Syntax**

DDRA:TCKAVGMIN<NR3>

DDRA:TCKAVGMIN?

#### **Inputs**

<NR3>

#### **Outputs**

# <span id="page-217-0"></span>**DDRA:VCENTCA**

This command sets or queries VCENTCA

#### **Syntax**

DDRA:VCENTCA<NR3>

DDRA:VCENTCA?

#### **Inputs**

 $<$ NR $3$ >

#### **Outputs**

 $<$ NR $3$  $>$ 

# **DDRA:VCENTDQ**

This command sets or queries VCENTDQ.

#### **Syntax**

DDRA:VCENTDQ<NR3>

DDRA:VCENTDQ?

#### **Inputs**

 $<$ NR $3$ >

#### **Outputs**

 $<$ NR $3$ >

# **DDRA:VDD**

This command sets or queries the user-defined VDD value for a particular DDR generation.

*NOTE. If there is an error, the DDRA:LASTError? query returns select user defined mode to configure Vdd/Vref value.*

#### **Syntax**

```
DDRA:VDD <NR3>
DDRA:VDD?
```
#### **Inputs**

 $<$ NR3 $>$ 

#### **Outputs**

### <span id="page-218-0"></span>**DDRA:VDDMode**

This command sets or queries the VDD mode for a particular DDR generation.

#### **Syntax**

DDRA:VDDMode {JEDec | Manual} DDRA:VDDMode?

#### **Inputs**

{JEDec | Manual}

#### **Outputs**

The currently selected VDD mode {JEDec | Manual}.

# **DDRA:VERTicalscaling**

This command sets or queries the vertical scaling enabled or disabled for the measurements selected in a particular generation.

*NOTE. If there is an error, the DDRA:LASTError? query returns select a measurement, before selecting any of the scaling method.*

#### **Syntax**

```
DDRA: VERTicalscaling {0 | 1}
DDRA:VERTicalscaling?
```
#### **Inputs**

{0 | 1}

#### **Outputs**

{0 | 1}

# <span id="page-219-0"></span>**DDRA:VERsion?**

This command queries the DDRA Version.

#### **Syntax**

DDRA:VERsion?

#### **Outputs**

String

# **DDRA:VIHACMin?**

This query-only command returns the VIHACMin value.

#### **Syntax**

DDRA:VIHACMin?

#### **Inputs**

None

#### **Outputs**

 $<$ NR $3$ >

# **DDRA:VIHDCMin?**

This query-only command returns the VIHDCMin value.

#### **Syntax**

DDRA:VIHDCMin?

#### **Inputs**

None

#### **Outputs**

### <span id="page-220-0"></span>**DDRA:VILACMax?**

This query-only command returns the VILACMax value.

#### **Syntax**

DDRA:VILACMax?

#### **Inputs**

None

#### **Outputs**

 $<$ NR $3$ >

## **DDRA:VILDCMax?**

This query-only command returns the VILDCMax value.

#### **Syntax**

DDRA:VILDCMax?

#### **Inputs**

None

#### **Outputs**

 $<$ NR $3$ >

# **DDRA:VREF**

This command sets or queries the user-defined Vref value for a particular DDR generation.

*NOTE. If there is an error, the DDRA:LASTError? query returns select user defined mode to configure Vdd/Vref value.*

#### **Syntax**

DDRA:VREF <NR3>

DDRA:VREF?

#### **Inputs**

 $<$ NR3 $>$ 

#### **Outputs**

## <span id="page-221-0"></span>**DDRA:VREFDC?**

This query-only command returns the VREFDC value.

#### **Syntax**

DDRA:VREFDC?

#### **Inputs**

None

#### **Outputs**

 $<$ NR $3$ >

# **DDRA:VREFMode**

This command sets or queries the Vref mode for a particular DDR generation.

#### **Syntax**

DDRA:VREFMode {JEDec | Manual}

DDRA:VREFMode?

#### **Inputs**

{JEDec | Manual}

#### **Outputs**

The currently selected Vref mode {JEDec | Manual}.

# **DDRA:WRITEAmpgtread**

This command sets or queries the Write amplitude is greater than read amplitude is enabled or disabled.

#### **Syntax**

```
DDRA:WRITEAmpgtread {0 | 1}
DDRA:WRITEAmpgtread?
```
#### **Inputs**

{0 | 1}

#### **Outputs**

{0 | 1}

## <span id="page-222-0"></span>**DDRA:WCKBARFLTFile**

This command sets or queries the WCKBar filter file used for the User Defined filter type.

#### **Syntax**

DDRA:WCKBARFLTFile{file\_name}

*NOTE. The file\_name should be complete path name. For example, C:\Users\Public\Filters\GDDR5\UserDefined\SingleEnded \GDDR5MCI\_DS-SE-SIM\_renorm\_read\_8GHz.flt*

DDRA:WCKBARFLTFile?

**Inputs**

String

#### **Outputs**

String

# **DDRA:WCKFLTFile**

This command sets or queries the WCK filter file used for the User Defined filter type.

#### **Syntax**

DDRA:WCKFLTFile {file\_name}

*NOTE. The file\_name should be complete path name. For example, C:\Users\Public\Filters\GDDR5\UserDefined\SingleEnded \GDDR5MCI\_DS-SE-SIM\_renorm\_read\_8GHz.flt.*

DDRA:WCKFLTFile?

#### **Inputs**

String

#### **Outputs**

String

# **Index**

# **A**

About DDRA, [8](#page-25-0) AC 150, [44](#page-61-0) AC 175, [43](#page-60-0) AC-Overshoot, [159](#page-176-0) AC-Overshoot(CK), [145–](#page-162-0)[147](#page-164-0) AC-Overshoot(CK#), [145](#page-162-0) AC-Overshoot(DQS), [152](#page-169-0) AC-Overshoot(DQS#), [152](#page-169-0) AC-OvershootArea, [159](#page-176-0) AC-OvershootArea(DQS), [153](#page-170-0) AC-OvershootArea(DQS#), [152](#page-169-0) AC-Undershoot, [160](#page-177-0) AC-Undershoot(CK), [146,](#page-163-0) [147](#page-164-0) AC-Undershoot(CK#), [146](#page-163-0) AC-Undershoot(DQS), [153](#page-170-0) AC-Undershoot(DQS#), [153](#page-170-0) AC-UndershootArea, [160](#page-177-0) AC-UndershootArea(DQS), [154](#page-171-0) AC-UndershootArea(DQS#), [154](#page-171-0) Algorithms, [121](#page-138-0) Alternate Thresholds, [43](#page-60-0) Argument Types, [169](#page-186-0)

# **B**

Browse, [9](#page-26-0)

# **C**

Check Boxes, [9](#page-26-0) CKslew-Fall(CK), [148](#page-165-0) CKslew-Fall(CK#), [148](#page-165-0) CKslew-Rise(CK), [148](#page-165-0) CKslew-Rise(CK#), [148](#page-165-0) Command button, [9](#page-26-0) Control Panel Advanced Setup DPOJET, [11](#page-28-0) Clear, [11](#page-28-0) Recalc, [11](#page-28-0) Run, [11](#page-28-0)

Show Plots, [11](#page-28-0) Single, [11](#page-28-0) Conventions, [1](#page-18-0) Customer Feedback, [2](#page-19-0)

# **D**

D, [15](#page-32-0) Data Eye Height, [121](#page-138-0) Data Eye Width superimposed eye, [122](#page-139-0) Data Rate, [61](#page-78-0) DDR, [1](#page-18-0) DDR Generation, [61](#page-78-0) DDR Method, [26](#page-43-0) DDR104, [119](#page-136-0) DDR105, [119](#page-136-0) DDR106, [119](#page-136-0) DDR107, [119](#page-136-0) DDR2-tDQSCK, [135](#page-152-0) DDRA DQFLTFile, [185](#page-202-0) DDRA Prerequisites, [6](#page-23-0) Derating, [163](#page-180-0) **Directories** 64-bit systems, [11](#page-28-0) 64–bit systems, [47](#page-64-0) DPOJET, [1](#page-18-0) DQ/DQS Phase Alignment, [44](#page-61-0) DUT, [1](#page-18-0) Dynamic Limits, [15](#page-32-0) Dynamic Limits for DDR, [100](#page-117-0) Dynamic Limits for DDR2, [101](#page-118-0) Dynamic Limits for DDR3, [101](#page-118-0) Dynamic Limits for DDR3L, [102](#page-119-0) Dynamic Limits for DDR4, [103](#page-120-0) Dynamic Limits for LPDDR, [104](#page-121-0) Dynamic Limits for LPDDR2, [104](#page-121-0) Dynamic Limits for LPDDR3, [105](#page-122-0) Dynamic Limits for LPDDR4, [106](#page-123-0)

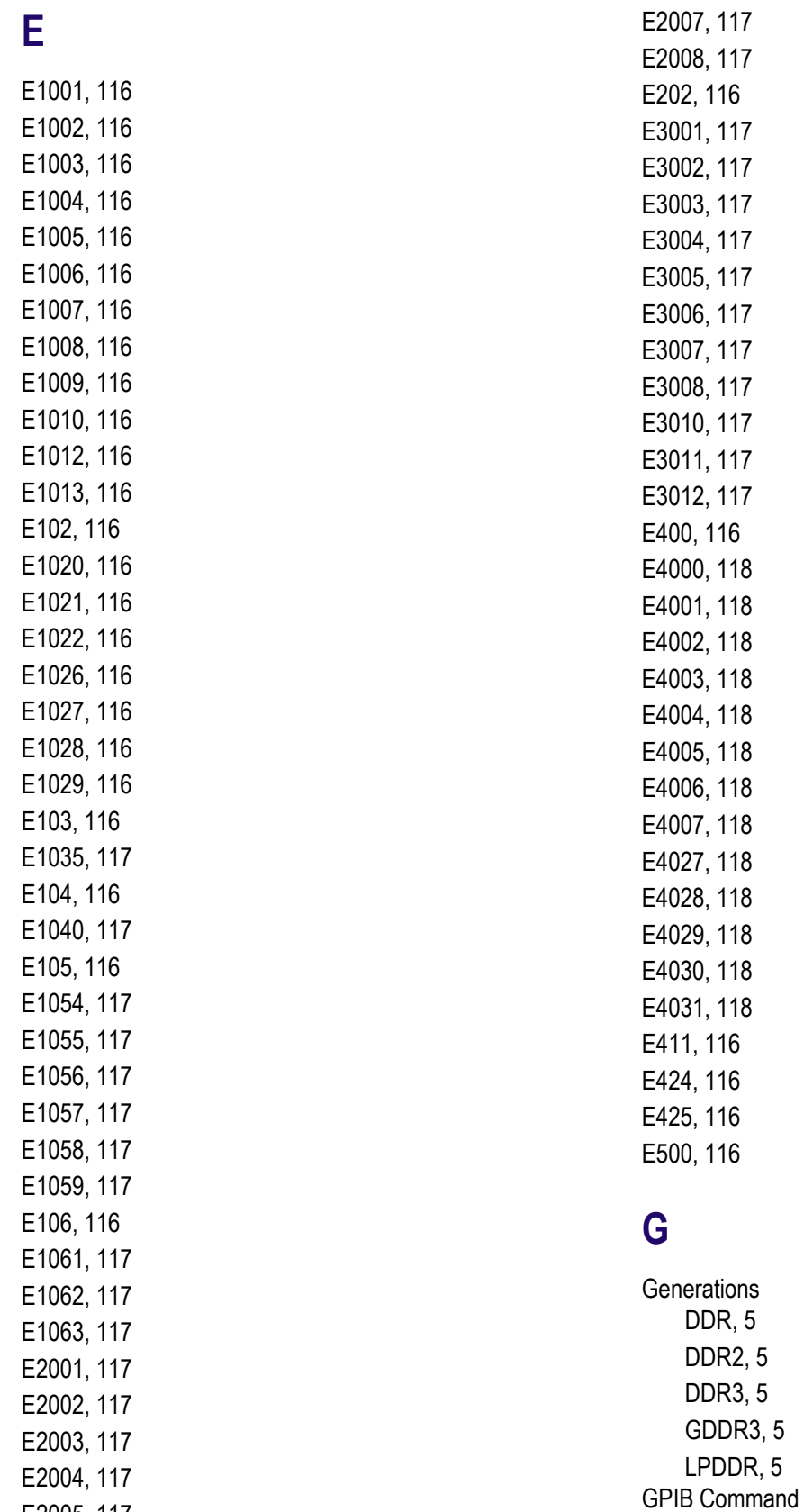

[117](#page-134-0) [117](#page-134-0)

DDRA:AMPBasedmargin, [175](#page-192-0)

E2005, [117](#page-134-0) E2006, [117](#page-134-0)

DDRA:ISOLBurstlen, [189](#page-206-0) DDRA:PREAmbletype, [191](#page-208-0) DDRA:PTPeak, [191](#page-208-0) DDRA:TDQS2DQ, [198](#page-215-0) DDRA:TDQS2DQMode, [198](#page-215-0) DDRA:THRESHOLD, [198](#page-215-0) DDRA:TIMGMode, [199](#page-216-0) DDRA:WRITEAmpgtread, [204](#page-221-0) GPIB Commands DDRA:ADDALLDiffdqs, [171](#page-188-0) DDRA:ADDALLSEdqs, [173](#page-190-0) DDRA:ADDALLSLewdq, [171](#page-188-0) DDRA:ADDALLTerr, [170](#page-187-0) DDRA:ADDCMDFLTFile, [172](#page-189-0) DDRA:ADDMeas, [173](#page-190-0) DDRA:ADVBURSTLevelmode, [172](#page-189-0) DDRA:ALTernatethresholds, [175](#page-192-0) DDRA:APPLYBurstconfig, [170](#page-187-0) DDRA:BURSTDETectmethod, [176](#page-193-0) DDRA:BURSTIDMethod, [176](#page-193-0) DDRA:BURSTLAtency, [177](#page-194-0) DDRA:BURSTLEngth, [177](#page-194-0) DDRA:BURSTTOlerance, [178](#page-195-0) DDRA:BUS, [179](#page-196-0) DDRA:CASMAX, [181](#page-198-0) DDRA:CASMIN, [182](#page-199-0) DDRA:CLEARALLMeas, [180](#page-197-0) DDRA:CLKBARFLTFile, [181](#page-198-0) DDRA:CLKFLTFile, [179](#page-196-0) DDRA:CSACTive, [180](#page-197-0) DDRA:CSLEvel, [182](#page-199-0) DDRA:CSMOde, [182](#page-199-0) DDRA:CSSOUrce, [180](#page-197-0) DDRA:CUSTOMRate, [183](#page-200-0) DDRA:DATAHIGH, [183](#page-200-0) DDRA:DATALOW, [184](#page-201-0) DDRA:DATAMID, [186](#page-203-0) DDRA:DATARate, [186](#page-203-0) DDRA:DQDQSLEVELSTAtus, [187](#page-204-0) DDRA:DQSFLTFile, [185](#page-202-0) DDRA:FLTtype, [187](#page-204-0) DDRA:GENeration, [187](#page-204-0) DDRA:HORizontalscaling, [188](#page-205-0)

DDRA:HYSTEREsis, [188](#page-205-0) DDRA:LOGICTrigger, [189](#page-206-0) DDRA:MARGIN, [190](#page-207-0) DDRA:POSTAMBLE, [190](#page-207-0) DDRA:RXMASKFile, [191](#page-208-0) DDRA:SOURCE:ADDRCMD, [192](#page-209-0) DDRA:SOURCE:CLOCK, [192](#page-209-0) DDRA:SOURCE:CLOCKBar, [194](#page-211-0) DDRA:SOURCE:DATa, [193](#page-210-0) DDRA:SOURCE:STROBE, [193](#page-210-0) DDRA:SOURCE:WCK, [197](#page-214-0) DDRA:SOURCE:WCKBar, [196](#page-213-0) DDRA:SOURCE?, [194](#page-211-0) DDRA:STRObebar, [195](#page-212-0) DDRA:STROBEHIGH, [195](#page-212-0) DDRA:STROBELOW, [196](#page-213-0) DDRA:STROBEMID, [196](#page-213-0) DDRA:SYMBOLFile, [197](#page-214-0) DDRA:TCKAVG, [199](#page-216-0) DDRA:TCKAVGMIN, [199](#page-216-0) DDRA:VCENTCA, [200](#page-217-0) DDRA:VCENTDQ, [200](#page-217-0) DDRA:VDD, [200](#page-217-0) DDRA:VDDMode, [201](#page-218-0) DDRA:VERsion, [202](#page-219-0) DDRA:VERTicalscaling, [201](#page-218-0) DDRA:VIHACMin, [202](#page-219-0) DDRA:VIHDCMin, [202](#page-219-0) DDRA:VILACMax, [203](#page-220-0) DDRA:VILDCMax, [203](#page-220-0) DDRA:VREF, [203](#page-220-0) DDRA:VREFDC, [204](#page-221-0) DDRA:VREFMode, [204](#page-221-0) DDRA:WCKBARFLTFile, [205](#page-222-0) DDRA:WCKFLTFile, [205](#page-222-0) DPOJET:MEAS:RESULts?, [189](#page-206-0) DPOJET:MEASType, [190](#page-207-0) DQSBARFLTFile, [184](#page-201-0) GPIB Program, [169](#page-186-0) GPIB Reference Materials, [169](#page-186-0)

### **H**

Hints, [54](#page-71-0)

# **I**

Input Slew-Diff-Fall(CK), [144](#page-161-0) Input Slew-Diff-Fall(DQS), [125](#page-142-0) Input Slew-Diff-Rise(CK), [144](#page-161-0) Input Slew-Diff-Rise(DQS), [124](#page-141-0)

# **M**

Measurement Levels, [53](#page-70-0) Measurement Sources DDR, [67](#page-84-0) DDR2, [69](#page-86-0) DDR3, [73](#page-90-0) DDR3L, [77](#page-94-0) DDR4, [81](#page-98-0) GDDR5, [84](#page-101-0) LPDDR, [86](#page-103-0) LPDDR2, [88](#page-105-0) LPDDR3, [92](#page-109-0) LPDDR4, [96](#page-113-0) Measurement Type Active, [33](#page-50-0) Address/Command, [33](#page-50-0) Clock (Single Ended), [33](#page-50-0) Clock(Diff), [33](#page-50-0) DQS(Single Ended), [33](#page-50-0) Power Down, [33](#page-50-0) Precharge, [33](#page-50-0) Read Bursts, [33](#page-50-0) Refresh, [33](#page-50-0) Slew Rate(Diff), [33](#page-50-0) WCK(Diff), [33](#page-50-0) WCK(Single Ended), [33](#page-50-0) Write Bursts, [33](#page-50-0)

### **O**

Opt. ASM, [xiii](#page-16-0) Oscilloscope model number, [2](#page-19-0) Overshoot, [159](#page-176-0)

### **P**

Parameters, [61](#page-78-0)

Plots, [55](#page-72-0) probes, [6](#page-23-0)

# **R**

Recalling a Default Setup, [13](#page-30-0) Ref Levels Setup, [53](#page-70-0) Related Documentation, [1](#page-18-0) Requirements, [6](#page-23-0) Results, [54](#page-71-0)

# **S**

Saving a Setup, [12](#page-29-0) Search and Mark, [xiii](#page-16-0) Slew Rate-Hold-Fall(Addr/Cmd), [161](#page-178-0) Slew Rate-Hold-Fall(DQ), [139](#page-156-0) Slew Rate-Hold-Rise(Addr/Cmd), [161](#page-178-0) Slew Rate-Hold-Rise(DQ), [139](#page-156-0) Slew Rate-Hold-SE-Fall(DQS), [128](#page-145-0) Slew Rate-Hold-SE-Rise(DQS), [129](#page-146-0) Slew Rate-Setup-Fall(Addr/Cmd), [161](#page-178-0) Slew Rate-Setup-Fall(DQ), [139](#page-156-0) Slew Rate-Setup-Rise(Addr/Cmd), [161](#page-178-0) Slew Rate-Setup-Rise(DQ), [139](#page-156-0) Slew Rate-Setup-SE-Fall(DQS), [129](#page-146-0) Slew Rate-Setup-SE-Rise(DQS), [129](#page-146-0) Speed Bins, [31](#page-48-0) SRQdiff-Fall(DQS), [134](#page-151-0) SRQdiff-Rise(DQS), [134](#page-151-0) SRQse-Fall(DQ), [136](#page-153-0) SRQse-Rise(DQ), [136](#page-153-0) SSC Downspread(CK), [139](#page-156-0) SSC Downspread(WCK), [155](#page-172-0) SSC Mod Freq(CK), [140](#page-157-0) SSC Mod Freq(WCK), [155](#page-172-0) SSC Profile(CK), [140](#page-157-0) SSC Profile(WCK), [155](#page-172-0) Step1, [28](#page-45-0) Step2, [31](#page-48-0) Step4, [38](#page-55-0) Step5, [42](#page-59-0) Step6, [42](#page-59-0) Symbol file, [47](#page-64-0)

# **T**

tAC-Diff, [133](#page-150-0) tAH, [161](#page-178-0) tAPW, [161](#page-178-0) tAS, [162](#page-179-0) tCH, [140](#page-157-0) tCH(abs), [140](#page-157-0) tCH(avg), [141](#page-158-0) tCK, [140](#page-157-0) tCK(abs), [141](#page-158-0) tCK(avg), [141](#page-158-0) tCKSRE, [163](#page-180-0) tCKSRX, [163](#page-180-0) tCL, [140](#page-157-0) tCL(abs), [141](#page-158-0) tCL(avg), [142](#page-159-0) tCMDH, [162](#page-179-0) tCMDPW, [162](#page-179-0) tCMDS, [162](#page-179-0) tDH-Diff(base), [125](#page-142-0) tDH-Diff(derated), [126](#page-143-0) tDH-Diff(Vref-based), [126](#page-143-0) tDH-SE(base), [130](#page-147-0) tDIPW-SE, [129](#page-146-0) tDQSCK-Diff, [132](#page-149-0) tDQSCK-SE, [135](#page-152-0) tDQSH, [127](#page-144-0) tDQSL, [128](#page-145-0) tDQSQ-DBI, [133](#page-150-0) tDQSQ-Diff, [133](#page-150-0) tDQSQ-SE, [135](#page-152-0) tDQSS-Diff, [128](#page-145-0) tDQSS-SE, [130](#page-147-0) tDS-Diff(base), [126](#page-143-0) tDS-Diff(derated), [127](#page-144-0) tDS-Diff(Vref-based), [127](#page-144-0) tDS-SE(base), [129](#page-146-0) tDSH-Diff, [128](#page-145-0) tDSH-SE, [129](#page-146-0) tDSS-Diff, [128](#page-145-0) tDSS-SE, [129](#page-146-0) tDVAC(CK), [130](#page-147-0)

tDVAC(WCK), [155](#page-172-0) tERR tERR(m-nper), [142](#page-159-0) tERR(nper), [142](#page-159-0) tHP, [142](#page-159-0) tIH(base), [162](#page-179-0) tIH(derated), [163](#page-180-0) tIPW-High, [163](#page-180-0) tIPW-Low, [163](#page-180-0) tIS(base), [162](#page-179-0) tIS(derated), [163](#page-180-0) tJIT(cc), [143](#page-160-0) tJIT(duty), [143](#page-160-0) tJIT(per), [144](#page-161-0) tPD, [164](#page-181-0) tPPD, [166](#page-183-0) tQH, [133](#page-150-0) tRAS, [164](#page-181-0) tRC, [165](#page-182-0) tRCDRD, [165](#page-182-0) tRCDWR, [165](#page-182-0) tRDPDE, [137](#page-154-0) tRDSRE, [137](#page-154-0) tREFTR(Read), [164](#page-181-0) TREFTR(Write), [164](#page-181-0) tRFC, [164](#page-181-0) tRP(ACT), [166](#page-183-0) tRP(MRS), [166](#page-183-0) tRP(REF), [167](#page-184-0) tRP(SRE), [167](#page-184-0) tRPRE, [137](#page-154-0) tRPST, [138](#page-155-0) tRTPL, [167](#page-184-0) tWCK, [155](#page-172-0) tWCK-DJ, [155](#page-172-0) tWCK-Fall-Slew, [156](#page-173-0) tWCK-Rise-Slew, [156](#page-173-0) tWCK-RJ, [156](#page-173-0) tWCK-TJ, [156](#page-173-0) tWCKH, [156](#page-173-0) tWCKHP, [156](#page-173-0) tWCKL, [156](#page-173-0) tWPRE, [130](#page-147-0)

tWPST, [131](#page-148-0) tWRPDE, [132](#page-149-0) tWRSRE, [132](#page-149-0) tXSNRW, [164](#page-181-0)

# **U**

Undershoot, [160](#page-177-0)

# **V**

Vdd and Vref, [30](#page-47-0) VID(ac), [144](#page-161-0) VIN(CK), [148](#page-165-0) VIN(CK#), [148](#page-165-0) VIN(WCK), [157](#page-174-0) VIN(WCK#), [157](#page-174-0) Virtual Keypad, [9](#page-26-0) Vix(ac)CK, [148](#page-165-0) Vix(ac)DQS, [151](#page-168-0) Vix(ac)WCK, [157](#page-174-0) VOH, [157](#page-174-0) VOH(WCK), [157](#page-174-0) VOH(WCK#), [158](#page-175-0) VOL, [157](#page-174-0) VOL(WCK), [157](#page-174-0) VOL(WCK#), [158](#page-175-0)

Vox(ac)CK, [149](#page-166-0) Vox(ac)DQS, [151](#page-168-0) VSEH(AC)CK, [149](#page-166-0) VSEH(AC)CK#, [150](#page-167-0) VSEH(CK), [150](#page-167-0) VSEH(CK#), [150](#page-167-0) VSEL(AC)CK, [151](#page-168-0) VSEL(AC)CK#, [151](#page-168-0) VSEL(CK), [151](#page-168-0) VSEL(CK#), [151](#page-168-0) VSWING(MAX)CK, [149](#page-166-0) VSWING(MAX)CK#, [149](#page-166-0) VWCK-Swing, [157](#page-174-0)

# **W**

W1011, [116](#page-133-0) W1051, [117](#page-134-0) W1053, [117](#page-134-0) W4008, [118](#page-135-0) W4009, [118](#page-135-0) W410, [116](#page-133-0) WCKslew-Fall(WCK), [158](#page-175-0) WCKslew-Fall(WCK#), [158](#page-175-0) WCKslew-Rise(WCK), [158](#page-175-0) WCKslew-Rise(WCK#), [158](#page-175-0)